# Министерство образования и науки Российской Федерации Федеральное государственное бюджетное образовательное учреждение высшего образования АМУРСКИЙ ГОСУДАРСТВЕННЫЙ УНИВЕРСИТЕТ (ФГБОУ ВО «АмГУ»)

Факультет Энергетический Кафедра Энергетики Направление подготовки 13.03.02 - Электроэнергетика и электротехника образовательной программы (профиль) Направленность «Электроэнергетические системы и сети»

ДОПУСТИТЬ К ЗАЩИТЕ И.о. зав. кафедрой - Н.В. Савина «RR» CG 2018 г.

# БАКАЛАВРСКАЯ РАБОТА

на тему: Реконструкция электрической сети 110 кВ на участке подстанция КОС - подстанция ГПП2 ООО «ЗАПСИБНЕФТЕХИМ» в связи с увеличением нагрузки

Исполнитель студент группы 442-об4

Руководитель доцент

Консультант: безопасность и экологичность канд. техн. наук, доцент

Нормоконтроль канд. техн. наук, доцент

 $\frac{11}{100}$  21.06.11 Д.П. Шевченко

21.06.18 А.Г. Ротачева

 $\sqrt{\frac{1}{\frac{1}{\sqrt{1}}}}$   $\sqrt{1.06}$   $\sqrt{1.06}$  A.H. KO3JOB

Благовешенск 2018

# Министерство образования и науки Российской Федерации Федеральное государственное бюджетное образовательное учреждение высшего образования АМУРСКИЙ ГОСУДАРСТВЕННЫЙ УНИВЕРСИТЕТ (ФГБОУ ВО «АмГУ»)

Секультет энергетический в федра энергетики

> УТВЕРЖДАЮ И.о. зав. кафедрой Н.В. Савина  $\varpi_{\mathcal{D}}$   $O1$ 2018 г.

#### **ЗАДАНИЕ**

К выпускной квалификационной работе студента Шевченко Дмитрия Павловича 1. Тема бакалаврской работы: Реконструкция электрической сети 110 кВ на участке подстанция КОС - подстанция ГПП2 ООО «ЗАПСИБНЕФТЕХИМ» в связи с увеличением нагрузки

(утверждено приказом от 12.03.18№ 573 УЧ)

2. Срок сдачи студентом законченной работы

3. Исходные данные к бакалаврской работе: данные по загрузке по загрузке трансформаторов подстанций «КОС», «ГПП-2», «ГПП-3», ЗапСиб»: схема сети тобольской промышленной площадки; однолинейная схема подстанции «КОС»; нагрузка и напряжение по подстанции в контрольный день замеров на 2017 г.

4. Содержание бакалаврской работы (перечень подлежащих разработке вопросов): характеристика района проектирования, расчёт и прогнозирование электрических нагрузок, расчёт и анализ существующих режимов, разработка технически выгодного варианта конфигурации электрической сети при включении ПС «КОС»

5. Перечень материалов приложения: (наличие чертежей, таблиц, графиков, схем, программных продуктов, иллюстративного материала и т.п.) 1. Однолинейная схема сети до реконструкции; 2. Расчёт и анализ нормальных режимов работы электрической сети; 3. Однолинейная схема сети после реконструкции; 4. Однолинейная схема ОРУ 110/10

6. Консультанты по выпускной квалификационной работе (с указанием относящихся к ним разделов) Безопасность и экологичность: доцент, кандидат технических наук Булгаков Андрей Борисович

 $07.05.8$ 7. Дата выдачи задания

Руководитель выпускной квалификационной работы: Ротачёва Алла Георгиевна, доцент (фамилия, имя, отчество, должность, ученая степень, ученое звание)

Задание принял к исполнению (дата):

(подпись студента)

#### РЕФЕРАТ

Выпускная квалификационная работа содержит: 143 с., 22 рисунка, 52 таблицы, 18 источников, 3 приложения, 140 формул

ХАРАКТЕРИСТИКА РАССМАТРИВАЕМОГО РАЙОНА, ЭЛЕКТРИ-ЧЕСКАЯ НАГРУЗКА, ТРАНСФОРМАТОР, РАСЧЕТ ТОКОВ КЗ, ВЫБОР ОБОРУДОВАНИЯ, ЗАЗЕМЛЕНИЕ, МОЛНИЕЗАЩИТА, РЕЖИМ, СЧЕНИЕ, ВОЗДУШНАЯ ЛИНИЯ

В данной выпускной квалификационной работе представлен план реконструкции электрической сети 110 кВ на участке подстанция КОС – подстанция ГПП2 ООО «ЗАПСИБНЕФТЕХИМ».

Цель работы – предложить варианты выполнения реконструкции сети и подробно разработать наиболее оптимальный из них. В процессе реализации данной цели решается определенный ряд задач. Проведён технический анализ возможных вариантов реконструкции. Спроектированы воздушные линии и произведена реконструкция подстанции КОС. Произведён расчёт токов короткого замыкания. Выбрано основное оборудование для подстанции. Рассчитаны молниезащита и заземление подстанции КОС. Выполнен расчёт и анализ установившихся режимов сети. Рассчитана релейная защита трансформатора ТДН-10000/110

Завершающим этапом работы является рассмотрение вопросов безопасности и экологичности проектируемых объектов.

.

3

# СОДЕРЖАНИЕ

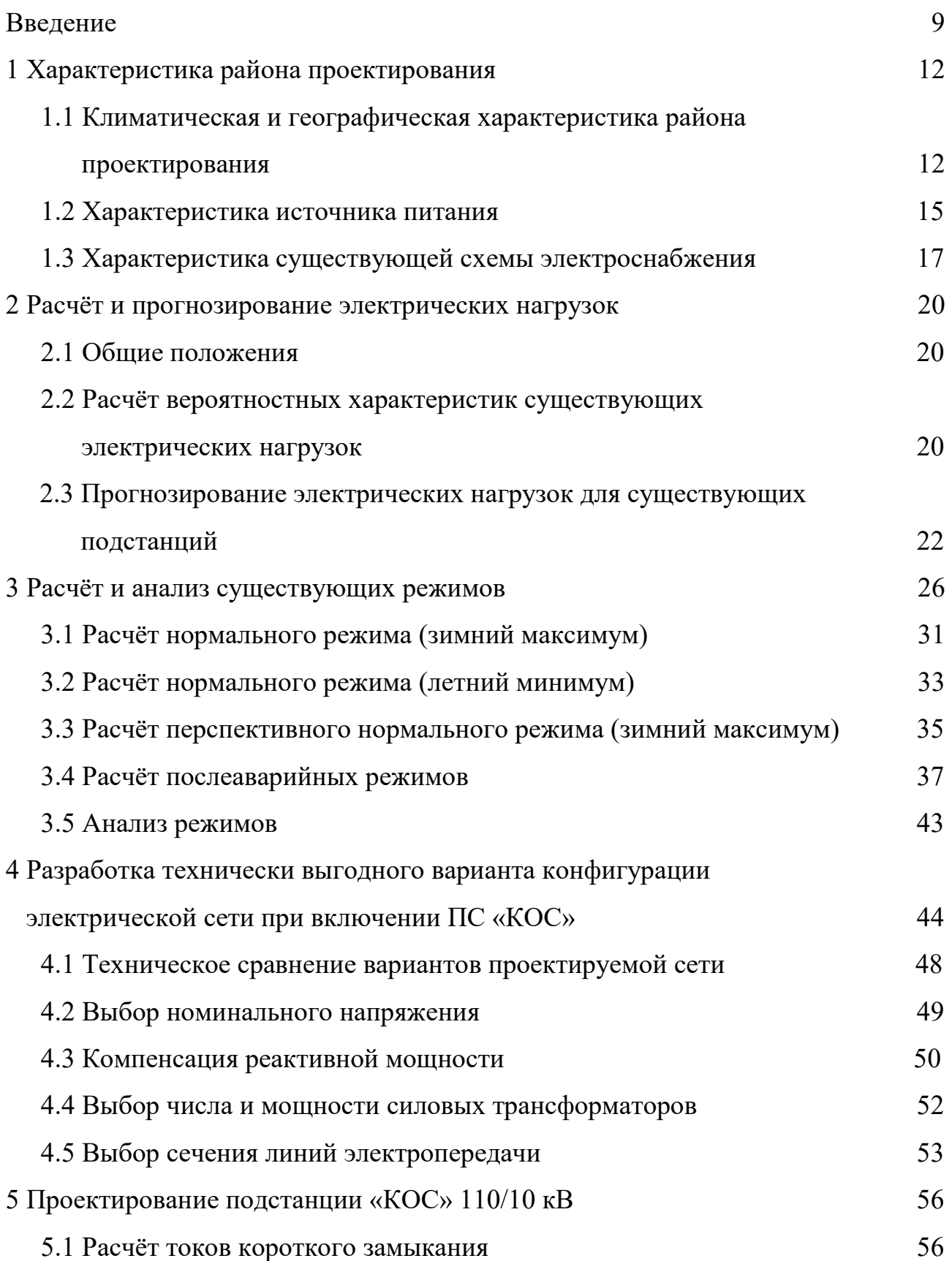

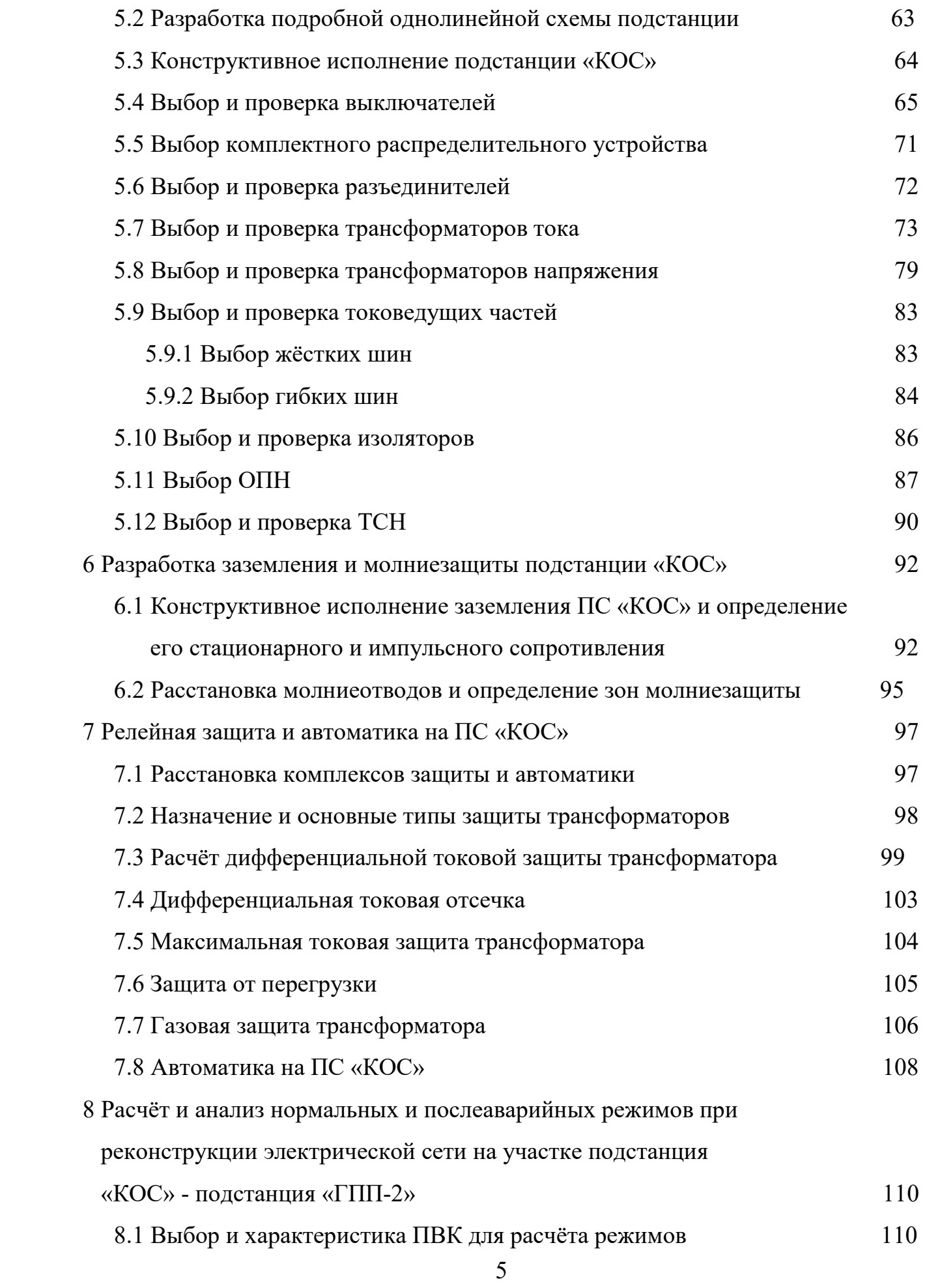

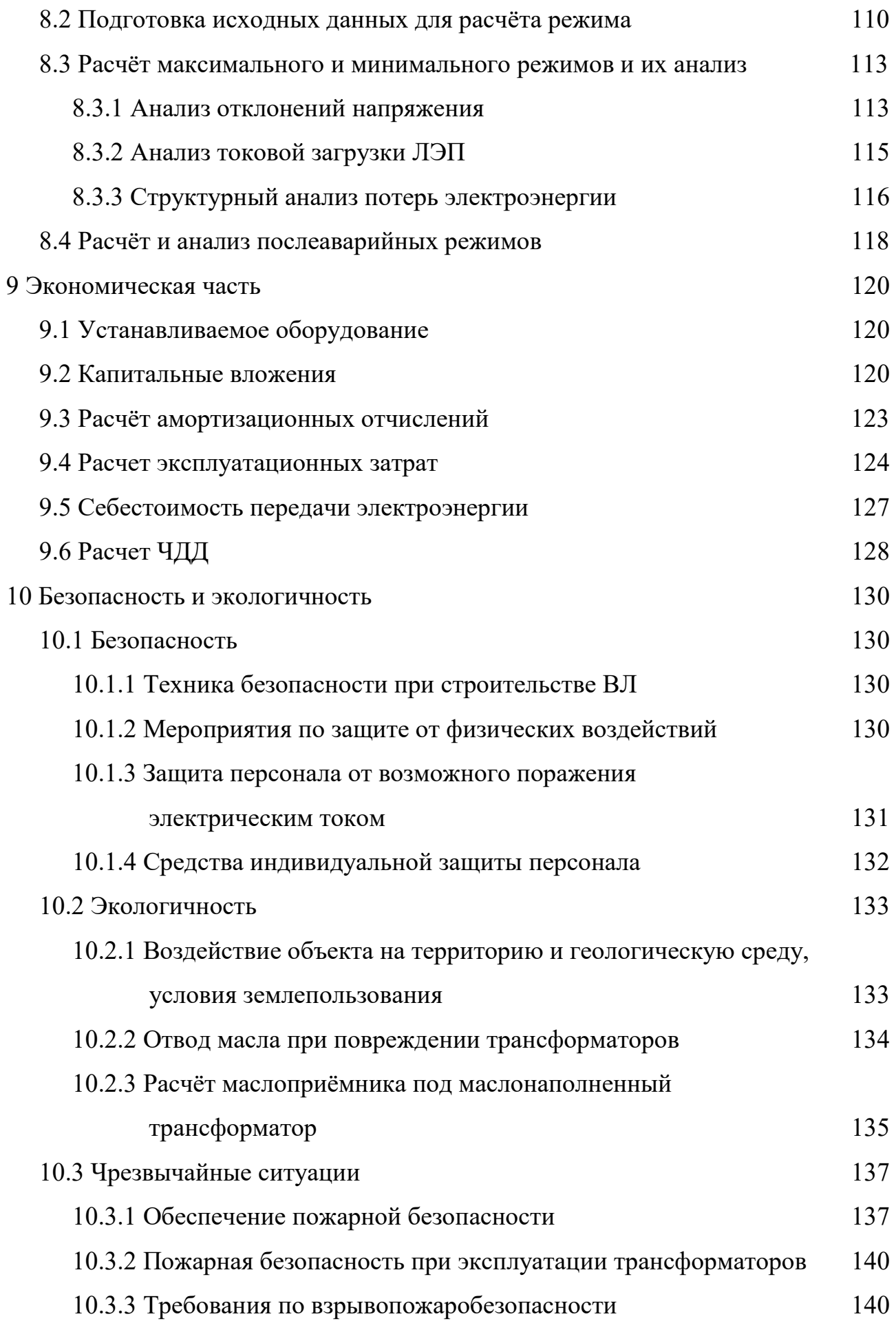

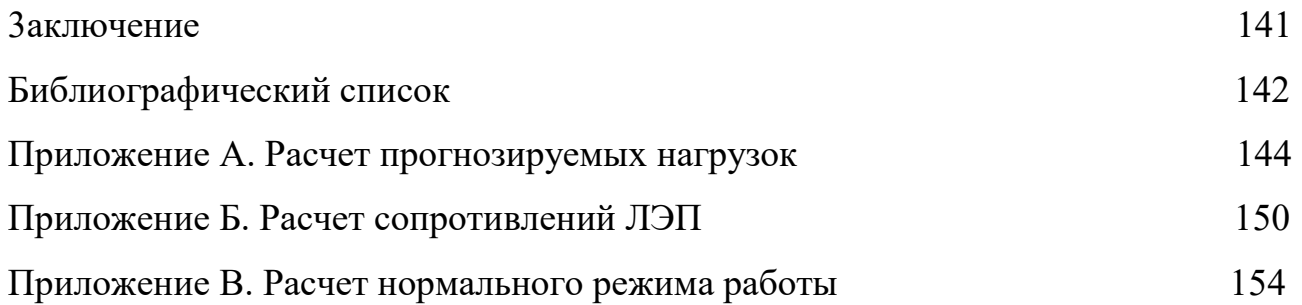

# ПЕРЕЧЕНЬ УСЛОВНЫХ ОБОЗНАЧЕНИЙ

- ПС подстанция;
- ВН высокое напряжение;
- НН низкое напряжение;
- ВЛ воздушная линия;
- Т трансформатор;
- ТТ трансформатор тока;
- ТН трансформатор напряжения;
- КЛ кабельная линия;
- РЗиА релейная защита и автоматика;
- ОРУ открытое распределительное устройство;
- КРУ комплектное распределительное устройство;
- КУ компенсирующее устройство;
- КЗ короткое замыкание;
- ОПН ограничитель перенапряжения;
- ПУЭ правила устройства электроустановок;
- ПВК программно-вычислительный комплекс;
- РПН регулирование под нагрузкой;
- ОПН нелинейный ограничитель перенапряжений;
- АПВ автоматическое повторное включение;
- ДЗТ дифференциальная защита трансформатора;
- МТЗ максимальная токовая защита;
- УРОВ устройство резервирования отказа выключателя;

#### ВВЕДЕНИЕ

СИБУР Тобольск – российское нефтехимическое предприятие. Предприятие занимается производством бутадиена, изобутилена, метил-третбутилового эфира и др. Сырьём является широкая фракция лёгких углеводородов. Бутадиен и изобутилен являются исходными мономерами для выработки синтетических каучуков, использующиеся для производства резин. Метил-трет-бутиловый эфир служит в качестве кислородосодержащего, высокооктанового компонента при получении неэтилированных, экологически чистых бензинов.

«ЗапСибНефтехим» является частью Тобольской промышленной площадки, которая объединяет, на сегодняшний день, три крупных производства: мономерное, полимерное и электротеплопарогенерации.

В данной выпускной квалификационной работе рассматривается реконструкция электрической сети 110 кВ на участке подстанция «КОС» – подстанция «ГПП-2» ООО «ЗАПСИБНЕФТЕХИМ», проектирование отпаечной линии от подстанции «КОС» до линии, напряжением 110 кВ, ПС «ЗапСиб» – ПС «ГПП-2» и реконструкция подстанции «КОС» напряжением 110/10 кВ.

Исходные данные для проектирования: данные по загрузке трансформаторов подстанций «КОС», «ГПП – 2», «Тобол», «ЗапСиб» (отчетная и нормированная ПТЭ и ожидаемая на перспективу с учетом выданных техусловий); схема сети тобольской промышленной площадки; однолинейная схема подстанции «КОС»; нагрузка и напряжение по подстанции в контрольный день замеров на 2017 г.

 Данная тема ВКР очень актуальна на сегодняшний день, так как современное состояние существующей ВЛЭП 110 кВ, соединяющих ПС «КОС» напряжением 110/10 кВ и ПС «Иртыш» напряжением 500/110/10 кВ (после тщательной проработки данных по подстанциям и сети) не позволяет обеспечить электроснабжение с требуемой степенью надёжности. Данная ВЛЭП принадлежит Тобольскому ТПО филиала АО «Тюменьэнерго» -

 $\overline{Q}$ 

Тюменские распределительные сети». Линии исчерпали свой нормативный срок эксплуатации, имеют неудовлетворительное физическое состояние. В рамках своих экономических целей, компания СИБУР решила отказаться от линий, принадлежащих АО «Тюменьэнерго», а также произвести связь подстанций, посредством воздушных линий, двух промышленных площадок: «СИБУР Тобольск» и «ЗапСибНефтехим».

 Целью выпускной квалификационной работы является реконструкция электрической сети 110 кВ на участке подстанция «КОС» - подстанция «ГПП - 2» ООО «ЗАПСИБНЕФТЕХИМ» в связи с увеличением нагрузки. Реконструкция позволит обеспечить надёжную работу электрической сети тобольской промышленной площадки.

Проанализировав вышеприведённые данные, делаем вывод о том, что на существующей подстанции «КОС» есть свои недостатки, а именно: устаревшее оборудование, неудобства с точки зрения эксплуатации при оперативных переключениях. Вследствие чего, рекомендуется: заменить старое оборудование на более новое, современное, например, вакуумные выключатели, которые обладают высокой надежностью работы, простотой обслуживания.

В ходе выпускной квалификационной работы необходимо составить вариант схемы электрической сети, который будет конкурентно способный по техническим и экономическим показателям по отношению к существующему варианту: первый (существующий) – ПС «КОС» питается отпайкой от линии ПС «Иртыш» - ТТЭЦ (Тобольская ТЭЦ); второй (проектируемый) – ПС «КОС» питается отпайкой от линии ПС «ЗапСиб» - ПС «ГПП – 2». Из двух вариантов подключения сети выбирается наиболее конкурентно-способный вариант.

В ходе реконструкции подстанции ПС «КОС» необходимо решить следующие задачи:

1) определение сечения проводов ВЛ 110 кВ;

2) выбор числа и мощности силовых трансформаторов и главной электрической схемы подстанции;

3) выбор и проверка основного электрооборудования 110 и 10 кВ для подстанции «КОС»;

4) проектирование защитных заземлений ОРУ 110 кВ и систем молниезащиты ПС «КОС»;

5) определение необходимых объёмов релейной защиты и автоматики, расчёт уставок основных защит трансформаторов на подстанции «КОС».

В экономической части выпускной квалификационной работы выполнен расчёт экономической эффективности предлагаемого проекта реконструкции рассматриваемого участка распределительной сети 110 кВ, определены затраты, необходимые для реализации инвестиционного проекта.

В разделе охраны труда и БЖД рассматриваются вопросы безопасности проведения работ при строительстве ВЛ 110 кВ и подстанции 110/10 кВ, произведён расчёт маслоприёмника трансформатора.

Проект был разработан в операционной системе Windows 10 Домашняя 2017 г. c использованием приложений: Microsoft Office Word 2010 г., Microsoft Office Visio 2010 г., Microsoft Office Excel 2010 г., MathType 5.0 Equation, Mathcad 14.0, RastrWin 3.

11

# 1 ХАРАКТЕРИСТИКА РАЙОНА ПРОЕКТИРОВАНИЯ

# **1.1 Климатическая и географическая характеристика района проектирования**

Тобольск — город, расположенный в Тюменской области России. Административный центр Городского округа город Тобольск. Ранее административный центр Тобольского района, Тобольского округа, Тобольского уезда. После муниципальной реформы на городской территории находится лишь администрация соседнего муниципалитета.

Расположен на севере Тюменской области, в месте впадения реки Тобол в Иртыш.

Основан в 1587 году как центр освоения Сибири.

На рисунке 1, показано географическое положение города Тобольска.

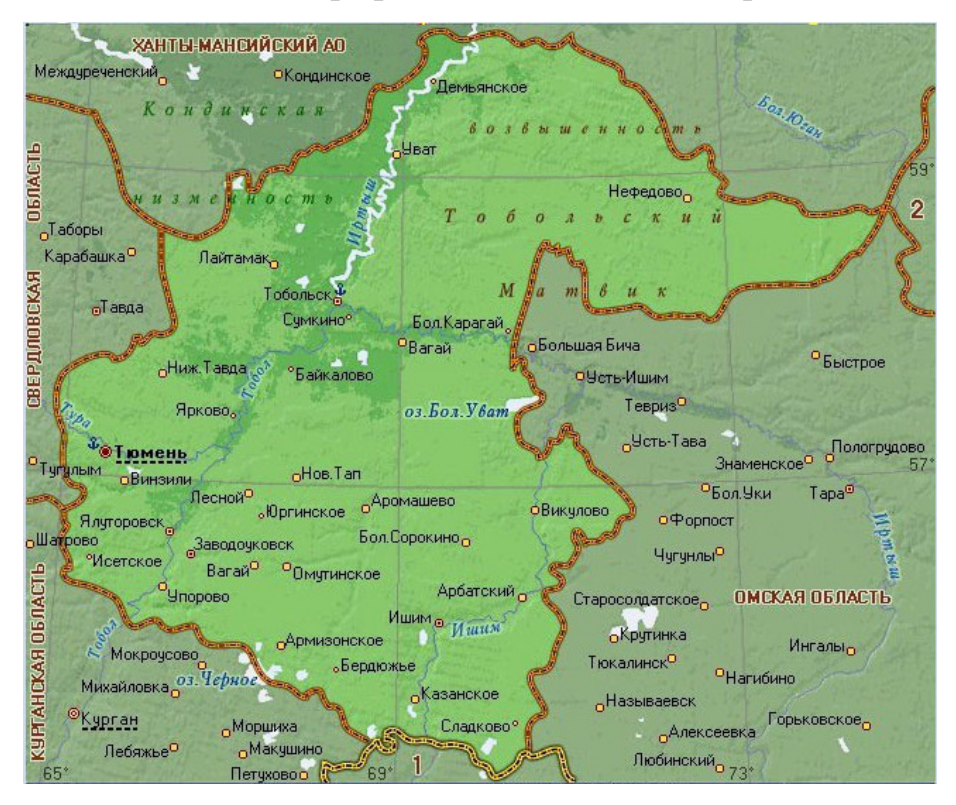

Рисунок 1 – Географическое положение

Тобольск — основной узел южной части севера Тюменской области, второй по численности город этого региона, административно-экономический центр для трёх районов — Тобольского, Вагайского и Уватского (вместе с

Нижнетавдинским составляющих северную группу районов юга Тюменской области). Размещён в южной тайге, почти у границы подтаёжной подзоны, в месте слияния двух крупных рек — Тобола и Иртыша. С началом освоения нефтяных и газовых месторождений этой территории Тобольск стал одним из промежуточных транспортных центров на связывающих Тюмень и города Приобья железнодорожной и автодорожной магистралях. Также в районе Тобольска по направлению к Европейской России проходит ряд магистральных нефте- и газопроводов.

Город располагается около тайги и болот. Большую часть леса занимает смешанный лес, затем хвойный и лиственный соответственно.

Климат Тобольского района среднеконтинентальный, в летнее время формирующийся главным образом под воздействием циклонов, перемещающихся с запада. Однако внедрение арктического воздуха вызывает похолодание и заморозки в начале и конце летнего периода. В зимнее время континентальность климата усиливают антициклоны Центральной Азии, обуславливая относительную суровость зимнего периода.

Климат характеризуется следующими особенностями: суровая холодная зима, короткие весна и осень, непродолжительный безморозный период. Наблюдаются резкие колебания температуры не только по временам года, но и в течение суток, особенно весной.

К благоприятным климатическим факторам следует отнести сравнительно теплое лето, довольно продолжительный световой день и вегетационный период, способствующие хорошему росту и развитию растительности. За вегетационный период растения успевают пройти полный цикл годового развития. Значительная высота снежного покрова обеспечивает надежную сохранность всходов голосеменных и покрытосеменных растений от вымерзания.

В физико-географическом отношении район является частью обширной Западно-Сибирской равнины и находится в пределах южной тайги, и подтайги.

13

Территория района представляет собой плоско-волнистую равнину, распространяющуюся к западу и северо-западу от пойм рек Тобола и Иртыша представляет массив государственного лесного фонда.

Для Тобольского района характерна высокая повторяемость направлений ветра. В соответствии с изменением характера атмосферной циркуляции изменяется направление основных воздушных потоков и ветровой режим.

Преобладающими являются ветры западного направления, в зимний период преобладают ветры юго-западного направления, весной и осенью – ветры юго-восточного направления. Для летних месяцев характерны ветры – северного и северо-западного направлений. Повторяемость штилей в среднем составляет 12% в год.

Скорость ветра в течение года меняется незначительно и составляет в среднем 5-7 м/с. Дней с ураганным ветром (скорость 15 м/сек и более) в среднем 15 в году. Приурочены они в основном к зимнему периоду, реже к засушливым дням лета.

По всему району в течение 5 месяцев, начиная с ноября и по март, средние месячные температуры воздуха остаются отрицательными, а с апреля по октябрь – положительными.

Средняя годовая температура воздуха близка к 0°С, но остается положительной и составляет 0,2° С. Годовой ход температур характеризуется минимумом в январе - феврале и максимумом в июле.

Среднесуточная температура самого холодного периода ноябрь - март – 220 С. Средняя температура самого жаркого периода - июля +23,60 С.

Зима суровая, морозная и продолжительная. Самые холодные месяцы: январь и февраль с максимальной минимальной температурой -51,80 С.

Лето сравнительно теплое и дождливое. Самый жаркий месяц – июль, его максимальная температура +39,60С.

Годовая амплитуда температуры воздуха достигает 44°. Продолжительность периода со средней суточной температурой выше  $0^{\circ} - 190$ дней, выше  $+5$  и  $+10^{\circ}$  – соответственно 157 и 116.

14

 Среднемесячные величины относительной влажности в зимние месяцы (декабрь, январь, февраль) составляют 77 – 81%. Относительная влажность весной составляет  $62 - 74\%$ . В летние месяцы среднемесячная величина относительной влажности колеблется в значительных пределах от 66 до 78%. Относительная влажность осенью немного увеличивается и составляет 78-83%. Среднегодовая сумма выпадающих осадков насчитывает 400 – 450 мм/год, из них около 360 мм – в тёплый период. Число дней с осадками – 160-170. Устойчивый снежный покров устанавливается в первой декаде ноября и сходит 20 апреля с отклонением в сторону более ранних и поздних сроков до 15 дней. Среднемноголетняя высота снежного покрова к концу марта 44 см. Продолжительность периода с устойчивым снежным покровом составляет 165 дней. Средняя высота снежного покрова - 0,5 м. Среднемноголетняя глубина промерзания почвы - 106 см. Максимальная глубина промерзания грунта - 2,1 м.

Все необходимые характеристики района сведены в таблицу 1.

Таблица 1 – Климатические условия Тобольского района

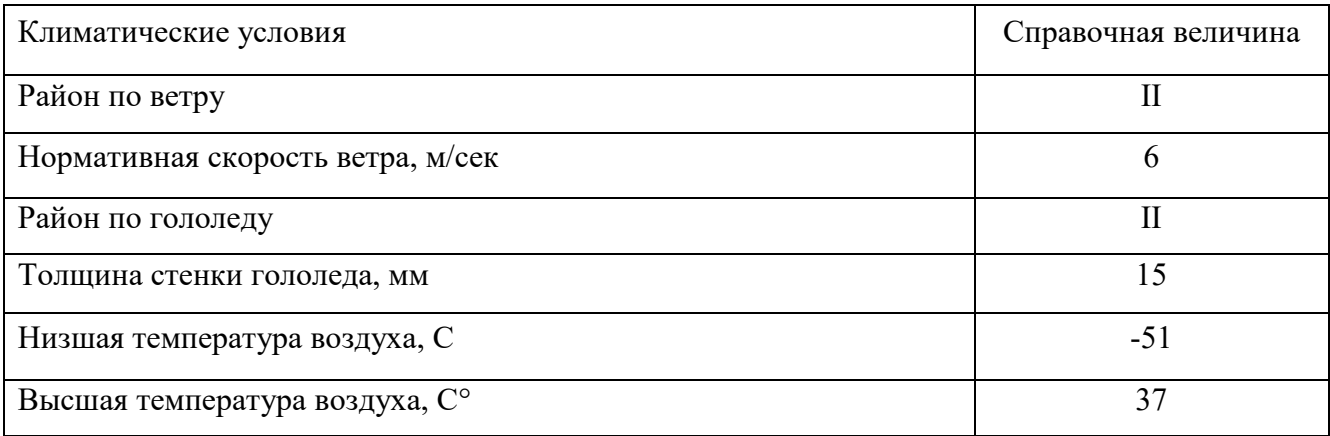

### **1.2 Характеристика источника питания**

Тюменская область является крупнейшим регионом России по объему произведенной промышленной продукции. Ведущей отраслью является топливная промышленность, доля которой составляет 86,4% от всего объема промышленного производства области. В Тобольске располагается крупнейший в России нефтехимический комбинат – СИБУР Тобольск.

Суммарная установленная мощность электростанций Тюменской области, включая автономные округа, по данным 2017 года, составила 38700 МВт.

Если учитывать Тюменскую область без автономных округов, что суммарная установленная электрическая мощность составляет 2082 МВт, в том числе Тобольская ТЭЦ – 665 МВТ, Тюменская ТЭЦ-1 – 755 МВт, Тюменская ТЭЦ-2 – 662 МВт.

Тобольская ТЭЦ имеет установленную мощность 665 МВт. При отключении высокой стороны на ПС ЗапСиб максимально возможное потреблении для нужд комбината составит 290 МВт, соответственно, требуемая свободная мощность на станции должна быть равно потребляемой комбинатом. На Тобольской ТЭЦ установлено 5 турбогенераторов, которые указаны в таблице 2. ЗРУ 110 кВ Тобольской ТЭЦ выполнено по схеме: «Две рабочие и обходная системы шин».

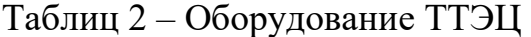

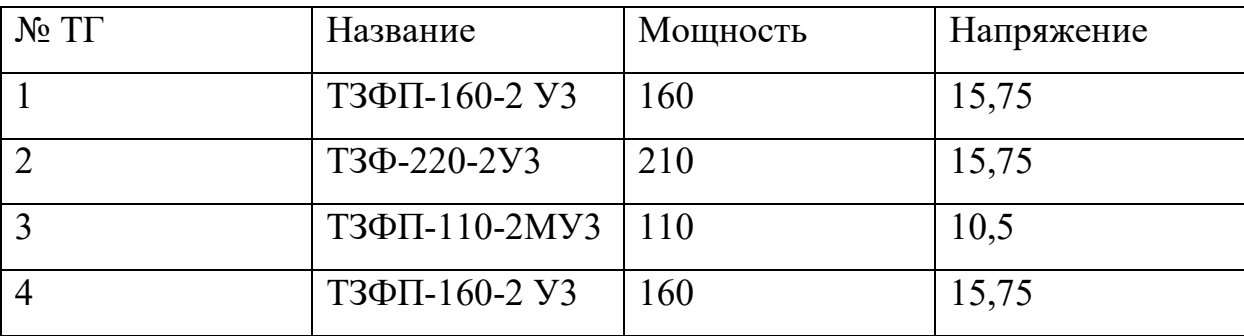

ПС «Иртыш» 500/110/10 кВ – узловая подстанция, на данный момент, имеет питание от Тобольской ТЭЦ по трём линиям напряжением 110 кВ и по двум линиям напряжением 500 кВ:

1) ВЛ ПС «Беркут» - ПС «Иртыш»

2) ВЛ ПС «Витязь» - ПС «Иртыш»

На подстанции «Иртыш» установлены два автотрансформатора типа: АТДЦТН 250000/500/110. Распределительное устройство на 500 кВ: Трансформаторы – шины с присоединением линий через 2 выключателя. ОРУ на 110 кВ, выполнено по схеме – две рабочие системы шин.

 ПС ЗапСиб 500 кВ, на данный момент, имеет питание только от линий 500 кВ. На подстанции установлены 4 автотрансформатора АТДЦТН-250000/500/110 ХЛ1. Распределительное устройство на 110 кВ: две рабочие секционированные выключателями системы шин. Питание подстанции идет от ПП 500 кВ Тобол, которая в свою очередь питается по 4 линиям:

1) ВЛ Демьянская – Тобол;

2) ВЛ Иртыш – Тобол;

3) ВЛ Тюмень – Тобол;

4) ВЛ Нелым – Тобол.

### **1.3 Характеристика существующей схемы электроснабжения**

Питающей станцией на участке ПС «Иртыш», ПС «ГПП - 3», ПС «КОС», ТТЭЦ, является ТТЭЦ (Тобольская ТЭЦ).

Характеристики подстанции ПС «ГПП - 3»:

1. На подстанции установлены: два двухобмоточных трансформатора с расщеплённой обмоткой типа: ТРДЦН - 63000/110/10,  $S_{HOM}$  = 63 MBA;

 2. ОРУ 110 кВ ПС «ГПП-3», выполнено по схеме – «Два блок линия – трансформатор с выключателем». На подстанции установлены элегазовые выключатели. Питание данной подстанции происходит по отпайки линии ПС «Иртыш» – ТТЭЦ и по линии ПС «ГПП-3» – ТТЭЦ. Планируется реконструкция подстанции с установкой межблочного выключателя.

Характеристики подстанции ПС «КОС»:

1. На подстанции установлены: два двухобмоточных трансформатора типа ТМН - 2500/110/10, S  $_{HOM}$  = 2,5 MBA;

2. Выдача электроэнергии промышленным потребителям производится на напряжении 10 кВ;

3. ПС «КОС» выполнена по схеме – «Два блок линия – трансформатор с выключателем». На подстанции установлены масляные выключатели.

4. Питание данной подстанции происходит по отпайки линии, напряжением 110 кВ, ПС «Иртыш» – ТТЭЦ.

17

На рисунке 2 показана существующая схема электрической сети 110 кВ тобольской промышленной площадки, куда входят: ПС «ГПП-2», ПС «ЗапСиб», ПП «Тобол», ПС «Иртыш», ПС «КОС», «ПС ГПП-3» и Тобольская ТЭЦ.

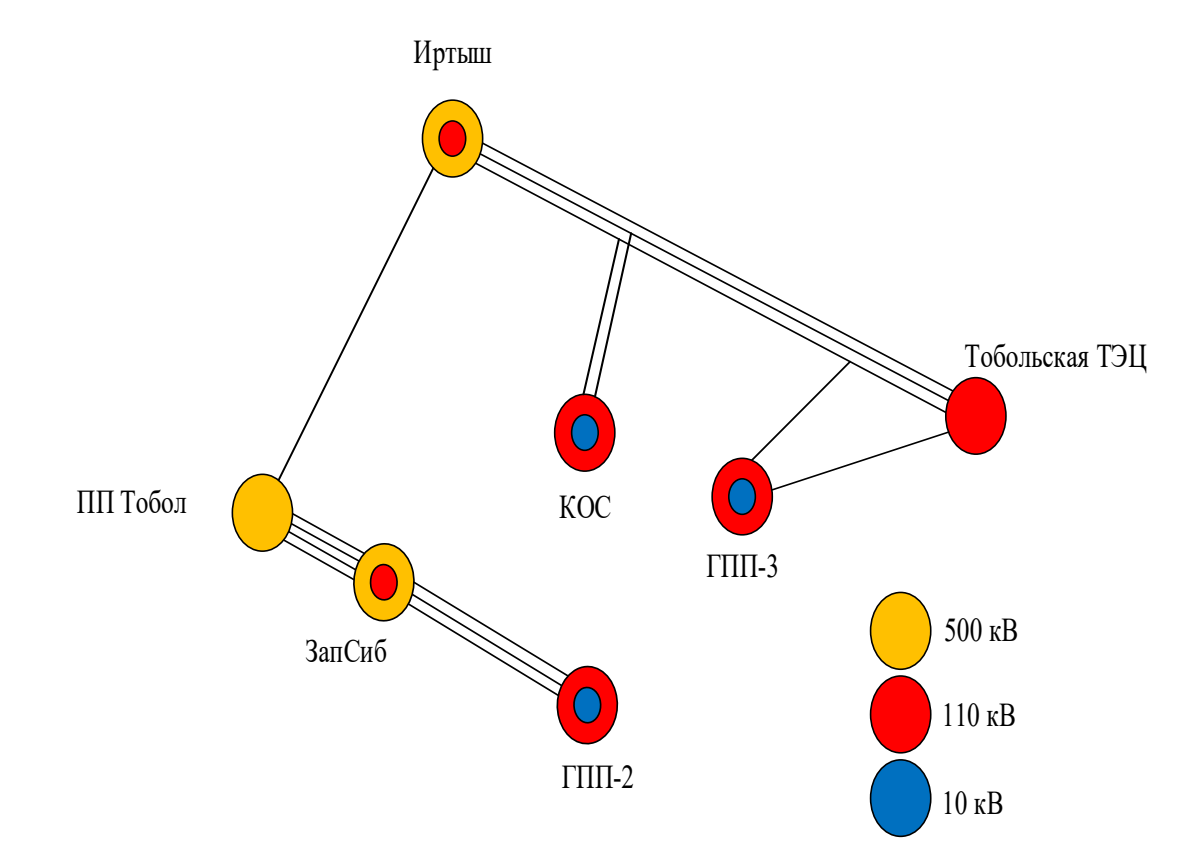

Рисунок 2 – Существующая схема сети 110 кВ от ПС «Иртыш» до ТТЭЦ

| $N_2$          | Название линии | Марка       | Класс      | Количество |
|----------------|----------------|-------------|------------|------------|
|                |                | провода -   | напряжения | цепей      |
|                |                | сечение,    | (KB)       |            |
|                |                | длина (км)  |            |            |
|                | Иртыш - Тобол  | 2AC-400/51  | 500        |            |
|                |                | $L = 10,14$ |            |            |
| $\overline{2}$ | Тобол - ЗапСиб | 3AC-300/66  | 500        | 4          |
|                |                | $L = 2,67$  |            |            |

Таблица 3 – Структурный анализ линий электропередач существующей схемы электроснабжения

Продолжение таблицы 3

| $N_{2}$        | Название линии          | Марка         | Класс      | Количество     |
|----------------|-------------------------|---------------|------------|----------------|
|                |                         | провода -     | напряжения | цепей          |
|                |                         | сечение,      | (KB)       |                |
|                |                         | длина (км)    |            |                |
| 3              | Иртыш – ТТЭЦ            | $AC-400/51$   | 110        | $\overline{3}$ |
|                | Иртыш 1 - ТТЭЦ          | $L_1 = 8,501$ |            |                |
|                | Иртыш 2 - ТТЭЦ          | $L_2 = 8,5$   |            |                |
|                | Иртыш 3 - ТТЭЦ          | $L_3 = 8,1$   |            |                |
| $\overline{4}$ | Отпайка до ПС «КОС»     | $AC-95/16$    | 110        | $\overline{2}$ |
|                |                         | $L_1 = 4,61$  |            |                |
|                |                         | $L_2 = 4,51$  |            |                |
| 5              | Отпайка до ПС «ГПП - 3» | AC-185/29     | 110        | 1              |
|                |                         | $L = 3,2$     |            |                |
| 6              | ТТЭЦ-ГПП-3              | AC 185/29     | 110        | 1              |
|                |                         | $L = 4,7$     |            |                |
| 7              | Зап $C$ иб – ГПП-2      | $AC-240/32$   | 110        | $\overline{3}$ |
|                |                         | $L = 2,6$     |            |                |

.

### 2 РАСЧЕТ И ПРОГНОЗИРОВАНИЕ ЭЛЕКТРИЧЕСКИХ НАГРУЗОК

#### 2.1 Обшие положения

Параметры состояние электрической сети непрерывно изменяются, например, в связи с включением и отключением электроприемников или изменением режима их работы (в соответствии с ходом технологического процесса производства и т.д.), что, следовательно, приводит к изменению величин нагрузок. Наиболее резкое изменение электрического состояния наблюдается в распределительных сетях, особенно в промышленных. По мере увеличения ступени напряжения данные изменения являются предсказуемыми, что приводит к укрупнению нагрузки по отношению к питающим сетям. Изменение электрического состояния оказывается менее резким и более определенным. Нагрузки стабилизируются, изменяются медленнее и в меньших пределах.

количественной характеристики работы электрической сети Для рассматриваются ее рабочие режимы. Электрические нагрузки снимаются во время контрольных замеров, т.е. два раза в год - зимой и летом (самый короткий зимний день и самый длинный летний день)

#### $2.2$ вероятностных Расчет характеристик существующих электрических нагрузок

подстанций осуществляется Для существующих прогнозирование методом сложных процентов.

Для подстанций, данные по которым дают представление о нагрузке, в таблицу заносятся данные по измерениям на этих подстанциях. Для неизвестных, расчет будет производиться по следующей методике.

Определяем вероятностные характеристики потребителей.

Для зимы:

Средняя активная и реактивная мощности:

$$
P_{cp} = N_{mp} \cdot S_{m(nom)} \cdot K_3 \cdot \cos(\varphi) \tag{1}
$$

$$
Q_{cp} = P_{cp} \cdot tg(\varphi) \tag{2}
$$

20

где *Nтр* - количество трансформаторов;

 $S_{m(\mu\alpha M)}$ - номинальная мощность трансформатора;

*Кз* - коэффициент загрузки трансформатора.

Коэффициент загрузки трансформаторов для подстанций рассматриваемой электрической сети будет примерно равным  $0.4 - 0.5$ .

 $tg(\varphi)$  для рассматриваемой сети будет примерно равным  $0,3 - 0,4$  (по данным службы телемеханики).

По максимальной мощности выбираются все элементы сети за исключением трансформаторов. Трансформаторы выбираются по средней мощности.

$$
P_{max} = K_{max} \cdot P_{cp} \tag{3}
$$

$$
Q_{max} = K_{max} \cdot Q_{cp} \tag{4}
$$

где *Кmaх* - коэффициент максимума, равный 1,2.

Среднеквадратичные (эффективные) мощности используются для расчета потерь электроэнергии.

$$
P_{\rho\phi} = K_{\phi} \cdot P_{\phi}, \tag{5}
$$

$$
Q_{\beta\phi} = K_{\phi} \cdot Q_{\mathcal{C}p} \tag{6}
$$

где *Кф* - коэффициент формы равный 1,15.

Для лета все вероятностные характеристики рассчитываются с учетом коэффициента летнего снижения нагрузки, в данном случае он равен 0,85%.

Рассмотрим расчёт электрических нагрузок на примере ПС «КОС»:

$$
P_{cp.3} = 2 \cdot 6, 3 \cdot 0, 5 \cdot 0, 957 = 6, 25 \text{ MBT}
$$
  
\n
$$
P_{cp..\pi} = 6, 25 \cdot 0, 85 = 5, 32 \text{ MBT}
$$
  
\n
$$
Q_{cp.3} = 6, 25 \cdot 0, 3 = 1, 88 \text{ MBap}
$$
  
\n
$$
Q_{cp..\pi} = 5, 32 \cdot 0, 3 = 1, 60 \text{ MBap}
$$

 $P_{max.3} = 1, 2 \cdot 6, 25 = 7, 5 \text{ MBT}$ 

$$
P_{max.7} = 7,5 \cdot 0,85 = 6,38 \text{ MBT}
$$
  

$$
Q_{max.3} = 7,5 \cdot 0,3 = 2,25 \text{ MBap}
$$
  

$$
Q_{max.7} = 6,38 \cdot 0,3 = 1,91 \text{ MBap}
$$
  

$$
P_{3\phi.3} = 1,15 \cdot 6,25 = 7,19 \text{ MBT}
$$
  

$$
P_{9\phi.7} = 7,19 \cdot 0,85 = 6,11 \text{ MBT}
$$
  

$$
Q_{9\phi.3} = 7,19 \cdot 0,3 = 2,16 \text{ MBap}
$$
  

$$
Q_{9\phi.7} = 6,11 \cdot 0,3 = 1,83 \text{ MBap}
$$

Проводя аналогичные расчёты для существующих подстанций, получаем следующие значения, которые приведены в таблице 4.

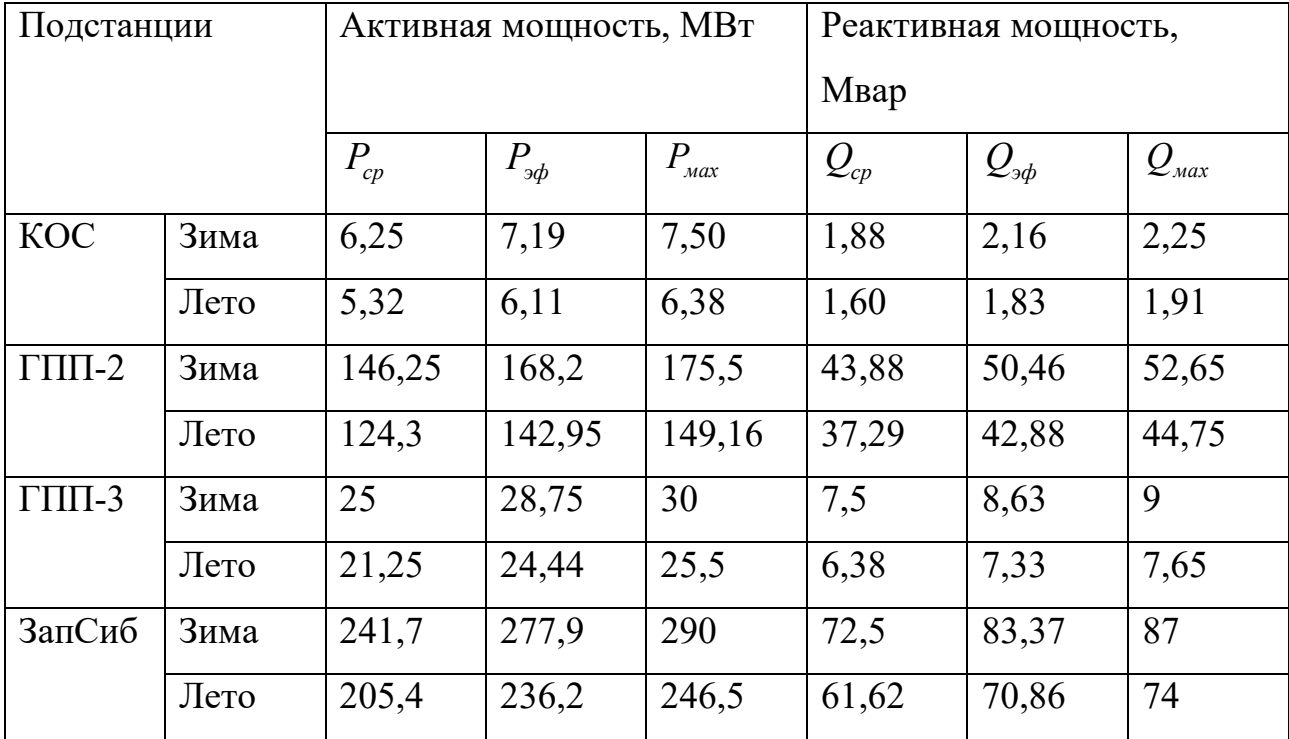

Таблица 4 - Расчетные характеристики электрических нагрузок

2.3 Прогнозирование электрических нагрузок для существующих полстанний

Задачей данного раздела является нахождение вероятностных характеристик, которые несут большую смысловую нагрузку, так как по ним производиться выбор оборудования подстанций, проводов и опор линий электропередач, а также выбор трансформаторов, что является одной из

важнейших частей проекта. Прогнозирование нужно для решения практически всего спектра задач текущего планирования и оперативного управления режимами функционирования электроэнергетической системы. На его основе рассчитываются исходные и оптимальные электрические режимы ЭЭС, оценивается **HX** надежность, экономичность, качество электроэнергии. Точность прогноза нагрузок влияет на экономичность загрузки генерирующего оборудования, и, следовательно, на стоимость электроэнергии. [18].

Определим прогнозируемую нагрузку по формуле сложных процентов:

$$
P_{cp}^{npoz} = P_{cp}^{\quad \bar{b}a3} \cdot (1 + \varepsilon)^{tnpoz - t} \tilde{b}a3
$$
\n<sup>(7)</sup>

 $P_{cn}^{~6as}$  – средняя мощность за базовый год;

 $\varepsilon$  - относительный прирост электрической нагрузки для выбранного района (для энергорайона Тобольской промышленной зоны равен 2,5 %);

 $t_{\text{n} \text{pos}}$  – год на который определяется электрическая нагрузка;

 $t_{\text{max}}$  – год в который снимался первый замер.

базового года B качестве принимается последний ГОД перед проектированием, при условии, что он не является аномально холодным или теплым. При проектировании сетей время прогноза принимаем  $(t_{\text{npoz}} - t_{\text{bas}})$ равным 5.

Реактивные мошности находятся по формуле:

$$
Q_{cp}^{npoz} = P_i^{npoz} \cdot t g \varphi_3 \tag{8}
$$

где  $t g \varphi$ , - коэффициент мощности нагрузки;

 $P_i^{npoz}$  – прогнозируемая нагрузка.

Максимальные среднеквадратичные (эффективные) мощности  $\mathbf{M}$ рассчитываются по следующим формулам:

$$
P_{max} = K_{max} \cdot P_{cp} \tag{9}
$$

$$
Q_{max} = K_{max} \cdot Q_{cp} \tag{10}
$$

где *Кmaх* - коэффициент максимума.

$$
P_{\beta\phi} = K_{\phi} \cdot P_{cp} \tag{11}
$$
\n
$$
Q_{\beta\phi} = K_{\phi} \cdot Q_{cp} \tag{12}
$$

где *К<sup>ф</sup>* -коэффициент формы.

Рассмотрим пример расчета для ПС «КОС»:

Для зимы:

$$
P_{cp,3}^{npoz} = 6,25 \cdot (1 + 0,025)^{5} = 7,07 \text{ MBT}
$$
\n
$$
P_{max,3}^{npoz} = 1,2 \cdot 7,07 = 8,49 \text{ MBT}
$$
\n
$$
P_{3\phi,3}^{npoz} = 1,15 \cdot 7,07 = 8,14 \text{ MBT}
$$
\n
$$
P_{cp,1}^{npoz} = 7,07 \cdot 0,85 = 6,02 \text{ MBT}
$$
\n
$$
P_{max,1}^{npoz} = 8,49 \cdot 0,85 = 7,22 \text{ MBT}
$$
\n
$$
P_{3\phi,1}^{npoz} = 8,14 \cdot 0,85 = 6,91 \text{ MBT}
$$
\n
$$
Q_{cp,3}^{npoz} = 7,07 \cdot 0,3 = 2,13 \text{ MBap}
$$
\n
$$
Q_{max,3}^{npoz} = 8,49 \cdot 0,3 = 2,55 \text{ MBap}
$$
\n
$$
Q_{3\phi,3}^{npoz} = 8,14 \cdot 0,3 = 2,44 \text{ MBap}
$$
\n
$$
Q_{cp,1}^{npoz} = 6,02 \cdot 0,3 = 1,81 \text{ MBap}
$$
\n
$$
Q_{max,1}^{npoz} = 7,22 \cdot 0,3 = 2,16 \text{ MBap}
$$
\n
$$
Q_{3\phi,1}^{npoz} = 6,91 \cdot 0,3 = 2,07 \text{ MBap}
$$

Нагрузку на ПС «ЗапСиб» рассчитывать не нужно, поскольку на полную мощность завод, который является основным источником потребления для подстанции, выйдет на проектную мощность в 2019 году и увеличение его мощности не планируется, поэтому рассчитанные в таблице 4 нагрузки для данной подстанции остаются без изменений. Максимальная нагрузка предоставлена ООО «ЗАПСИБНЕФТЕХИМ» за 2017 год.

Проводя аналогичные расчёты для существующих подстанций, получаем следующие значения, которые приведены в таблице 5.

Таблица 5 - Прогнозные вероятностные характеристики подстанций на 2023 год

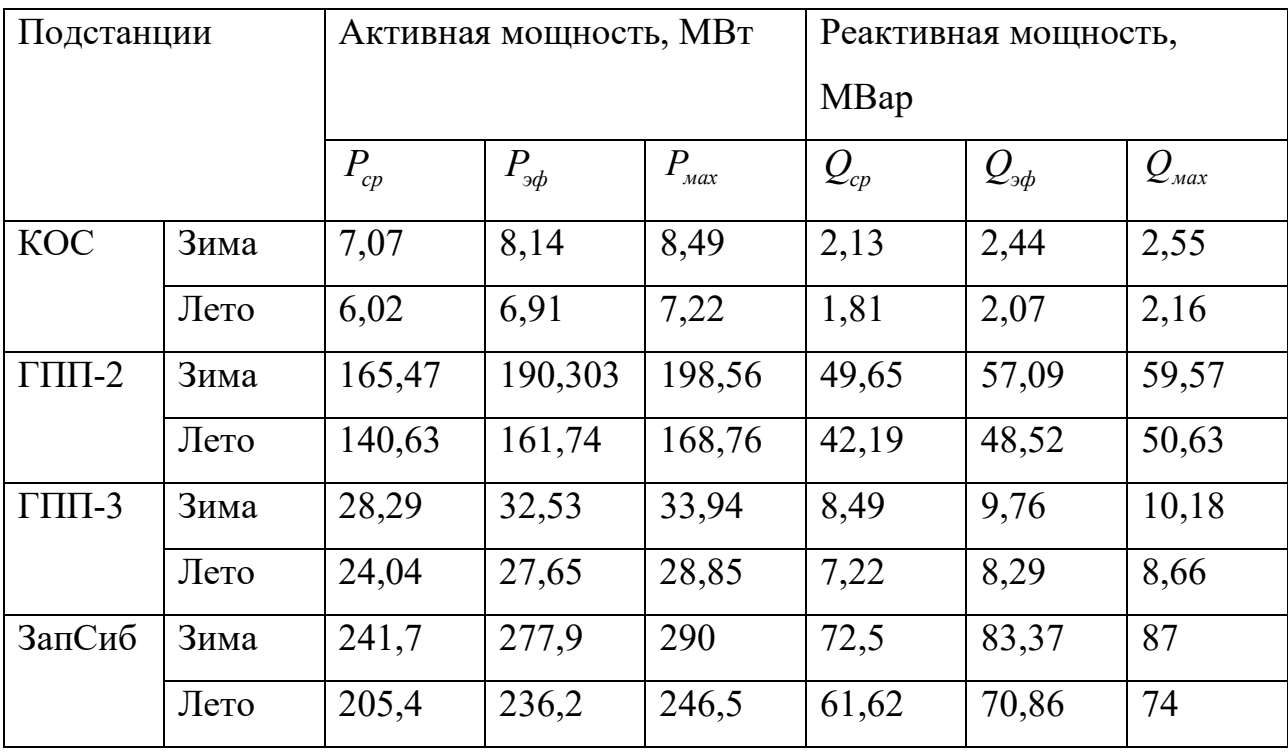

#### 3 РАСЧЕТ И АНАЛИЗ СУЩЕСТВУЮЩИХ РЕЖИМОВ

Режимом электроэнергетической системы называется её состояние, которое определяется параметрами в заданный момент времени. Расчет режимов работы является важной частью проектирования электрических сетей. По результатам расчета можно получить параметры режима, такие как, перетоки активной и реактивной мощности, потери в элементах сети, уровни напряжения и т.д.

Проанализировав результаты расчета различных режимов (нормальных, ремонтных, послеаварийных), можно заранее определить слабые места в сети при различных ситуациях и обеспечить надежное и бесперебойное питание потребителей.

В данной выпускной квалификационной работе для расчета режимов был использован ПВК RastrWin 3. Чтобы рассчитать режим в ПВК, необходимо рассчитать параметры линии, трансформаторов, нагрузки и т.д.

Активные сопротивления линий для режима зимнего максимума определяются с учетом температуры [18]:

$$
r_{0,t} = r_0 \cdot [1 + \alpha_T \cdot (t - 20)] \,, \tag{13}
$$

$$
R_{B,I} = r_{0,t} \cdot l_{B,I} \tag{14}
$$

где *r0 –* удельное активное сопротивление 1 км линии, Ом/км;

 $r_{0 t}$  – удельное активное сопротивление при температуре, равной *t*;

 $\alpha_{_{T}}$  – температурный коэффициент, равный 0,004 для проводов АС, и 0,0043 для медных проводов.

*lВЛ* – длина линии, км.

Для режима летнего минимума:

$$
R_{\scriptscriptstyle B\!J\!I} = r_0 \cdot l_{\scriptscriptstyle B\!J\!I} \,,\tag{15}
$$

Индуктивное сопротивление линии:

$$
X_{\scriptscriptstyle B\!} = x_0 \cdot l_{\scriptscriptstyle B\!} \tag{16}
$$

где  $x_0$  – погонное индуктивное сопротивление, Ом/км

Реактивная мощность, генерируемая ЛЭП (зарядная мощность), моделируется реактивной проводимостью воздушной линии:

$$
B = b_0 \cdot l_{\text{BJ}} \,,\tag{17}
$$

где *b0* – погонная емкостная проводимость, мкСм/км

Трансформаторы вводятся в схему замещения сопротивлением каждой ступени напряжения, активной и реактивной проводимостями.

Коэффициенты трансформации для автотрансформатора рассчитываются по формулам [18]:

$$
K_{TH} = \frac{U_{HH}}{U_{BH}}
$$
\n
$$
\tag{18}
$$

$$
K_{TC} = \frac{U_{CH}}{U_{BH}}
$$
 (19)

$$
K_{TB} = \frac{U_{BH}}{U_{BH}}\tag{20}
$$

где  $K_{\tau H}$ ,  $K_{\tau C}$ ,  $K_{\tau B}$  – соответственно коэффициенты трансформации для низкой, средней и высокой сторон соответственно;

 $U_{\mu H}$ , $U_{CH}$ , $U_{BH}$  – соответственно напряжения на низкой, средней и высокой сторонах автотрансформатора.

Схема замещения автотрансформатора для ПВК RastrWin 3 изображена на рисунке 3:

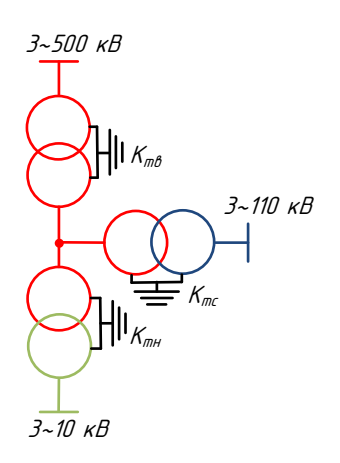

Рисунок 3 – Схема замещения автотрансформатора 500/110/10

Генераторы задаются вырабатываемой активной мощностью и пределами выработки и потребления реактивной мощности.

В таблицах 6, 7 показаны подготовленные исходные данные для расчета режимов. Нагрузки в узлах схемы были взяты из таблицы 4.

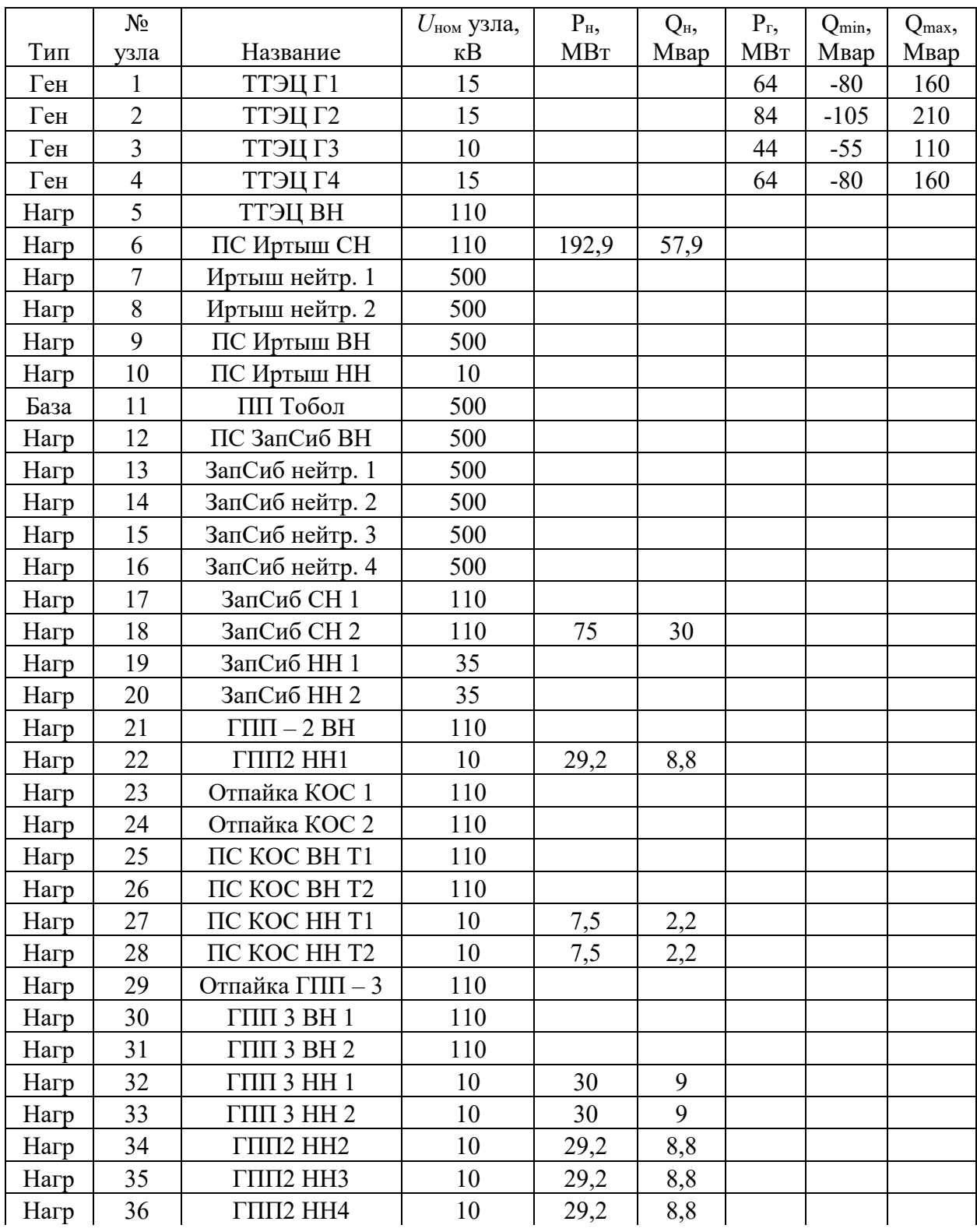

Таблица 6 – Параметры узлов схемы замещения

Продолжение таблицы 6

|      | $N_2$ |                                   | $U_{\text{HOM}}$ узла, | $P_{H}$    | $Q_H$ | $P_{r}$    | $Q_{min}$ | Q <sub>max</sub> , |
|------|-------|-----------------------------------|------------------------|------------|-------|------------|-----------|--------------------|
| Тип  | узла  | Название                          | $\kappa$ B             | <b>MBT</b> | Мвар  | <b>MBT</b> | Мвар      | Мвар               |
| Нагр | 37    | $\Gamma$ $\Pi$ $\Pi$ $2$ $HH$ $5$ | 10                     | 29,2       | 8,8   |            |           |                    |
| Нагр | 38    | ГПП2 НН6                          | 10                     | 29,2       | 8,8   |            |           |                    |
| Нагр | 39    | ГПП2 нейтр. 1                     | 110                    |            |       |            |           |                    |
| Нагр | 40    | ГПП2 нейтр. 2                     | 110                    |            |       |            |           |                    |
| Нагр | 41    | ГПП2 нейтр. 3                     | 110                    |            |       |            |           |                    |

Таблица 7 – Параметры ветвей схемы замещения

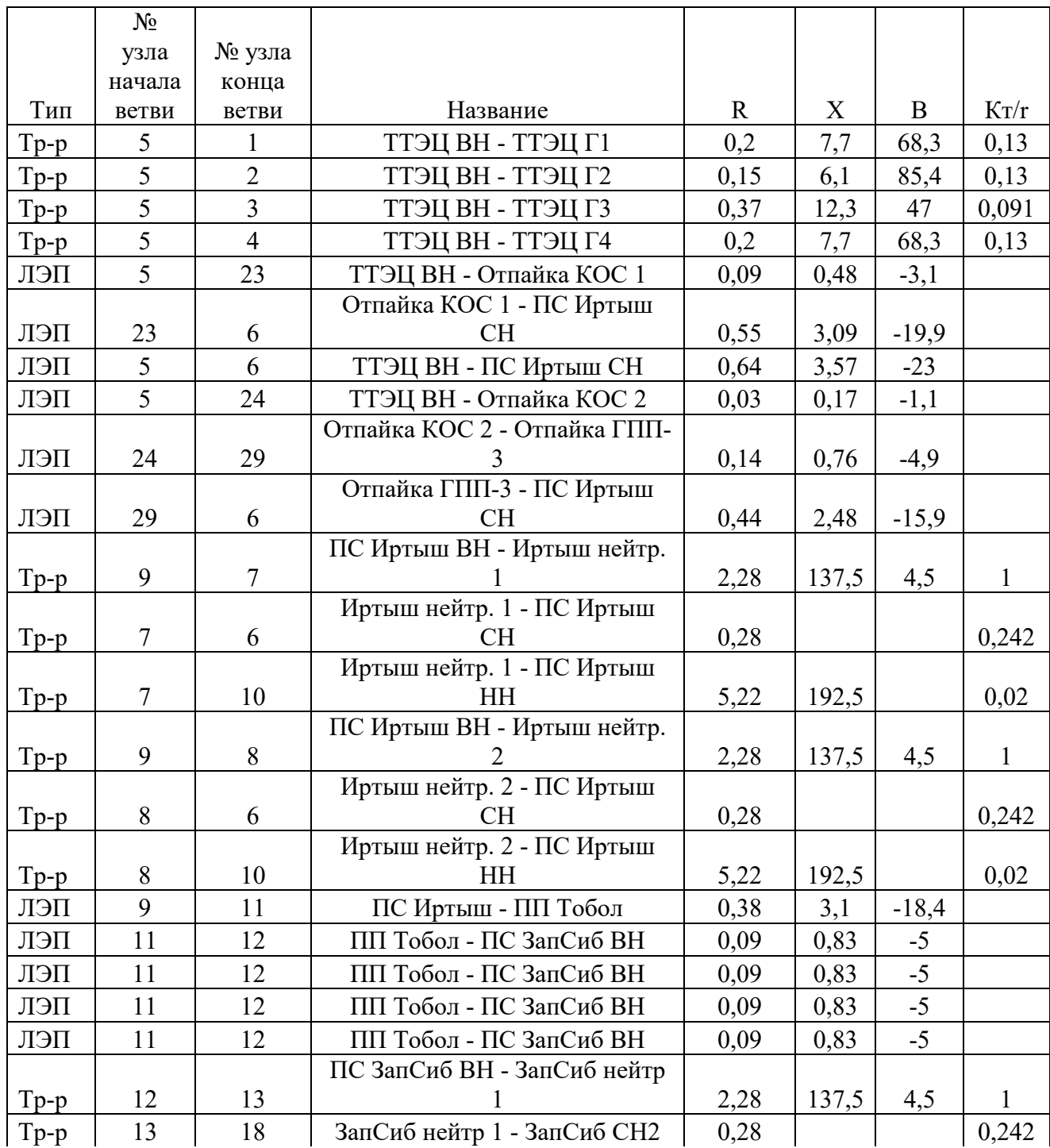

#### Продолжение таблицы 7 Тип N<sub>o</sub> узла начала ветви № узла конца ветви  $H$ азвание R  $X \mid B \mid K_T/r$ Тр-р 13 20 3апСиб нейтр 1 - ЗапСиб НН2 5,22 192,5  $\vert$  0,075  $Tp-p$  | 12 | 14 ПС ЗапСиб ВН - ЗапСиб нейтр 2,28 | 137,5 | 4,5 | 1 Тр-р | 14 | 17 | ЗапСиб нейтр 2 - ЗапСиб СН1 | 0,28 | | | 0,242 Тр-р 14 20 ЗапСиб нейтр 2 - ЗапСиб НН2 5,22 192,5 0,075 Тр-р 12 15 ПС ЗапСиб ВН - ЗапСиб нейтр 3 2,28  $| 137.5 | 4.5 | 1$ Тр-р | 15 | 18 | ЗапСиб нейтр 3 - ЗапСиб СН2 | 0,28 | | | 0,242 Тр-р 15 19 3апСиб нейтр 3 - ЗапСиб НН1 5,22 192,5 0,075 Тр-р 12 16 ПС ЗапСиб ВН - ЗапСиб нейтр 4 2.28 137.5 4.5 1 Тр-р | 16 | 17 | ЗапСиб нейтр 4 - ЗапСиб СН1 | 0,28 | | | 0,242 Тр-р 16 19 ЗапСиб нейтр 4 - ЗапСиб НН1 5,22 192,5 0,075  $\text{J}$  17 | 21 |  $\text{3a}$  TC H  $\text{1}$  -  $\text{I}$  TIII-2 BH | 0,31 | 1,13 | -6,8 ЛЭП | 17 | 21 | ЗапСиб СН 1 - ГПП-2 ВН | 0,31 | 1,13 | -6,8 ЛЭП | 17 | 21 | ЗапСиб СН 1 - ГПП-2 ВН | 0,31 | 1,13 | -6,8 ЛЭП | 30 | 5 | ГПП-3 ВН1 - ТТЭЦ ВН | 0,76 | 1,95 | -13  $JI<sup>3</sup>$  23 26 Отпайка КОС 1 - ПС КОС ВН  $T2$  1,38 1,96 -11,8  $JJ3\Pi$  24 25 Отпайка КОС 1 - ПС КОС ВН  $T1$  1,41 | 2 | -12 ЛЭП 29 31 Отпайка ГПП-3 - ГПП 3 ВН2 0,52 1,32 -8,8  $Tp-p$  25 27 ПС КОС ВН Т1 - ПС КОС НН  $T1$  14,7 220,4 3,8 0,089  $Tp-p$  26 28 ПС КОС ВН Т2 - ПС КОС НН  $T2$  14,7 220,4 3,8 0,089  $T_{\text{p-p}}$  31 33 THI 3 BH 2 - ГПП 3 НН 2 0,87 22 31 0,89  $T_{\text{p-p}}$  30 32 THI 3 BH 1 - ГПП 3 НН 1 0,87 22 31 0,89  $\lceil \text{Tp-p} \rceil \quad 21 \quad \rceil \quad 39 \quad \lceil \text{THII-2 BH - FIII12 } \text{Heŭrp 1} \rceil \quad \rceil \quad \rceil \quad \rceil \quad \rceil \quad 1$ Тр-р | 39 | 22 | ГПП2 нейтр 1 - ГПП2 НН 1 | 0,4 | 11,1 | 52 | 0,089 Тр-р 39 34 ГПП2 нейтр 1 - ГПП2 НН 2 0,4 11,1 52 0,089 Тр-р 21 40 ГПП-2 ВН - ГПП2 нейтр 2 1  $T_{\text{P-P}}$  40 35  $\boxed{\text{THII2}}$  нейтр 2 -  $\boxed{\text{THII2}}$  НН 3  $\boxed{0,4}$  11,1 52 0,089  $T_{\text{p-p}}$  40 36 TIIII2 нейтр 2 - ГПП2 НН 4  $0,4$  11,1 52 0,089  $\lceil \text{Top} \rceil \rceil$  21 | 41 |  $\lceil \text{THII} \rceil$ -2 ВН -  $\lceil \text{THII} \rceil$ 2 нейтр 3 | | | | 1 Тр-р | 41 | 37 | ГПП2 нейтр 3 - ГПП2 НН 5 | 0,4 | 11,1 | 52 | 0,089  $T_{\text{P-P}}$  41 38  $\text{THH2}$  нейтр 3 - ГПП2 НН 6 0,4 11,1 52 0,089 Выкл | 27 | 28 ПС КОС НН Т1 - ПС КОС НН Т2  $B$ ыкл 33 32  $\overline{33}$  32  $\overline{1111}$  3 HH 2 - ГПП 3 HH 1

# **3.1 Расчет нормального режима (зимний максимум)**

Расчёт нормального режима производится для оценки возможности качественного электроснабжения потребителей.

В нормальном режиме включено всё необходимое оборудование для наиболее экономичной передачи электрической мощности. Нагрузки в данном режиме максимальны.

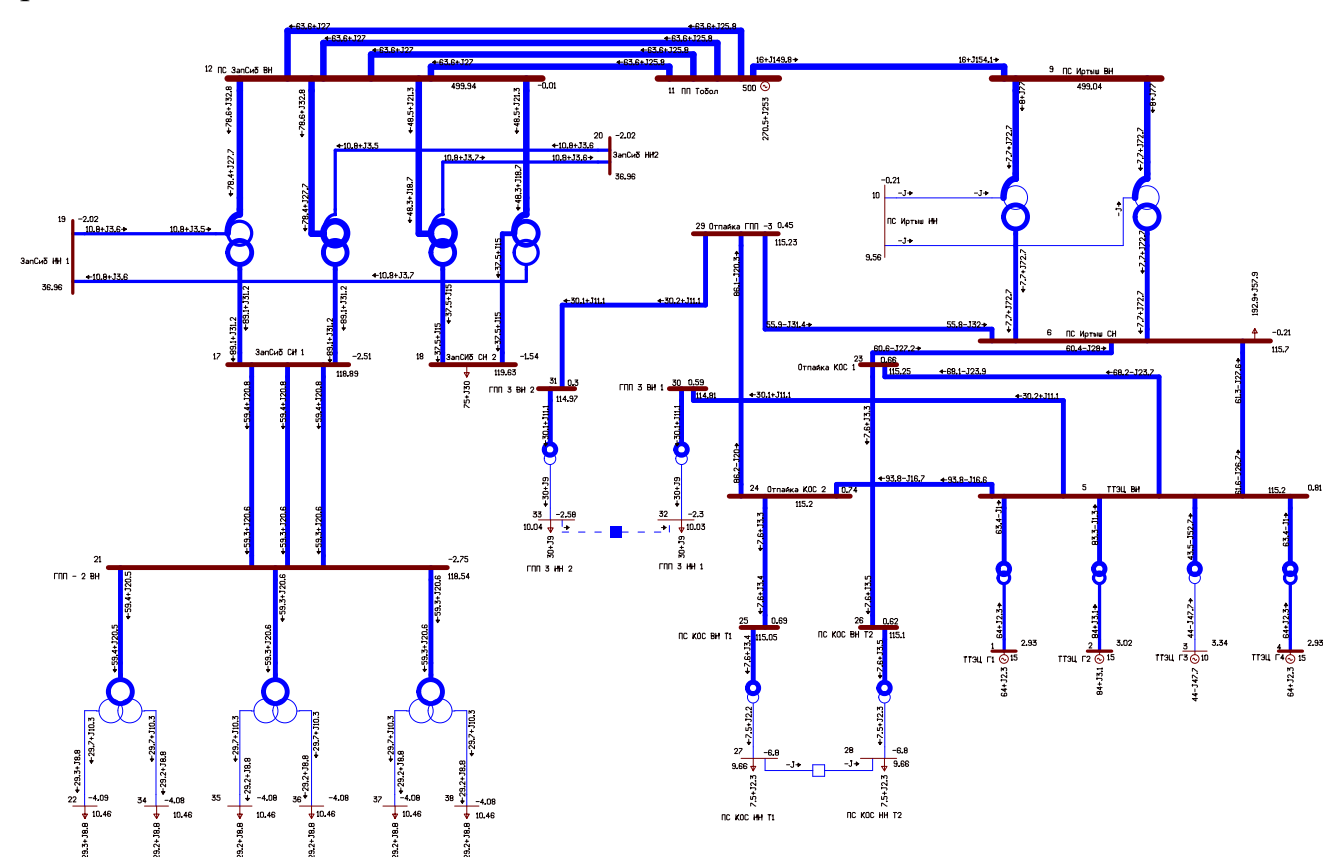

Рисунок 4 – Схема максимального режима в ПВК RastrWin 3

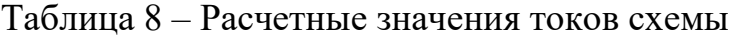

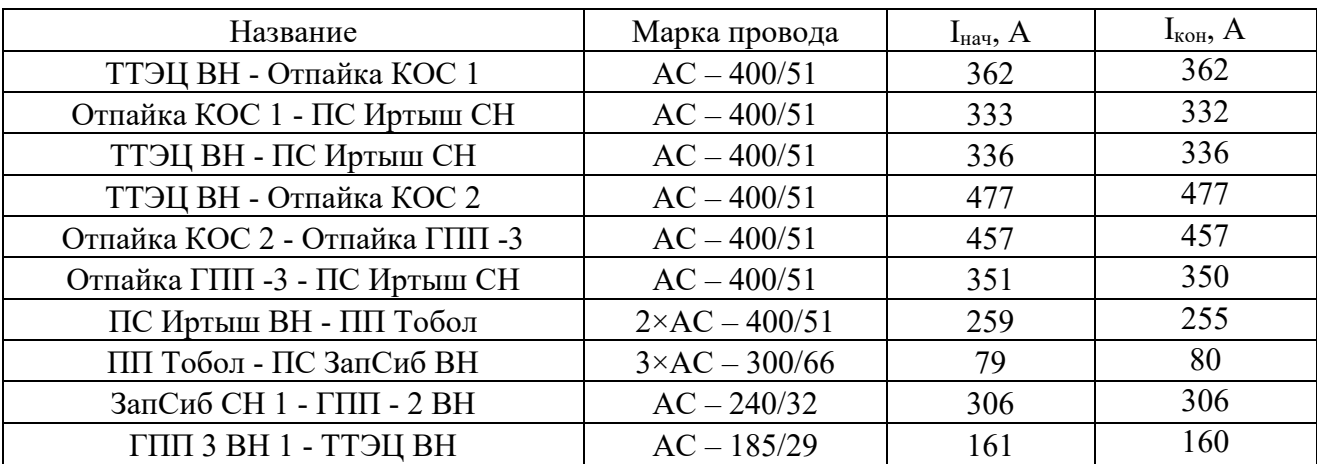

Продолжение таблицы 8

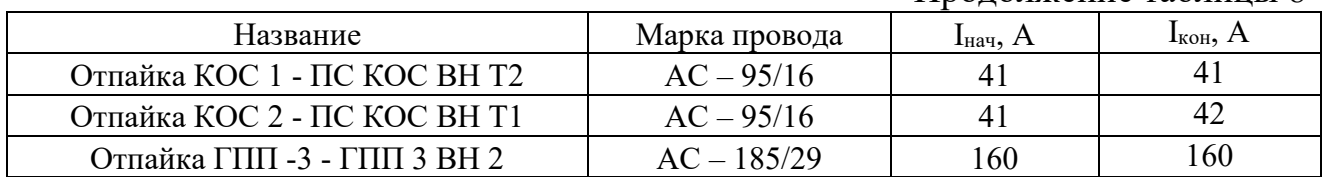

# Таблица 9 - Расчетные значения напряжений узлов

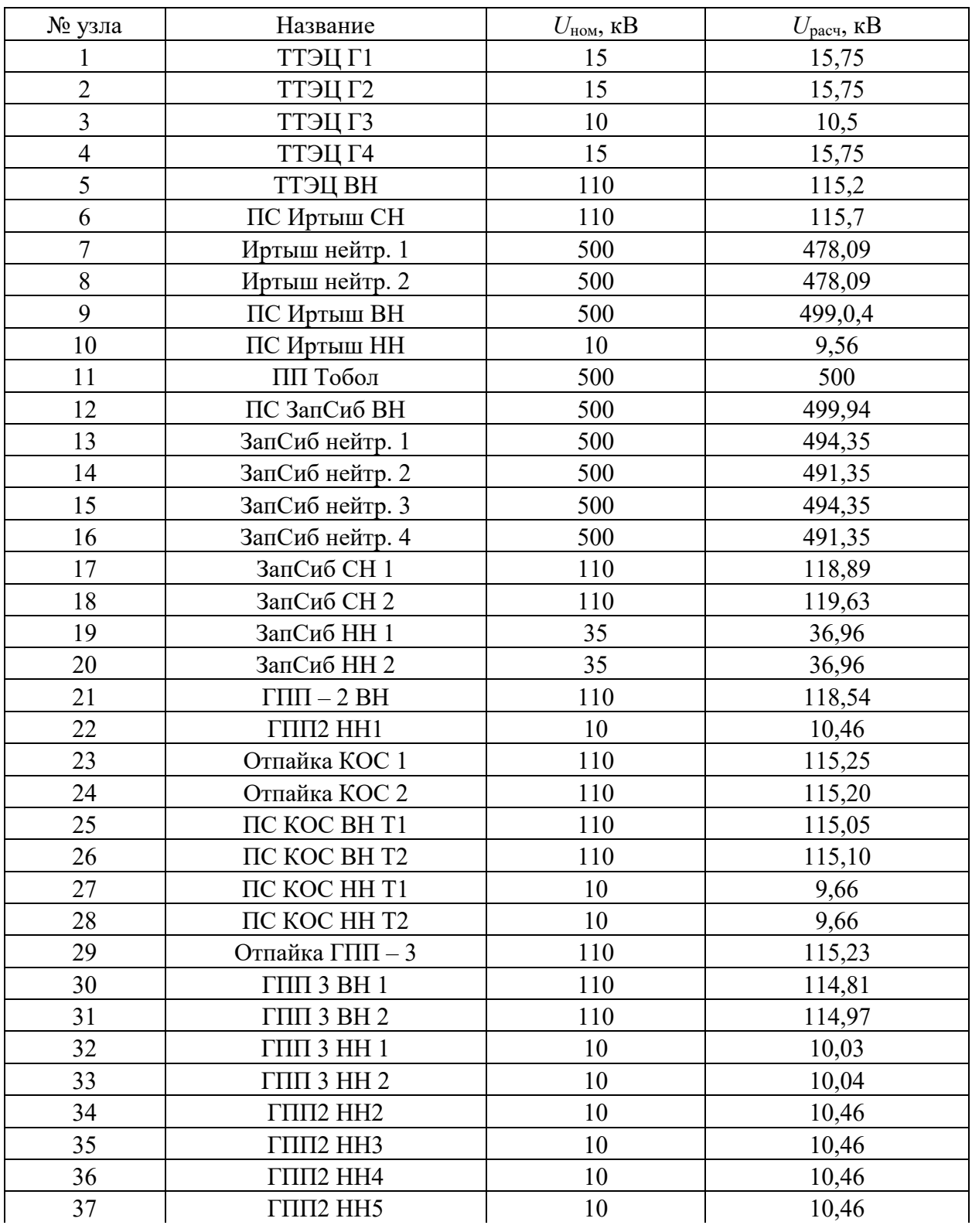

Продолжение таблицы 9

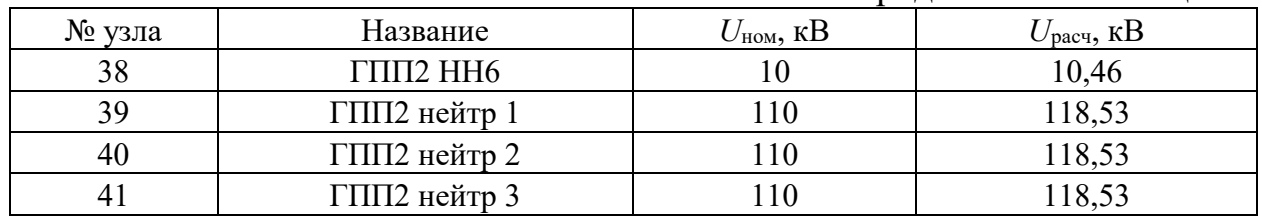

# **3.2 Расчет нормального режима (летний минимум)**

Нагрузки в данном режиме минимальны.

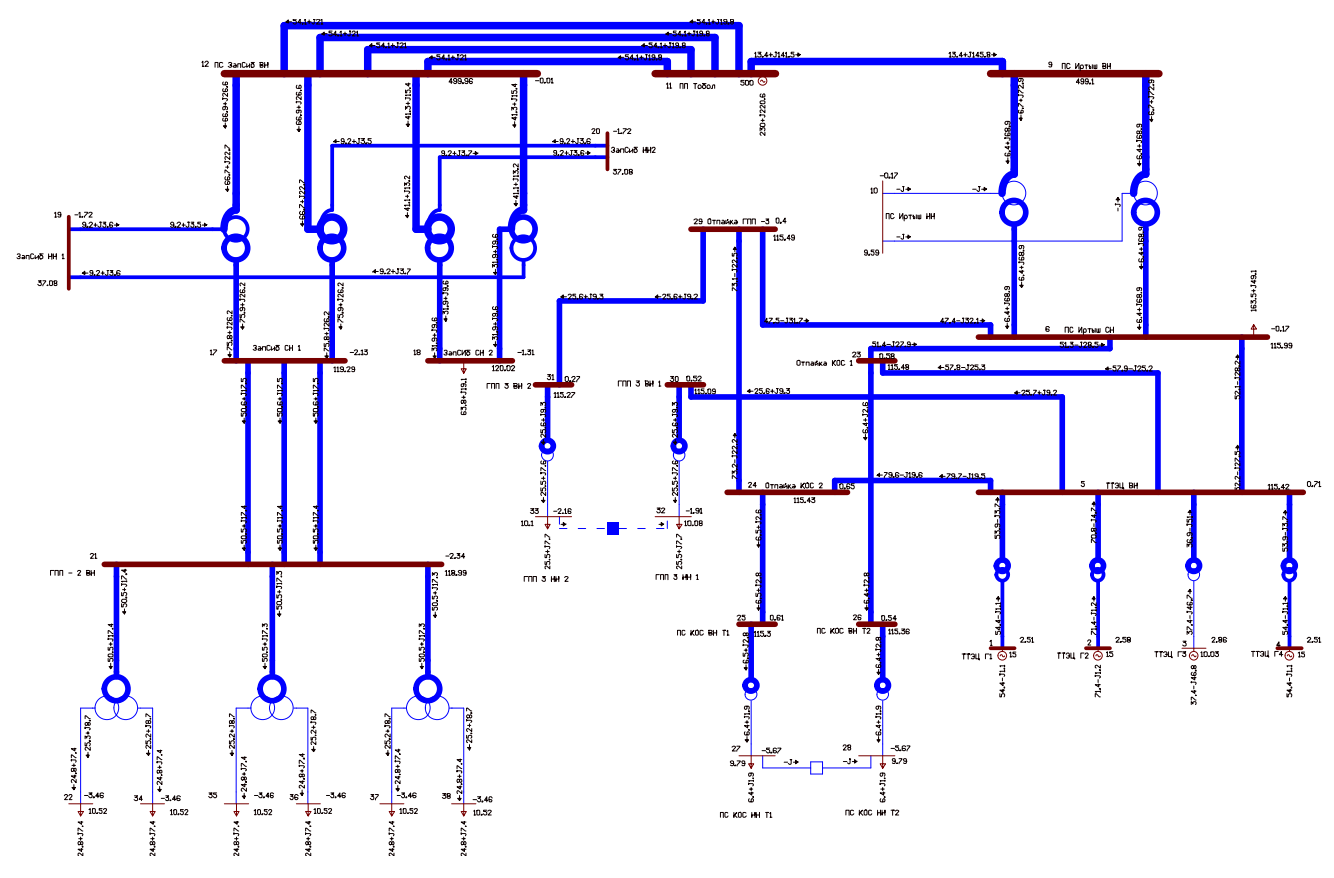

Рисунок 5 – Схема минимального режима в ПВК RastrWin 3

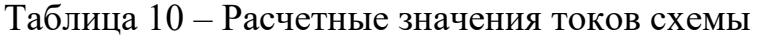

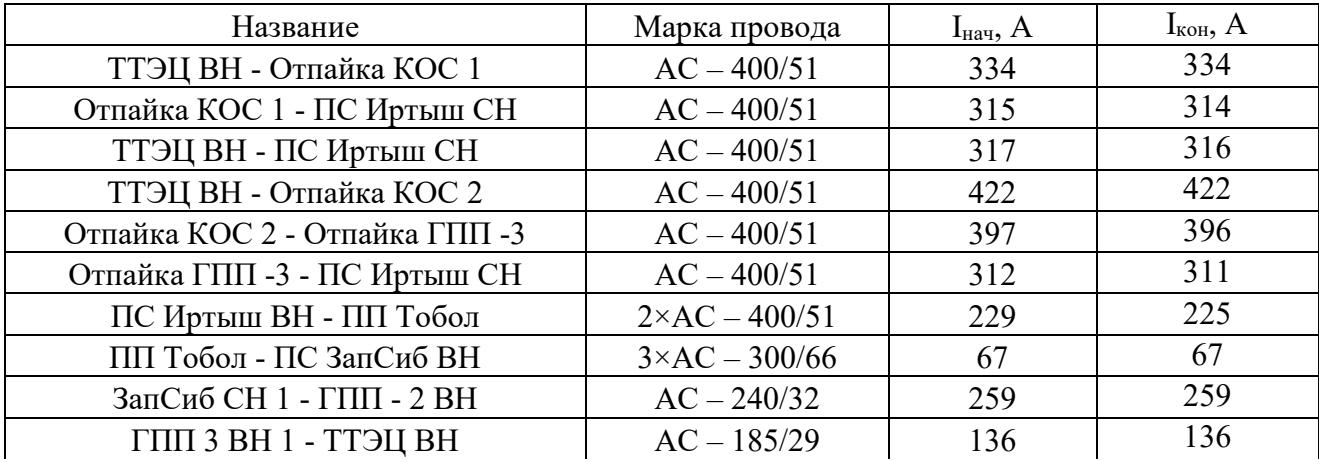

Продолжение таблицы 10

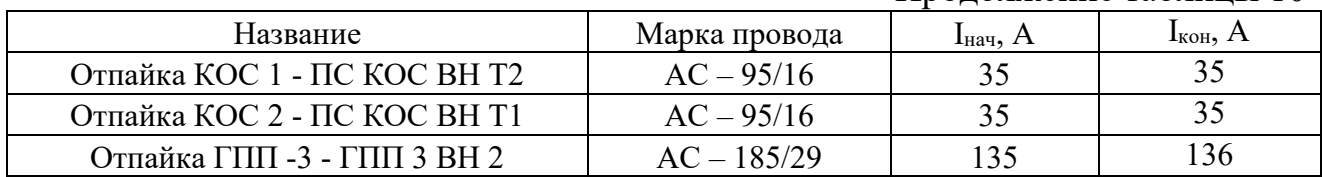

# Таблица 11 - Расчетные значения напряжений узлов

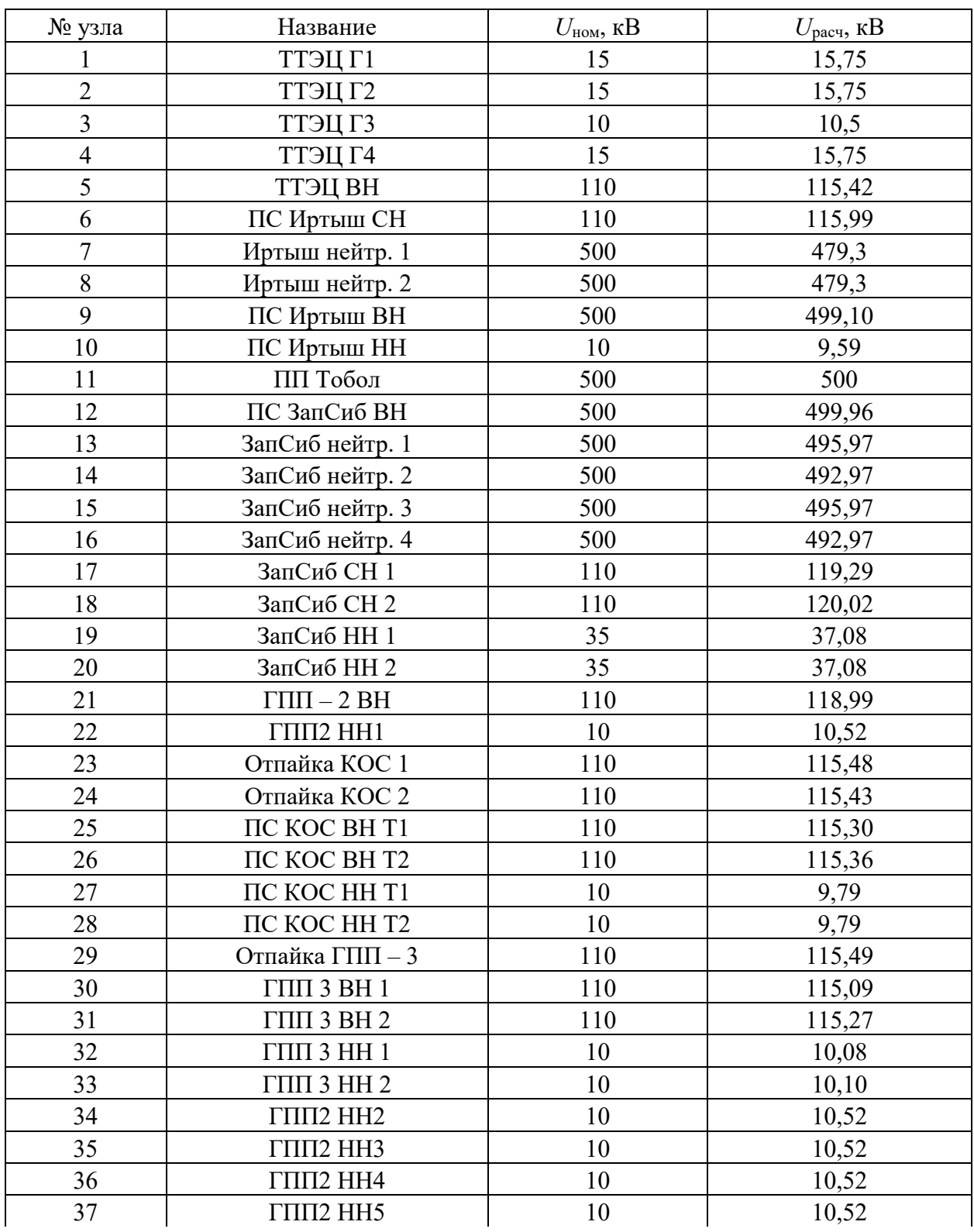

Продолжение таблицы 11

| № узла | Название     | $U_{\text{HOM}}$ , к $B$ | $U_{\rm pacu}, \, \rm kB$ |
|--------|--------------|--------------------------|---------------------------|
| 38     | ГПП2 НН6     |                          | 10,52                     |
| 39     | ГПП2 нейтр 1 |                          | 118,98                    |
| 40     | ГПП2 нейтр 2 |                          | 118,98                    |
|        | ГПП2 нейтр 3 |                          | 118,98                    |

# **3.3 Расчет перспективного нормального режима (зимний максимум)**

Расчёт нормального режима производится для оценки возможности перспективного качественного электроснабжения потребителей.

В данном режиме используются максимальные нагрузки рассчитанные на 2023 год.

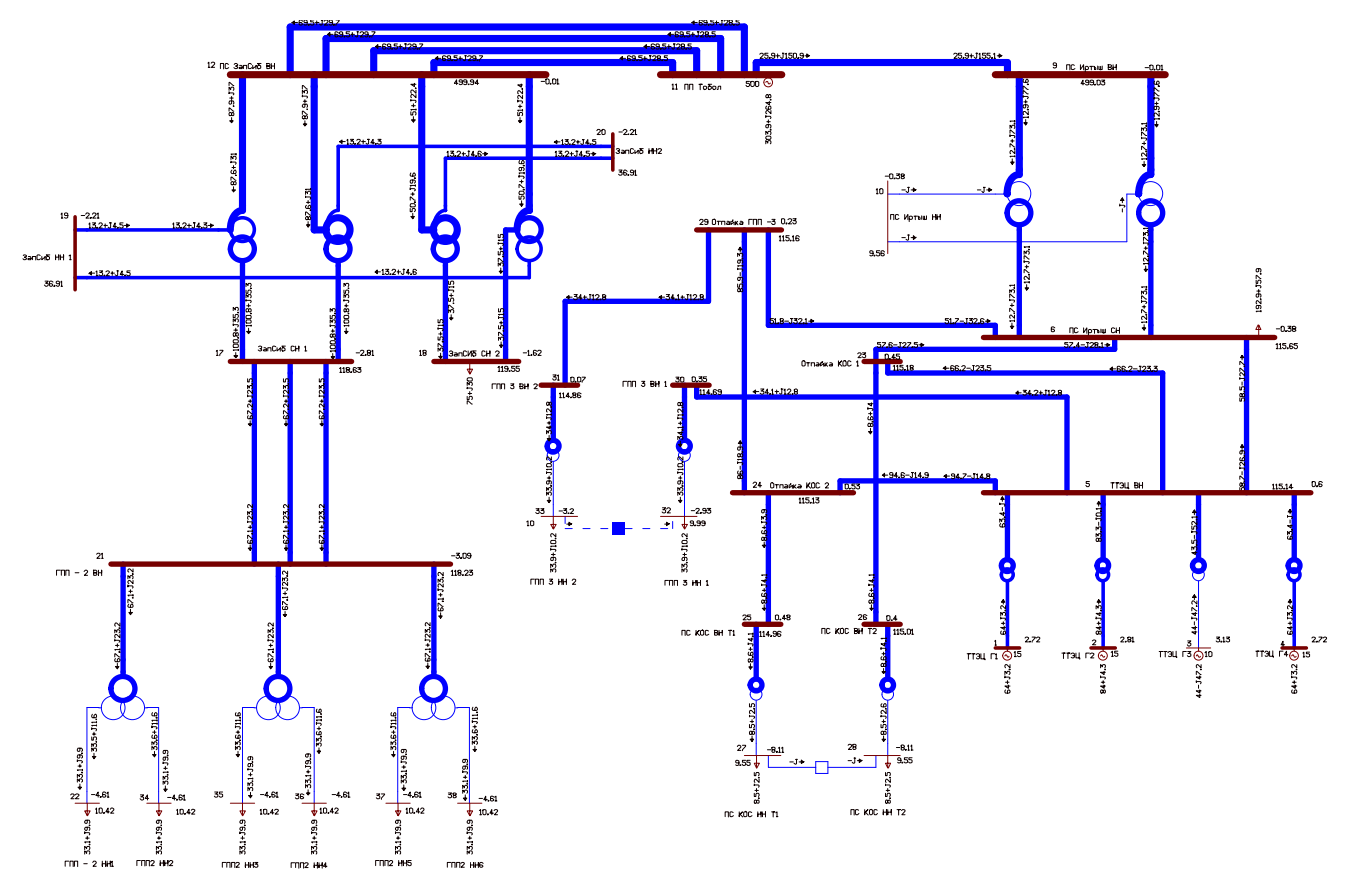

Рисунок 6 – Схема максимального режима в ПВК RastrWin 3

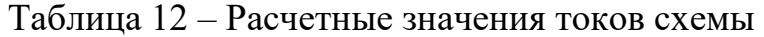

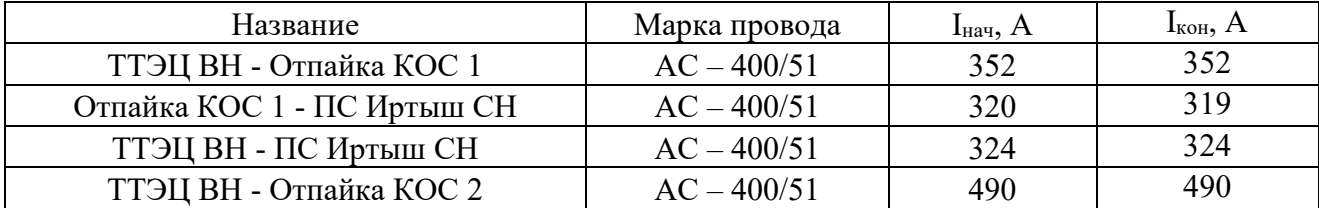

Продолжение таблицы 12

| Название                       | Марка провода          | $IHa$ ч, А | $I_{\text{kOH}}$ , A |
|--------------------------------|------------------------|------------|----------------------|
| Отпайка КОС 2 - Отпайка ГПП -3 | $AC - 400/51$          | 455        | 455                  |
| Отпайка ГПП -3 - ПС Иртыш СН   | $AC - 400/51$          | 338        | 337                  |
| ПС Иртыш ВН - ПП Тобол         | $2 \times AC - 400/51$ | 250        | 247                  |
| ПП Тобол - ПС ЗапСиб ВН        | $3 \times AC - 300/66$ | 87         | 87                   |
| ЗапСиб СН 1 - ГПП - 2 ВН       | $AC - 240/32$          | 347        | 347                  |
| ГПП 3 ВН 1 - ТТЭЦ ВН           | $AC - 185/29$          | 182        | 182                  |
| Отпайка КОС 1 - ПС КОС ВН Т2   | $AC - 95/16$           | 47         | 47                   |
| Отпайка КОС 2 - ПС КОС ВН Т1   | $AC - 95/16$           | 47         | 48                   |
| Отпайка ГПП -3 - ГПП 3 ВН 2    | $AC - 185/29$          | 182        | 182                  |

Таблица 13 - Расчетные значения напряжений узлов

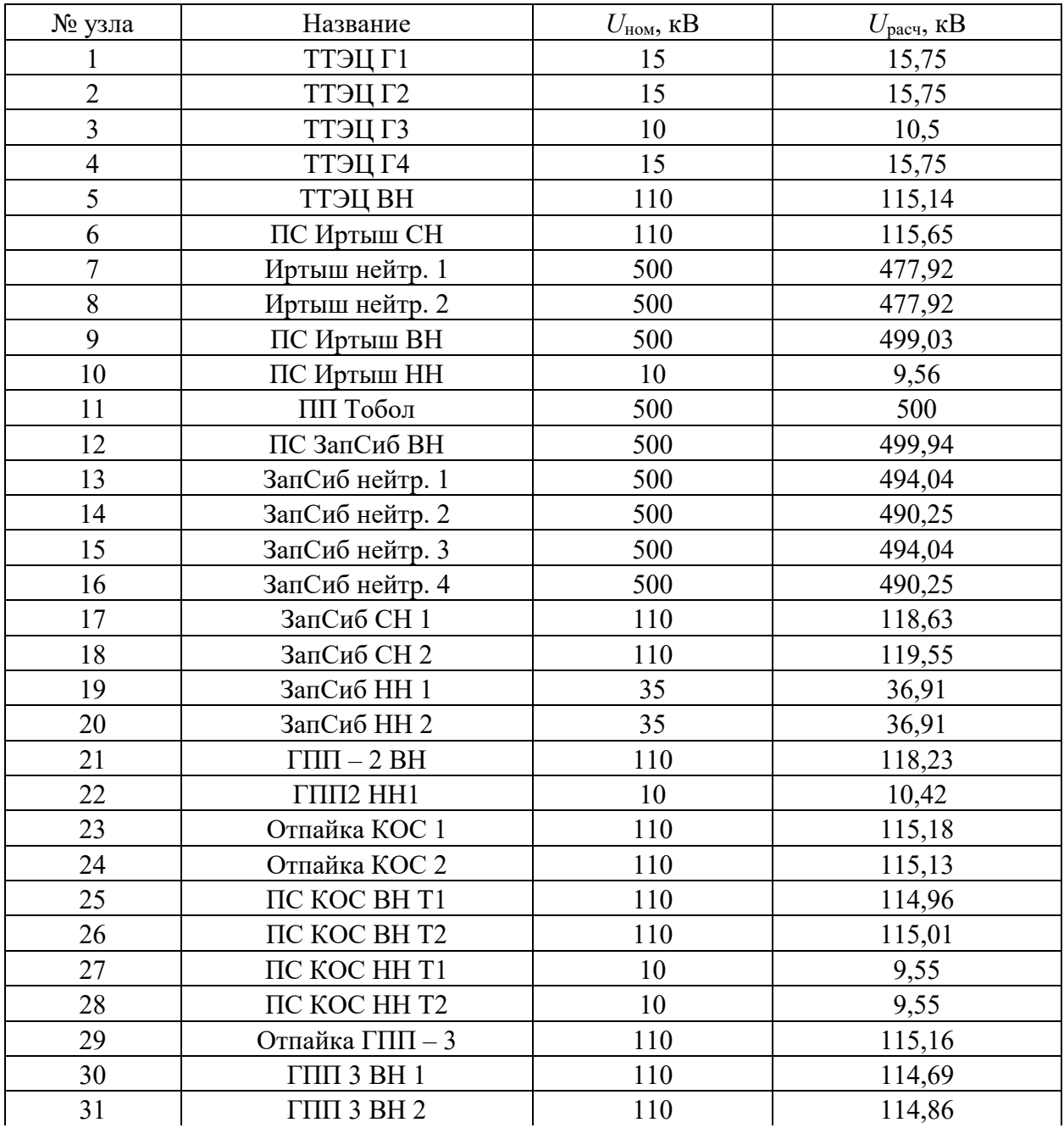
№ узла Название *U*ном, кВ *U*расч, кВ  $32$   $\boxed{\text{THI } 3 \text{ HH } 1}$  10  $\boxed{9,99}$  $33$   $\boxed{\text{THI } 3 \text{ HH } 2}$  10 10,0 34 ГПП2 НН2 10 10,42 35 | ГПП2 НН3 | 10 | 10,42 36 ППП2 НН4 10 10.42 37 ППП2 НН5 10 10.42 38 | ГПП2 НН6 | 10 | 10,42 39 ГПП2 нейтр 1 110 118,22 40 ГПП2 нейтр 2 110 118,22 41 ГПП2 нейтр 3 110 118,22

Продолжение таблицы 13

## **3.4 Расчет послеаварийных режимов**

Рассмотрим аварийные режимы с поочередным отключением линий на участке ТТЭЦ ВН – ПС Иртыш СН.

В данных режимах используются максимальные нагрузки рассчитанные на 2023 год.

Отключение линии ТТЭЦ ВН – Отпайка КОС 2 – Отпайка ГПП 3 – ПС Иртыш СН.

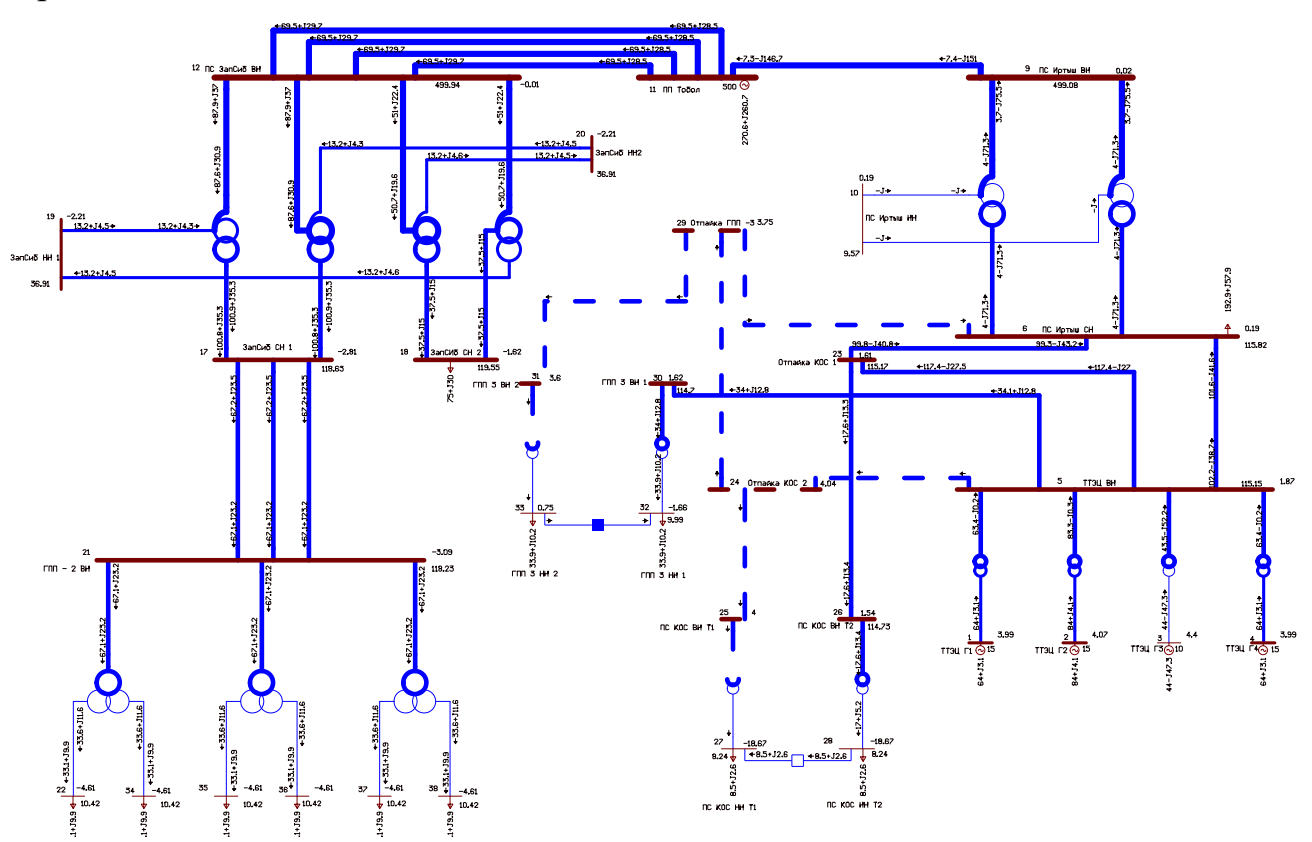

Рисунок 7 – Схема послеаварийного режима в ПВК RastrWin 3

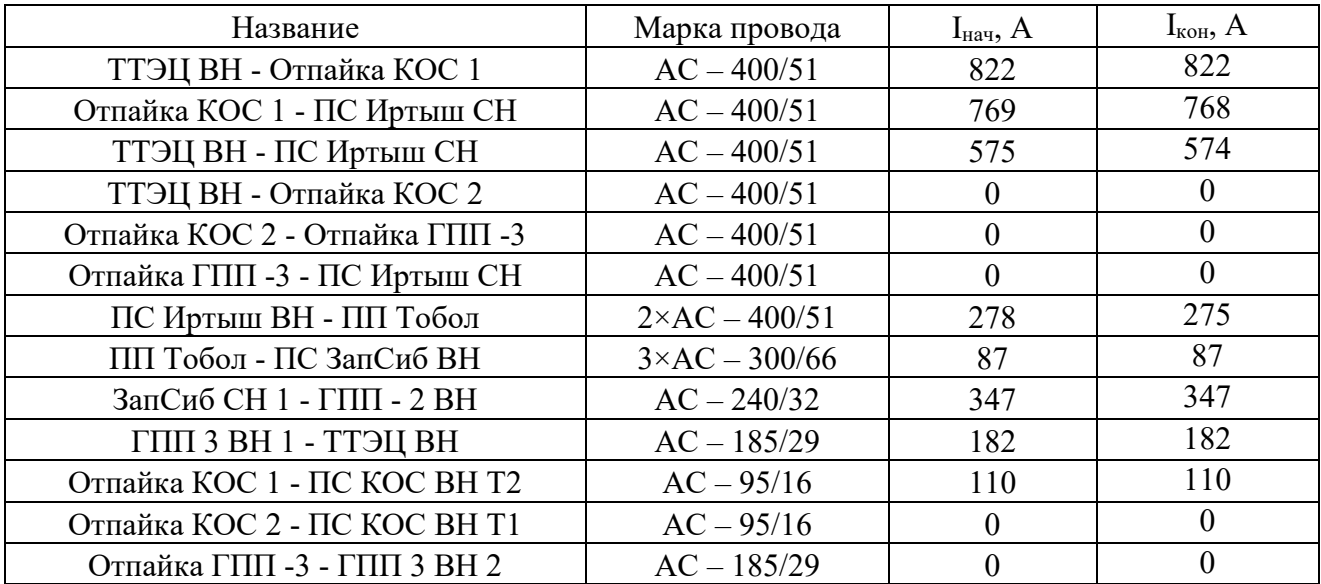

# Таблица 14 – Расчетные значения токов схемы

Таблица 15 – Расчетные значения напряжений узлов

| № узла         | Название                   | $U_{\text{\tiny{HOM}}}, \text{\tiny{K}}\text{B}$ | $U_{\text{pace}}$ , к $\text{B}$ |
|----------------|----------------------------|--------------------------------------------------|----------------------------------|
| 1              | ТТЭЦ Г1                    | 15                                               | 15,75                            |
| $\overline{2}$ | ТТЭЦ Г2                    | 15                                               | 15,75                            |
| $\overline{3}$ | ТТЭЦ ГЗ                    | 10                                               | 10,5                             |
| $\overline{4}$ | ТТЭЦ Г4                    | 15                                               | 15,75                            |
| 5              | ТТЭЦ ВН                    | 110                                              | 115,15                           |
| 6              | ПС Иртыш СН                | 110                                              | 115,82                           |
| $\overline{7}$ | Иртыш нейтр. 1             | 500                                              | 478,6                            |
| 8              | Иртыш нейтр. 2             | 500                                              | 478,6                            |
| 9              | ПС Иртыш ВН                | 500                                              | 499,08                           |
| 10             | ПС Иртыш НН                | 10                                               | 9,57                             |
| 11             | ПП Тобол                   | 500                                              | 500                              |
| 12             | ПС ЗапСиб ВН               | 500                                              | 499,94                           |
| 13             | ЗапСиб нейтр. 1            | 500                                              | 494,04                           |
| 14             | ЗапСиб нейтр. 2            | 500                                              | 490,26                           |
| 15             | ЗапСиб нейтр. 3            | 500                                              | 494,04                           |
| 16             | ЗапСиб нейтр. 4            | 500                                              | 490,26                           |
| 17             | ЗапСиб СН 1                | 110                                              | 118,63                           |
| 18             | ЗапСиб СН 2                | 110                                              | 119,55                           |
| 19             | ЗапСиб НН 1                | 35                                               | 36,91                            |
| 20             | ЗапСиб НН 2                | 35                                               | 36,91                            |
| 21             | $\Gamma \Pi \Pi - 2 \, BH$ | 110                                              | 118,23                           |
| 22             | ГПП2 НН1                   | 10                                               | 10,42                            |
| 23             | Отпайка КОС 1              | 110                                              | 115,17                           |
| 24             | Отпайка КОС 2              | 110                                              | $\boldsymbol{0}$                 |
| 25             | ПС КОС ВН Т1               | 110                                              | $\overline{0}$                   |
| 26             | ПС КОС ВН Т2               | 110                                              | 114,73                           |

Продолжение таблицы 15

| № узла | Название                          | $U_{\text{HOM}}$ , KB | $U_{\text{pacy}}$ , к $\text{B}$ |
|--------|-----------------------------------|-----------------------|----------------------------------|
|        |                                   |                       |                                  |
| 27     | ПС КОС НН Т1                      | 10                    | 8,24                             |
| 28     | ПС КОС НН Т2                      | 10                    | 8,24                             |
| 29     | Отпайка ГПП - 3                   | 110                   | $\Omega$                         |
| 30     | $\Gamma\Pi\Pi$ 3 BH 1             | 110                   | 114,7                            |
| 31     | ГПП 3 ВН 2                        | 110                   | $\theta$                         |
| 32     | $\Gamma\Pi\Pi$ 3 НН 1             | 10                    | 9,99                             |
| 33     | ГПП 3 НН 2                        | 10                    | $\theta$                         |
| 34     | $\Gamma$ $\Pi$ $\Pi$ $2$ $HH$ $2$ | 10                    | 10,42                            |
| 35     | ГПП2 НН3                          | 10                    | 10,42                            |
| 36     | ГПП2 НН4                          | 10                    | 10,42                            |
| 37     | $\Gamma\Pi\Pi2$ HH5               | 10                    | 10,42                            |
| 38     | ГПП2 НН6                          | 10                    | 10,42                            |
| 39     | ГПП2 нейтр 1                      | 110                   | 118,22                           |
| 40     | ГПП2 нейтр 2                      | 110                   | 118,22                           |
| 41     | ГПП2 нейтр 3                      | 110                   | 118,22                           |

Отключение линии ТТЭЦ ВН – Отпайка КОС 1 – ПС Иртыш СН.

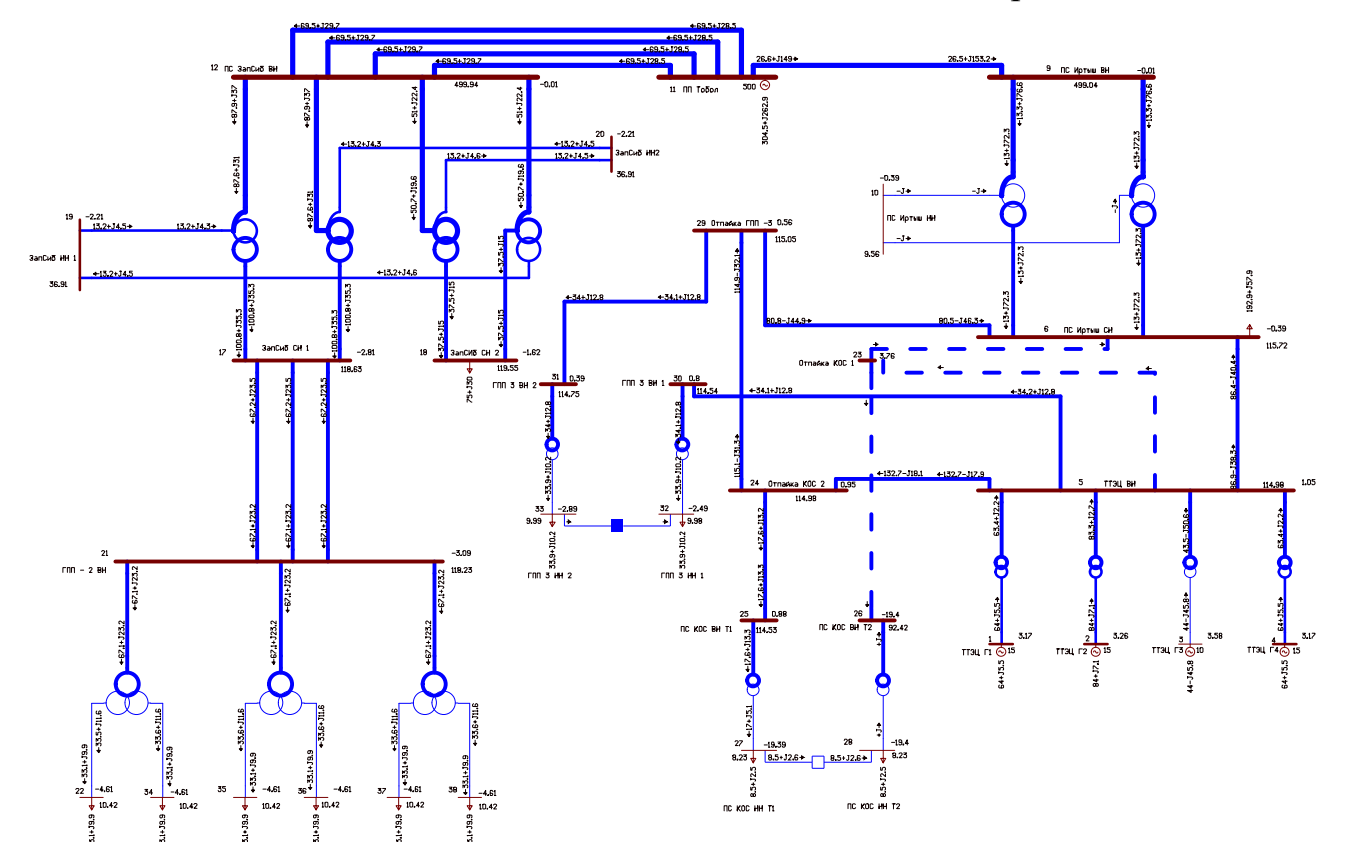

Рисунок 8 – Схема послеаварийного режима в ПВК RastrWin 3

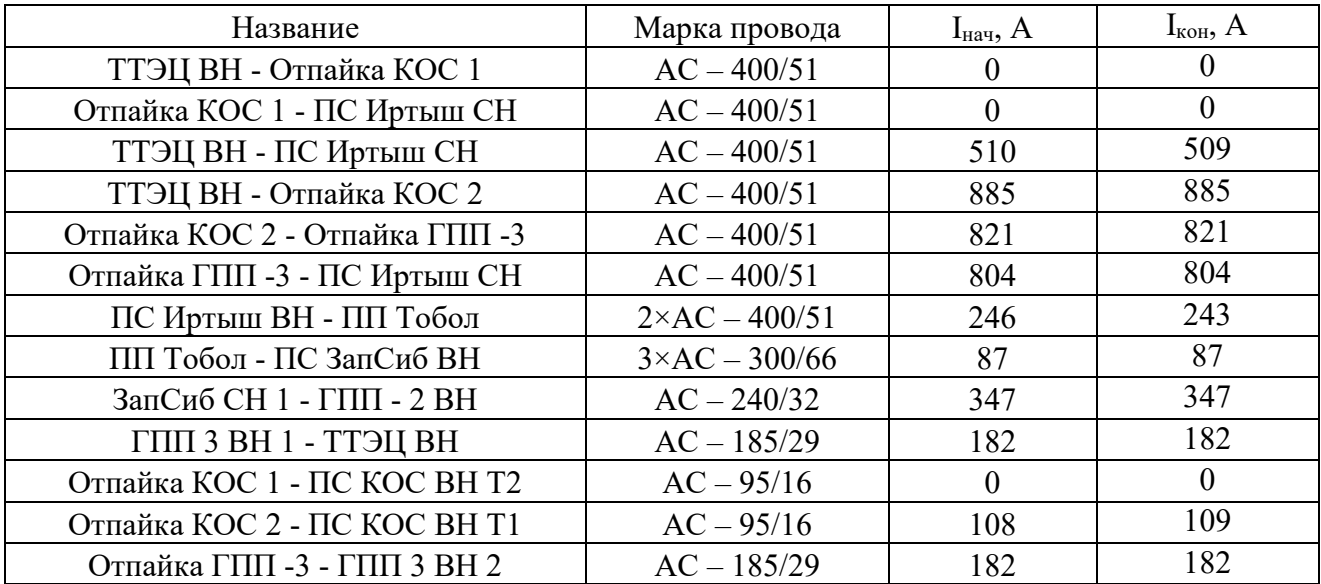

# Таблица 16 – Расчетные значения токов схемы

Таблица 17 – Расчетные значения напряжений узлов

| № узла         | Название                | $U_{\text{\tiny HOM}}$ , к $\rm B$ | $U_{\text{pacy}}$ , к $\text{B}$ |
|----------------|-------------------------|------------------------------------|----------------------------------|
|                | ТТЭЦ Г1                 | 15                                 | 15,75                            |
| $\overline{2}$ | ТТЭЦ Г2                 | 15                                 | 15,75                            |
| $\overline{3}$ | ТТЭЦ ГЗ                 | 10                                 | 10,5                             |
| $\overline{4}$ | ТТЭЦ Г4                 | 15                                 | 15,75                            |
| 5              | ТТЭЦ ВН                 | 110                                | 115,52                           |
| 6              | ПС Иртыш СН             | 110                                | 116,70                           |
| $\overline{7}$ | Иртыш нейтр. 1          | 500                                | 482,27                           |
| 8              | Иртыш нейтр. 2          | 500                                | 482,27                           |
| 9              | ПС Иртыш ВН             | 500                                | 499,31                           |
| 10             | ПС Иртыш НН             | 10                                 | 9,65                             |
| 11             | ПП Тобол                | 500                                | 500                              |
| 12             | ПС ЗапСиб ВН            | 500                                | 499,94                           |
| 13             | ЗапСиб нейтр. 1         | 500                                | 494,04                           |
| 14             | ЗапСиб нейтр. 2         | 500                                | 490,25                           |
| 15             | ЗапСиб нейтр. 3         | 500                                | 494,04                           |
| 16             | ЗапСиб нейтр. 4         | 500                                | 490,25                           |
| 17             | ЗапСиб СН 1             | 110                                | 118,63                           |
| 18             | ЗапСиб СН 2             | 110                                | 119,55                           |
| 19             | ЗапСиб НН 1             | 35                                 | 36,91                            |
| 20             | ЗапСиб НН 2             | 35                                 | 36,91                            |
| 21             | $\Gamma \Pi \Pi - 2 BH$ | 110                                | 118,23                           |
| 22             | ГПП2 НН1                | 10                                 | 10,42                            |
| 23             | Отпайка КОС 1           | 110                                | $\theta$                         |
| 24             | Отпайка КОС 2           | 110                                | 115,54                           |
| 25             | ПС КОС ВН Т1            | 110                                | 115,10                           |
| 26             | ПС КОС ВН Т2            | 110                                | 93,83                            |

Продолжение таблицы 17

| № узла | Название                          | $U_{\text{HOM}}$ , KB | $U_{\text{pacy}}$ , к $\text{B}$ |
|--------|-----------------------------------|-----------------------|----------------------------------|
| 27     | ПС КОС НН Т1                      | 10                    | 8,23                             |
| 28     | ПС КОС НН Т2                      | 10                    | 8,23                             |
| 29     | Отпайка ГПП - 3                   | 110                   | 115,71                           |
| 30     | $\Gamma\Pi\Pi$ 3 BH 1             | 110                   | 115,08                           |
| 31     | ГПП 3 ВН 2                        | 110                   | 115,41                           |
| 32     | $\Gamma\Pi\Pi$ 3 НН 1             | 10                    | 10,03                            |
| 33     | $\Gamma\Pi\Pi$ 3 HH 2             | 10                    | 10,06                            |
| 34     | $\Gamma$ $\Pi$ $\Pi$ $2$ $HH$ $2$ | 10                    | 10,42                            |
| 35     | ГПП2 НН3                          | 10                    | 10,42                            |
| 36     | ГПП2 НН4                          | 10                    | 10,42                            |
| 37     | $\Gamma$ $\Pi$ $\Pi$ $2$ $HH$ $5$ | 10                    | 10,42                            |
| 38     | ГПП2 НН6                          | 10                    | 10,42                            |
| 39     | ГПП2 нейтр 1                      | 110                   | 118,22                           |
| 40     | ГПП2 нейтр 2                      | 110                   | 118,22                           |
| 41     | ГПП2 нейтр 3                      | 110                   | 118,22                           |

Отключение линии ТТЭЦ ВН - ПС Иртыш СН.

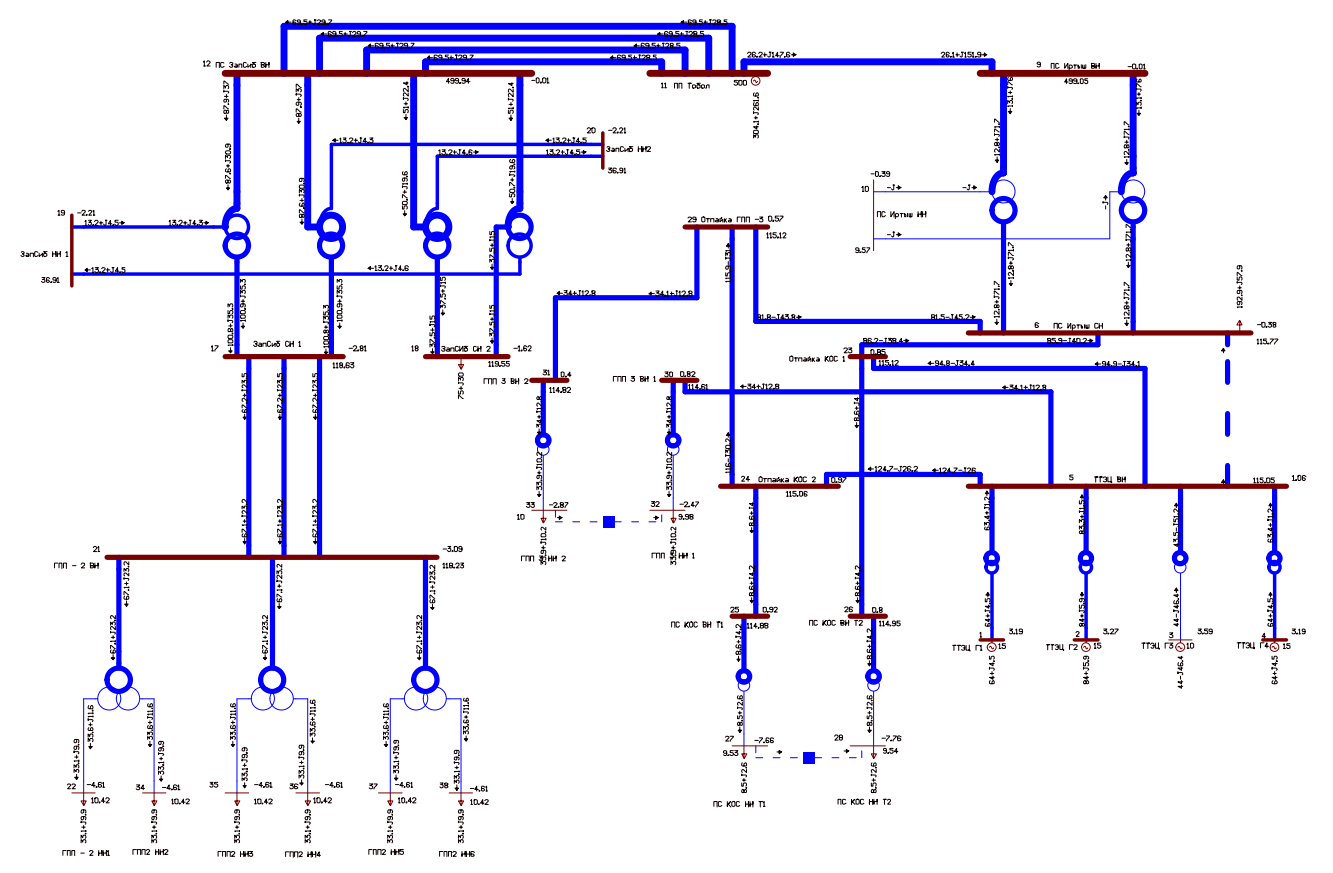

Рисунок 9 - Схема послеаварийного режима в ПВК RastrWin 3

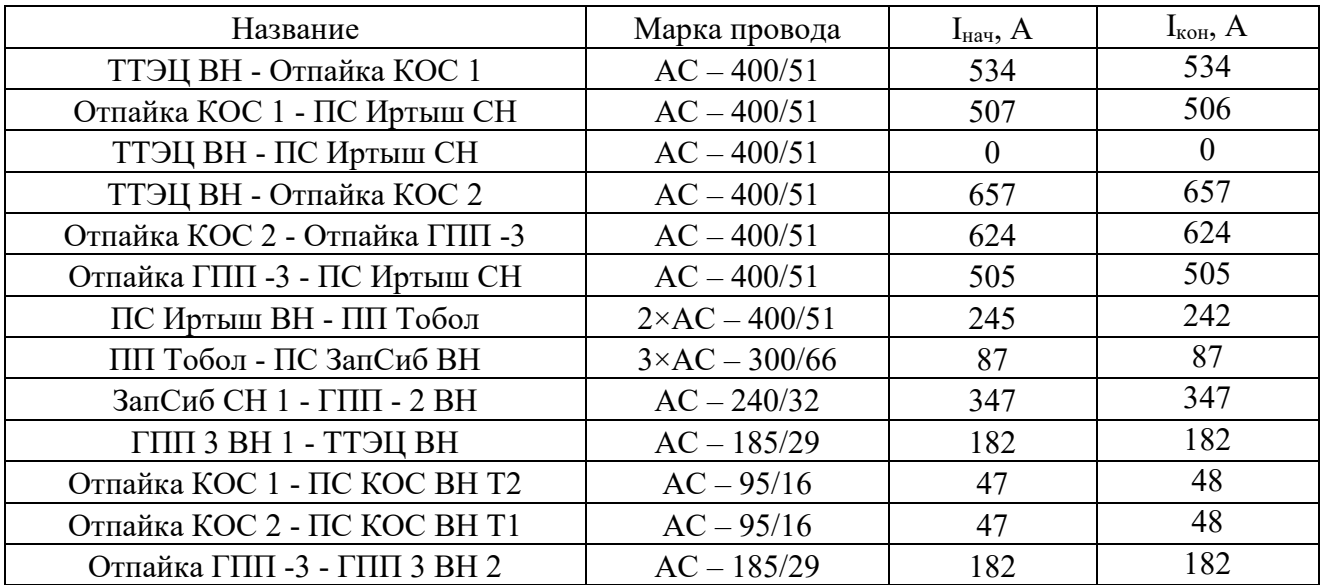

# Таблица 18 – Расчетные значения токов схемы

Таблица 19 – Расчетные значения напряжений узлов

| № узла         | Название                | $U_{\text{\tiny HOM}}$ , к $\rm B$ | $U_{\text{pacy}}$ , к $\text{B}$ |
|----------------|-------------------------|------------------------------------|----------------------------------|
|                | ТТЭЦ Г1                 | 15                                 | 15,75                            |
| $\overline{2}$ | ТТЭЦ Г2                 | 15                                 | 15,75                            |
| $\overline{3}$ | ТТЭЦ ГЗ                 | 10                                 | 10,5                             |
| $\overline{4}$ | ТТЭЦ Г4                 | 15                                 | 15,75                            |
| 5              | ТТЭЦ ВН                 | 110                                | 115,58                           |
| 6              | ПС Иртыш СН             | 110                                | 116,76                           |
| $\overline{7}$ | Иртыш нейтр. 1          | 500                                | 482,45                           |
| 8              | Иртыш нейтр. 2          | 500                                | 482,45                           |
| 9              | ПС Иртыш ВН             | 500                                | 499,32                           |
| 10             | ПС Иртыш НН             | 10                                 | 9,65                             |
| 11             | ПП Тобол                | 500                                | 500                              |
| 12             | ПС ЗапСиб ВН            | 500                                | 499,94                           |
| 13             | ЗапСиб нейтр. 1         | 500                                | 494,04                           |
| 14             | ЗапСиб нейтр. 2         | 500                                | 490,26                           |
| 15             | ЗапСиб нейтр. 3         | 500                                | 494,04                           |
| 16             | ЗапСиб нейтр. 4         | 500                                | 490,26                           |
| 17             | ЗапСиб СН 1             | 110                                | 118,63                           |
| 18             | ЗапСиб СН 2             | 110                                | 119,55                           |
| 19             | ЗапСиб НН 1             | 35                                 | 36,91                            |
| 20             | ЗапСиб НН 2             | 35                                 | 36,91                            |
| 21             | $\Gamma \Pi \Pi - 2 BH$ | 110                                | 118,23                           |
| 22             | ГПП2 НН1                | 10                                 | 10,42                            |
| 23             | Отпайка КОС 1           | 110                                | 115,72                           |
| 24             | Отпайка КОС 2           | 110                                | 115,61                           |
| 25             | ПС КОС ВН Т1            | 110                                | 115,44                           |
| 26             | ПС КОС ВН Т2            | 110                                | 115,55                           |

Продолжение таблицы 19

| № узла | Название                          | $U_{\text{HOM}}$ , KB | $U_{\text{pacy}}$ , к $B$ |
|--------|-----------------------------------|-----------------------|---------------------------|
| 27     | ПС КОС НН Т1                      | 10                    | 9,58                      |
| 28     | ПС КОС НН Т2                      | 10                    | 9,58                      |
| 29     | Отпайка ГПП - 3                   | 110                   | 115,78                    |
| 30     | $\Gamma\Pi\Pi$ 3 BH 1             | 110                   | 115,14                    |
| 31     | ГПП 3 ВН 2                        | 110                   | 115,48                    |
| 32     | $\Gamma\Pi\Pi$ 3 НН 1             | 10                    | 10,03                     |
| 33     | $\Gamma\Pi\Pi$ 3 HH 2             | 10                    | 10,06                     |
| 34     | $\Gamma$ $\Pi$ $\Pi$ $2$ $HH$ $2$ | 10                    | 10,42                     |
| 35     | ГПП2 НН3                          | 10                    | 10,42                     |
| 36     | ГПП2 НН4                          | 10                    | 10,42                     |
| 37     | $\Gamma$ $\Pi$ $\Pi$ $2$ $HH$ $5$ | 10                    | 10,42                     |
| 38     | ГПП2 НН6                          | 10                    | 10,42                     |
| 39     | ГПП2 нейтр 1                      | 110                   | 118,22                    |
| 40     | ГПП2 нейтр 2                      | 110                   | 118,22                    |
| 41     | ГПП2 нейтр 3                      | 110                   | 118,22                    |

### **3.5 Анализ режимов**

По результатам расчета нормальных режимов, можно сделать вывод, что многие линии загружены слабо и токи не превышают допустимые пределы.

В нормальном режиме максимальных перспективных нагрузок, линии так же загружены слабо и токи не превышают допустимые пределы. Напряжения находятся в пределах нормы. Однако токовая загрузка трансформаторов на ПС «КОС» превышает оптимальный уровень (70%).

Из результатов расчета послеаварийных режимов видно, что ток на линиях: ТТЭЦ ВН – Отпайка КОС 1 – ПС Иртыш СН, ТТЭЦ ВН – Отпайка КОС 2 – Отпайка ГПП 3 – ПС Иртыш СН превышает длительно-допустимый.

Напряжения в узлах 19, 20, 26, 27 и 28 выходят за пределы нормы.

Токовая загрузка трансформаторов на ПС «КОС» превышает оптимальный уровень (70%)

Вывод: в настоящий момент данная сеть не отвечает требованиям надежного электроснабжения потребителей. Необходима реконструкция и модернизация сети. Так же необходима замена трансформаторов на ПС «КОС» на более мощные. Для разгрузки линий ПС «Иртыш» – ТТЭЦ предлагается подключить ПС «КОС» к другому источнику питания.

# 4 РАЗРАБОТКА ТЕХНИЧЕСКИ ВЫГОДНОГО ВАРИАНТА КОНФИГУРАЦИИ ЭЛЕКТРИЧЕСКОЙ СЕТИ ПРИ ВКЛЮЧЕНИИ ПС «КОС»

От правильного выбора схемы сети зависят все основные показатели: экономичность, надежность и качество электроэнергии. Надежность любой энергетической системы – это бесперебойное снабжение электроэнергией в пределах допустимых показателей ее качества и исключение ситуаций опасных для людей и окружающей среды.

Электроприёмники ООО «ЗАПСИБНЕФТЕХИМ» относятся к первой и второй категориям по надежности электроснабжения. Согласно п.1.2.19 ПУЭ электроприёмники 1 категории в нормальном режиме обеспечиваются электроэнергией от двух независимых взаиморезервирующих источников питания и перерыв электроснабжения потребителей, при нарушении электроснабжения от одного из них, возможен лишь на время автоматического восстановления. В качестве таких источников питания в схеме приняты I и II секции шин 10 кВ ПС 110/10 кВ «КОС».

Согласно п.1.2.20 ПУЭ электроприемники 2 категории в нормальном режиме обеспечиваются электроэнергией от двух независимых взаиморезервирующих источников питания, при нарушении электроснабжения от одного из них допустимы перерывы электроснабжения на время, необходимое для включения резервного питания [11]. Источники питания приняты те же, что и для потребителей 1 категории.

Выбранная схема сети должна обеспечить не только соответствующую степень надежности, но и экономичность сооружения и эксплуатации системы. Выбор варианта сети при проектировании производится на основе сравнения технических качеств, затрат на сооружение и эксплуатационных расходов разных вариантов сети.

В общем случае экономичность построения и эксплуатации сети достигается при выполнении следующих основных принципов:

44

- Передача электроэнергии должна осуществляться по кратчайшему пути при обоснованно простой конфигурации сети;
- Схемы электрических соединений подстанций должны быть также обоснованно простыми и предусматривающими применение современного экономичного электрооборудования;
- Номинальное напряжение сети должно находиться в техникоэкономической соразмерности с конфигурацией сети, расстояниями передачи электроэнергии, с передаваемыми по линиям мощностями и др.
- Выбор конфигурации сети должен предусматривать возможность развития в случае повышения нагрузок потребителя.

В проектной практике для построения рациональной конфигурации сети принимают повариантный метод, согласно которому для заданного расположения потребителей намечается несколько вариантов и из них, на основе технико-экономического сравнения выбирается лучший.

Составим три варианта схем электроснабжения ПС «КОС»

Вариант первый состоит из следующих видов работ и сооружений:

- Расширение ОРУ 110 кВ ПС «ЗапСиБ», с добавлением двух ячеек, для питания ПС «КОС»;
- При проектировании ОРУ 110 кВ подстанции «КОС» принять схему: «Два блока с выключателями и неавтоматической перемычкой со стороны линии»;
- Сооружение двухцепной линии 110 кВ ПС «ЗапСиб» ПС «КОС», протяжённостью 2,8 км.

Вариант первый: Сооружение ВЛ 110 кВ ПС «ЗапСиб» – ПС «КОС»

45

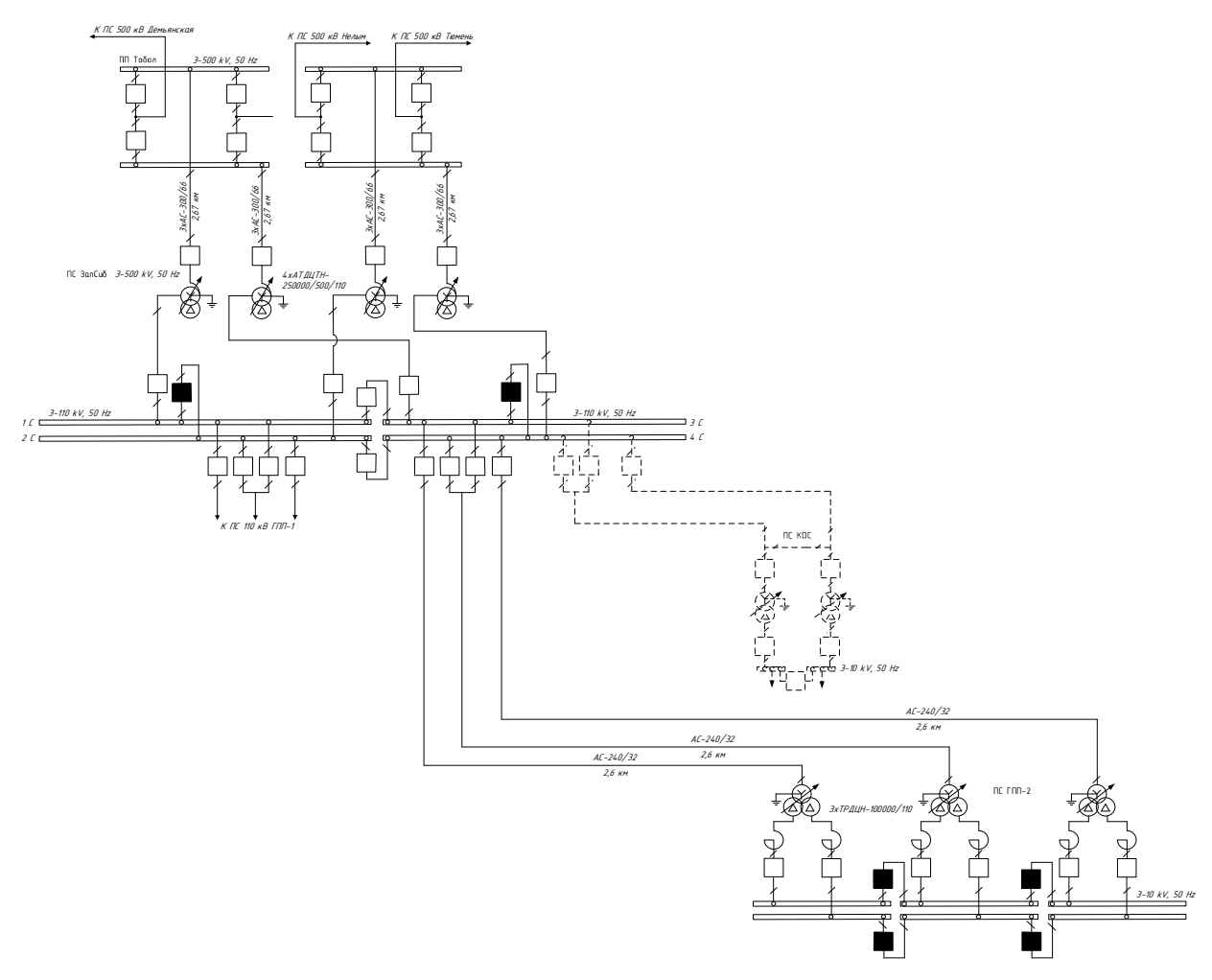

Рисунок 10 – Вариант первый

Вариант второй состоит из следующих видов работ и сооружений:

- Расширение ОРУ 110 кВ ПС «ЗапСиб», с добавлением одной ячейки, для питания ПС «КОС»;
- При проектировании ОРУ 110 кВ подстанции «КОС» принять схему: «Мостик с выключателями в цепях линий и ремонтной перемычкой со стороны линий»;
- Сооружение одноцепной линии 110 кВ ПС «ЗапСиб» ПС «КОС», протяжённостью 2,8 км.
- Сооружение одноцепной линии 110 кВ отпайкой к ВЛ ПС «ЗапСиб» – ПС «ГПП-2», протяжённостью 2 км.

Вариант второй: Сооружение ВЛ 110 кВ ПС «ЗапСиб» – ПС «КОС», сооружение ВЛ 110 кВ от ПС «КОС», отпайкой к ВЛ ПС «ЗапСиб» – ПС «ГПП- $2<sub>»</sub>$ .

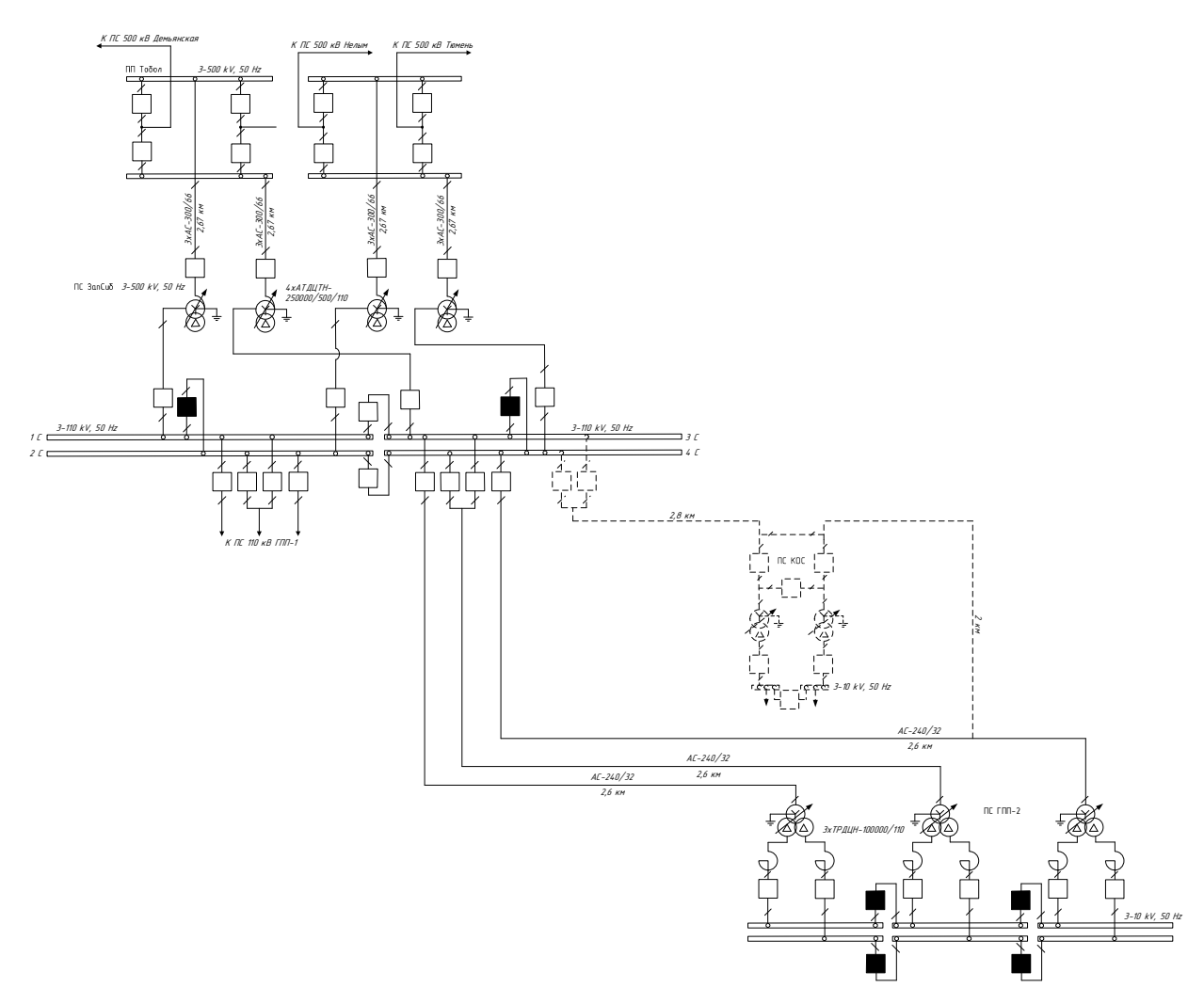

Рисунок 11 – Вариант второй

Вариант третий состоит из следующих видов работ и сооружений:

- При проектировании ОРУ 110 кВ подстанции «КОС» принять схему: «Два блока с выключателями и неавтоматической перемычкой со стороны линий»;
- Сооружение линий 110 кВ отпайкой к ВЛ ПС «ЗапСиб» ПС «ГПП-2», протяжённостью 2,1 км.

Вариант третий: Сооружение ВЛ 110 кВ от ПС «КОС», отпайкой к ВЛ ПС «ЗапСиб» – ПС «ГПП-2».

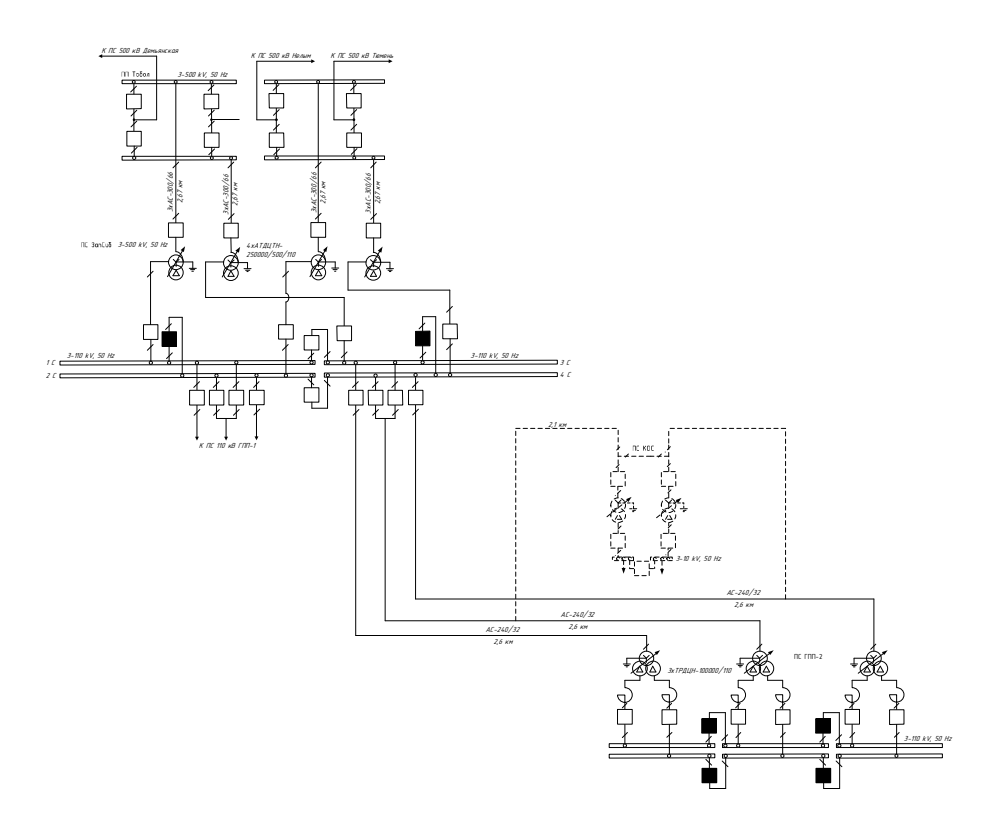

Рисунок 12 – Вариант третий

# **4.1 Техническое сравнение вариантов проектируемой сети**

Технической сравнение вариантов проектируемой сети приведено в таблице 20.

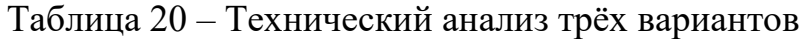

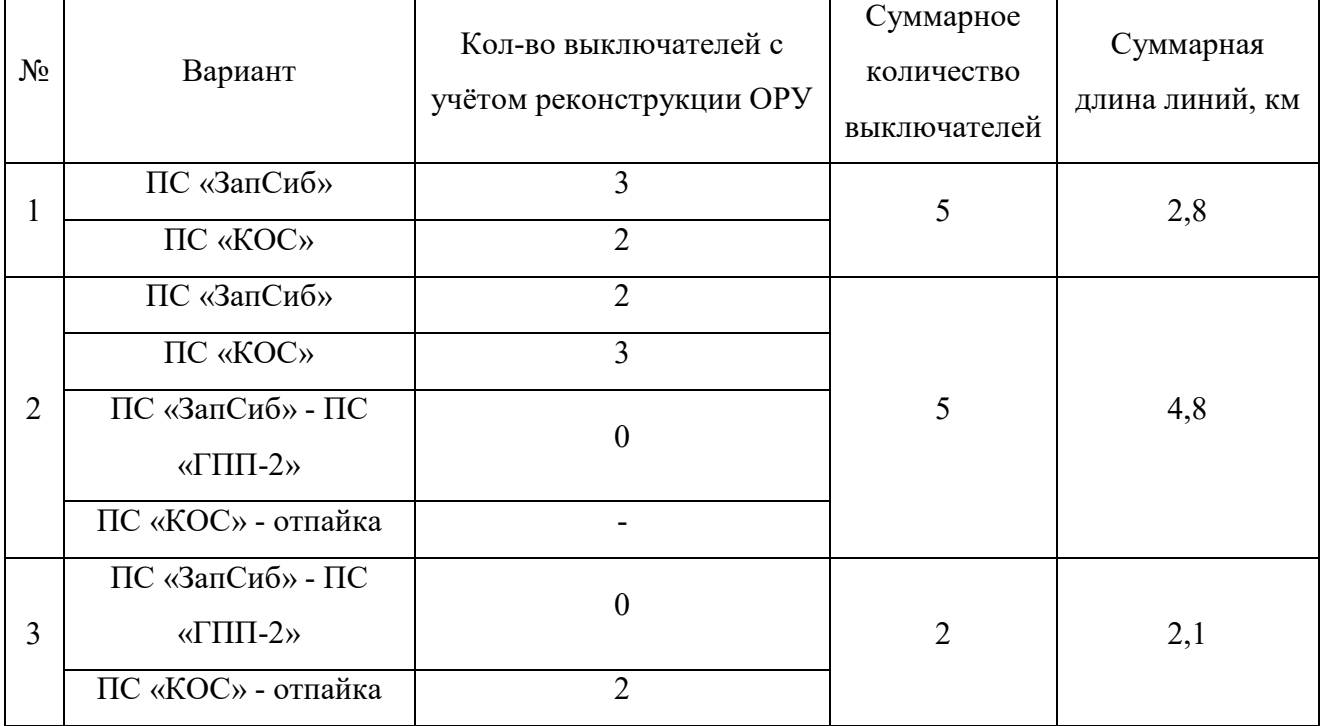

По данным таблицы 20, по минимальному количеству выключателей и суммарной длине линий выбираем третий вариант сети, а именно, присоединение подстанции «КОС» отпайкой к линиям ПС «ЗапСиб» – ПС «ГПП-2». При проектировании ОРУ 110 кВ подстанции «КОС» была принята схема «Два блока с выключателями и неавтоматической перемычкой со стороны линии».

Подстанция питает потребителей первой и второй категории (электрокотельную, постоянный поселок Чукманка и комплексные очистные сооружения). Так как по техническому критерию уже выбран итоговый вариант электроснабжения подстанции «КОС», то экономический анализ сравнения вариантов не выполняется.

#### **4.2 Выбор номинального напряжения**

Номинальное напряжение зависит от длины линии и активной мощности протекающей по линии. С увеличением номинального напряжения сети увеличиваются капитальные затраты на ее сооружение (включая стоимость подстанций), но за счет уменьшения потерь энергии снижаются годовые эксплуатационные расходы.

При определении рационального напряжения выбранной схемы воспользуемся формулой Илларионова, которая применяется для классов напряжения 35 кВ и выше. Для этого необходимо знать активную мощность и длину, определяемого участка сети [1, с.553]:

$$
U_{\text{par}} = \frac{1000}{\sqrt{\frac{500}{l} + \frac{2500}{P}}}
$$
\n(21)

где *l* – длина линии электропередач, км;

*P* – мощность, протекающая по линии, МВт.

Выберем напряжение в схеме.

Для нахождения напряжения на участке схемы необходимо знать потоки мощностей на головных участках. В данном варианте головным участком, а так

49

же основным участком сети будет я являться участок ПС «ЗапСиб» – ПС «ГПП-2».

Найдем поток мощности участка ПС «ЗапСиб» – ПС «ГПП-2»:

$$
P_{\text{3anCu6-ITIII2}} = \frac{P_{\text{ycm.TIII12}}^{IIC}}{3},
$$
\n
$$
P_{\text{3anCu6-ITIII2}} = \frac{198,56}{3} = 66,2 \text{ MBr.}
$$
\n(22)

Определяем рациональное напряжение участка:

$$
U_{pau,3anCu6-TIII12} = \frac{1000}{\sqrt{\frac{500}{L_{3anCu6-TIII1-2}} + \frac{2500}{P_{3anCu6-TIII1-2}}}},
$$
(23)  

$$
U_{pau,3anCu6-TIII12} = \frac{1000}{\sqrt{\frac{500}{3 \cdot 2,6} + \frac{2500}{66,2}}} = 99,11 \text{ KB.}
$$

Согласно расчетам необходимо принять класс номинального напряжения 110 кВ, что соответствует напряжению в существующей сети.

$$
U_{pau,OTII.KOC} = \frac{1000}{\sqrt{\frac{500}{2 \cdot (2,1+2)}} + \frac{2500}{4,245}} = 34.9
$$
 KB.

Для подстанции «КОС», исходя из расчёта, необходимо принять класс номинального напряжения 35 кВ. Исходя из того, что подстанция подключается отпайкой к двухцепной линии ПС «ЗапСиб» – ПС «ГПП-2» напряжением 110 кВ, принимаем номинальное напряжение равное 110 кВ.

#### **4.3 Компенсация реактивной мощности**

Основным, но не единственным источником реактивной мощности в системе являются генераторы электростанций. Располагаемая реактивная мощность электростанций определяется согласно номинальному коэффициенту мощности установленных на станциях генераторов. Кроме этого, в электрических сетях широко используются дополнительные источники реактивной мощности — компенсирующие устройства (КУ). Основным типом

КУ, устанавливаемых на подстанциях потребителей, являются конденсаторные батареи.

С необходимостью установки КУ в проектируемой сети следует определиться до выполнения расчетов возможных вариантов схемы и параметров сети, так как компенсация реактивной мощности влияет на передаваемые по линиям электропередачи и через трансформаторы мощности, на потери мощности и напряжения в элементах сети и может влиять на выбираемые номинальные мощности трансформаторов и сечения проводов линий.

Определение значения требуемой мощности компенсирующих устройств:

$$
Q_{KV_i} = P_{\text{max},i} \cdot (tg\varphi_i - tg\varphi_3) \tag{24}
$$

 $P_{max}$  – максимальная активная мощность, MBT; гле  $t g \varphi_0$  – экономически целесообразный коэффициент реактивной мощности, принимаем равным 0,3.  $0.40(0.402) 0.040M$ 

$$
Q_{\text{KY.KOC}} = 8,49 \cdot (0,4-0,3) = 0,849 \text{ MBap}.
$$

Определение значения требуемой мощности компенсирующих устройств на систему шин, Мвар:

$$
Q_{mp\kappa y cuni} = 1, 1 \cdot \frac{Q_{Kyi}}{N_{CIII}}
$$
  

$$
Q_{mp\kappa y cui. KOC} = 1, 1 \cdot \frac{0,849}{2} = 0,4245 \text{ Mbap}. \qquad (25)
$$

По найденному значению выбираем мощность батарей конденсаторов и их количество. Выбираем УКРЛ(П)56 - 10.5 - 300 - 150 УЗ. Количество - 1.

Фактическая мощность КУ:

$$
Q_{\scriptscriptstyle{KV.}\phi \scriptscriptstyle{.KOC}} = 2 \cdot n \cdot Q_{\scriptscriptstyle{ROM.KOC}},\tag{26}
$$

 $Q_{_{KV\, \phi\, KOC}} = 2.1.0, 3 = 0, 6$  MBap.

Далее определяем нескомпенсированную мощность:

$$
Q_{\text{neck}.i} = Q_{\text{max}.i} - Q_{\text{K}Yi}^{\text{darm}} \tag{27}
$$

 $Q_{\text{neck.} KOC} = 2,55 - 0,6 = 1,95$  MBap.

#### **4.4 Выбор числа и мощности силовых трансформаторов**

Исходной информацией для выбора мощности силовых трансформаторов является средняя активная мощность и некомпенсированная мощность, передаваемая через силовой трансформатор. Если в составе нагрузки подстанции имеются потребители первой категории или  $P_{\text{max}} \geq 10$  MBT, то число устанавливаемых трансформаторов должно быть не менее двух. Установка на подстанции более двух трансформаторов должна быть обоснована специально. [3]:

$$
S_P = \frac{\sqrt{P_{cp}^2 + Q_{neck}^2}}{2 \cdot K_s},
$$
\n(28)

$$
S_{PA} = \frac{\sqrt{7,07^2 + 1,95^2}}{2 \cdot 0,7} = 9,33 \text{ MBA}
$$

где *Рср* – среднее значение активной мощности в зимний период, МВт;

*Qнеск* – нескомпенсированная реактивная мощность в зимний период, Мвар;

*Кз* – коэффициент загрузки трансформатора.

 Число 2 указывает на то, что на подстанции установлено 2 трансформатора.

 Для двухтрансформаторной подстанции при наличии любого процента потребителей первой категории:

 $K_3 = 0.7$ .

 В рассматриваемом варианте в состав нагрузки на ПС «КОС» входят потребители первой категории. Следовательно, число устанавливаемых трансформаторов принимаем равным двум.

Номинальная мощность трансформатора выбирается из стандартного ряда выпускаемых трансформаторов. Значение номинальной мощности должно быть больше расчётной. Выбранный трансформатор обязательно проверяется по коэффициенту загрузки [3]:

$$
K_{s} = \frac{\sqrt{P_{cp}^{2} + Q_{neck}^{2}}}{2 \cdot S_{\text{HOM.mp}}},
$$
\n
$$
K_{s} = \frac{\sqrt{7, 07^{2} + 1, 95^{2}}}{2 \cdot 10} = 0,542
$$
\n(29)

где 
$$
S_{\text{ном.mp}}
$$
 — номинальная мощность трансформатора, МВА.

\nДля ПС «КОС»  $S_{\text{ном.mp}}$  = 10 МВА.

Полученное значение коэффициента загрузки должно находиться в пределах от 0,5 до 0,75.

Принимаем к установке два трансформатора ТДН - 10000/110.

Коэффициент загрузки в послеаварийном режиме работы:

$$
K_{\scriptscriptstyle 3. n/a} = \frac{\sqrt{7,07^2 + 1,95^2}}{10} = 1,206
$$

Полученное значение коэффициента загрузки должно находиться в пределах от 1 до 1,4.

Трансформатор оптимально загружен как в нормальном режиме, так и в послеаварийном.

#### 4.5 Выбор сечения линий электропередачи

Сечение провода – важнейший параметр линии. При увеличении сечения проводов линии, увеличиваются затраты на ее сооружение и отчисления от них. Одновременно уменьшаются потери электроэнергии и их стоимость за год. В сетях и линиях электропередачи напряжением 110...500 кВ используются сталеалюминевые провода. Содержание стали в сталеалюминевых проводах приводит к увеличению их стоимости, усложнению их конструкций. На воздушных линиях чаще всего применяются сталеалюминевые провода марки AC.

Выбор сечения проводов линии электропередачи производим, используя метод экономических токовых интервалов. Далее проверяют выбранное сечение по нагреву длительно допустимым током.

Максимальный ток в воздушных линиях между подстанциями вычисляется по формуле [3]:

$$
I_{\text{max}} = \frac{\sqrt{P_{\text{max}}^2 + Q_{\text{neck}}^2}}{\sqrt{3} \cdot n \cdot U_{\text{max}}}
$$
(30)

 $P_{max}$ ,  $Q_{necx}$  – потоки активной максимальной и нескомпенсированной где реактивной мощностей, МВт, Мвар;

 $n -$ количество цепей;

 $U_{\mu\alpha\mu}$  – номинальное напряжение сети, кВ.

Расчетные токи на участках линии, в зависимости от которых, по экономическим токовым интервалам выберем сечение проводов ЛЭП, [13]:

 $(31)$  $I_p = I_{\text{max}} \cdot \alpha_i \cdot \alpha_t$ где  $\alpha_i$  – коэффициент, учитывающий изменение нагрузки по годам эксплуатации линии;

коэффициент, учитывающий число часов использования  $\alpha_t$  – максимальной нагрузки линии и совмещение максимумов нагрузки в электрической сети  $(T<sub>M</sub>)$ .

 $\alpha_i = 1,05$ ;

 $T_{M}$ =5000 ч., для ВЛ 110 – 330 кВ, согласно «Электротехническому справочнику, том 3» (ЭТС т.3) [18]. Для Т<sub>м</sub> больше 4000 часов  $\alpha_t$  принимается равным 1,2.

 $\alpha_i = 1, 2$ .

Произведём расчёты для участка сети ВЛ 110 кВ от ПС «КОС», отпайкой к ВЛ ПС «ЗапСиб» - ПС «ГПП-2».

Примем условие, что линия ПС «ЗапСиб» - ПС «ГПП-2» оптимально загружена, тогда:

$$
S_{\text{PKOC}} = n_{\text{T}} \cdot K_3 \cdot S_{\text{Thow}},\tag{32}
$$

 $S_{PKOC} = 2.0, 7.10 = 14 \text{ MBA}.$ 

Необхолимо найти потоки активной  $\overline{M}$ реактивной мощности протекающих по ветвям. Примем  $t g\varphi = 0.3$ . Найдём  $at g\varphi = 0.291$ . Найдём угол  $\varphi$  $= 16,699$  градуса. Тогда активная мощность будет равна:

$$
P_{\text{max}} = S_{\text{PKOC}} \cdot \cos \varphi,\tag{33}
$$

 $P_{\text{max,KOC}} = 14 \cdot \cos(16,699) = 13,41 \text{MBT},$ 

Реактивная мощность:

$$
Q_{\max} = S_{PKOC} \cdot \sin \varphi,
$$
\n
$$
Q_{\max.KOC} = 14 \cdot \sin(16, 699) = 4,023 \text{MBap}.
$$
\n(34)

Максимальный ток, протекающий по отпайке ПС «КОС» к ВЛ ПС «Зап $\text{Cu6}$ » – ПС «ГПП-2»:

$$
I_{max.1} = \frac{\sqrt{13,41^2 + 4,023^2}}{\sqrt{3} \cdot 2 \cdot 110} = 0,047 \text{ kA},
$$
  
\n
$$
I_{P.1} = 0,047 \cdot 1,05 \cdot 1,2 = 0,059 \text{ kA},
$$

Используя таблицу экономических токовых интервалов для Сибири (ЭТС т. 3), с учётом района по гололёду, типа опор и количества цепей, принимаем провод марки  $AC - 120/19$ , допустимый ток которого равен 105 A.

Для проверки принятого сечения провода найдём токи в линии при обрыве одной из цепе двухцепной ВЛ:

$$
I_{\text{on } \text{loop}} = I_{\text{on}} \cdot K_0,\tag{35}
$$

 $K_0$  - поправочный коэффициент на температуру воздуха, принимается гле равным 1,3;

 $I_{\text{dyn}} = 105 \cdot 1, 3 = 136, 5 \text{ A}.$ 

Условие проверки по допустимой токовой нагрузке по нагреву:

$$
I_P \leq I_{\text{an},\text{ion}},\tag{36}
$$

59 ≤ 136,5 А, условие выполняется.

### 5 ПРОЕКТИРОВАНИЕ ПОДСТАНЦИИ «КОС» 110/10 КВ

#### **5.1 Расчёт токов короткого замыкания**

Коротким замыканием называется всякое не предусмотренное нормальными условиями работы замыкание между фазами, а в сетях с заземленными нейтралями – также замыкание одной или нескольких фаз на землю (или на нулевой провод).

При возникновении КЗ в электрической системе сопротивление цепи уменьшается, что приводит к увеличению токов в ветвях системы по сравнению с токами нормального режима. Это в свою очередь, приводит к снижению уровней напряжения в узлах, которое особенно велико вблизи места короткого замыкания.

Расчет тока КЗ при выборе и проверке электрических аппаратов не требует высокой точности результатов расчета, поэтому в данной выпускной квалификационной работе проведем расчет в относительных единицах в приближенном приведении параметров элементов сети к одной ступени напряжения. Допущения, упрощающие расчеты и не вносящие существенных погрешностей:

- Не учитывается насыщение магнитных систем, что позволяет считать постоянными и не зависящими от тока индуктивные сопротивления всех элементов короткозамкнутой цепи;
- Пренебрегают намагничивающими токами силовых трансформаторов;
- Не учитывают, кроме специальных случаев, емкостные проводимости элементов короткозамкнутой цепи на землю;
- Трехфазная система является симметричной;
- Влияние нагрузки на ток КЗ учитывают приближенно;
- При вычислении тока КЗ обычно пренебрегают активным сопротивлением цепи, если отношение х/r более трех.

Расчет токов короткого замыкания (КЗ) начинают с составления расчетной схемы (представленной на рисунке 12), т.е. такой электрической

56

схемы, при которой данный элемент электроустановки (электрический аппарат, проводник и т.д.) в случае КЗ находятся в наиболее тяжелых, но достаточно вероятных условиях. По расчетной схеме составляют схему замещения, причем при расчете периодической составляющей тока КЗ в электроустановках напряжение свыше 1 кВ электрические машины, силовые трансформаторы и автотрансформаторы, токоограничивающие реакторы, воздушные и кабельные линии в схеме замещения учитывают их индуктивными сопротивлениями [18].

Для рассматриваемой энергосистемы составляем схему замещения, представленную на рисунке 5.

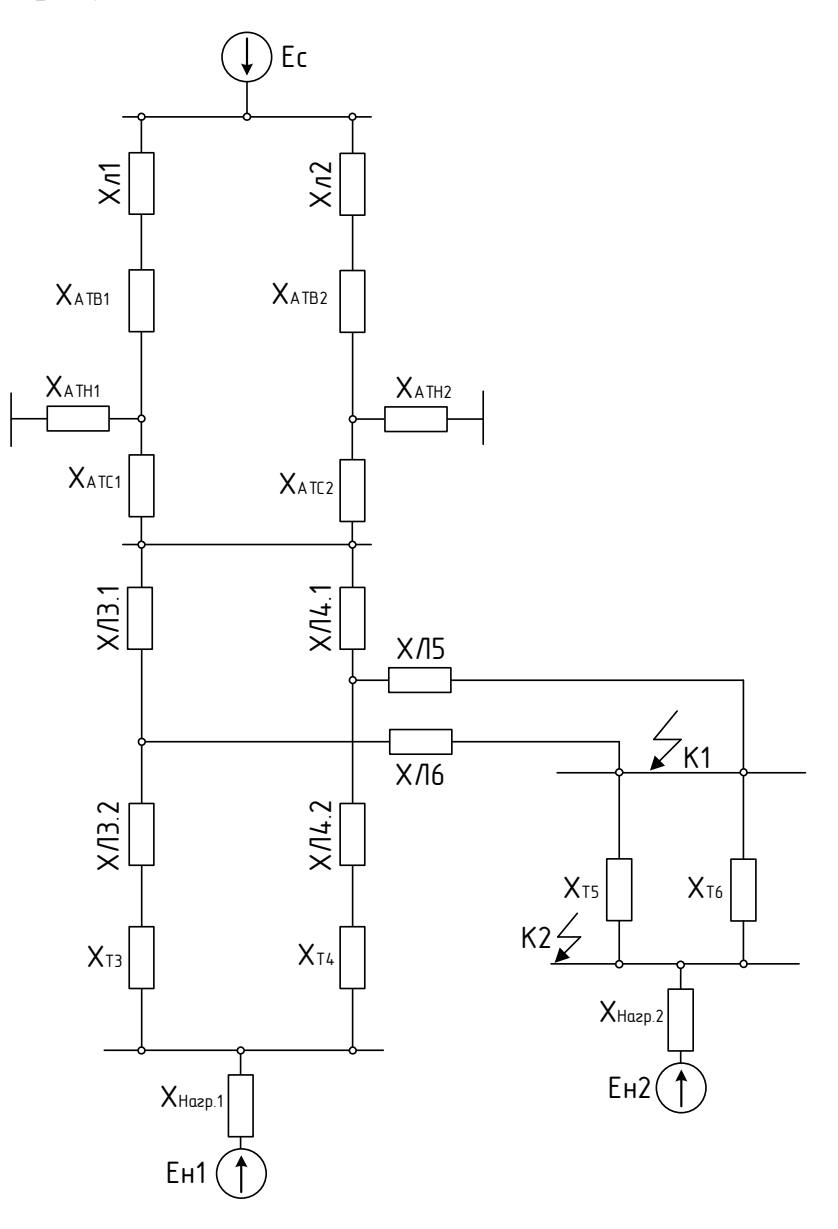

Рисунок 13 – Схема замещения для расчёта токов короткого замыкания

Расчет ведется в относительных еденицах, поэтому принимаем определенные базисные условия:

Базисное значение мощности:  $S_6 = 100 \text{ MBA}$ ;

Базисное значение напряжения:  $U_6 = 515$  кВ;  ${U'}_6 = 115$  кВ;  ${U''}_6 = 115$ 10,5 кВ;

Базисное значение токов:

$$
I_{61} = \frac{S_6}{\sqrt{3} \cdot U_6},\tag{37}
$$

$$
I_{61} = \frac{100}{\sqrt{3} \cdot 515} = 0,112 \text{ kA};
$$

$$
I_{62} = \frac{S_6}{\sqrt{3} \cdot U t_6},\tag{38}
$$

$$
I_{62} = \frac{100}{\sqrt{3} \cdot 115} = 0,503 \text{ kA};
$$

$$
I_{63} = \frac{S_6}{\sqrt{2} \cdot U \cdot r_6},\tag{39}
$$

$$
I_{63} = \frac{100}{\sqrt{3} \cdot 10,5} = 5,5 \text{ kA}
$$

Определяем параметры схемы замещения.

Сопротивление нагрузок на подстанциях «ГПП-2» и «КОС»:

$$
X_{\rm H} = 0.35; \tag{40}
$$

На ПС «ГПП-2»:

$$
X_{\text{Harp.1}} = X_{\text{H}} \cdot \frac{S_6}{S_{\text{Harp.III12}}} \tag{41}
$$

$$
X_{\text{Harp.1}} = 0.35 \cdot \frac{100}{207.3} = 0.168 \text{ o.e.};
$$

На ПС «КОС»:

$$
X_{\text{Harp},2} = X_{\text{H}} \cdot \frac{S_6}{S_{\text{harp.KOC}}},\tag{42}
$$

$$
X_{\text{Harp,2}} = 0.35 \cdot \frac{100}{8,86} = 3,95 \text{ o.e.};
$$
  
3AC CACTEMBI:  

$$
E_c = 1,
$$
 (43)  
3AC HATNY2KU:

Эдс нагрузки:

$$
E_{\rm H} = 0.85, \tag{44}
$$

Параметры схемы замещения трансформатора АТДЦТН 250000/500/110 на подстанции «ЗапСиб»:

$$
U_{\text{KB}} = 0.5 \cdot (U_{\text{KB-H}} + U_{\text{KB-C}} - U_{\text{KC-H}}),
$$
\n
$$
U_{\text{LB}} = 0.5 \cdot (33 + 13 - 18.5) = 13.75\%.
$$
\n(45)

$$
U_{\rm KB} = 0.5 \cdot (33 + 13 - 18.5) = 13.75\%;
$$

$$
U_{\text{KC}} = 0.5 \cdot (U_{\text{KC-H}} + U_{\text{KB-C}} - U_{\text{KB-H}}),\tag{46}
$$

$$
U_{\text{KC}} = 0.5 \cdot (18.5 + 13 - 33) = -0.75\%;
$$
  
\n
$$
U_{\text{KH}} = 0.5 \cdot (U_{\text{KB-H}} + U_{\text{KC-H}} - U_{\text{KB-C}}),
$$
\n(47)

$$
U_{\text{KH}} = 0.5 \cdot (33 + 18.5 - 13) = 19.25\%;
$$

Сопротивления трансформатора:

$$
X_{\rm TB} = \frac{U_{\rm KB\%}}{100} \cdot \frac{S_6}{S_{\rm HOM}},\tag{48}
$$

$$
X_{\text{TB}} = \frac{13,75}{100} \cdot \frac{100}{250} = 0,055 \text{ o.e.};
$$

$$
X_{\rm TC} = \frac{\sigma_{\rm KC}}{100} \cdot \frac{S_6}{S_{\rm HOM}},\tag{49}
$$

$$
X_{\rm TC} = \frac{0}{100} \cdot \frac{100}{250} = 0 \text{ o.e.};
$$

$$
X_{\rm TH} = \frac{U_{\rm KH}}{100} \cdot \frac{S_6}{S_{\rm HOM}},\tag{50}
$$

$$
X_{\text{rH}} = \frac{19.25}{100} \cdot \frac{100}{250} = 0.077 \text{ o.e.};
$$

Индуктивное сопротивление воздушной линии определяется по формуле:

$$
X_{\scriptscriptstyle \Pi} = X_{\scriptscriptstyle \text{Y}\mu} \cdot l_{\scriptscriptstyle \Pi} \cdot \frac{S_6}{U_6^2},\tag{51}
$$

 $X_{\nu\mu}$  – удельное индуктивное сопротивление, Ом/км; где

Параметры схемы замещения представлены в таблице 21.

Таблица 21 – Параметры схемы замещения

| Обозначение        |                               | Исходные                           |                  |
|--------------------|-------------------------------|------------------------------------|------------------|
|                    | Вид оборудования              | данные для                         | Значение, о.е.   |
| на схеме           |                               | расчёта                            |                  |
|                    | ВЛ 500 кВ ПП «Тобол» - ПС     | $L = 2,67$ KM,                     |                  |
| $X_{JI}$           | «ЗапСиб»                      | $X_{yA} = 0,31$ OM                 | 0,0003           |
| $X_{\text{II2}}$   | ВЛ 500 кВ ПП «Тобол» - ПС     | $L = 2{,}67$ KM,                   | 0,0003           |
|                    | «ЗапСиб»                      | $X_{\text{VJ}} = 0.31 \text{ OM}$  |                  |
|                    | Автотрансформатор на ПС       | $U_{KB} = 13,75\%$                 |                  |
| X <sub>ATB1</sub>  | «ЗапСиб»                      | $S_{\text{rp}}$ = 250 MBA          | 0,055            |
|                    | Автотрансформатор на ПС       | $U_{KB} = 13,75\%$                 |                  |
| X <sub>ATB2</sub>  | «ЗапСиб»                      | $S_{\text{rp}}$ = 250 MBA          | 0,055            |
|                    | Автотрансформатор на ПС       | $U_{\text{kc}} = -0.75\%$          | $\boldsymbol{0}$ |
| $X_{ATC1}$         | «ЗапСиб»                      | $S_{\text{rp}} = 250 \text{ MBA}$  |                  |
|                    | Автотрансформатор на ПС       | $U_{\text{kc}} = -0.75\%$          | $\boldsymbol{0}$ |
| $X_{ATC2}$         | «ЗапСиб»                      | $S_{\text{rp}} = 250 \text{ MBA}$  |                  |
|                    | Автотрансформатор на ПС       | $U_{KH} = 19,25\%$                 | 0,077            |
| $X_{ATH1}$         | «ЗапСиб»                      | $S_{\text{rp}}$ = 250 MBA          |                  |
| X <sub>ATH2</sub>  | Автотрансформатор на ПС       | $U_{KH} = 19,25\%$                 | 0,077            |
|                    | «ЗапСиб»                      | $S_{\text{rp}}$ = 250 MBA          |                  |
| X <sub>J13.1</sub> | ВЛ 110 кВ от ПС «ЗапСиб» до   | $L = 1,8$ KM,                      | 0,006            |
|                    | отпайки на ПС «КОС»           | $X_{yA} = 0,435$ Ом                |                  |
| $X_{J14.1}$        | ВЛ 110 кВ от ПС «ЗапСиб» до   | $L = 1,2 \text{KM},$               | 0,004            |
|                    | отпайки на ПС «КОС»           | $X_{\text{VZ}} = 0,435 \text{ OM}$ |                  |
| $X_{\text{II}5}$   | ВЛ 110 кВ отпайка на ПС «КОС» | $L = 2,1$ KM,                      | 0,07             |
|                    |                               | $X_{\text{v}a} = 0,427 \text{ OM}$ |                  |
| $X_{\text{II6}}$   | ВЛ 110 кВ отпайка на ПС «КОС» | $L = 2$ KM,                        | 0,065            |
|                    |                               | $X_{\text{VZ}} = 0,427 \text{ OM}$ |                  |
| X <sub>J13.2</sub> | ВЛ 110 кВ от отпайки на ПС    | $L = 0.8$ KM,                      | 0,003            |
|                    | «КОС» до ПС «ГПП-2»           | $X_{\text{VZ}} = 0,435 \text{ OM}$ |                  |
| X <sub>J14.2</sub> | ВЛ 110 кВ от отпайки на ПС    | $L = 1,4$ KM,                      | 0,005            |
|                    | «КОС» до ПС «ГПП-2»           | $X_{yA} = 0,435$ Ом                |                  |
|                    |                               | $U_{KH} = 10,5\%$                  |                  |
| $X_{T3}$           | Трансформатор на ПС «ГПП-2»   | $S_{\text{rp}} = 100 \text{ MBA}$  | 0,105            |
|                    |                               |                                    |                  |

Продолжение таблицы 21

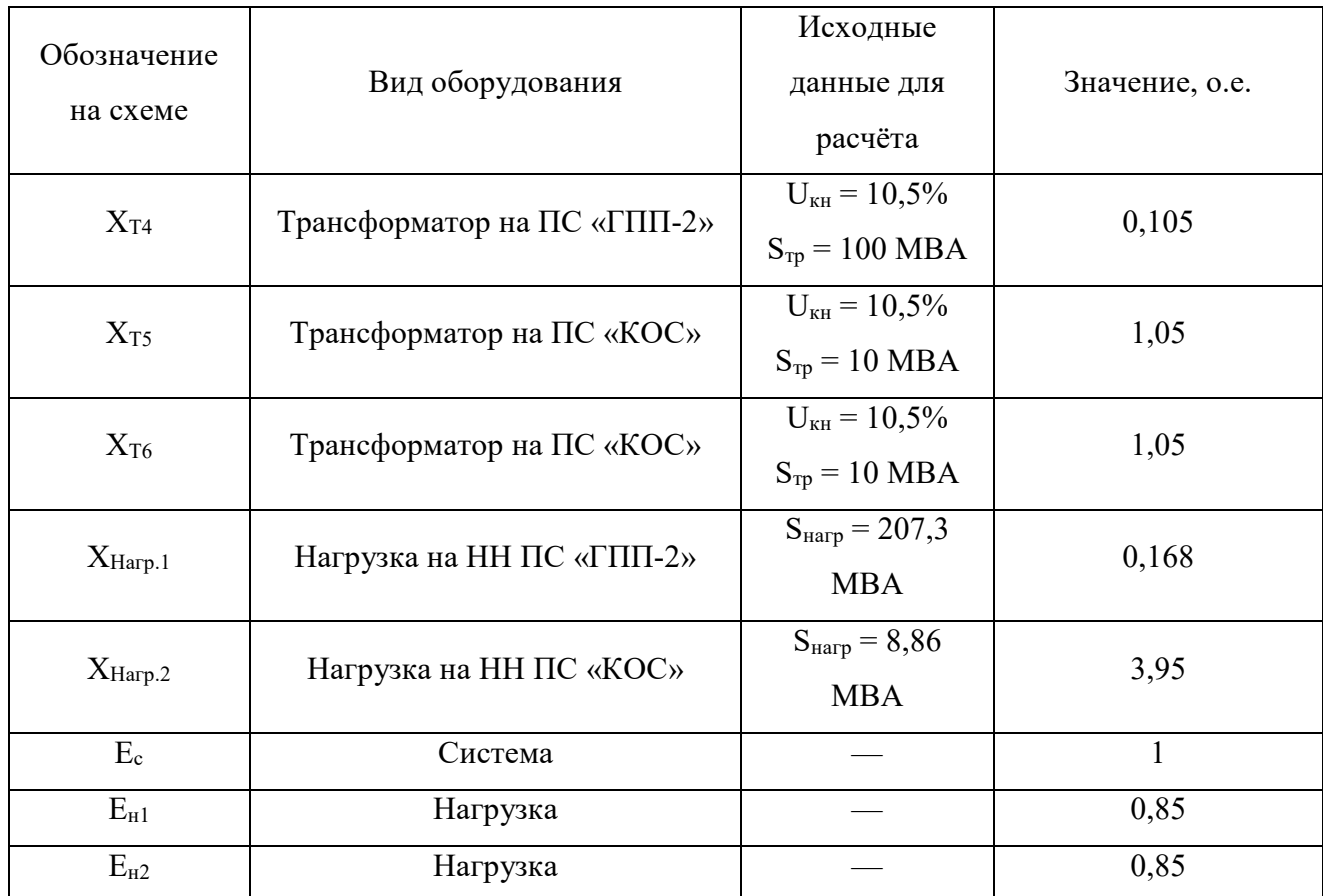

Проведя эквивалентирование схемы, получим исходные схемы для расчёта токов короткого замыкания в каждой из рассматриваемых точек короткого замыкания, схемы показаны на рисунках 14 и 15. Точка К1 – короткое замыкание на стороне ВН, К2 – короткое замыкание на стороне НН. Подробное эквивалентирование схемы и расчёт тока короткого представлены в приложении А.

Короткое замыкание в точке К1.

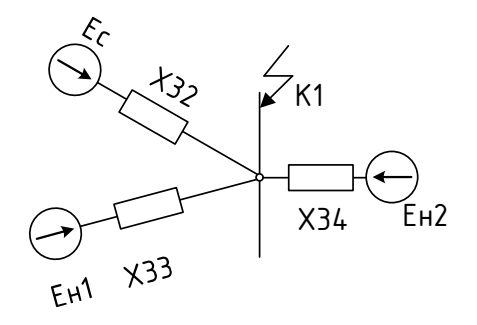

Рисунок 14 – Схема замещения для расчёта КЗ в точке К1

Короткое замыкание в точке К2.

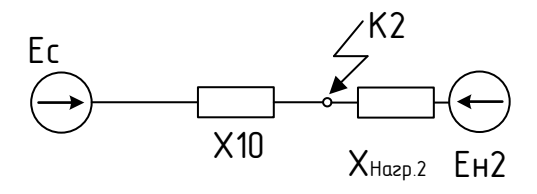

Рисунок 15 – Схема замещения для расчёта КЗ в точке К2

Периодическая составляющая тока трёхфазного КЗ определяется по формуле:

$$
I_{\text{no}}^{(3)} = \frac{E}{X} \cdot I_{\delta},\tag{52}
$$

Начальное значение апериодической составляющей тока трёхфазного КЗ следует определять как разность мгновенных значений полного тока в момент, предшествующий КЗ, и периодической составляющей тока в начальный момент КЗ. Наибольшее начальное значение апериодической составляющей тока в начальный момент времени короткого замыкания:

$$
i_{a0} = \sqrt{2} \cdot I_{IO}^{(3)},\tag{53}
$$

Ударный ток определяется по формуле:

$$
i_{y\pi} = \sqrt{2} \cdot I_{\text{HO}}^{(3)} \cdot K_{y\pi},\tag{54}
$$

где Кул – ударный коэффициент.

Используя ГОСТ 27514-87 «Короткие замыкания в электроустановках» из таблицы определяем, что для КЗ на присоединении РУ повышенного напряжения подстанции ударный коэффициент  $K_{\text{VII}} = 1,8$ , а постоянная затухания апериодической составляющей тока  $T_A = 0.05$  с. Для короткого замыкания на присоединении вторичного напряжения подстанции  $K_{YII} = 1,85$ , а постоянная затухания апериодической составляющей тока  $T_A = 0.02$  с [9].

Ток двухфазного КЗ определяется по формуле:

$$
I_{IO}^{(2)} = \frac{\sqrt{3}}{2} \cdot I_{IO}^{(3)},
$$
\n(55)

Результаты расчётов токов короткого замыкания приведены в таблице 22.

| Точка КЗ | $I_{K}^{(3)}$ , KA | $I_{K}^{(2)}$ , KA | $I_{\rm{VII}}$ , кА | $1_{a0}$ , KA | $T_a$ , c |
|----------|--------------------|--------------------|---------------------|---------------|-----------|
| К1       | 10,048             | 8,69               | 25,577              | 11,634        | 0,05      |
| К2       | 18,653             | 16,13              | 47,484              | 16,384        | 0,02      |

Таблица 22 – Результаты расчёта токов короткого замыкания

#### **5.2 Разработка подробной однолинейной схемы подстанции**

В подробной однолинейной схеме необходимо указать основное электрическое оборудование, установленное на подстанции. К основному оборудованию относятся: высоковольтные выключатели, разъединители, измерительные трансформаторы тока и напряжения, ОПН, гибкие шины. Все основное оборудование выбирается по классу напряжения и максимальному рабочему току, а затем проверяется на термическую и динамическую стойкость. Подробная однолинейная схема подстанции КОС представлена на третьем листе графической части выпускной квалификационной работы.

Все элементы распределительного устройства (РУ) электрической станции или подстанции должны надежно работать в условиях длительно нормального режима, а также обладать достаточной термической и динамической стойкостью при возникновении самых тяжелых коротких замыканий. Поэтому при выборе аппаратов, шин, кабелей и других элементов РУ очень важна проверка соответствия их параметров длительно рабочим и кратковременно аварийным режимам, которые могут возникать при эксплуатации.

Кроме этого, следует учитывать внешние условии работы РУ (влажность, загрязненность воздуха, окружающую температуру, высоту над уровнем моря и другое), так как эти условия могут потребовать оборудования специального исполнения, обладающего повышенной надежностью.

Основными параметрами оборудования, которые должны соответствовать условиям рабочего (длительного) режима, являются номинальные ток и напряжение.

63

## **5.3 Конструктивное исполнение подстанции «КОС»**

Схемы РУ ПС при конкретном проектировании разрабатываются на основании схем развития энергосистемы, схем электроснабжения района или объекта и других работ по развитию электрических сетей и должны:

- Обеспечивать коммутацию заданного числа высоковольтных линий, трансформаторов и автотрансформаторов, и компенсирующих устройств с учетом перспективы развития ПС;
- Обеспечивать требуемую надежность работы РУ исходя из условий электроснабжения потребителей в соответствии с категориями электроприёмников и транзитных перетоков мощности по межсистемным и магистральным связям в нормальном режиме без ограничения мощности и в послеаварийном режиме при отключенных нескольких присоединениях с учетом допустимой нагрузки оставшегося в работе оборудования;
- Учитывать требование секционирования сети и обеспечить работу РУ при расчетных значениях токов короткого замыкания;
- Обеспечивать возможность и безопасность проведения ремонтных и эксплуатационных работ на отдельных элементах схемы;
- Обеспечивать требования наглядности, удобства эксплуатации, компактности и экономичности;
- Схемы РУ должны позволять вывод отдельных выключателей и других аппаратов в ремонт.

Исходя из количества присоединений, на основании работы «Типовые схемы принципиальные электрические распределительных устройств напряжением 6-750 кВ подстанций» [9], в проекте приняты следующие схемы распределительных устройств:

• ОРУ 110 кВ по схеме «4Н – Два блока с выключателями и неавтоматической перемычкой со стороны линий.

64

• КРУ 10 кВ по схеме «Одна рабочая, секционированная выключателем, система шин».

Согласно п.1.2.19 ПУЭ электроприёмники 1 категории в нормальном режиме обеспечиваются электроэнергией от двух независимых взаиморезервирующих источников питания, в качестве таких источников питания в схеме приняты I и II секции шин 10 кВ.

## **5.4 Выбор и проверка выключателей**

Выключатели высокого напряжения при одних и тех же параметрах могут быть выбраны элегазовые, вакуумные, импортные и т.д.

 При выборе по номинальному напряжению должно выполняться условие:

 $U_{\text{a}t,vcr} \leq U_{\text{v}cr HOM}$ 

где Uап.уст – номинальное напряжение аппарата;

Uуст ном – номинальное напряжение установки.

При выборе по номинальному току требуется соблюсти условие:

 $I_{\text{na6 max}} \leq I_{\text{an-HOM}}$ 

где  $I_{\text{pa6,max}}$  – максимально возможный рабочий ток присоединения.

Для большинства аппаратов должно выполняться следующее условие динамической устойчивости:

 $i_v \leq i_{max}$ 

где  $i_{max}$  – максимально допустимое амплитудное значение сквозного тока аппарата.

В данной выпускной квалификационной работе предусматривается установка вакуумных выключателей.

Преимущества вакуумных выключателей:

- Простая конструкция и установка в ячейки после вывода из эксплуатации устаревших выключателей;
- Несложный ремонт, при неисправности камеры она подлежит немедленной замене;
- Возможность работы не только в горизонтальном положении;
- Надёжность во время всего длительного срока эксплуатации;
- Хорошая коммутационная износостойкость;
- Компактные небольшие размеры и вес;
- Низкая пожароопасность;
- Не загрязняет окружающую среду;
- Небольшие расходы на ремонтные и профилактические работы.

Для установки в ОРУ 110 кВ выбираем вакуумный выключатель марки BPC – 110 III – 31,5 / 2500 УХЛ1

Выключатели данной серии предназначены для установки в электрических сетях трехфазного переменного тока частоты 50 Гц напряжением 110, 220, 330, 500, 750 кВ.

Преимущества ВРС 110 перед элегазовыми выключателями:

- Стабильное состояние контактной группы ВРС-110 сохраняется на протяжении всего срока эксплуатации, а диэлектрические свойства элегаза снижаются (из-за накопления продуктов разложения в коммутационной камере при нарастании числа коммутаций).
- Коммутационный ресурс ВРС-110 10 000 циклов, что в 2 раза больше, чем у элегазовых аппаратов.
- ВРС-110 не нуждаются в техническом обслуживании до истечения  $10000$ коммутационных циклов.
- Минимальные сроки монтажа (6-8 часов) и минимальные затраты на монтаж.
- ВРС-110 являются экологически чистым и не требует дополнительных затрат на утилизацию, как элегазовые выключатели  $110 - 40/2500$ .
- Надежность выключателя ВРС-110 выше, чем у элегазового или воздушного (дугогасительная часть ВРС-110 содержит меньше подвижных деталей).
- Возможность эксплуатации в условиях низких температур (до  $60^{\circ}$  C) без дополнительного обогрева.

 Проверку по термической устойчивости выключателя проводят по следующей формуле:

$$
B_{k} = I_{n0}^{2}(t_{om\kappa a} + T_{a}),
$$
\n(56)

где  $t_{\text{ortx}}$  - время отключения выключателя, принимаем  $t_{\text{ortx}}= 0.055$  с;

 Та - постоянная времени затухания апериодической составляющей тока короткого замыкания.

 Тепловой импульс на 110 кВ для проверки выключателя на термическую стойкость необходимо проводить для 2 и 3 ступени селективности, для этого нужно учесть выдержку времени для срабатывания релейной защиты. Таким образом время отключения равно:

$$
t_{om\kappa n} = \Delta t + t_{om\kappa n \epsilon_{b l \kappa n}},
$$
\n
$$
t_{om\kappa n} = \Delta t + t_{om\kappa n \epsilon_{b l \kappa n}} = 2, 5 + 0, 05 = 2, 55 \text{ c},
$$
\n(57)

 где *t* - выдержка времени для селективного срабатывания релейной защиты. В данном случае  $\Delta t = 2.5$  с.

$$
B_{k} = 10,048^{2} \cdot (2,5+0,05) = 257,45 \ \ \kappa A^{2}c;
$$

Также необходимо проверить возможность отключения выключателем апериодической составляющей тока КЗ. Для этого необходимо определить номинальное допускаемое значение апериодической составляющей в отключаемом токе для времени :

$$
i_{\text{anow}} = \sqrt{2} \cdot \frac{\beta_{\text{m}}}{100} \cdot I_{\text{omxx}};
$$
\n
$$
i_{\text{anow}} = \sqrt{2} \cdot \frac{40}{100} \cdot 31, 5 = 17,64 \text{ kA}.
$$
\n(58)

где  $\beta_{H}$  - номинальное значение относительного содержания апериодической составляющей в отключаемом токе, для данного выключателя  $\beta$ H = 40;

 $I_{\text{omxx}}$ - отключающий номинальный ток, для данного выключателя

$$
I_{\text{omxx}} = 31,5 \text{ A}.
$$

Максимальный рабочий ток определяется по формуле:

$$
I_{\max p} = \frac{S_{BH}}{\sqrt{3} \cdot 110};
$$
  
\n
$$
I_{\max p} = \frac{10}{\sqrt{3} \cdot 110} = 0,0525 \text{ kA};
$$
\n(59)

Сравнение каталожных и расчетных данных для выключателя представлено в таблице 23. Выключатель представлен на рисунке 16.

Таблица 23 - Сравнение каталожных и расчетных данных

| Каталожные данные                                               | Расчетные данные                     | Условия выбора                       |
|-----------------------------------------------------------------|--------------------------------------|--------------------------------------|
|                                                                 | $\mathcal{D}$                        | 3                                    |
| $U_H$ = 110 KB                                                  | $U_p = 110$ KB                       | $U_P \leq U_H$                       |
| $I_H = 2500 A$                                                  | $IPMAX = 52,5 A$                     | $I_P \leq I_H$                       |
| $iTHH = 81$ KA                                                  | $i_{\text{VII}} = 25,577 \text{ kA}$ | $I_{\text{VII}} \leq i_{\text{dHH}}$ |
| $I^2$ <sub>T</sub> · t <sub>T</sub> = 2976,75 kA <sup>2</sup> c | $B_K = 257,45 \text{ K}A^2c$         | $B_K \leq I^2$ $\tau \cdot t$        |
| $I_{BKI} = 31,5 KA$                                             | $I_{\text{HO}} = 10,048 \text{ kA}$  | $I_{\Pi O} \leq I_{BKH}$             |
| $I_{\text{OTKI}} = 31,5 \text{ kA}$                             | $I_{\text{HO}} = 10,048 \text{ kA}$  | $I_{\Pi t} \leq I_{\text{OTKJHOM}}$  |
| $iAHOM = 17,64 \text{ kA}$                                      | $i_{\text{At}} = 11,634 \text{ kA}$  | $I_{\text{At}} \leq i_{\text{AHOM}}$ |

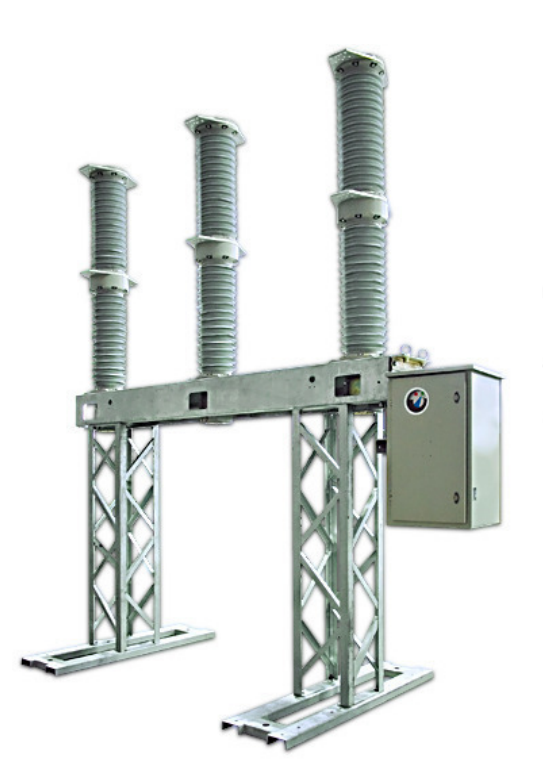

Рисунок 16 - Выключатель ВРС - 110 III - 31,5 / 2500 УХЛ1

Как видно из результатов сравнения выключатель соответствует данным условиям и может быть принят к установке.

Для установки в КРУ 10 кВ предварительно выбираем вакуумный  $BB/TEL$  -10. выключатель марки  $O<sub>H</sub>$ встроен  $\mathbf{B}$ комплектное распределительное устройство напряжением 10 кВ.

Проверку по термической устойчивости выключателя проводят по следующей формуле

$$
t_{\text{OMKJ}} = \Delta t + t_{\text{OMKIBUKJ}} = 2,5 + 0,02 = 2,52
$$
 c,

где  $\Delta t$  - выдержка времени для селективного срабатывания релейной защиты. В данном случае  $\Delta t = 2.5$  с.

$$
B_r = 18,653^2 \cdot (2,5+0,02) = 876,79 \text{ } \kappa A^2 c
$$
;

Номинальное допустимое значение апериодической составляющей в отключаемом токе для времени т:

$$
i_{\text{anom}} = \sqrt{2} \cdot \frac{\beta_{\text{m}}}{100} \cdot I_{\text{om}}; \tag{58}
$$

$$
i_{\text{anow}} = \sqrt{2} \cdot \frac{40}{100} \cdot 31,5 = 17,64 \text{ KA}.
$$

 $\beta_{\text{\tiny H}}$  - номинальное значение относительного содержания апериодической где составляющей в отключаемом токе, для данного выключателя  $B_H = 40$ :  $I_{\textit{omex}}$ - отключающий номинальный ток, для данного выключателя  $I_{\text{ontra}} = 31,5 \text{ A}.$ 

Максимальный рабочий ток определяется по формуле:

$$
I_{\max p} = \frac{S_{HH}}{\sqrt{3} \cdot 110};
$$
  
\n
$$
I_{\max p} = \frac{8,86}{\sqrt{3} \cdot 10} = 0,512 \text{ kA};
$$
\n(59)

Сравнение каталожных и расчетных данных ДЛЯ выключателя представлено в таблице 24. Выключатель представлен на рисунке 17.

Таблица 24 - Вакуумный выключатель BB/TEL - 10

| Каталожные данные                                               | Расчетные данные                    | Условия выбора                       |
|-----------------------------------------------------------------|-------------------------------------|--------------------------------------|
|                                                                 | $\overline{2}$                      | 3                                    |
| $U_H$ = 10 $\kappa$ B                                           | $U_p = 10$ KB                       | $U_P \leq U_H$                       |
| $I_H = 2000 A$                                                  | $I_{PMAX}$ = 512 A                  | $I_P \leq I_H$                       |
| $IAHH = 80 kA$                                                  | $I_{\rm VI} = 47,484 \text{ kA}$    | $I_{\text{VII}} \leq i_{\text{dHH}}$ |
| $I^2$ <sub>T</sub> · t <sub>T</sub> = 2976,75 kA <sup>2</sup> c | $B_K$ = 1599,28 $\text{K}A^2c$      | $B_K \leq I^2_T \cdot t_T$           |
| $I_{BKI} = 31,5 KA$                                             | $I_{\text{HO}} = 18,653 \text{ kA}$ | $I_{\Pi O} \leq I_{B K J I}$         |
| $I_{\text{OTKI}} = 31,5 \text{ kA}$                             | $I_{\text{HO}} = 18,653 \text{ kA}$ | $I_{\Pi t} \leq I_{\text{OTKJHOM}}$  |
| $iAHOM = 17,64$ kA                                              | $I_{At} = 16,384 \text{ kA}$        | $I_{\text{At}} \leq i_{\text{AHOM}}$ |

Вакуумный выключатель BB/TEL - 10 - предназначен для коммутации электрических цепей при нормальных и аварийных режимах в сетях трёхфазного переменного тока (частота 50 Гц), номинальным напряжением до

10 кВ включительно с изолированной, компенсированной, заземлённой через резистор или дугогасительный реактор нейтралью.

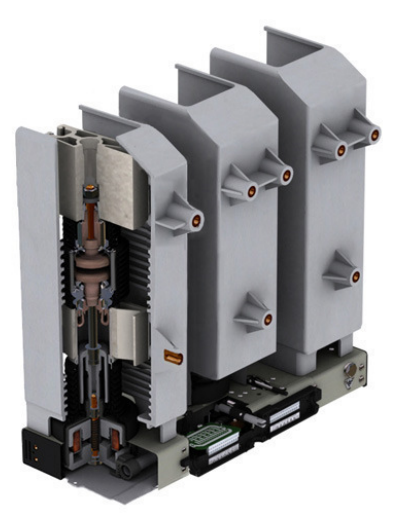

Рисунок 16 – Выключатель BB/TEL – 10 - 31,5/2000

Как видно из результатов выключатель соответствует данным условиям и может быть принят к установке.

#### **5.5 Выбор комплектного распределительного устройства**

Так как распределительное устройство напряжением 10 кВ должно быть закрытого типа, то целесообразно использовать готовые ячейки заводского изготовления – комплектные распределительные устройства (КРУ).

В связи с этим необходимо согласовать тип выключателя с типом КРУ. Лучше всего выбрать такой тип КРУ, который предусматривает широкий выбор совместимых с конструкцией КРУ выключателей.

Исходя из выше изложенных требований, выбираем КРУ К – 104М производства группы компаний «Мосэлектрощит – Россия», конструкция которого совместима с выбранным выключателем BB/TEL – 10 - 31,5/2000.

Определяем наибольший ток, проходящий через вводные выключатели в КРУ:

$$
I_{\max HHI} = \frac{8,86}{\sqrt{3} \cdot 10} = 0,512 \text{ kA}.
$$

Результаты сравнения расчётных и каталожных данных выбранного КРУ К – 104М приведены в таблице 25.

| Каталожные данные                                            | Расчетные данные                    | Условия выбора                       |
|--------------------------------------------------------------|-------------------------------------|--------------------------------------|
|                                                              | っ                                   | 3                                    |
| $U_H$ = 10 $\kappa$ B                                        | $U_p = 10$ KB                       | $U_P \leq U_H$                       |
| $I_{HC,III}$ = 2000 A                                        | $I_{PMAX}$ = 512 A                  | $I_P \leq I_H$                       |
| $IHH = 80 kA$                                                | $I_{\rm VI} = 47,484 \text{ kA}$    | $I_{\text{VII}} \leq i_{\text{dHH}}$ |
| $I^2$ <sub>T</sub> · t <sub>T</sub> = 4800 kA <sup>2</sup> c | $B_K$ = 1599,28 $\text{K}A^2c$      | $B_K \leq I^2$ $\tau \cdot t_T$      |
| $I_{\text{OTKI}} = 31.5 \text{ kA}$                          | $I_{\text{HO}} = 18,653 \text{ kA}$ | $I_{\Pi t} \leq I_{\text{OTKJHOM}}$  |

Таблица 25 – Проверка КРУ К – 104М

#### 5.6 Выбор и проверка разъединителей

Разъединитель это контактный коммутационный аппарат, предназначенный для коммутации электрической цепи без тока или с незначительным током, который для обеспечения безопасности имеет в отключенном положении изоляционный промежуток.

Разъединитель состоит из подвижных и неподвижных контактов, укрепле нных на изоляторах.

Разъединитель снабжен механической блокировкой, предотвращающей включение заземлителей при включенном разъединителе и включение разъединителя при включённых заземлителях.

Выбор разъединителей аналогичен выбору выключателей, но в нем отсутствует проверка отключающей способности, т.к. они не предназначены для отключения цепей находящихся под током [9].

На ОРУ 110 кВ выбираем разъединители РГ-110/1000 УХЛ1 и РГ-2-110/1000 УХЛ1 соответственно с одним и с двумя заземляющими ножами.

| Каталожные данные | Расчетные денные                    | Условия выбора                      |
|-------------------|-------------------------------------|-------------------------------------|
| $U_H = 110$ KB    | $U_P = 110 \text{ kB}$              | $U_P < U_H$                         |
| $I_H = 1000 A$    | $I_P = 52.5 A$                      | $I_P \leq I_H$                      |
| $IAHH = 80 kA$    | $i_{\text{vA}} = 25,577 \text{ kA}$ | $I_{\text{VJ}} \leq I_{\text{JMH}}$ |

Таблица 26 – Сравнение каталожных и расчетных данных
Продолжение таблицы 26

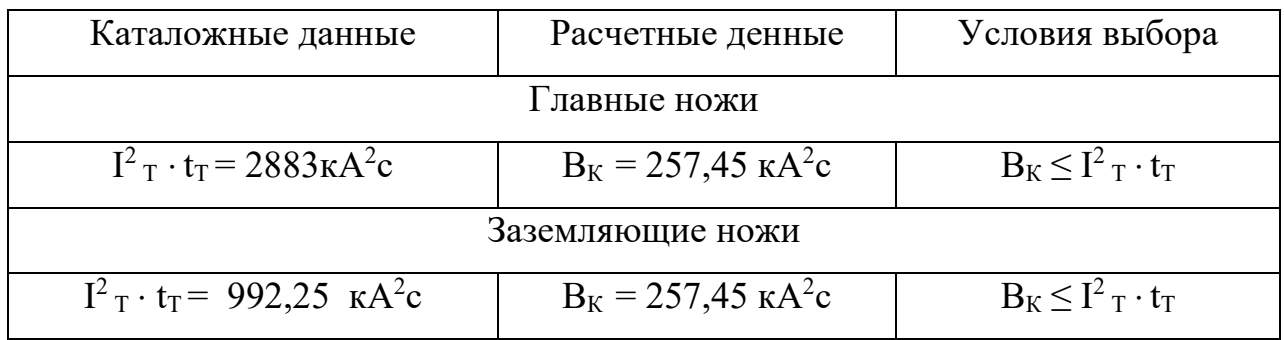

Как видно из результатов разъединитель соответствует данным условиям и может быть принят к установке.

В ячейках ввода на секции, в ячейках секционного выключателя, в ячейках отходящих фидеров и в ячейках для защиты ТСН будут установлены разъединители типа РВРЗ – III – 10/2000 МУЗ

Таблица 27 – Проверка разъединителей РВРЗ – III – 10/2000 МУЗ

| Каталожные данные                                                                                | Расчетные денные                                               | Условия выбора                      |  |  |  |  |
|--------------------------------------------------------------------------------------------------|----------------------------------------------------------------|-------------------------------------|--|--|--|--|
| $U_H$ = 110 KB                                                                                   | $U_P = 110 \text{ kB}$                                         | $U_P \leq U_H$                      |  |  |  |  |
| $I_H = 2000 A$                                                                                   | $I_P = 512 A$                                                  | $I_P \leq I_H$                      |  |  |  |  |
| $IAHH = 80 kA$                                                                                   | $i_{\text{va}} = 47,484 \text{ kA}$                            | $I_{\text{VZ}} \leq I_{\text{ZHH}}$ |  |  |  |  |
| Главные ножи                                                                                     |                                                                |                                     |  |  |  |  |
| $I^2$ <sub>T</sub> · t <sub>T</sub> = 2976,75 kA <sup>2</sup> c<br>$B_K = 1599,28 \text{ kA}^2c$ |                                                                | $B_K \leq I^2$ $\tau \cdot t$       |  |  |  |  |
| Заземляющие ножи                                                                                 |                                                                |                                     |  |  |  |  |
| $I^2$ <sub>T</sub> · t <sub>T</sub> = 2976,75 kA <sup>2</sup> c                                  | $B_K = 1599,28 \text{ kA}^2c$<br>$B_K \leq I^2$ $\tau \cdot t$ |                                     |  |  |  |  |

### **5.7 Выбор и проверка трансформаторов тока**

Номинальный ток трансформатора тока должен быть как можно ближе к рабочему току установки, так как недогрузка первичной обмотки приводит к увеличению погрешностей.

Для выбора трансформатора тока необходимо определить нагрузку вторичной обмотки:

 $Z_2 \leq Z_{2HOM}$ ,

где  $Z_2$  - вторичная нагрузка трансформатора тока;

Z2НОМ - номинальная допустимая нагрузка трансформатора тока в

выбранном классе точности.

Индуктивное сопротивление токовых цепей невелико, поэтому

 $Z_2 \approx R_2$ .

Вторичная нагрузка  $R_2$  состоит из сопротивления приборов  $R_{IPMB}$ , сопротивления соединительных проводов  $R_{IP}$  и переходного сопротивления контактов  $R_k$ :

$$
R_2 = R_{\text{HPHB}} + R_{\text{HP}} + R_K \tag{60}
$$

Прежде чем преступить к выбору трансформаторов тока, необходимо определить число и тип измерительных приборов, включенных во вторичную цепь и иметь данные о длине l соединенных проводов. Их минимальные сечения должны быть 2,5 мм<sup>2</sup> по меди и 4 мм<sup>2</sup> по алюминиевым. Максимальные сечения, соответственно – 6 и 10 мм<sup>2</sup>. Затем определяется сопротивление наиболее нагруженной фазы, в соответствии со схемой соединения приборов контроля и учета, считая что  $Z_{\text{HPOB}}=R_{\text{HPOB}}$ . Состав вторичной нагрузки ТТ приведен в таблице 28.

| Прибор     | Тип            | Нагрузка, В $\cdot$ А по фазам |     |               |
|------------|----------------|--------------------------------|-----|---------------|
|            |                | $\boldsymbol{A}$               | B   | $\mathcal{C}$ |
|            | $\overline{2}$ | 3                              | 4   | 5             |
| Амперметр  | CA3020-5       | 0,5                            | 0,5 | 0,5           |
| Ваттметр   | CP3020         | 0,5                            | 0,5 | 0,5           |
| Варметр    | CP3020         | 0,5                            | 0,5 | 0,5           |
| Счетчик АЭ | <b>EC7020</b>  | 2,5                            | 2,5 | 2,5           |
| Счетчик РЭ | $RD-31$        | 2,5                            | 2,5 | 2,5           |
| ИТОГО      |                | 6,5                            | 6,5 | 6,5           |

Таблица 28 – Приборы, подключаемые к трансформатору тока

Для обеспечения заданного класса точности должно соблюдаться условие:

$$
Z_{2\text{ HOM}} \ge \sum (Z_{\text{IPHB}} + Z_{\text{HP}} + Z_{\text{K}}) \tag{61}
$$

На стороне ВН выберем трансформатор тока ТОГФ – 110 УХЛ 1. Нагрузка на трансформатор тока определяется по формуле:

$$
r_{\text{HATP}} = \sum r_{\text{HPMB}} + r_{\text{HP}} + r_{\text{K}} \tag{62}
$$

$$
r_{\text{HP}} = r_{\text{2HOM}} - \sum r_{\text{HPMB}} \cdot r_{\text{K}},\tag{63}
$$

где г<sub>ПР</sub> - сопротивление проводов;

 $r_{2HOM}$  = 30 Ом - допустимое сопротивление нагрузки на трансформатор тока;

 $\sum R_{\text{TPMB}}$  - суммарное сопротивление приборов подключенных к трансформаторам тока на стороне ВН.

$$
\Sigma r_{IPHE} = \frac{\Sigma S_{IPHE}}{I_{2H}^2},
$$
  

$$
\Sigma r_{IPHE} = \frac{6,5}{1^2} = 6,50M
$$
 (64)

где *SПРИБ* - мощность, потребляемая приборами;

I2 - вторичный номинальный ток прибора.

Переходное сопротивление контактов принимается равным  $R_K = 0.05$  Ом.

Таким образом приближенное сопротивление провода будет:

$$
r_{\text{HP}} = 30 - 6,5 - 0,05 = 23,45 \text{ Om}.
$$

Сечение провода определяется по формуле:

$$
q = \frac{\rho \cdot l}{r_{np}},
$$
  
\n
$$
q = \frac{0,0283 \cdot 100}{23,45} = 0,121 \text{mm}^2
$$
\n(65)

где *l* - длина соединительного кабеля, которая зависит от напряжения;

 $p = 0.0283$  - удельное сопротивление материала (алюминий).

 Зависимость длины соединительного кабеля от напряжения представлена в таблице 29.

Таблица 29 - Зависимость длины соединительных проводов напряжения

| $U_{\rm H}$ , KB | l, M        |
|------------------|-------------|
| 330              | $150 - 200$ |
| 220              | $100 - 150$ |
| 110              | $75 - 100$  |
| 10               | $6 - 10$    |

Принимаем кабель АКРНГ с сечением 4 мм<sup>2</sup>, тогда сопротивление провода будет равно:

 $R_{\text{HP}} = 0.00708 \cdot 100 = 0.708 \text{ OM}.$ 

Тогда сопротивление нагрузки будет равно:

 $Z_2 = 0,708 + 6,5 + 0,05 = 7,258$  Om.

Сравнение каталожных и расчетных данных для трансформатора тока представлено в таблице 30. Трансформатор тока представлен на рисунке 17.

Таблица 30 - трансформатор тока ТОГФ - 110 УХЛ 1

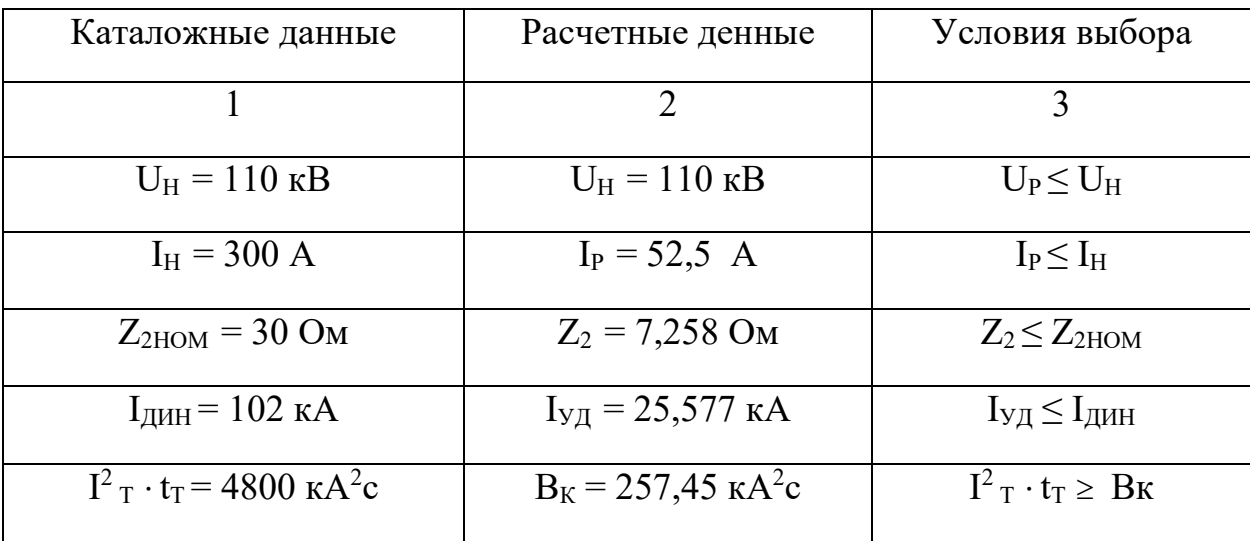

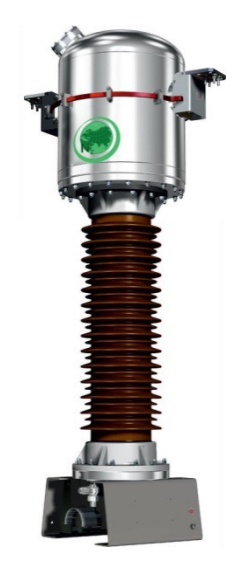

Рисунок 17 – Трансформатор тока ТОГФ – 110 УХЛ 1

Как видно из результатов ТТ соответствует данным условиям и может быть принят к установке.

На стороне НН выбираем трансформатор тока ТЛК – 10.

Трансформатор тока на стороне НН подключается к двум фазам А и С. Состав вторичной нагрузки трансформатора тока приведен в таблице 31.

Таблица 31 – Приборы, подключаемые к ТЛК – 10

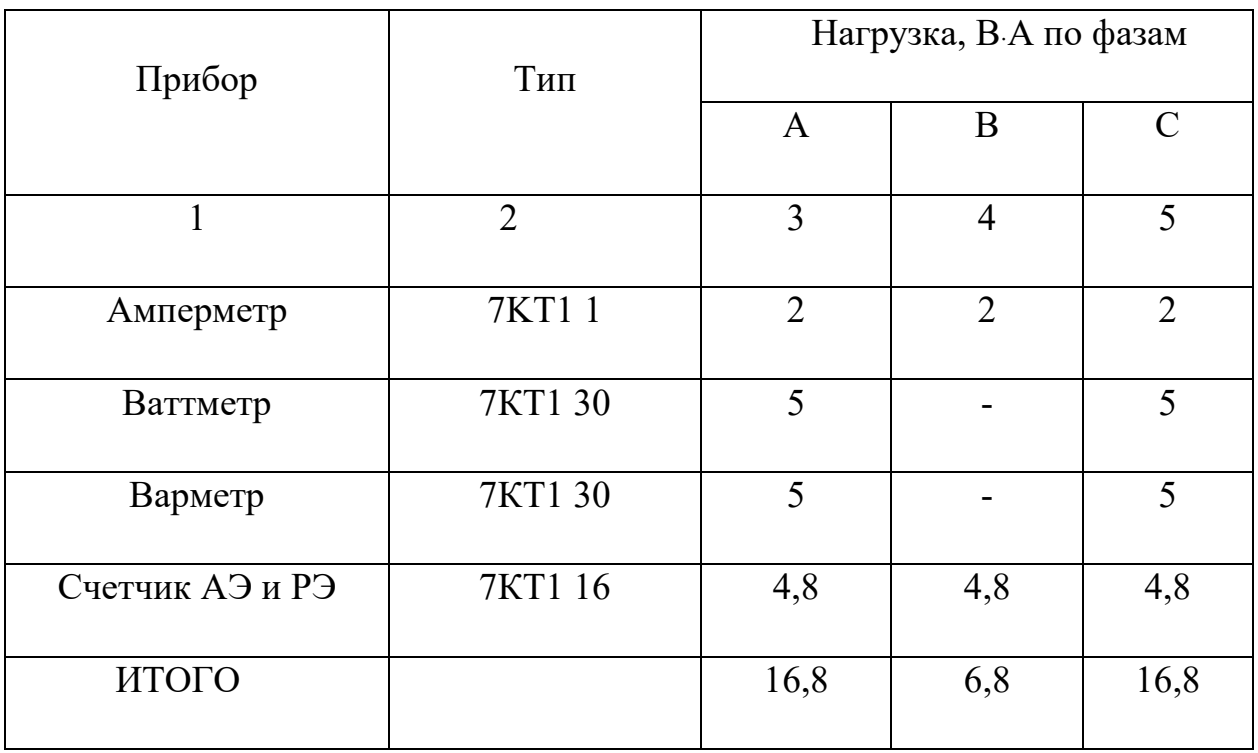

Расчет производим аналогично.

 $r_{2HOM}$  = 3 Ом - допустимое сопротивление нагрузки на трансформатор тока;

 ∑RПРИБ - суммарное сопротивление приборов подключенных к трансформаторам тока на стороне НН:

$$
\Sigma r_{\text{IPHE}} = \frac{16,8}{5^2} = 0,672 \text{ Om}.
$$

где *SПРИБ* - мощность, потребляемая приборами;

I2 - вторичный номинальный ток прибора.

Переходное сопротивление контактов принимается равным  $R_K = 0.05$  Ом. Таким образом приближенное сопротивление провода будет:

 $r_{\text{HP}} = 3 - 0.22 - 0.05 = 2.73$  Om.

Сечение провода определяется по формуле:

$$
q=\frac{0,0283\cdot10}{2,73}=0,104\mu\text{m}^2\,;
$$

Принимаем кабель АКРНГ с сечением 4 мм<sup>2</sup>, тогда сопротивление провода будет равно:

 $R_{\text{HP}} = 0.00708.10 = 0.071$  Om.

Тогда сопротивление нагрузки будет равно:

$$
Z_2 = 0.672 + 0.071 + 0.05 = 0.793
$$
 OM.

 Сравнение каталожных и расчетных данных для трансформатора тока представлено в таблице 32. Трансформатор тока представлен на рисунке 18.

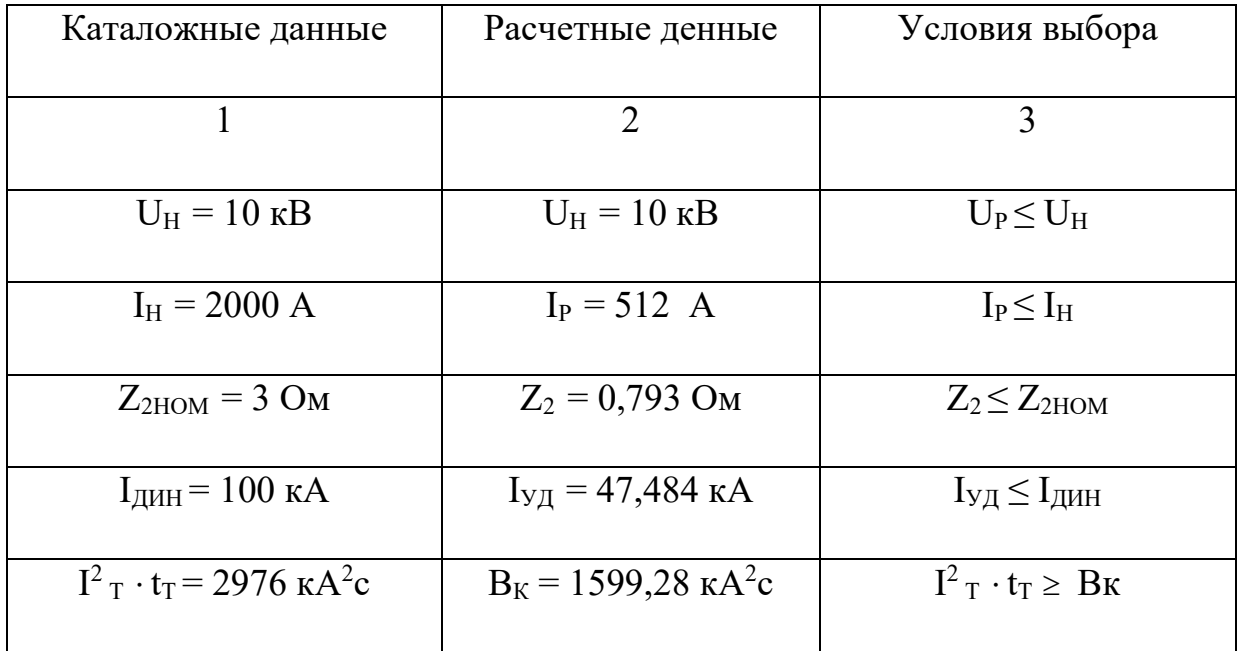

Таблица 32 – Трансформатор тока ТЛК – 10

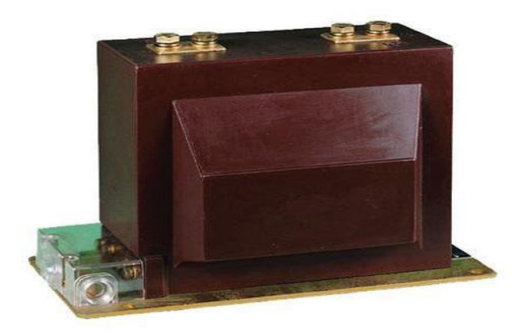

Рисунок 18 – Трансформатор тока ТЛК – 10

Как видно из результатов трансформатор тока соответствует данным условиям и может быть принят к установке.

## **5.8 Выбор и проверка трансформаторов напряжения**

Трансформаторы напряжения выбираются по следующим условиям:

- по напряжению установки;
- по конструкции и схеме соединения;
- по классу точности;
- по вторичной нагрузке.

 $S_{2\Sigma} \leq S_{HOM}$ 

где S<sub>HOM</sub> - номинальная мощность в выбранном классе точности;

 $S_{2\Sigma}$  - нагрузка всех измерительных приборов и реле, присоединенных к

трансформатору напряжения.

Для измерения линейных напряжений возможна установка двух однофазных трансформаторов напряжения типа НОМ, соединенных по схеме "открытый треугольник". Для измерения напряжений и контроля изоляции фаз относительно земли в сетях с малыми токами замыкания на землю (6-10 кВ) устанавливают 3-х обмоточные пятистержневые трансформаторы напряжения типа НАМИ с обязательным заземлением нулевой точки.

По аналогии с выбором трансформаторов тока, для проверки на соответствие класса точности, необходимо составить схему включения обмоток напряжения измерительных приборов, составить таблицу нагрузок и определить расчетную нагрузку во вторичной цепи  $S_{2\text{ pacy}}$ .

 Измерительные трансформаторы напряжения своей первичной обмоткой включаются параллельно в цепь высокого напряжения. Во вторичную цепь включаются тоже параллельно. Вводы в аппарат и изоляция первичной обмотки выбираются по напряжению первичной цепи. Номинальное напряжение вторичной обмотки обычно 100 В. Сечения проводов первичной и вторичной цепей трансформаторов напряжения невелики, они зависят от мощности трансформатора, но чаще всего выбираются наименьшими допустимыми по механической прочности. Они связываются контрольными кабелями с приборами вторичных устройств, которые размещаются на панелях щитов и пультов. Измерительные трансформаторы напряжения должны быть малогабаритными, легкими и совершенными аппаратами, надежно работающими в электроустановках. В применяемых схемах и конструкциях должны снижаться до минимума все виды погрешностей для получения высокой точности измерений. Условия выбора трансформаторов напряжения приведены в таблице 33.

| Параметры                                  | Условия выбора                                   |
|--------------------------------------------|--------------------------------------------------|
|                                            | $\overline{2}$                                   |
| Напряжение                                 | $U_{\mu\alpha\alpha} \geq U_{\alpha\beta\alpha}$ |
| Класс точности                             | $\Delta U_{\text{dom}} \leq \Delta U$            |
| Номинальная мощность<br>вторичной цепи, ВА | $S_{2H} \geq S_{2 \text{ pacu}}$                 |

Таблица 33 - Условия выбора и проверки трансформаторов напряжения

Трансформаторы напряжения устанавливаются на каждую секцию шин. Выберем и проверим необходимые трансформаторы напряжения.

На сторону ВН выбираем трансформатор напряжения НАМИ 110 УХЛ 1. Вторичная нагрузка трансформаторов представлена в таблице 34.

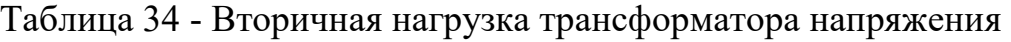

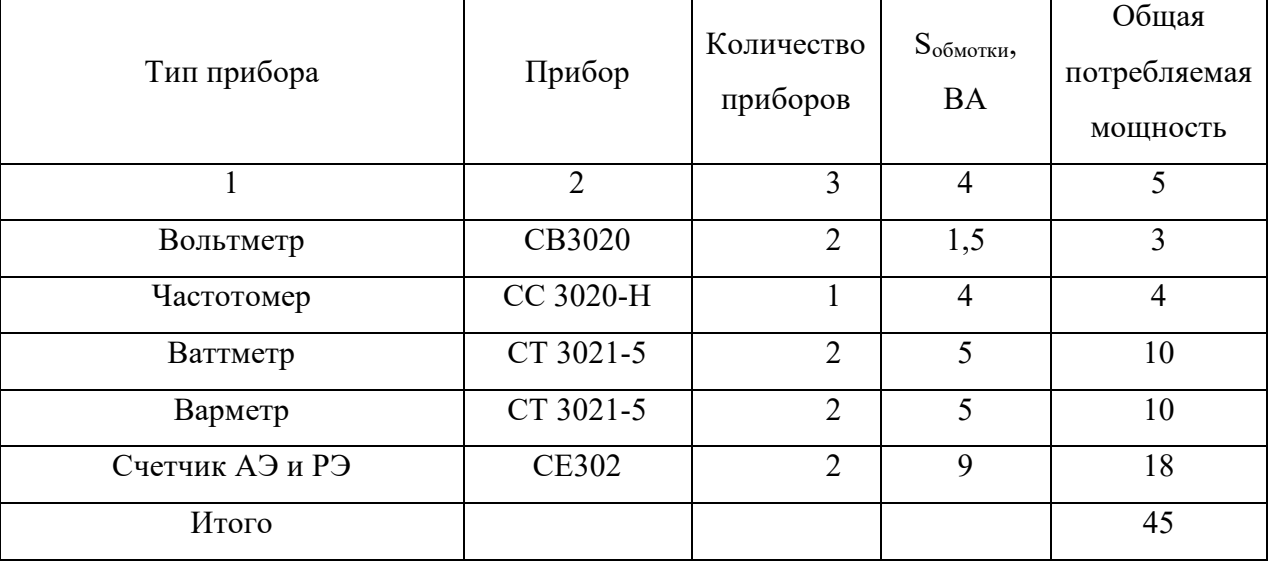

Сравнение каталожных и расчетных данных для трансформатора напряжения представлено в таблице 35.

Таблица 35 - Сопоставление каталожных и расчетных данных

| Каталожные данные                | Расчетные денные | Условия выбора    |  |
|----------------------------------|------------------|-------------------|--|
|                                  |                  |                   |  |
| $U_{\text{HT}} = 110 \text{ kB}$ | $U_H$ = 110 KB   | $U_{HT} \geq U_H$ |  |

Продолжение таблицы 35

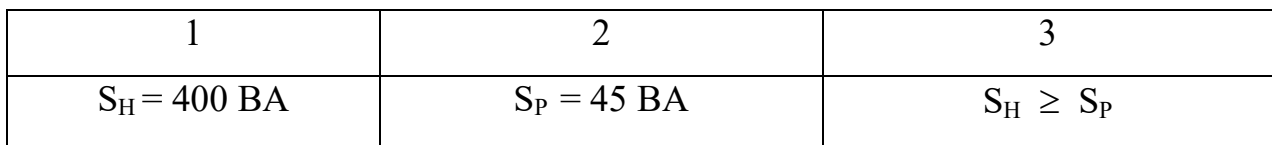

На сторону НН выбираем трансформатор напряжения НАМИ – 10 – УХЛ1. Вторичная нагрузка трансформатора напряжения на две секции шин представлена в таблице 36.

Таблица 36 - Вторичная нагрузка трансформатора напряжения

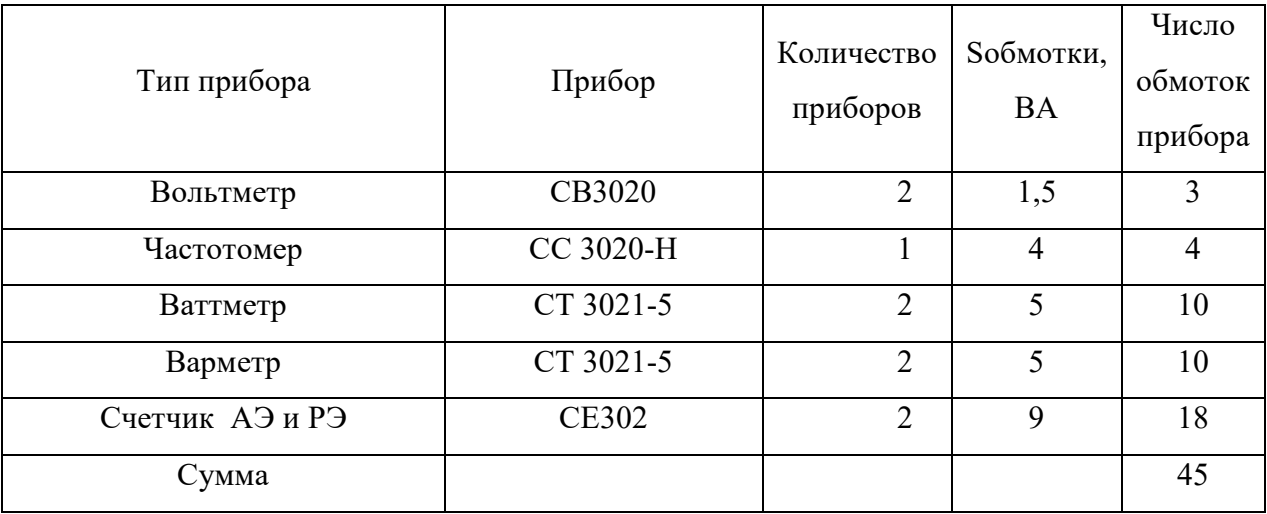

Сравнение каталожных и расчетных данных для трансформатора напряжения представлено в таблице 37.

Таблица 37 - Сопоставление каталожных и расчетных данных

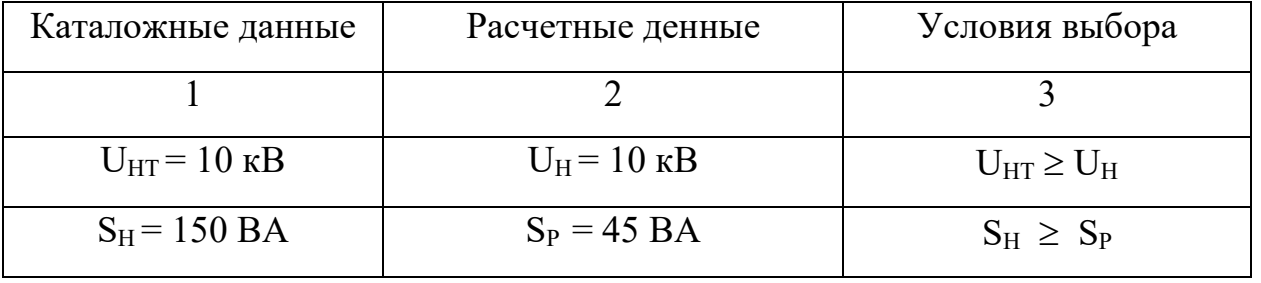

Как видно из результатов трансформатор напряжения соответствует данным условиям и может быть принят к установке.

### **5.9 Выбор и проверка токоведущих частей**

5.9.1 Выбор жестких шин

 В закрытых РУ 6-10 кВ ошиновка и сборные шины выполняются жесткими алюминиевыми шинами. Медные шины из-за их высокой стоимости не применяются даже при больших токовых нагрузках. При токах до 3000 А применяются однополосные и двухполосные шины. При больших токах рекомендуются шины коробчатого сечения [7].

Номинальный ток:

 $I_{p \text{.} \max H H} = 512 \text{ A};$ 

Выбираем алюминиевые однополосные шины прямоугольного сечения размером 50×6 мм, S = 300 мм<sup>2</sup>, с допустимым током I<sub>ДОП.НОМ</sub> = 745 A.

Проверяем по термостойкости исходя из данных расчета точки К3.

 $I_{\text{HO}} = 18,653 \text{ kA}; T_a = 0,042; i_{\text{VII}} = 47,484 \text{ kA}.$ 

Минимальное сечение по условию термической стойкости:

$$
q_{min} = \frac{\sqrt{B_K}}{C} = \frac{\sqrt{1599, 28 \cdot 10^3}}{91} = 132 \text{ nm}^2
$$
 (66)

где  $C = 91$ - для алюминиевых шин и кабелей;

 $q_{\text{min}}$  – минимальное сечение провода,  $q_{\text{min}} < S$ .

Длину пролета между опорными изоляторами примем равной *L* =1,5 м. Собственная частота колебаний шины при выбранной *L*:

$$
f_0 = \frac{173,2}{L^2} \cdot \sqrt{\frac{J}{q}} = \frac{173,2}{1,5^2} \cdot \sqrt{\frac{6,25}{800}} = 6,77 \text{ T},
$$

Для проверки на резонанс должно выполняться условие  $f_0 \leq 30$  Гц

где *J* - момент инерции шины, который равен  $J = \frac{0.6 \cdot 5}{12}$ 12  $J = \frac{0.6 \cdot 5^3}{12} = 6.25$  cm;

*q* - поперечное сечение выбранной шины.

Определяем максимальное усилие, приходящееся на один метр длины шины (Н/м):

$$
f = \sqrt{3} \cdot 10^{-7} \cdot \frac{i_{yq}^2}{1,5} = \sqrt{3} \cdot 10^{-7} \cdot \frac{47484^2}{1,5} = 260 \text{ H/m}
$$

где *iуд* - ударный ток на шине (А);

*а* - расстояние между фазами (м).

 Напряжение в материале шины возникающее из-за изгибающего усилия, (МПа):

$$
\sigma_{\text{pacu}} = \frac{f \cdot L^2}{10 \cdot W_{\phi}} = \frac{260 \cdot 1.5^2}{10 \cdot 12.5} = 4.68 \text{ M} \Pi \text{a},\tag{67}
$$

где *L* - длина пролета между опорными изоляторами (м);

$$
W_{\Phi}
$$
 - момент сопротивления шины, которыей равен  $W_{\phi} = \frac{0.6 \cdot 5^2}{6} = 12.5 \text{ см}^3$ 

Учитывая то, что напряжение не превышает допустимого  $\sigma_{\text{ion}} = 85 \text{ M}$ Па, можно сказать, что шины механически прочны.

### 5.9.2 Выбор гибких шин

 В РУ 35 кВ и выше применяются гибкие шины, выполненные проводами АС, гибкие токопроводы для соединения генераторов и трансформаторов с РУ 6-10 кВ выполняются пучком проводов, закрепленных по окружности в кольцах-обоймах. Два провода из пучка – сталеалюминевые – несут в основном механическую нагрузку (гололед, ветер, собственный вес проводов). Остальные провода – алюминиевые – являются только токоведущими.

Сечение гибких шин и токопроводов выбирается:

-по длительно допустимому

 $I_{\text{non}} \ge I_{\text{non}}$ ; (68)

-по термической стойкости

$$
q_{min} = \frac{\sqrt{B_K}}{C} \tag{69}
$$

где q<sub>min</sub> – минимальное сечение провода,

С – коэффициент, рассчитывается по формуле:

$$
C = \sqrt{A_k - A_n} = const
$$
 (70)

Можно принять:

- для медных шин и кабелей  $-C = 165$ ;

- для алюминиевых шин и кабелей  $-C = 91$ ;

- для стальных шин  $-$  C = 70.

 Гибкие шины и токопроводы обычно крепят на гирляндах подвесных изоляторов с достаточно большим расстоянием между фазами. Так для сборных шин приняты расстояния: 220 кВ – 4м; 110 кВ – 3 м. Согласно ПУЭ на электродинамическое действие тока КЗ должны проверятся гибкие шины РУ при мощности КЗ равной или больше 8000 МВ∙А для напряжения 220 кВ, а также шины с токами КЗ >20 кА. [8]

 При проверке шин на термическую стойкость находят температуру нагрева шины токами короткого замыкания и сравнивают ее с кратковременно допускаемой температурой нагрева токами короткого замыкания

$$
Q_{\kappa, \text{pacu}} \le Q_{\kappa, \text{don}},\tag{71}
$$

 Установлены нормами следующие кратковременные допускаемые температуры нагрева проводников токами короткого замыкания:

- голые медные шины -  $Q_{K, I=0} = 300 \degree C;$ 

- голые алюминиевые шины -  $Q_{K, \overline{A}$  = 200 °C;

- голые стальные шины -  $Q_{K, I=0} = 400 \degree C$ .

 При проверке шин на динамическую стойкость расчет сводится к механическому расчету на изгиб многопролетных балок, лежащих на нескольких опорах.

На стороне высокого напряжения выбираем гибкие шины марки  $AC -$ 120/19, допустимый ток которых  $I_{\text{J[OII]}} = 390$  A, диаметр провода  $d = 15,2$  мм. Проверка шин на схлестывание не производится, так как периодическая составляющая тока трехфазного короткого замыкания в начальный момент времени меньше 20 кА. Проверка на термическое действие тока короткого замыкания не производится, так как шины выполнены голыми проводами на открытом воздухе.

Проверка сечения на нагрев (по допустимому току):

$$
I_{\partial on} = 710 \text{ A}
$$

$$
I_{\text{max}} = 52,5 \text{ A}
$$

$$
I_{\max} < I_{\partial on},\tag{72}
$$

Проверка по условиям короны:

$$
1,07 \cdot E \le 0,9E_0,\tag{73}
$$

где  $E_0$  – максимальное значение начальной критической напряженности электрического поля, при которой происходит коронирование, определяется по формуле (кВ/см).

$$
E_0 = 30, 3 \cdot m \cdot (1 + \frac{0,299}{\sqrt{r_{\text{max}}}}) = 30, 3 \cdot 0, 82 \cdot (1 + \frac{0,299}{\sqrt{0,92}}) = 32,59 \text{ kB/cm},
$$
\n(74)

где *m* – коэффициент, учитывающий шероховатость поверхности провода (для многопроволочных проводов m=0,82);

*ЭКВ r* – эквивалентный радиус провода;

 *Е* – напряженность электрического поля около поверхности нерасщепленного провода определяется по выражению.

$$
E = 1,014 \cdot \frac{0,354 \cdot U_{BH}}{r_0 \cdot \log(\frac{D_{cp}}{r_{3KB}})} = 1,014 \cdot \frac{0,354 \cdot 110}{0,92 \cdot \log(\frac{136}{0,92})} = 19,84 \text{ kB/cm},\tag{75}
$$

где *Dср* – среднее геометрическое расстояние между проводами фаз.

 $D_{c,p} = 0.92 \cdot 800 = 736 \text{ cm}.$ 

 Провода не будут коронировать, если наибольшая напряженность поля у поверхности любого провода не больше  $0.9E<sub>0</sub>$ .

$$
1,07\cdot E \leq 0,9E_0
$$

 $1,07 \times 19,84 \le 0.9 \times 32,59$ 

$$
21,23 \le 29,33
$$

Выбранный провод проходит по проверке на корону.

### **5.10 Выбор и проверка изоляторов**

Опорные изоляторы выбираются по напряжению, роду установки и допускаемой механической нагрузке.

Расчетная нагрузка на изолятор  $F_{\text{pacv}}$  в многопролетной шинной конструкции определяется расчетной нагрузкой шин на один пролет. Согласно ПУЭ расчетная нагрузка не должна превышать 60% от разрушающей нагрузки  $F_{\text{pagn}}$ , приводимой в паспортных данных на изоляторы, и должны соблюдаться следующие условия при выборе изоляторов:

$$
U_{\text{ycm}} \le U_{\text{now}},
$$
  

$$
F_{\text{pacu}} = 0, 6F_{\text{pasp}} = F_{\text{oon}}.
$$
  

$$
(76)
$$

Выбираем опорные изоляторы ИОР-10-3,75 УХЛ с допустимой силой на изгиб (Н):

$$
F_{\text{ion}} = 0, 6 \cdot 3750 = 2250 \text{ H};
$$

 Высота изолятора равна *Hиз* 120 мм. Изолятор необходимо проверить на механическую прочность:

Максимальная сила, действующая на изгиб (Н):

$$
F_{\text{pac}u} = \sqrt{3} \cdot \frac{i_{y\partial}^2}{a} \cdot l \cdot K_h \cdot 10^{-7}
$$
\n
$$
= 47484^2 \tag{77}
$$

$$
F_{pacu} = \sqrt{3} \cdot \frac{47484^2}{I} \cdot I \cdot I,446 \cdot 10^{-7} = 564,04 \text{ H};
$$

Поправка на высоту прямоугольных шин:

$$
K_h = \frac{H}{H_{us}} = \frac{H_{us} + b + h/2}{H_{us}} = \frac{120 + 5 + 100/2}{120} = 1,458 \quad ; \tag{78}
$$

Проверка:  $F_{\text{pec}y} = 564.04 \, H \le F_{\text{dom}} = 2250 \, H$ 

Таким образом, ИОР-10-3.75 УХЛ проходит по механической прочности. Выбранный изолятор удовлетворяет условию и может быть принят к установке.

### **5.11 Выбор ОПН**

Для ограничения перенапряжений на изоляции электрооборудования РУ применяют ОПН, целью которых является защита электрооборудования от грозовых и коммутационных перенапряжений.

В данной выпускной квалификационной работе ограничители перенапряжения, согласно типовой схеме, устанавливаются на высокую и низкую сторону трансформатора, а также на трансформаторы напряжения КРУ.

На стороне ВН трансформаторов выбираем ограничитель перенапряжения типа ОПН – 110/88/10/550 УХЛ1 с классом напряжения 110 кВ, основные характеристики которого представлены в таблице 38.

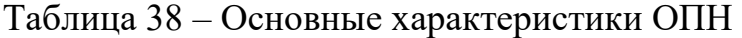

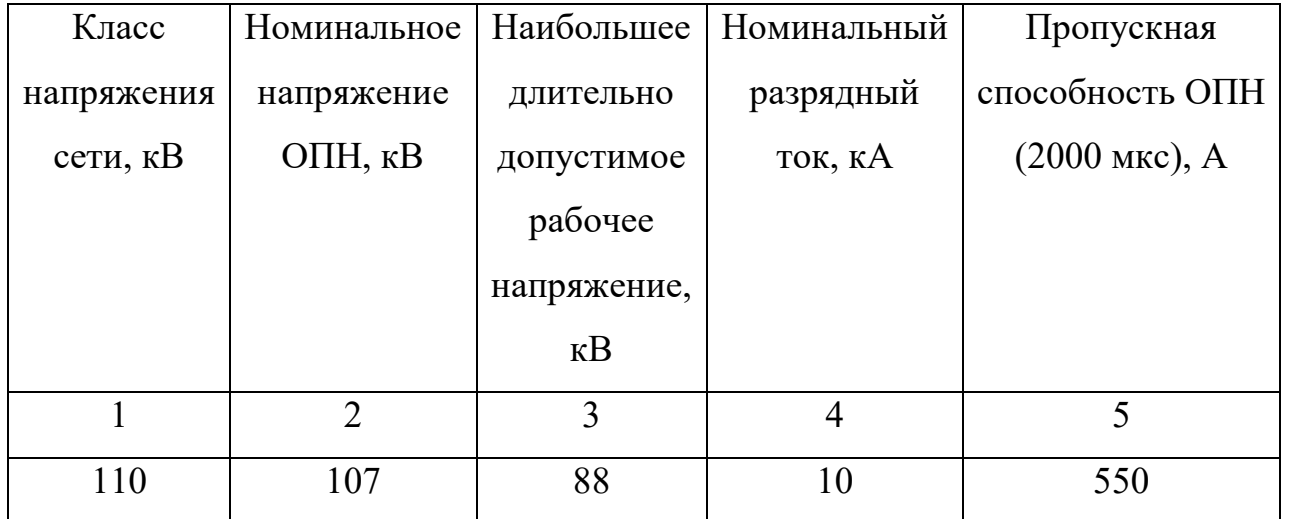

На стороне НН трансформаторов выбираем ограничитель перенапряжения типа ОПНп – 10/12/10/400 УХЛ1 с классом напряжения 10 кВ, основные характеристики которого представлены в таблице 39.

Таблица 39 – Основные характеристики ОПН

| Класс      | Номинальное    | Наибольшее  | Номинальный | Пропускная      |
|------------|----------------|-------------|-------------|-----------------|
| напряжения | напряжение     | длительно   | разрядный   | способность ОПН |
| сети, кВ   | ОПН, кВ        | допустимое  | ток, кА     | $(2000$ мкс), А |
|            |                | рабочее     |             |                 |
|            |                | напряжение, |             |                 |
|            |                | $\kappa$ B  |             |                 |
|            | $\mathfrak{D}$ | 3           | 4           | 5               |
| 10         | 15             | 12          | 10          | 400             |

Проверка ОПН осуществляется по:

1. Наибольшему длительно допустимому напряжению.

Наибольшее длительно допустимое напряжение ОПН должно быть больше наибольшего рабочего напряжения сети или оборудования.

$$
U_{H,\Pi} \ge 1,15 \cdot \frac{U_{\text{max}}}{\sqrt{3}},
$$
\n
$$
88 \ge 1,15 \cdot \frac{110}{\sqrt{3}} = 73,12 \text{ kB, yC.} \text{R, yC.} \text{R, yC.} \text{
$$

2. По напряжению при расчётном грозовом токе.

Если для выбранного ОПН остающееся напряжение при расчётном грозовом токе (форма 8/20 мкс) составляет не более чем 0.9 от напряжения грозовых перенапряжений, то ОПН выбран правильно.

$$
U_{OCT.8/20} \leq 0.9 \cdot U_{\text{Mcnoum.}\Gamma P} \tag{80}
$$

 $223 \le 0.9 \cdot 289 = 260 \text{ kB}$ , условие выполняется;

 $37,7 \le 0,9.45 = 40,5 \text{ KB},$  условие выполняется;

3. По рабочему напряжению и энергоёмкости.

Рекомендуемая для ОПН энергия одного импульса тока пропускной способности (форма 2000 мкс), отнесенная к значению  $U_{HPO}$ , обозначена  $W_{VII}$  и приведена в таблице. В таблице 40 так же указаны рекомендуемые диапазоны тока пропускной способности.

Некоторые производители в каталогах на ОПН:

– относят энергию не к наибольшему рабочему напряжению ОПН ( $U_{\text{\tiny HDO}}$ ), а к номинальному напряжению ОПН ( $U_{\text{\tiny HOM}}^{\text{[OIII]}}$ ); в этом случае рекомендуемая удельная энергия  $W_{v1}$  будет меньше значений, указанных в таблице;

– указывают энергию  $W_{vI}$  не одного, а одновременного двух импульсов тока пропускной способности; в этом случае рекомендуемая удельная энергия будет в два раза больше, чем указано в таблице 40.

| Класс напряжения,                   | 10      | 110       | 220       | 330       | 500       |
|-------------------------------------|---------|-----------|-----------|-----------|-----------|
| $\kappa$ B                          |         |           |           |           |           |
| $W_{vH}$ , кДж/кВ                   | $2 - 3$ | $1,5-2,5$ | $2,5-3,5$ | $3,5-4,5$ | $4,5-5,5$ |
| Импульс 2000 мкс с<br>амплитудой, А | 400-600 | 400-550   | 500-600   | 700-900   | 1000-1200 |

Таблица 40 - Выбор энергоемкости ОПН и тока пропускной способности

OTH. облалает наибольшим рабочим напряжением  $U_{HDO}$  $\overline{M}$ энергоемкостью W<sub>уд</sub>, которые практически однозначно определяют все прочие характеристики ОПН конкретного производителя. В типовых случаях применения ОПН проводить проверку прочих характеристик ОПН на удовлетворение условиям, не обязательно.

В соответствии с выражением

 $U_{HOM}^{\text{OIIH}} \geq 1,25 \cdot U_{HD}$  KB  $(81)$ 

 $110 \ge 1,25.88$  KB

 $110 \ge 110$  KB

 $15 \ge 1,25.12 \text{ }\mathrm{dB}$ 

 $15 \geq 15$  KB

Как видно из результатов все ОПН соответствуют данным условиям и могут быть приняты к установке.

### 5.12 Выбор и проверка ТСН

Состав потребителей собственных нужд (СН) подстанций зависит от типа трансформаторов, подстанции, мощности наличия синхронных компенсаторов, типа электрооборудования.

Мощность потребителей СН невелика, поэтому они присоединяются к сети 380/220 В, которая получает питание от понижающих трансформаторов.

Мощность трансформаторов СН выбирается по нагрузкам СН с учетом коэффициентов загрузки и одновременности, при этом отдельно учитываются

летняя и зимняя нагрузки, а также нагрузка в период ремонтных работ на подстанции.

В состав потребителей собственных нужд подстанции входят электродвигатели обдува трансформаторов, обогрев приводов коммутационной аппаратуры, шкафов комплектных распределительных устройств, приборов учёта, а также освещение подстанции. Оперативные цепи, система связи, телемеханики, система охлаждения трансформаторов, аварийное освещение являются наиболее ответственными потребителями собственных нужд подстанции.

Расчётная нагрузка:

$$
S_{\text{pacu}} = \kappa_c \cdot \frac{P_{\text{ycm}}}{\cos \varphi} \tag{82}
$$

где к<sub>с</sub> = 0,8 – коэффициент спроса, учитывающий коэффициент одновремённости и загрузки.

 $P_{\text{ver}}$  = 250 кВт – ориентировочная установленная активная мощность собственных нужд.

Тогда:

$$
S_{\text{pacu}} = 0.8 \cdot \frac{250}{0.85} = 235 \text{ kBA};
$$

Принимаем два трансформатора ТСЗН – 250/10.

Предельная мощность каждого трансформатора собственных нужд для ПС 110 кВ должна быть не более 250 кВ·А.

# 6 РАЗОАБОТКА ЗАЗЕМЛЕНИЯ И МОЛНИЕЗАЩИТЫ ПОДСТАНЦИИ «КОС»

# **6.1 Конструктивное исполнение заземления ПС «КОС» и определение его стационарного и импульсного сопротивления**

Все металлические части электроустановок, нормально не находящиеся под напряжением, но могут оказаться под напряжением из-за повреждения изоляции, должны надёжно соединяться с землёй. Такое заземление называется защитным. Цель защитного заземления это защита обслуживающего персонала от опасных напряжений прикосновения [11].

В электроустановках заземляются корпуса трансформаторов, аппаратов, вторичные обмотки измерительных трансформаторов, приводы электрических аппаратов, каркасы распределительных щитов, пультов, шкафов, металлические конструкции кабельных муфт, металлические оболочки и броня кабелей, проводов, металлические конструкции зданий и сооружений.

Заземление, предназначенное для создания нормальных условий работы аппарата или электроустановки, называется рабочим заземлением. К рабочему заземлению относится заземление нейтралей трансформаторов и дугогасящих катушек. Без рабочего заземления аппарат не может выполнить своих функций или нарушается режим работы электроустановки [11].

Для выполнения заземления используют заземлители. Количество заземлителей определяется расчётом в зависимости от необходимого сопротивления заземляющего устройства или допустимого напряжения прикосновения. Размещать заземлители нужно так, чтобы электрический потенциал равномерно распределялся по площади, занятой оборудованием. Это достигается путём прокладки заземляющей полосы вдоль рядов оборудования и в поперечном направлении, тем самым образуя сетку заземления, к которой присоединяется заземляемое оборудование. Согласно ПУЭ заземляющие устройства электроустановок напряжением сети выше 1 кВ выполняются с учётом сопротивления  $R_3 \leq 0.5$  Ом.

Полный расчёт сетки заземления приведён в приложении Б.

Определяем площадь, используемую под заземлитель по формуле:

$$
S = (A + 2 \cdot 1, 5) \cdot (B + 2 \cdot 1, 5) \tag{83}
$$

$$
S = (64 + 2 \cdot 1, 5) \cdot (36 + 2 \cdot 1, 5) = 2613 \text{ m}^2
$$

где A – длина территории ОРУ, м;

B – ширина территории ОРУ, м;

Проверяем сечения горизонтальных проводников по условиям механической прочности. Диаметр горизонтальных прутков сетки принимаем равным 10 мм.

$$
F_{M.H} = \pi \cdot R^2 = 78.5 \text{ MM}^2 \tag{84}
$$

где R – радиус горизонтальных прутков.

Проверка сечения проводников по условиям термической стойкости:

$$
F_{T.C} = \sqrt{\frac{I_{K3}^2 \cdot t_{C3}}{400 \cdot \beta}}
$$
(85)

где  $I_{K3}$  – ток короткого замыкания, А;

 $t_{C3}$  – ток короткого замыкания, А;

 $\beta$  – коэффициент термической стойкости, (для стали β = 21).

$$
F_{T.C} = \sqrt{\frac{10048 \cdot 0.2}{400 \cdot 21}} = 49,029 \text{ MM}^2
$$

Проверяем сечения проводников по условиям коррозийной стойкости:

$$
F_{KOP} = \pi \cdot S_{CP} \cdot (D_{IP} + S_{CP}) \tag{86}
$$

$$
S_{CP} = a_3 \cdot \ln(T)^3 + a_2 \cdot \ln(T)^2 - a_1 \cdot \ln(T) + a_0 \tag{87}
$$

где Т – время использования заземлителя, мес.;

 $a_1, a_2, a_3, a_0 -$  коэффициенты зависящие от грунта.

$$
S_{CP} = 0,005 \cdot \ln(240)^3 + 0,003 \cdot \ln(240)^2 - 0,041 \cdot \ln(240) + 0,0243 = 0,713 \text{ MM}^2
$$

$$
F_{KOP} = 3,14 \cdot 0,713 \cdot (10 + 0,713) = 23,978
$$
 
$$
MM^2
$$

 Проверка выбранного сечения проводника по термической и коррозийной стойкости:

$$
F_{M.I} \geq F_{KOP} + F_{T.C}
$$
\n
$$
(88)
$$

 $78,5 \ge 23,978 + 49,029 = 73,007$  MM<sup>2</sup>

Определяем общую длину полос сетки заземлителя:

$$
L_r = \frac{A + 2 \cdot 1, 5}{a_q} \cdot (B + 2 \cdot 1, 5) + \frac{B + 2 \cdot 1, 5}{a_q} \cdot (A + 2 \cdot 1, 5) = 871 \text{ M}
$$
\n(89)

где aq – расстояние между полосами сетки, принимаем 6 м.

Уточнение длины горизонтальных полос квадратичной модели со стороной √S. В этом случае число ячеек:

$$
m = \frac{L_r}{2 \cdot \sqrt{S}} - 1,
$$
\n
$$
m = \frac{871}{2 \cdot \sqrt{2613}} - 1 = 7,52, \text{ mpuhumaem 8.}
$$
\n(90)

Определяем длину горизонтальных полос в расчётной модели:

$$
L = 2 \cdot \sqrt{S} \cdot (m+1) = 920,115 \text{ M}
$$
\n(91)

Определяем количество вертикальных электродов:

$$
n_B = \frac{4 \cdot \sqrt{S}}{\frac{a}{l_B} \cdot l_B},\tag{92}
$$

где a – расстояние между вертикальными электродами, равно 12 м;

 $l_B$  – длина вертикальных электродов, 5 м.

$$
n_B = \frac{4 \cdot \sqrt{2613}}{\frac{12}{5} \cdot 5} = 17,039, \text{ mpuhunmaeM 18.}
$$

Определяем стационарное сопротивление заземлителя, выполненного в виде сетки:

$$
R_{CT} = \rho \cdot \left(\frac{A}{\sqrt{S}} + \frac{1}{L + n_B \cdot l_B}\right),\tag{93}
$$

где ρ – удельное сопротивление грунта;

А – параметр зависящий от соотношения  $\frac{1}{B}$ / $\sqrt{S}$ , равный 0,091.

$$
R_{CT} = 50 \cdot \left(\frac{0,091}{\sqrt{2613}} + \frac{1}{920,115 + 18 \cdot 5}\right) = 0,139 \text{ OM}.
$$

Определяем импульсное сопротивление заземлителя. Для этого рассчитаем импульсный коэффициент:

$$
a_{H} = \sqrt{\frac{1500 \cdot \sqrt{S}}{(\rho + 320) \cdot (I_{M} + 45)}},
$$
\n(94)

где  $I_M$  – ток молнии, 55 кА.

$$
a_{H} = \sqrt{\frac{1500 \cdot \sqrt{2613}}{(50 + 320) \cdot (55 + 45)}} = 1,44
$$

Определяем импульсное сопротивление:

$$
R_{\mu} = R_{CT} \cdot a_{\mu} \tag{95}
$$

$$
R_H = 0,139 \cdot 1,44 = 0,199
$$
 Om.

Полученное значение сопротивления заземлителя ОРУ – 110 кВ менее 0,5 Ом, что соответствует требованиям ПУЭ.

### **6.2 Расстановка молниеотводов и определение зон молниезащиты**

Для защиты ОРУ от прямых ударов молнии применяются стержневые молниеотводы, которые устанавливаются на металлические конструкции ОРУ и другие высокие объекты.

Расчёт молниезащиты зданий и сооружений заключается в определении границ зоны защиты молниеотводов, которая представляет собой пространство, защищаемое от прямых ударов молнии.

Защита подстанции «КОС» от прямого удара молнии осуществляется четырьмя молниеотводами, установленными на отдельно стоящих конструкциях. Высоту защищаемого объекта принимаем линейный портал высотой  $h_X = 11$  м.

Эффективная высота молниеотводов определяется по формуле:

$$
h_{3\phi} = 0,85 \cdot h,
$$
  
\n
$$
h_{3\phi} = 0,85 \cdot 25 = 21,3 \text{ M}
$$
\n(96)

где h – высота молниеотводов 25 м.

Радиус зоны защиты на уровне земли:

$$
r_0 = (1, 1 - 0, 002 \cdot h) \cdot h = (1, 1 - 0, 002 \cdot 25) \cdot 25 = 26, 3 \text{ M}.
$$
 (97)

Радиус внешней зоны при условии  $h < L < 2 \cdot h$ ,  $r_0 = r_{C0}$  м

$$
r_{C0} = r_0 = 26.3
$$
 M.

Высота зоны защиты в середине между молниеотводами:

$$
h_{cr} = h_{3\phi} - (0.17 + 3 \cdot 10^{-4} \cdot h) \cdot (L - h).
$$
\n(98)  
\n
$$
h_{cr} = 21.3 - (0.17 + 3 \cdot 10^{-4} \cdot 25) \cdot (40 - 25) = 18.6 \text{ M}.
$$

Половина ширины внутренней зоны защиты в середине между молниеотводами на высоте равной высоте защищаемого объекта  $h_x = 11$  м:

$$
r_{CX} = r_{C0} \cdot \left(\frac{h_{CT} - h_X}{h_{CT}}\right).
$$
  
\n
$$
r_{CX} = 26.3 \cdot \left(\frac{18.6 - 11}{18.6}\right) = 10,715 \text{ M}.
$$
 (99)

Радиус зоны защиты на высоте равной высоте защищаемого объекта возле молниеотвода:

$$
r_X = r_0 \cdot \left(1 - \frac{h_X}{h_{3\phi}}\right).
$$
  
\n
$$
r_X = 26,3 \cdot \left(1 - \frac{11}{21,3}\right) = 12,662 \text{ M}.
$$
\n(100)

Расчёт зон защиты стержневых молниеотводов приведён в приложении Б. Результаты расчёта сведены в таблицу 41.

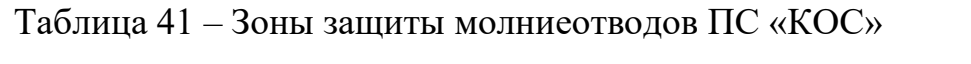

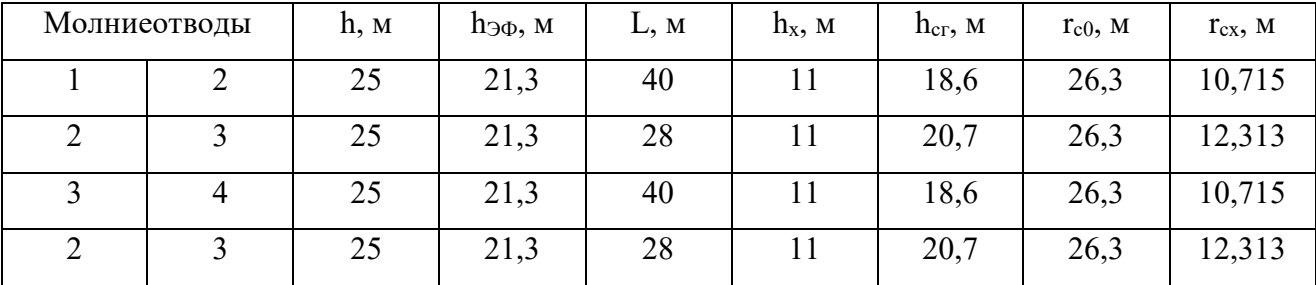

На уровне земли территория подстанции полностью защищена от прямых ударов молнии, на высоте 11 метров все элементы на подстанции находятся внутри соответствующих зон защиты.

## 7 РЕЛЕЙНАЯ ЗАЩИТА И АВТОМАТИКА НА ПС «КОС»

### **7.1 Расстановка комплексов защиты и автоматики**

В качестве защит оборудования на подстанциях до 2000-х гг. применялись устройства релейной защиты и автоматики, реализованных на электромеханических реле. Теперь старые электромеханические защиты постепенно вытесняются современными устройствами – микропроцессорными терминалами защит, управления и автоматики оборудования, которые всё чаще встречаются на вновь построенных или технически переоснащённых подстанциях.

В данной выпускной квалифицированной работе будут рассмотрены и установлены современные комплекты микропроцессорных защит.

Преимущества современных устройств релейной защиты и автоматики:

- 1. Компактность. Микропроцессорный терминал защит имеет небольшие габаритные размеры, на одной панели релейной защиты и автоматики можно разместить два терминала защит и соответствующие ключи для управления выключателями линий;
- 2. Точность;
- 3. Контролируемость (удобство контроля над режимом работы оборудования, в том числе и ликвидации возникших аварийных ситуаций);
- 4. Память. В памяти устройства фиксируется время срабатывания, наименования сработавшей защиты или элемента автоматики, а также приводятся электрические параметры в доаварийный, аварийный и послеаварийный периоды. Благодаря данному функционалу, можно точно восстановить картину произошедшей аварии. Это очень важно для случаев когда возникают большие аварии или несчастные случаи в энергетике.

Основные защиты устанавливаемые для линий и подстанций с односторонним питанием.

Для линии:

Дистанционная защита;

- Направленная защита нулевой последовательности;
- Токовая отсечка, МТЗ;
- УРОВ;
- Одни и/или трёхфазное АПВ;

При применении микропроцессорной защиты все перечисленные виды защит находятся в одном комплекте защиты.

Также необходимо выбрать защиту трансформатора, поэтому в качестве примера рассмотрим релейную защиту трансформатора.

### **7.2 Назначение и основные типы защиты трансформаторов**

Трансформаторы конструктивно весьма надежны благодаря отсутствию в них, движущихся или вращающихся частей. Несмотря на это, в процессе эксплуатации возможны и практически имеют место их повреждения и нарушения нормальных режимов работы. Поэтому трансформаторы должны оснащаться соответствующей релейной защитой [18].

В обмотках трансформаторов могут возникать короткие замыкания между фазами, одной или двух фаз на землю, между витками одной фазы и замыкания между обмотками разных напряжений. На вводах трансформаторов, ошиновке и в кабелях также могут возникать короткие замыкания между фазами и на землю.

Кроме указанных повреждений, в условиях эксплуатации могут происходить нарушения нормальных режимов работы трансформаторов, к которым относятся: прохождение через трансформатор или автотрансформатор сверхтоков при повреждении других связанных с ними элементов, перегрузка, выделение из масла горючих газов, понижение уровня масла, повышение его температуры.

Из представленного выше следует, что защита трансформаторов должна выполнять следующие функции:

а) отключать трансформатор от всех источников питания при его повреждении;

б) отключать трансформатор от поврежденной части установки при прохождении через него сверхтока в случаях повреждения шин или другого оборудования, связанного с трансформатором, а также при повреждениях смежного оборудования и отказах его защиты или выключателей;

в) подавать предупредительный сигнал дежурному персоналу подстанции (или электростанции) при перегрузке трансформатора, выделении газа из масла, понижении уровня масла, повышении его температуры.

Дифференциальная защита для защиты при повреждениях обмоток, вводов и ошиновки трансформаторов. Токовая отсечка мгновенного действия нужна для защиты трансформатора при повреждениях его ошиновки, вводов и части обмотки со стороны источника питания [18]. Газовая защита применяется для защиты при повреждениях внутри бака трансформатора, сопровождающихся выделением газа, а также при понижениях уровня масла. Максимальная токовая или максимальная направленная защита или эти же защиты с пуском минимального напряжения для защиты от сверхтоков, проходящих через трансформатор, при повреждении, как самого трансформатора, так и других элементов, связанных с ним. Защиты от сверхтоков действуют, как правило, с выдержкой времени.

Защита от замыканий на корпус. Защита от перегрузки, действующая на сигнал, для оповещения дежурного персонала или с действием на отключение на подстанциях без постоянного дежурного персонала. Кроме того, в отдельных случаях на трансформаторах могут устанавливаться и другие виды защиты [1].

### **7.3 Расчёт дифференциальной токовой защиты трансформатора**

Дифференциальная защита применяется в качестве основной быстродействующей защиты трансформаторов.

Силовые двухобмоточные трансформаторы ТДН-10000/110 на подстанции КОС защищаются терминалом микропроцессорных защит типа SEPAM 1000 + T87.

Расчёт уставок защит SEPAM 1000+ T87 проводится в следующем порядке:

Основные данные трансформатора:

Напряжение обмотки ВН  $U_{HOM BH} = 115$  кВ;

Напряжение обмотки НН  $U_{HOMHH}$  = 11 кВ;

Номинальный ток первичной обмотки защитного ТТ для ВН – 300 А, для НН – 2000 А.

$$
K_{TT,BH} = \frac{300}{5} = 60 - \text{козффициент трансформации обмотки BH};
$$
  

$$
K_{TT,HH} = \frac{2000}{5} = 400 - \text{козффициент трансформации обмотки HH};
$$

Номинальная мощность стороны ВН берётся на 0,1 больше, тогда S<sub>HOM ВН</sub>  $=10000$ , 1 MBA;  $S_{HOMHH} = 10000$  MBA;

Номинальный ток стороны ВН:

$$
I_{HOM.BH} = \frac{10000,1}{\sqrt{3} \cdot 115} = 50,26 \text{ A};
$$

Номинальный ток стороны НН:

$$
I_{HOM.BH} = \frac{10000}{\sqrt{3} \cdot 11} = 525,48 \text{ A};
$$

Цифровое выравнивание токов плеч ВН.

Номинальный вторичный ток стороны ВН:

$$
I_{HOM,BT,BH} = \frac{I_{HOM,BH}}{K_{TT,BH}},
$$
\n(101)

$$
I_{HOM.BT.BH} = \frac{50,26}{60} = 0,837 \text{ A};
$$
  

$$
0,1 \le \frac{I_{HOM.BT.BH}}{I_{HOM.T.BH}} \le 4
$$
 (102)

где 
$$
I_{HOM.T.BH}
$$
 – номинальный ток входа устройства, принимаем 1 A;

 $0,1 \leq \frac{0,837}{1} \leq 4$ 1  $\leq \frac{0.837}{1.633} \leq 4$ , условие выполняется.

*ВЫР ВН* . *f* - относительная погрешность выравнивания составляет 0,02.

Цифровое выравнивание токов плеч НН.

Номинальный вторичный ток стороны НН:

$$
I_{HOM.BT.HH} = \frac{525,48}{400} = 1,314 \text{ A};
$$

I<sub>HOM.T.HH</sub> - номинальный ток входа устройства, принимаем 5 A 0,1 ≤  $\frac{1,314}{5}$  ≤ 4, условие выполняется.4  $\Delta f_{\text{BbIP,BH}}$  - относительная погрешность выравнивания составляет 0,03. В качестве опорной (базисной) стороны принимается сторона ВН:  $I_{HOM. OIIOPHOE} = 50,26$  A.

Определим начальный дифференциальный ток срабатывания:

$$
I_{d.\min} = K_{\text{omc}} \cdot K_{\text{no.~pacy}} \cdot I_{\text{mop.~pacy}} \cdot 100\% \quad , \tag{103}
$$

 $K_{\text{orc}}$  – коэффициент отстройки, принимаем 1,15; где

 $K_{H5, \text{pacy}} - \text{pacy\text{ërhbий коэффициент небаланса; }$ 

 $I_{\text{room,nacy}}$  – относительный тормозной ток, который соответствует току трансформатора (автотрансформатора) в переходных режимах работы при малых сквозных токах, принимаем 1,25.

Расчётный коэффициент небаланса рассчитывается по формуле:

$$
K_{_{h\tilde{o}, pacu}} = \sqrt{(K_{_{nep}} \cdot \xi_{_{TT}} + \xi_{_{H\Pi T}})^2 \cdot (1 + \Delta U_{_{PET}} + \Delta f_{_{b\omega p}})^2 + (\Delta U_{_{PET}} + \Delta f_{_{b\omega p}})^2}, \qquad (104)
$$

К<sub>пер</sub> – коэффициент, учитывающий переходный процесс, значения где коэффициента для силового трансформатора мощностью менее 40 МВА принимаем равным 1;

 $\xi_{TT}$  – полная относительная погрешность трансформаторов тока, к которым подключается защита, принимаем  $0,1$ ;

полная относительная погрешность промежуточных  $\mathcal{E}_{\rm mrr}$  $\equiv$ трансформаторов тока, принимаем 0;

 $\Delta U_{\text{PET}}$  - относительная погрешность, вызванные регулированием напряжения трансформатора. Значение погрешности принимается равной максимальному возможному отклонению от номинального положения РПН в сторону уменьшения или в сторону увеличения, принимаем 0,03.

$$
K_{_{n6. \, pacv}} = \sqrt{(1 \cdot 0.1 + 0)^2 \cdot (1 + 0.03 + 0.02)^2 + (0.03 + 0.02)^2} = 0.116
$$

Расчётный начальный ток срабатывания дифференциальной защиты:

 $I_{d,min} = 1,15 \cdot 0,116 \cdot 1,25 = 0,167$ , принимаем 0,2.

Выбор номера тормозной характеристики:

Коэффициент К"пер, учитывающий переходный процесс при аварийных больших номинального токах. тока защищаемого трансформатора (автотрансформатора). Значение К"пер принимаем равным 2, для силовых трансформаторов до 40 МВА, без токоограничивающих реакторов со стороны HH.

$$
K_{_{n6. \, pacu}} = \sqrt{(2 \cdot 0, 1 + 0)^2 \cdot (1 + 2 \cdot (0, 03 + 0, 02))^2 + (0, 03 + 0, 02)^2} = 0,23
$$

Расчётный дифференциальный ток:

$$
I_{\mu\mu\phi.PACY} = K_{\text{omc}} \cdot K_{\text{no.f.}
$$

 $I_{\textit{monn.}\textit{pacy}}$  - относительный тормозной ток, который соответствует току, где протекающему через трансформатор (автотрансформатор) при внешнем КЗ, принимается равным 3;

$$
I_{\mu\mu\varphi.\text{PACY}} = 1,15 \cdot 0,23 \cdot 3 = 0,794 \text{ A}.
$$

Выбор номера характеристики осуществляется по условию обеспечения несрабатывания при максимальных сквозных токах. Для этого рассчитывается коэффициент торможения по выражению:

$$
K_{\text{TOPM.PACY}} = \frac{I_{\text{oup.pacy}} \cdot \frac{I_{\text{d,min}}}{100\%}}{I_{\text{mopM.pacy}} - 1,25}
$$
(106)  

$$
K_{\text{TOPM.PACY}} = \frac{0,794 \cdot \frac{20}{100\%}}{3 - 1,25} = 0,057
$$

Затем по таблице 42 выбирается характеристика с ближайшим большим значением Кторм1 по отношению к расчётному значению коэффициента торможения Кторм.расч. Номер выбранной тормозной характеристики задаётся в устройстве при помощи параметра CharactNo.

Таблица 42 – Выбор тормозной характеристики

| № тормозной    |      |     |     |     |      |
|----------------|------|-----|-----|-----|------|
| характеристики |      |     |     |     |      |
| Кторм1         | 0,15 | 0,2 | 0,3 | 0,4 | 0,49 |
| Кторм2         | U,J  | U,J | 0,5 | U,J | U,J  |

Номер тормозной характеристики принимаем №1. Кторм1 = 0,15; Кторм2  $= 0.5.$ 

### 7.4 Дифференциальная токовая отсечка

Ток срабатывания дифференциальной отсечки:

$$
I_{\text{A. OTC}} = K_{\text{omc}} \cdot K_{\text{h6.} \text{pacyl}} \cdot I_{\text{K3.} \text{MAX}} \,,\tag{107}
$$

 $K_{\text{orc}}$  – коэффициент отстройки, принимаем 1,2; где

Кнб.расч1 - отношение амплитуды первой гармоники тока небаланса к приведённой амплитуде периодической составляющей тока, текущего через защищаемый трансформатор, принимаем 0,65;

 $I_{K3MAX}$  – относительный максимальный ток при внешнем КЗ, 10048 A;

Относительный максимальный ток при внешнем КЗ в относительных единицах:

$$
I_{K3.MAX^*} = \frac{I_{K3.MAX}}{I_{HOM. OIIOPHOE}} = \frac{10048}{50,26} = 199,9
$$
\n(108)

Расчётный дифференциальный ток дифференциальной токовой отсечки:

$$
I_{\pi, \text{OTC}} = 1, 2 \cdot 0, 65 \cdot 199, 9 = 156 \text{ A}.
$$

По условию отстройки от режима броска намагничивающего тока параметр срабатывания токового органа дифференциальной отсечки должен приниматься не менее 500%

 $I_{\pi, \text{OTC}}$  = 500

Расчётный дифференциальный ток дифференциальной токовой отсечки в относительных единицах:

$$
I_{PACY, \text{A.}OTC} = \frac{I_{\text{A.}OTC}}{I_{\text{HOM.}OIOPHOE}} = \frac{500}{50,26} = 9,948 \text{ A}
$$
 (109)

Уставка по блокированию 2-ой гармоники = 14%. Уставка по блокированию 5-ой гармоники =  $25\%$ .

### 7.5 Максимальная токовая защита трансформатора

МТЗ НН резервирует защиты присоединений, отходящих от секций НН, а МТЗ ВН резервирует также основные защиты. Комбинированный пусковой орган (включает измерительный орган обратной последовательности и ИО минимального напряжения) подключается к ТН со стороны НН. Данный орган можно не использовать, если на стороне НН статическая нагрузка.

Расчёт параметров срабатывания максимального измерительного органа тока:

1) МТЗ ВН без пуска по напряжению:

Первичный ток срабатывания МТЗ без пуска по напряжению должен быть отстроен от максимального тока нагрузки с учётом самозапуска двигательной нагрузки и рассчитывается по выражению:

$$
I_{C3,BH} \ge \frac{K_{\text{OTC}} \cdot K_{\text{C3II}}}{K_B} \cdot I_{\text{HATP.MAX.BH}} \tag{110}
$$

где  $K_{\text{orc}}$  – коэффициент отстройки, принимаем 1,2;

K<sub>C3II</sub> - коэффициент, учитывающий увеличение тока в условиях самозапуска заторможенных двигателей нагрузки; зависит от удалённости, процентного содержания в нагрузке и порядка отключения двигателей. В предварительных расчётах, а также в случае отсутствия соответствующей информации, данный коэффициент может быть принят равным  $(1,5 - 2,5)$ , принимаем равным 2;

 $K_B$  – коэффициент возврата, принимаем равным 0,95.

 $I_{HATP.MAX.BH} = 70,4 A;$ 

$$
I_{C3, BH} \ge \frac{1, 2 \cdot 2}{0, 95} \cdot 70, 4 = 177, 85 \text{ A};
$$

Согласование с МТЗ НН:

$$
I_{C3,BH} \geq K_{\text{OTC}} \cdot K_{\text{TOK}} \cdot I_{C3.\text{IPE},H},\tag{111}
$$

где  $I_{C3,\PiPEII}$  – ток срабатывания МТЗ НН, принимаем 2000 A;

 $K_{\text{orc}}$  – коэффициент отстройки, принимаем равным 1,1;

 $K_{\text{TOK}}$  – коэффициент токораспределения, равный отношению тока в месте установки рассматриваемой защиты к току в смежном элементе, с защитой которого производится согласование.

$$
K_{\text{TOK}} = \frac{I_{\text{VCTAH}.34\text{III}}}{I_{\text{CHEK}}} = \frac{512}{18653} = 0,03,
$$

 $I_{C3.BH} \ge 1, 1 \cdot 0, 03 \cdot 2000 = 66 \text{ A}$ 

Коэффициент чувствительности:

Окончательное значение уставки срабатывания МТЗ стороны ВН принимается  $I_{C3,BH} = 80$  A.

2) МТЗ НН без пуска по напряжению:

$$
I_{HATP.MAX.HH} = K_{mm,BH-HH} \cdot I_{HATP.MAX,BH} = 10,5 \cdot 70,4 = 739,2 \text{ A}.
$$

где К<sub>тт.вн-нн</sub> – коэффициент трансформации ВН-НН.

$$
I_{C3.HH} \ge \frac{K_{OTC} \cdot K_{C3II}}{K_{B}} \cdot I_{HATP.MAX.HH} = \frac{1,2 \cdot 2,0}{0,95} \cdot 739,2 = 1867,45 \text{ A}.
$$

 $I_{C3HH}$  = 2000 A.

Коэффициент чувствительности:

$$
K_{q} = \frac{I_{K3.MHH.HH}}{I_{C3.HH}} = \frac{18653}{2000} = 9,3 > 1,2
$$
 **dyBCTBHTCJJHOCTD обеспечивается.**

Принятое значение уставки срабатывания МТЗ стороны НН 2000 А.

### 7.6 Защита от перегрузки

Защищает трансформатор от длительных перегрузок, вызванных, например автоматическим подключением нагрузки от АВР, отключением параллельно работающего трансформатора.

 $Ha$ лвухобмоточных трансформаторах зашита  $OT$ перегрузки устанавливается со стороны питания.

Защита действует на сигнал. Для исключения неселективного срабатывания защиты при набросе тока при внешних КЗ или кратковременных бросках тока нагрузки защита выполняется с выдержкой времени  $(7-9)$  с.

1) Защита от перегрузки на стороне ВН (на сигнал):

$$
I_{C3,BH} \ge \frac{K_{OTC}}{K_B} \cdot I_{HATP.MAX,BH}
$$
\n(112)

где  $K_{\text{occ}}$  – коэффициент отстройки, принимаем равным 1,05;

 $K_B$  – коэффициент возврата, принимаем равным 0,95;

IНАГР.MAX.ВН – первичный максимальный рабочий ток в месте установки защиты 70,4 А.

$$
I_{C3.BH} \ge \frac{1,05}{0,95} \cdot 70,4 = 78 \text{ A}.
$$

Время срабатывания защиты от перегрузки стороны ВН Тсз = 9,5 с.

2) Защита от перегрузки на стороне НН (на сигнал):

 $I_{HATP.MAX,HH} = 739.2 A;$ 

$$
I_{C3.BH} \ge \frac{1,05}{0,95} \cdot 739,2 = 817 \text{ A};
$$

Время срабатывания защиты от перегрузки стороны НН Тсз = 9,5 с.

### **7.7 Газовая защита трансформатора**

Газовая защита основана на использовании явления газообразования в баке поврежденного трансформатора. Интенсивность газообразования зависит от характера и размеров повреждения. Это дает возможность выполнить газовую защиту, способную различать степень повреждения и в зависимости от этого действовать на сигнал или отключение [14].

Основным элементом газовой защиты является газовое реле KSG, устанавливаемое в маслопроводе между баком и расширителем.

Элементы выполнены в виде плоскодонных алюминиевых чашек вращающихся вместе с подвижными контактами вокруг осей. Эти контакты замыкаются с неподвижными контактами при опускании чашек. В нормальном режиме при наличии масла в кожухе реле чашки удерживаются пружинами 6 в положении, указанном на рисунке. Система отрегулирована так, что масса

чашки с маслом является достаточной для преодоления силы пружины при отсутствии масла в кожухе реле. Поэтому понижение уровня масла сопровождается опусканием чашек и замыканием соответствующих контактов. Сначала опускается верхняя чашка и реле действует на сигнал. При интенсивном газообразовании возникает сильный поток масла и газов из бака в расширитель через газовое реле. На пути потока находится лопасть 7, действующая вместе с нижней чашкой на общий контакт. Лопасть поворачивается и замыкает контакт в цепи отключения трансформатора, если скорость движения масла и газов достигает определенного значения, установленного на реле. Предусмотрены три уставки срабатывания отключающего элементы по скорости потока масла: 0,6- 0,9; 1,2 м/с. При этом время срабатывания реле составляет  $t_{c.p} = 0.05...0.5$  с. Уставка по скорости потока масла определяется мощностью и характером охлаждения трансформатора.

В нашей стране широко используется газовое реле с двумя шарообразными пластмассовыми поплавками типа BF80/Q. Реле имеет некоторые конструктивные особенности. Однако принцип действия его такой же, как и других газовых реле [14].

Достоинства газовой защиты: высокая чувствительность и реагирование практически на все виды повреждения внутри бака; сравнительно небольшое время срабатывания; простота выполнения, а также способность защищать трансформатор при недопустимом понижении уровня масла по любым причинам. Наряду с этим защита имеет ряд существенных недостатков, основной из которых – нереагирование ее на повреждения, расположенные вне бака, в зоне между трансформатором и выключателями. Защита может подействовать ложно при попадании воздуха в бак трансформатора, что может быть, например, при доливке масла, после ремонта системы охлаждения и др. Возможны также ложные срабатывания защиты на трансформаторах, установленных в районах, подверженных землетрясениям. В таких случаях допускается возможность перевода действия отключающего элемента на

сигнал. В связи с этим газовую защиту нельзя использовать в качестве единственной защиты трансформатора от внутренних повреждений [1].

Необходимо также отметить, что начальная стадия виткового замыкания может и не сопровождаться появлением дуги и газообразованием. В таком случае газовая защита не действует, и витковые замыкания в трансформаторе могут длительно оставаться незамеченными. Можно создать защиту, позволяющую обнаружить витковые замыкания в начальной стадии и при отсутствии газообразования. Одна из таких защит основана на изменении пространственного распределения поля рассеяния обмоток [11].

Как уже было выше сказано, газовая защита обязательна для трансформаторов мощностью S<sub>ном</sub>>6300 кВА. Допускается устанавливать газовую защиту и на трансформаторах меньшей мощности. Для внутрицеховых подстанций газовую защиту следует устанавливать на понижающих трансформаторах практически любой мощности, допускающих это по конструкции, независимо от наличия другой быстродействующей защиты.

### **7.8 Автоматика на ПС «КОС»**

На подстанции «КОС» принят следующий объём автоматизированного управления:

- релейная защита линий и элементов подстанции;
- автоматическое повторное включение (АПВ) линий 10 кВ и стороны 110 кВ трансформатора;
- устройство резервирования отказа выключателя (УРОВ);
- $-$  автоматическое включение резерва (ABP) на секционном выключателе 10 кВ и на шинах 0,38 – 0,23 кВ собственных нужд;
- регулирование коэффициента трансформации трансформаторов по нагрузкой (РПН);
- $-$  автоматическая частотная разгрузка (АЧР) на линиях 10 кВ;
- включение и отключение охлаждающих устройств трансформаторов;
- обогрев приводов разъединителей и выключателей;
- работа отопления зданий;
- автоматическая регистрация аварийных и предаварийных режимов;
- включение и отключение трансформаторов  $110/10$  кВ, линий  $10$  кВ.

Электропитание систем управления и автоматики осуществляется со щита постоянного тока.

Сигнализация на ПС «КОС»:

- световая сигнализация положения аппаратов с дистанционным управлением;
- основная индивидуальная световая и обобщенная звуковая предупредительная и аварийная сигнализация отключения от нормального режима работы оборудования, неисправностях и аварийных режимах энергосистемы;
- индивидуальная визуальная в составе шкафов и терминалов релейной защиты, обеспечивающая предварительный анализ ситуации.
- резервная (в минимальном объёме) центральная звуковая и обобщённая световая сигнализация, обеспечивающая привлечение внимания персонала при выводе из работы или неисправности.

Для исключения неправильных действий персонала при оперативных переключениях на подстанции, для предотвращения неправильных действий с разъединителями, заземляющими ножами предусмотрена электромагнитная блокировка разъединителей.

# 8 РАСЧЕТ И АНАЛИЗ НОРМАЛЬНЫХ И ПОСЛЕАВАРИЙНЫХ РЕЖИМОВ ПРИ РЕКОНСТРУКЦИИ ЭЛЕКТРИЧЕСКОЙ СЕТИ НА УЧАСТКЕ ПОДСТАНЦИЯ «КОС» – ПОДСТАНЦИЯ «ГПП-2»

# **8.1 Выбор и характеристика ПВК для расчета режимов**

Для расчета режимов выбираем ПВК RastrWin3. Программный комплекс RastrWin предназначен для решения задач по расчету, анализу и оптимизации режимов электрических сетей и систем.

Особенности программного комплекса:

– расчет установившихся режимов электрических сетей произвольного размера и сложности, любого напряжения (от 0.4 до 1150 кВ). Полный расчет всех электрических параметров режима (токи, напряжения, потоки и потери активной и реактивной мощности во всех узлах и ветвях электрической сети);

– проверка исходной информации на логическую и физическую непротиворечивость;

– структурный анализ потерь мощности – по их характеру, типам оборудования, районам и уровням напряжения;

– проведение серийных (многовариантных расчетов) по списку возможных аварийных ситуаций;

– автоматизированная подготовка графической схемы на основе расчетной. Подготовка окон для отображения численной информации;

– отображение численной (расчетной) информации в подготовленных окнах. Конкретный тип отображаемой информации задается пользователем;

– проведение коммутаций (отключение/включение) и коррекций непосредственно на графической схеме.

#### **8.2 Подготовка исходных данных для расчёта режима**

Первоначально нужно задать узлы, для эквивалента, их количество составляет 41 шт. В данном расчёте три вида узла: балансирующие (узел № 11), генерирующие (узлы № 1, 2, 3, 4) и нагрузочные (их 36 шт.).

В таблицах 43, 44 показаны подготовленные исходные данные для расчета режимов. Нагрузки в узлах схемы были взяты из таблицы 5.

|             | $N_2$            |                         | $U_{\text{HOM}}$ узла, | $P_{H}$    | $Q_H$ | $P_T$ ,    | Q <sub>min</sub> , | $Q_{\text{max}}$ |
|-------------|------------------|-------------------------|------------------------|------------|-------|------------|--------------------|------------------|
| Тип         | узла             | Название                | $\kappa$ B             | <b>MBT</b> | Мвар  | <b>MBT</b> | Мвар               | Мвар             |
| $\Gamma$ eH | $\mathbf{1}$     | ТТЭЦ Г1                 | 15                     |            |       | 64         | $-80$              | 160              |
| $\Gamma$ eh | $\overline{2}$   | ТТЭЦ Г2                 | 15                     |            |       | 84         | $-105$             | 210              |
| $\Gamma$ eh | $\overline{3}$   | ТТЭЦ ГЗ                 | 10                     |            |       | 44         | $-55$              | 110              |
| $\Gamma$ eH | $\overline{4}$   | ТТЭЦ Г4                 | 15                     |            |       | 64         | $-80$              | 160              |
| Нагр        | 5                | ТТЭЦ ВН                 | 110                    |            |       |            |                    |                  |
| Нагр        | 6                | ПС Иртыш СН             | 110                    | 192,9      | 57,9  |            |                    |                  |
| Нагр        | $\boldsymbol{7}$ | Иртыш нейтр. 1          | 500                    |            |       |            |                    |                  |
| Нагр        | 8                | Иртыш нейтр. 2          | 500                    |            |       |            |                    |                  |
| Нагр        | 9                | ПС Иртыш ВН             | 500                    |            |       |            |                    |                  |
| Нагр        | 10               | ПС Иртыш НН             | 10                     |            |       |            |                    |                  |
| База        | 11               | ПП Тобол                | 500                    |            |       |            |                    |                  |
| Нагр        | 12               | ПС ЗапСиб ВН            | 500                    |            |       |            |                    |                  |
| Нагр        | 13               | ЗапСиб нейтр. 1         | 500                    |            |       |            |                    |                  |
| Нагр        | 14               | ЗапСиб нейтр. 2         | 500                    |            |       |            |                    |                  |
| Нагр        | 15               | ЗапСиб нейтр. 3         | 500                    |            |       |            |                    |                  |
| Нагр        | 16               | ЗапСиб нейтр. 4         | 500                    |            |       |            |                    |                  |
| Нагр        | 17               | ЗапСиб СН 1             | 110                    |            |       |            |                    |                  |
| Нагр        | 18               | ЗапСиб СН 2             | 110                    | 75         | 30    |            |                    |                  |
| Нагр        | 19               | ЗапСиб НН 1             | 35                     |            |       |            |                    |                  |
| Нагр        | 20               | ЗапСиб НН 2             | 35                     |            |       |            |                    |                  |
| Нагр        | 21               | $\Gamma \Pi \Pi - 2 BH$ | 110                    |            |       |            |                    |                  |
| Нагр        | 22               | ГПП2 НН1                | 10                     | 29,2       | 8,8   |            |                    |                  |
| Нагр        | 25               | ПС КОС ВН Т1            | 110                    |            |       |            |                    |                  |
| Нагр        | 26               | ПС КОС ВН Т2            | 110                    |            |       |            |                    |                  |
| Нагр        | 27               | ПС КОС НН Т1            | 10                     | 7,5        | 2,2   |            |                    |                  |
| Нагр        | 28               | ПС КОС НН Т2            | 10                     | 7,5        | 2,2   |            |                    |                  |
| Нагр        | 29               | Отпайка ГПП - 3         | 110                    |            |       |            |                    |                  |
| Нагр        | 30               | $\Gamma\Pi\Pi$ 3 BH 1   | 110                    |            |       |            |                    |                  |
| Нагр        | 31               | ГПП 3 ВН 2              | 110                    |            |       |            |                    |                  |
| Нагр        | 32               | $\Gamma\Pi\Pi$ 3 НН 1   | 10                     | 30         | 9     |            |                    |                  |
| Нагр        | 33               | $\Gamma\Pi\Pi$ 3 НН 2   | 10                     | 30         | 9     |            |                    |                  |
| Нагр        | 34               | ГПП2 НН2                | 10                     | 29,2       | 8,8   |            |                    |                  |
| Нагр        | 35               | ГПП2 НН3                | 10                     | 29,2       | 8,8   |            |                    |                  |
| Нагр        | 36               | ГПП2 НН4                | 10                     | 29,2       | 8,8   |            |                    |                  |
| Нагр        | 37               | $\Gamma\Pi\Pi2$ HH5     | 10                     | 29,2       | 8,8   |            |                    |                  |
| Нагр        | 38               | ГПП2 НН6                | 10                     | 29,2       | 8,8   |            |                    |                  |
| Нагр        | 39               | ГПП2 нейтр. 1           | 110                    |            |       |            |                    |                  |
| Нагр        | 40               | ГПП2 нейтр. 2           | 110                    |            |       |            |                    |                  |
| Нагр        | 41               | ГПП2 нейтр. 3           | 110                    |            |       |            |                    |                  |
| Нагр        | 23               | Отп. KOC1               | 110                    |            |       |            |                    |                  |
| Нагр        | 24               | Отп. КОС2               | 110                    |            |       |            |                    |                  |

Таблица 43 – Параметры узлов схемы замещения

Далее задаются ветви. для них рассчитываются активные и индуктивные сопротивления. Для трансформаторных ветвей, помимо активного и индуктивного сопротивления, задаётся коэффициент трансформации. Ветви без сопротивления на схеме отображаются выключателями.

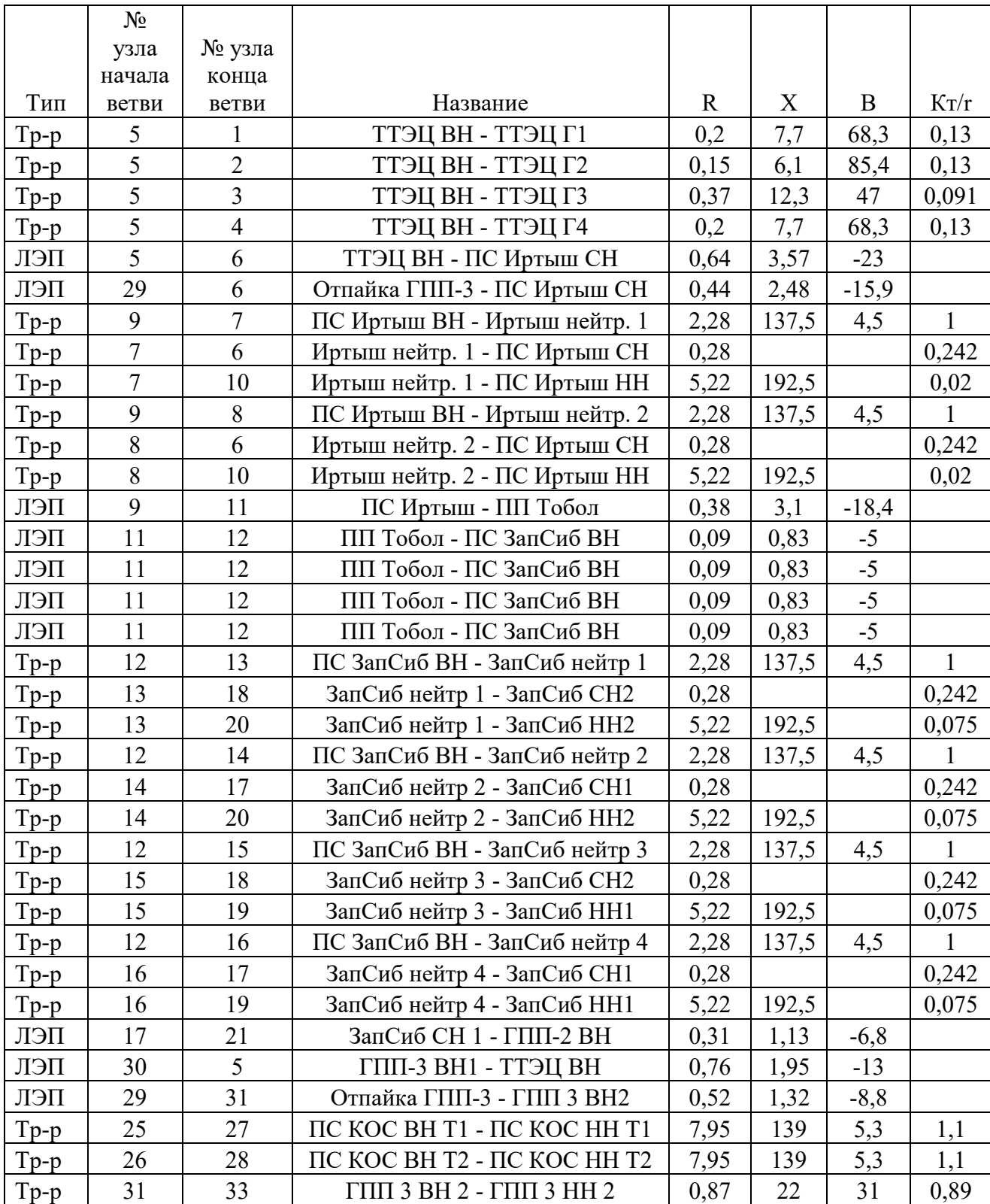

Таблица 44 – Параметры ветвей схемы замещения

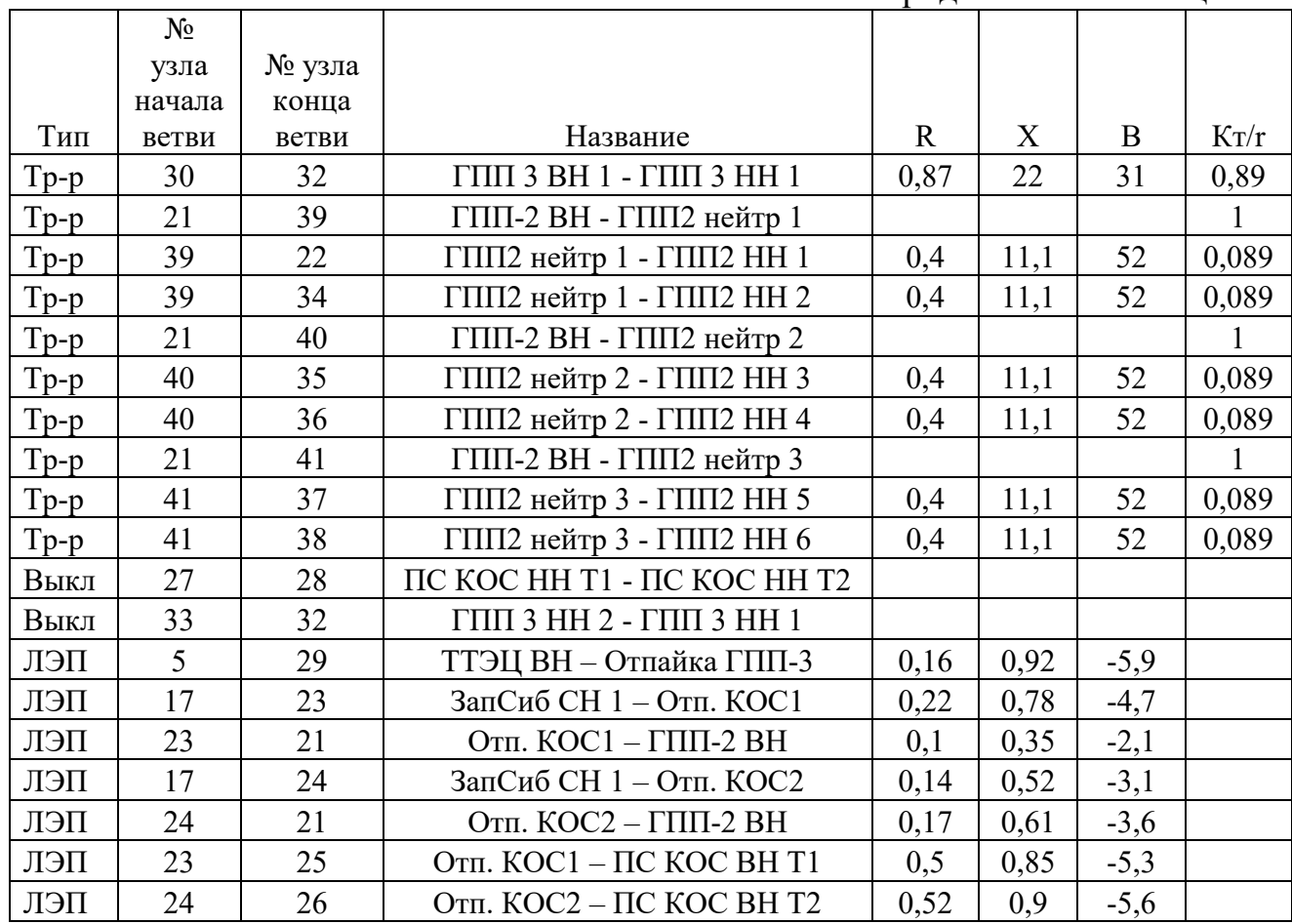

Продолжение таблицы 44

После всех выполненных операций, в режиме «графика» строится конфигурация электрической сети. После чего осуществляется расчёт режима.

Расчёт будет считаться выполненым верно, когда режим сойдётся.

# **8.3 Расчет максимального и минимального режимов и их анализ**

При расчёте максимального и минимального режимов, мощности нагрузок на подстанциях принимаются согласно таблице 5. Результаты расчёта максимального и минимального режимов, расчитанных с помощью ПВК RastrWin3, представлены в приложении В.

8.3.1 Анализ отклонений напряжения

Согласно ГОСТ – 32144-2013 «Нормы качества электрической энергии в системах электроснабжения общего назначения», отклонение напряжения на шинах подстанций не должно превышать 10%. Проведём анализ рассчитанного

режима. Результаты расчёта отклонений напряжения для максимального и минимального режимов приведены в таблицах 45 и 46 соответственно.

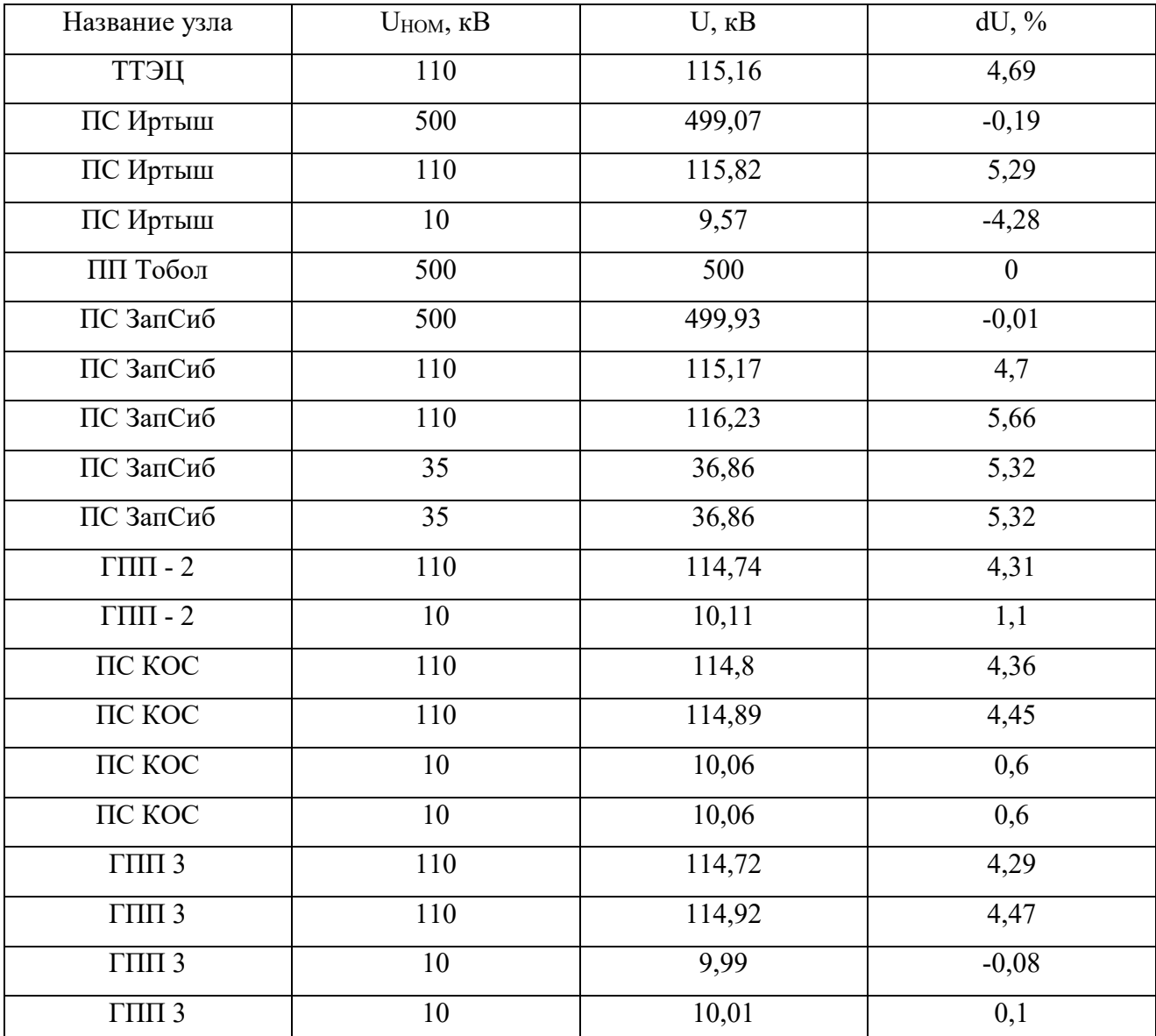

Таблица 45 – Отклонения напряжения при максимальном режиме

# Таблица 46 – Отклонения напряжения при минимальном режиме

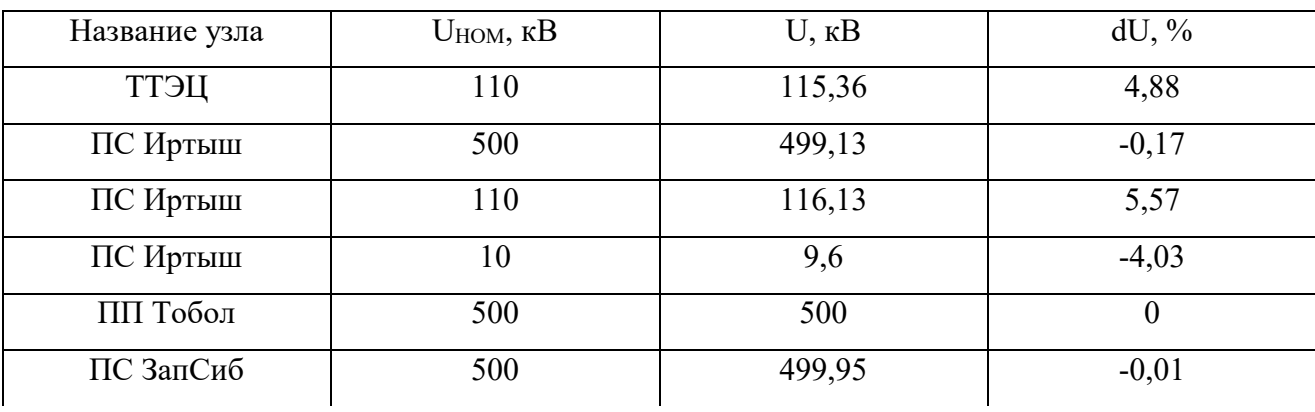

Продолжение таблицы 46

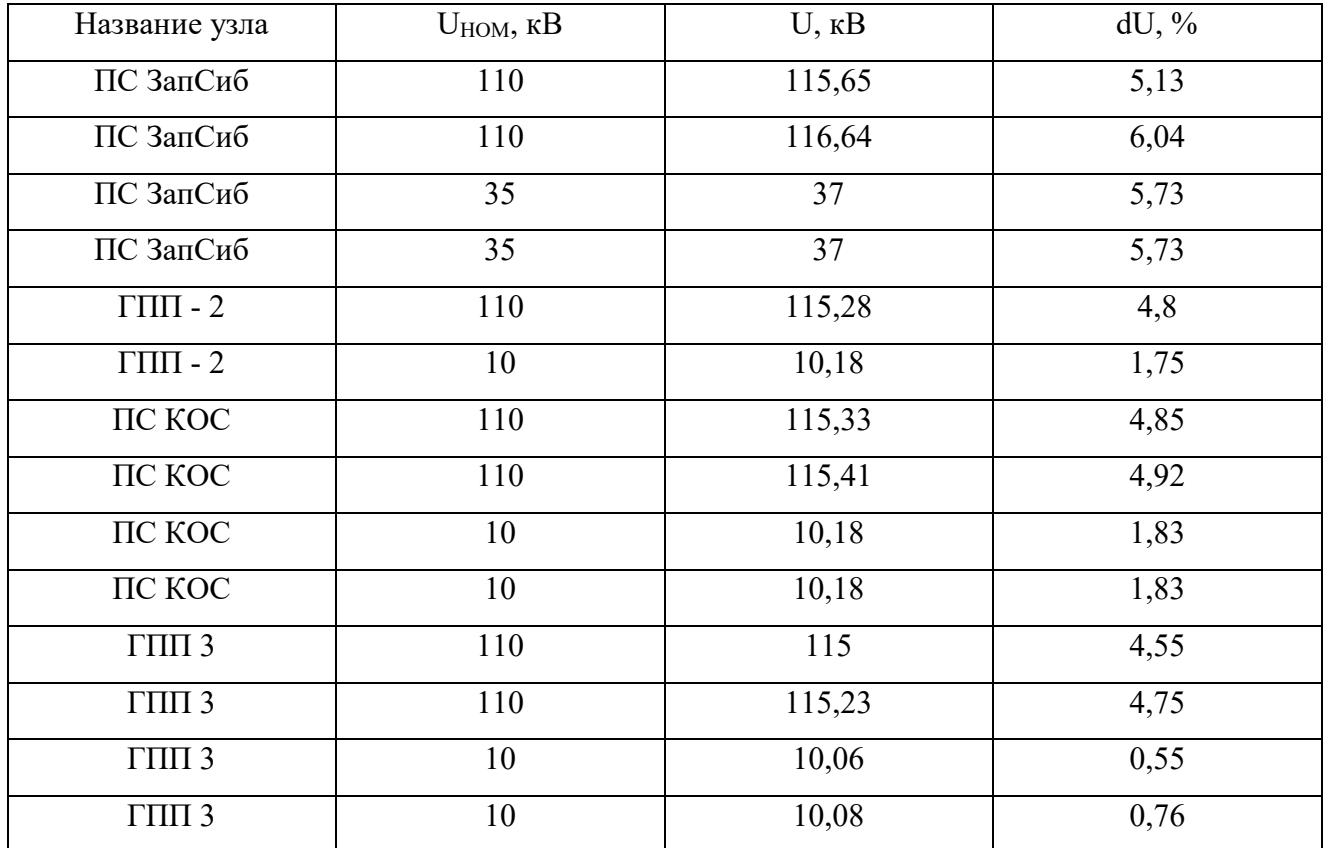

Проанализировав результаты расчёта отклонений напряжения, приведённых в таблицах 45 и 46, можно сделать вывод о том, что напряжения как в зимний, так и в летний периоды не выходят за допустимый предел отклонения – 10%. Регулировка напряжения потребовалась только на подстанциях «ЗапСиб» и «КОС», она была произведена с помощью отпаек РПН.

8.3.2 Анализ токовой загрузки ЛЭП

Результаты токовой загрузки ЛЭП представлены в таблице 47.

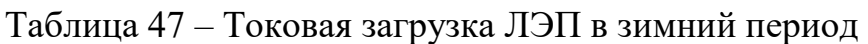

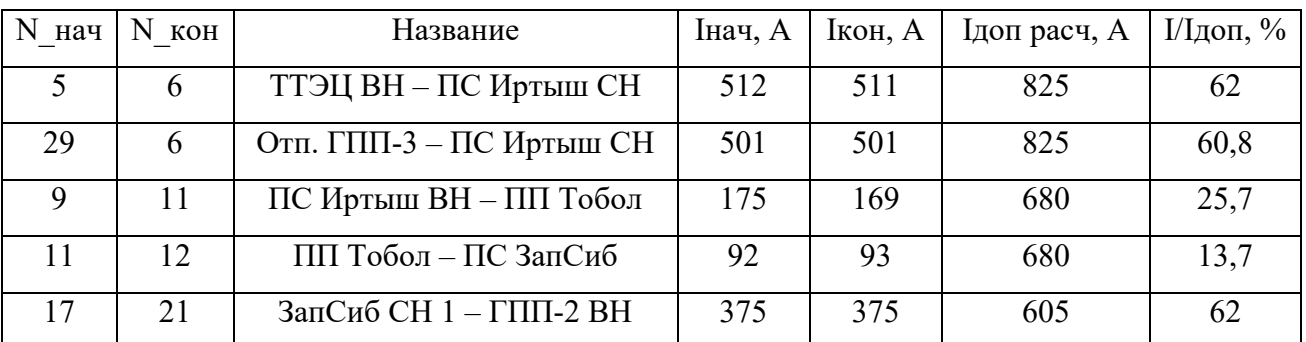

Продолжение таблицы 47

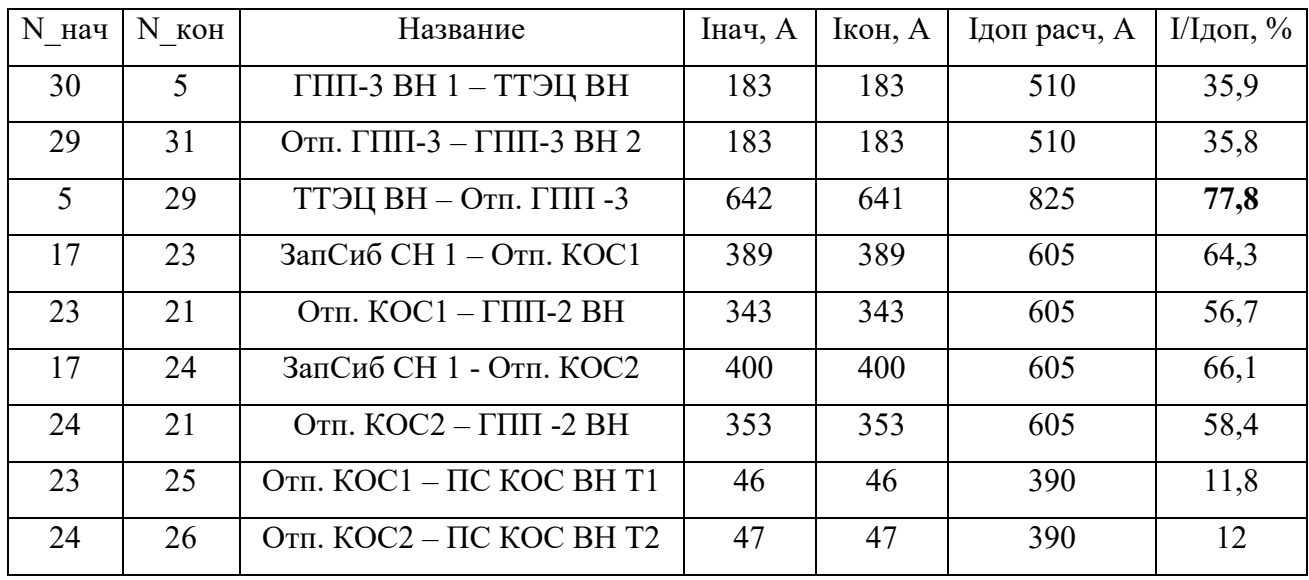

Проанализировав данные представленные в таблице 47, можно сделать вывод, что загрузка линий не превышает 100% загрузки линии, на которую рассчитан провод при действии максимального допустимого тока. Но есть участок сети на которой линия немного перегружена, это участок: ТТЭЦ – отп. ГПП – 3. В летний период большинство линий работает с оптимальной загрузкой линии см. приложение В.

8.3.3 Структурный анализ потерь электроэнергии

Показателем, отражающим эффективность работы ЭЭС, является величина потерь активной мощности, а именно их доля от вырабатываемой или передаваемой мощности.

По мнению международных экспертов в области энергетики относительные потери электроэнергии при ее передаче в электрических сетях не должны превышать 4%. Потери электроэнергии на уровне 10 % можно считать максимально допустимыми.

Данные о потерях активной мощности в режиме максимальных и минимальных нагрузок в сети 110 кВ показаны в таблице 48.

Таблица 48 – Потери активной мощности электрической сети 110 кВ в зимний и летний периоды

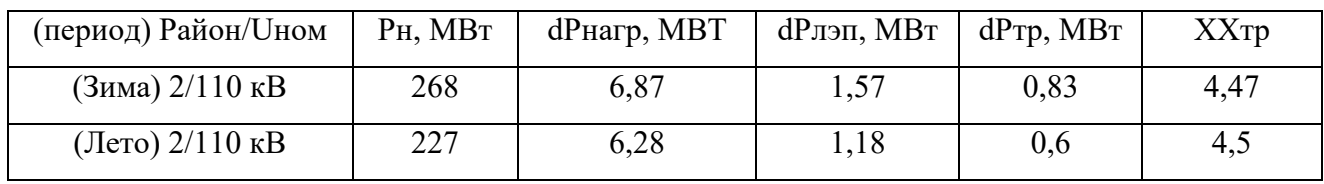

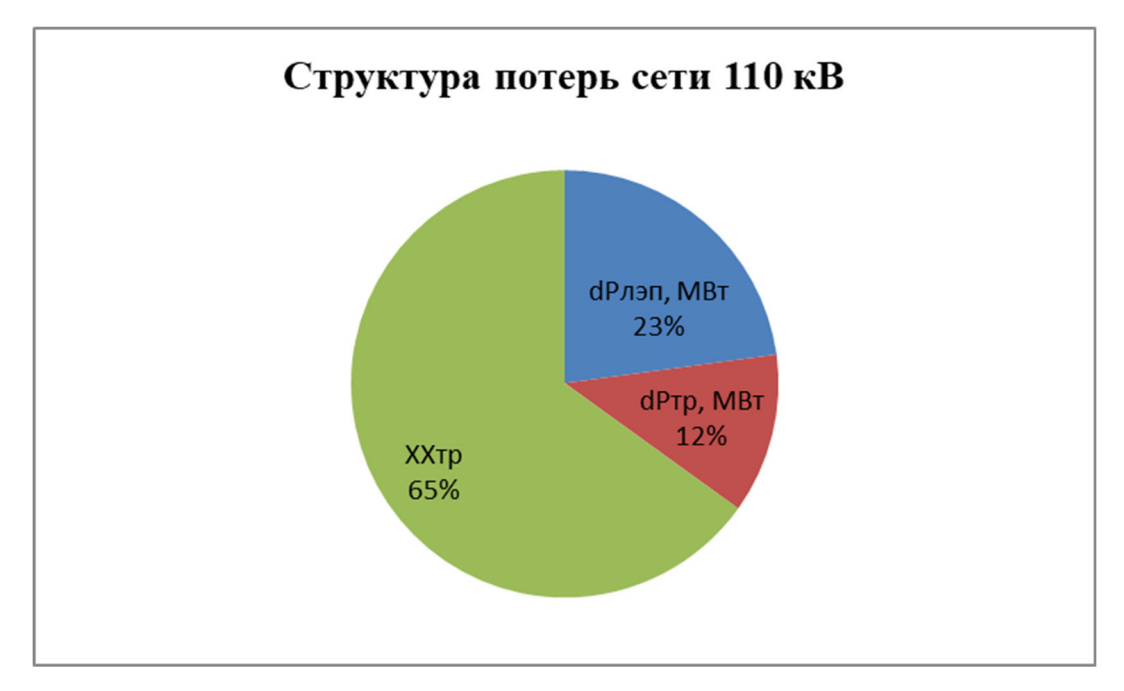

Рисунок 19 – Диаграмма потерь активной мощности в зимний период

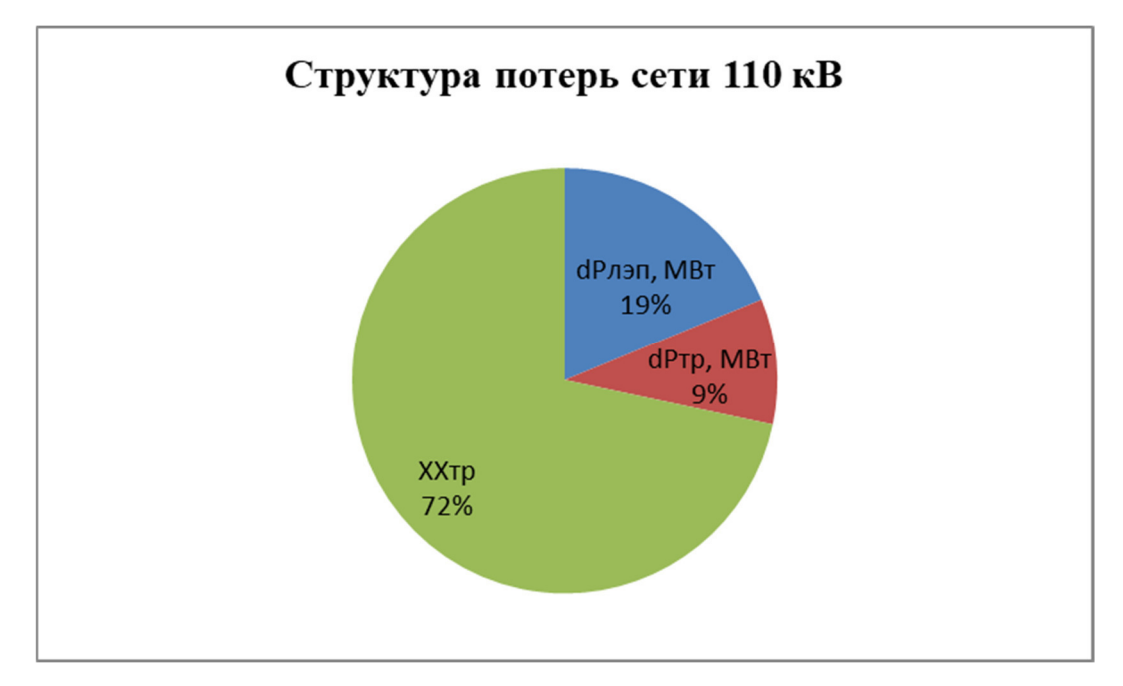

Рисунок 20 – Диаграмма потерь активной мощности в летний период

Проведя анализ общих потерь электрической энергии в нормальном режиме, можно сделать вывод о том, что потери не превышают 4% в зимний и летний периоды времени и составляют 2,56% и 2,77% соответственно.

#### **8.4 Расчёт и анализ послеаварийных режимов**

Расчёт послеаварийного режима производится на данных параметров установившегося режима. Для расчёта послеаварийного режима отключим одну линию двухцепной ВЛ, от которой питается подстанция «КОС». подробный расчёт послеаварийного режима приведён в приложении В.

Отклонения напряжения для послеаварийного режима приведены в таблице 49.

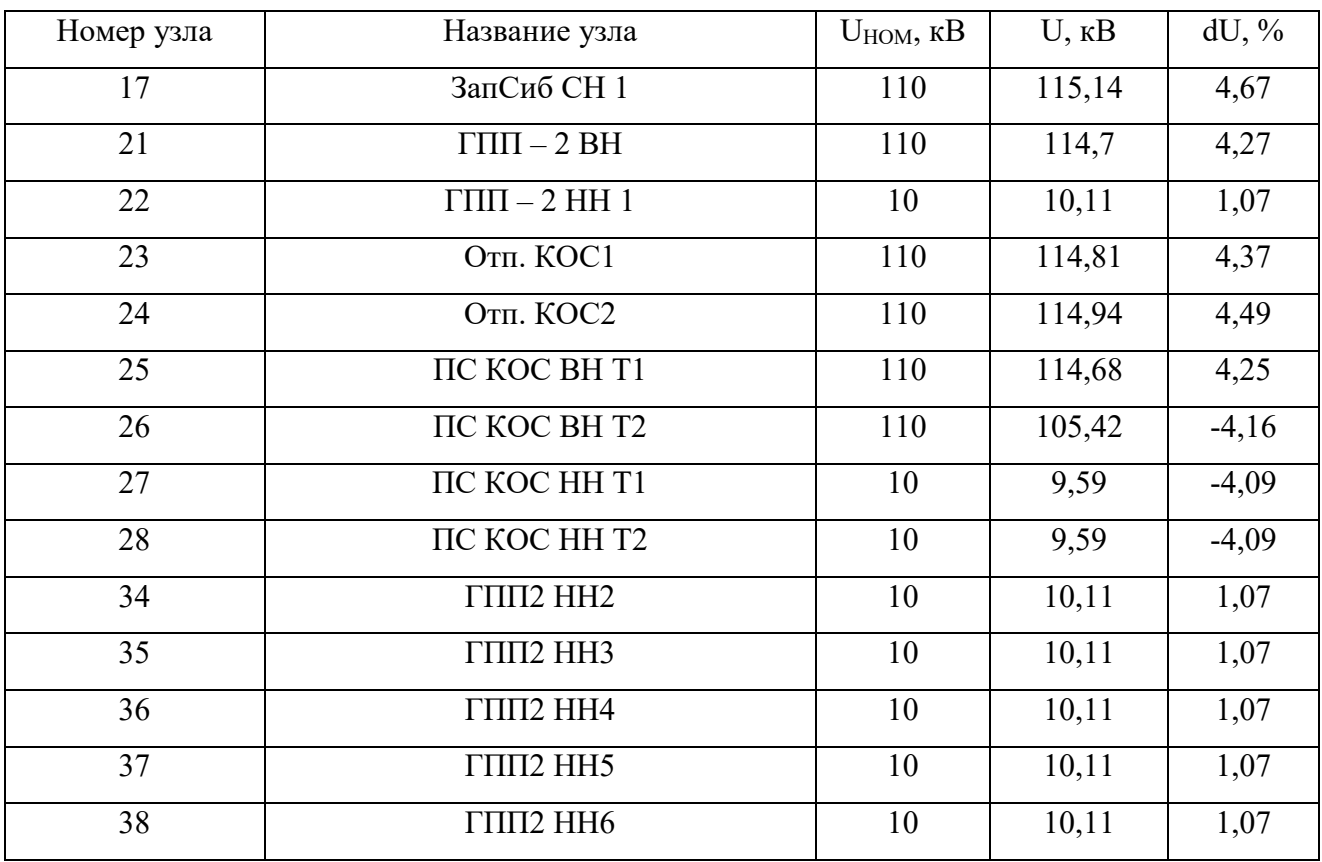

Таблица 49 – Отклонения напряжения в послеаварийном режиме

 Исходя из результатов расчёта, делаем вывод, что отклонения напряжения в послеаварийном режиме не превышают допустимого отклонения напряжения –  $10\%$ , что соответствует ГОСТу – 32144-2013. Следовательно, регулировка напряжения в сети не требуется. Переток мощности по двум линиям в нормальном режиме составлял 8,6+j3,4 МВА по каждой, коэффициент реактивной мощности равнялся 0,39. В послеаварийном режиме переток на оставшуюся в работе лини составляет 17,2+j7,8 МВА, коэффициент реактивной мощности равен 0,45, что соответствует норме. Токовая загрузка линии в нормальном режиме работы составляла 47 А по каждой из линий. В послеаварийном режиме ток протекающий по линии, оставшейся в работе, равняется 95 А. Допустимый ток при данном сечении линии составляет 390 А, следовательно токи как в нормальном, так и в послеаварийном режимах не превышают допустимых значений

## 9 ЭКОНОМИЧЕСКАЯ ЧАСТЬ

Целью является расчет эффективности инвестиций в часть проектируемой сети, а именно присоединение подстанции «КОС» к линиям 110 кВ ПС «ЗапСиб» – ПС «ГПП-2» отпайкой и реконструкция подстанции «КОС».

 Для этого мы рассчитываем затраты на реализацию проекта, определяем источники инвестиций и жизненный цикл объекта. В результате производим расчёт экономической эффективности инвестиций, с помощью которого делаем выводы об экономической целесообразности инвестиционного проекта.

## **9.1 Устанавливаемое оборудование**

При реконструкции подстанции «КОС» предполагается установка оборудования, перечень и цены которого приведены в таблице 50 [16]. Таблица 50 – Перечень и цены оборудования, устанавливаемого на ПС

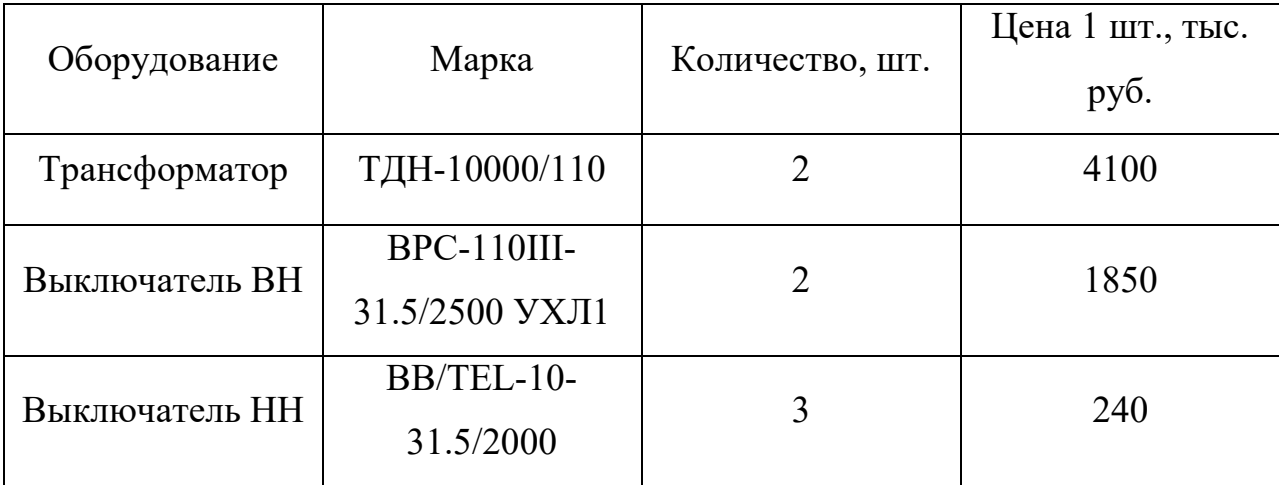

#### **9.2 Капитальные вложения**

Для создания новых и расширения действующих, а также реконструкции и технического перевооружения предприятий необходимы материальные, трудовые и денежные ресурсы. Совокупные затраты этих ресурсов называются капиталовложениями. Они используются на строительно-монтажные работы, приобретение технологического оборудования и прочие нужды (транспортные расходы, инвентарь и т.д.) [13].

Для электрических сетей:

$$
K = K_{BJ/\Sigma} + K_{\overline{I}\overline{I}\overline{C}\Sigma},\tag{113}
$$

где  $K_{\text{BJZ}}$ - капиталовложение на сооружение воздушных линий, *тыс.руб*.; *KПС* - капиталовложение на строительство подстанций, *тыс.руб*.

В капиталовложения на сооружение линий входят:, подготовку трассы (определение собственника, отвод земли и т. д.), затраты на приобретение элементов линии (опор, проводов, изоляторов, линейной арматуры, грозозащитных тросов, заземлителей), транспортировку, монтаж [13].

Базовые показатели стоимости ВЛ 35 – 1150 кВ учитывают все затраты производственного назначения и соответствуют средним условиям строительства и расчетному напору ветра до 0,6 кПа.

Стоимость сооружения 1 км ВЛ зависит от вида промежуточных опор, от сечения провода, от числа цепей на опоре и от материала опор.

Капиталовложение на сооружение воздушных линий определяются:

$$
K_{BJ} = \left[ \left( \Sigma L \cdot k_{VZ} \right) \cdot K_p \cdot K_{un\phi} \right] \cdot K_{IPOY} + L \cdot S_{VZ} \cdot K_{OCB.VZ} \,, \tag{114}
$$

где *Кинф* = 3,4 – коэффициент инфляции по Тюменской области;

 $k_{V-I}$  – удельная стоимость 1 км линии;

 $K_{p} = 1,2 -$  предельный территориальный повышающий коэффициент для Тюменской области по данным П.6.1 СТО УПСС ПС и ЛЭП;

*КПРОЧ* = 1,109 – прочие затраты на сооружение ВЛ, включая временные здания и сооружения, строительный контроль;

 $S_{\rm y_{\rm Z}}$  = 70 м<sup>2</sup> на напряжение 110 кB – площадь постоянного отвода земли на 1 км линии; [16];

 $K_{ocB.\text{VJJ.}}$  =  $100\,$  руб/м $^2$  – удельная стоимость освоения земель под строительство;

В зависимости от напряжения и участка проектируемой сети разобьем формулу на две составляющие:

$$
K_{omnaŭk a1} = [(2.1050) \cdot 1, 2 \cdot 3, 4] \cdot 1,109 + 2 \cdot 70 \cdot 100 = 2,35 \cdot 10^4 \text{ TbIC. py6.}
$$
  

$$
K_{omnaŭk a2} = [(2,1 \cdot 1050) \cdot 1, 2 \cdot 3, 4] \cdot 1,109 + 2,1 \cdot 70 \cdot 100 = 2,47 \cdot 10^4 \text{ TbIC. py6.}
$$

 $K_{B/I} = 2{,}35 \cdot 10^4 + 2{,}47 \cdot 10^4 = 4{,}82 \cdot 10^4$  TbIC. руб.

При определении сметной стоимости строительства в текущем уровне цен применяется коэффициент 1 на строительные и строительно-монтажные работы, с учётом усложнившегося условия строительства для II района по гололёду. Капиталовложения на строительство линии 110 кВ, определим следующим образом:

$$
K'_{B/I} = 1 \cdot K_{B/I},\tag{115}
$$

Таким образом:

 $K'_{B/I} = 1.4,82.10^4 = 48200000$  py<sub>6</sub>.

К капиталовложениям на сооружение подстанций относятся: затраты на отвод земли и подготовку территории, приобретение трансформаторов, приобретение РУ ВН и НН, затраты на монтаж и наладку, затраты на демонтаж старого оборудования.

Базовые показатели стоимости ПС соответствуют средним условиям строительства, учитывают все затраты производственного назначения.

Капиталовложения на строительство подстанций определяются:

$$
K_{\Pi C} = [(K_{OPY} + K_{TP} + K_{KY}) \cdot K_{3AT} \cdot K_P \cdot K_{HH\phi}, \qquad (116)
$$

где *Кинф* = 3,4 – коэффициент инфляции по Тюменской области;

 $K_{3AT} = (1+0,1)$  – затраты на ПС: на благоустройство временных зданий и сооружений, на проектно-изыскательные работы, затраты на подготовку территории и т.д.;

*ПС S* - площадь подстанции;

 $K_p = 1,2$ — районный коэффициент;

 $K_{ocB.\text{VJJ.}}$  =  $100\,$  руб/м<sup>2</sup> – удельная стоимость освоения земель под строительство;

*КПОСТ* - постоянная часть затрат (на освоение территории, разработку земли и т.д.), зависят от типа РУ [16];

 $K_{\text{HOCT-KOC}} = 11500 \text{ TbIC. } \text{py6}.$ 

*Капитальные затраты на ОРУ.* 

Стоимость ОРУ зависит от его типа и уровня напряжения.

Капитальные затраты на ОРУ (количество вакуумных выключателей зависит от принятой схемы распределительного устройства на ПС) будут определяться по формуле:

K 7000 ОРУ тыс. руб., (117)

#### *Капитальные затраты на силовые трансформаторы.*

Стоимость силового трансформатора зависит от его типа и мощности, а также уровня номинального напряжения. Капитальные затраты на силовые трансформаторы определяются по формуле:

 $K_{\tau p} = \Sigma C_{\tau p_i} \cdot n_{\tau p},$ 

(118)

где *СТРi* - цена одного трансформатора;

*ТР n* – количество силовых трансформаторов;

 $K_{TP10000} = 2.4100 = 8200$  тыс. руб.

Определим капиталовложение на строительство подстанции «КОС»

 $K_{\text{HC}} = (7000 + 8200 + 11500 + 14,8) \cdot 1,01 \cdot 1,2 \cdot 3,4 \cdot 1 = 11,01 \cdot 10^4 \text{~TbIC. }$  pyb.

Вычисляем суммарное капиталовложение на сооружение сети:

 $K = K_{BH} + K_{HC} = 4,82 \cdot 10^4 + 11,01 \cdot 10^{4} = 15,83 \cdot 10^4$  TbIc. руб.

# **9.3 Расчет амортизационных отчислений**

Амортизация – постепенное перенесение стоимости основных фондов (капиталовложений) на производимые с их помощью продукты или работу (услуги). Цель амортизации – накопление финансовых средств для возмещения изношенных основных фондов.

Амортизационные отчисления – денежное выражение стоимости основных фондов в себестоимости продукции; для i-го вида оборудования (или программных средств) определяются по формуле:

$$
M_{\text{am}} = \sum_{i} K_i \cdot \alpha_{\text{am},i} \,, \tag{119}
$$

где  $\alpha_{\text{out}}$ - ежегодные нормы отчислений на амортизацию для i-го года основных средств.

Ежегодные номы отчислений на амортизацию определяются по формуле:

$$
\alpha_{\text{am,t}} = \frac{1}{T_{\text{c},T}},\tag{120}
$$

где Т<sub>сл</sub> - срок службы соответствующего оборудования, или амортизационный период, где  $T_{cr} = 25$  лет;

Срок полезного использования устанавливается для каждого вида ОФ при принятии их к бухгалтерскому учету, а также может быть определен в паспорте оборудования по постановления правительства РФ от  $1.01.2002$  №1.

Определяем ежегодные издержки на амортизацию:

$$
H_A = \frac{K}{T_{C\pi}} = \frac{15,83 \cdot 10^4}{25} = 6332 \text{ TbIC. py6.};
$$

# **9.4 Расчет эксплуатационных затрат**

В результате износа и старения деталей и элементов электротехнических устройств возникают изменения в их параметрах и техническом состоянии, появляется вероятность их отказа. В отличие от других видов промышленного оборудования, авария и выход из строя электротехнического оборудования и передаточных устройств не только имеют важное самостоятельное значение, но и способы вызывать длительные перерывы в электроснабжении, что может привести к значительному экономическому и социальному ущербу у потребителей.

Задача организации работ по поддержанию качества и технического состояния оборудования решается в рамках системы плановопредупредительных ремонтов и технического обслуживания, а также неплановых (аварийных) ремонтов, вызванных отказом оборудования.

Эксплуатационные издержки вычисляются по формуле:

$$
H = H_{P.O.} + H_A + H_{\Delta W},\tag{121}
$$

где . . *<sup>И</sup> Р О* – издержки на ремонт и эксплуатацию электрооборудования;

*И<sup>А</sup>* – ежегодные издержки на амортизацию;

*И<sup>W</sup>* – стоимость потерь электроэнергии в сети.

Издержки на эксплуатацию и ремонт электрооборудования вычисляются по формулам:

$$
H_{P.O.} = H_{P.O.BJI} + H_{P.O.IIC} = \alpha_{P.O.BJI} \cdot K_{BJI} + \alpha_{P.O.IIC} \cdot K_{IIC},
$$
\n(122)

где  $\alpha_{p.o.BJ} = 0.8 \% -$ норма отчислений на ежегодную эксплуатацию и ремонт ВЛ [16];

 $\alpha_{P. O. IIC}$  – норма отчислений на ежегодную эксплуатацию и ремонт подстанций, где  $\alpha_{p.o.n.c} = 4,9\%$  [16].

Стоимость потерь электроэнергии в сети вычисляются по формуле:

$$
H_{\Delta W} = \Delta W \cdot C_{\Delta W},\tag{123}
$$

где  $\Delta W$  – потери электроэнергии.

Стоимость удельных потерь принимается согласно ставке тарифа на услуги по передаче электрической энергии на содержание объектов электросетевого хозяйства, входящих в единую национальную (общероссийскую) электрическую сеть, принимаем:

 $C_{\text{AW}} = 2,68 \text{ py6} / (\text{MBT} \cdot \text{y})$ 

Потери электроэнергии вычисляются по формуле:

$$
\Delta W = \Delta W_{\text{BJI}} + \Delta W_{\text{IIC}} + \Delta W_{\text{KY}},\tag{124}
$$

где *–*  $\Delta W_{\textit{BI}}$  *–* потери мощности в ВЛ;

*WПС* – потери мощности в трансформаторах (нагрузочные и условнопостоянные);

 $\Delta W_{KV}$  – потери в КУ.

Нагрузочные потери электроэнергии в ЛЭП вычисляются по формуле:

$$
\Delta W_{\text{BJI}} = \frac{P_{\text{3}\phi,3}^2 + Q_{\text{Heck.}}^2 \Delta \phi_{.3}}{U_{\text{HOM}}^2} \cdot R_{\text{BJI}} \cdot T_3 + \frac{P_{\text{3}\phi,\pi}^2 + Q_{\text{Heck.}}^2 \Delta \phi_{.3}}{U_{\text{HOM}}^2} \cdot R_{\text{BJI}} \cdot T_{\pi},
$$

где *РЭФ з*. , *РЭФ л*. , *Q*неск.ЭФ.з , *Q*неск.ЭФ.л – потоки эффективной активной и нескомпенсированной реактивной мощности, текущей по линии зимой и летом;

*Тз* , *Т<sup>л</sup>* – количество зимних и летних часов;

 $R_{\text{BH}}$  – сопротивление линии.

$$
\Delta W_{B/I1} = \frac{8,14^2 + 1,84^2}{110^2} \cdot 0,498 \cdot 4800 + \frac{6,91^2 + 1,47^2}{110} 0,498 \cdot 3960 = 21,89 \text{ MBT·y}
$$
  
\n
$$
\Delta W_{B/I2} = \frac{8,14^2 + 1,84^2}{110^2} \cdot 0,523 \cdot 4800 + \frac{6,91^2 + 1,47^2}{110} 0,523 \cdot 3960 = 23 \text{ MBT·y}
$$
  
\n
$$
\Delta W_{B/I} = 44,89 \text{ MBT·y}
$$

Потери электроэнергии в трансформаторах (нагрузочные и условнопостоянные – потери ХХ) вычисляются по формуле:

$$
\Delta W_{\text{TP}} = \frac{P_{\text{3D},3}^2 + Q_{\text{HeCK},3\Phi,3}^2}{U_{\text{HOM}}^2} \cdot R_{\text{TP}} \cdot T_3 + \frac{P_{\text{3D},\pi}^2 + Q_{\text{HeCK},3\Phi,\pi}^2}{U_{\text{HOM}}^2} \cdot R_{\text{TP}} \cdot T_4 + \Delta P_{XX} \cdot T_{\Gamma},\tag{125}
$$

где  $P_{\Im\Phi,3}$ ,  $P_{\Im\Phi,\pi}$ ,  $Q_{\text{Heck.}}$  $\Im\Phi_{.3}$ ,  $Q_{\text{Heck.}}$  $\Im\Phi_{.1}$  – значения эффективной активной и нескомпенсированной реактивной нагрузки подстанции зимой и летом;

 $R_{\text{TP}}$  – активное сопротивление трансформатора;

*Р ХХ* – потери мощности холостого хода трансформатора.

$$
\Delta W_{TP} = \frac{8,14^2 + 1,84^2}{110^2} \cdot 7,95 \cdot 4800 + \frac{6,91^2 + 1,47^2}{110^2} \cdot 7,95 \cdot 3960 + 0,014 \cdot 8760 = 472,2 \text{ MBT·y}
$$

Потери в КУ вычисляются по формуле:

$$
\Delta W_{KY} = \Delta W_{KY} \cdot Q_{KY}^3 \cdot T_3 + \Delta W_{KY} \cdot Q_{KY}^T \cdot T_{JI},
$$
\n(126)

где *WКУ* – удельные потери в батареях конденсаторов;

 $\Delta W_{KV} = 0.6 \text{ MBT} [16];$ 

 $\varrho_{KY}^3,\varrho_{KY}^{\jmath I}$  - мощности КУ зимой и летом соответственно, МВар.

Определяем издержки на эксплуатацию и ремонт электрооборудования:

$$
H_{P.O.} = 0.008 \cdot 4.82 \cdot 10^4 + 0.049 \cdot 11.01 \cdot 10^4 = 5780.5 \text{ } \text{THC. } \text{py6.}
$$

Находим суммарные потери электроэнергии в схеме:

$$
\Delta W_{\Sigma} = 44,89 + 472, 2 + 4446, 58 = 4963, 67 \text{ MBr·q}
$$
\nОпределяем стоимость потерь электровнергии в сети:

\n
$$
M_{\Delta W} = 4963, 67 \cdot 2, 68 = 13302, 6 \text{ } \text{ты. } \text{руб}
$$
\nОпределяем эксплузагционные издержки:

\n
$$
M = 5780, 5 + 6332 + 13302, 6 = 25415, 1 \text{ } \text{ты. } \text{py6}.
$$
\nЗатраты определяются по формуле [13]:

\n
$$
3 = E \cdot K + H,
$$
\n(127)

где *Е* – норматив дисконтирования. Данная величина зависит от ставки, рефинансирования установленной Центробанком Российской Федерации.  $(E = 0,1);$ 

*К* – капиталовложения, необходимые для сооружения электрической сети;

*И* – издержки.

 $3 = 0,1.158300 + 25415,1 = 41245,1$  Tbic. руб

# **9.5 Себестоимость передачи электроэнергии**

Этот показатель важен поскольку является одним из показателей привлекательности всего проекта в целом. Полная себестоимость передачи электрической энергии определяется как отношение издержек на сооружение сети в целом к суммарному её среднегодовому потреблению.

$$
C = \frac{H_{\Sigma}}{W_{\Sigma}}
$$
  
\n
$$
C = \frac{25415.1}{57414} = 0,443 \text{ py6./kBr·q}
$$
\n(128)

где  $M_{\Sigma}$  - суммарные издержки с учётом потерь электрической энергии;  $W_{\Sigma}$  - среднегодовое электропотребление.

$$
W_{\Sigma} = \sum_{i=1}^{n} P_{\text{cpi}}^{3} \cdot T_{\text{s}} + \sum_{i=1}^{n} P_{\text{cpi}}^{2} \cdot T_{\text{s}}
$$
\n(129)

 $W_{\Sigma} = 7.07 \cdot 4800 + 6.02 \cdot 3900 = 57414 \,\text{MBr*y}$ 

где  $P_{\tiny{cpi}}^{\tiny{3}}$  и  $P_{\tiny{cpi}}^{\tiny{2}}$  - средняя зимняя и летняя мощности i-й ПС.

#### **9.6 Расчет ЧДД**

Чистая приведённая стоимость (чистая текущая стоимость, чистый дисконтированный доход, принятое в международной практике для анализа инвестиционных проектов сокращение — NPV или ЧДД) — это сумма дисконтированных значений потока платежей, приведённых к сегодняшнему дню.

Показатель NPV представляет собой разницу между всеми денежными притоками и оттоками, приведёнными к текущему моменту времени (моменту оценки инвестиционного проекта). Он показывает величину денежных средств, которую инвестор ожидает получить от проекта, после того, как денежные притоки окупят его первоначальные инвестиционные затраты и периодические денежные оттоки, связанные с осуществлением проекта. Его также можно интерпретировать как общую прибыль инвестора.

Расчет ЧДД производим для выбранного варианта.

Распределяем капиталовложения на первые 4 года. Средние капиталовложения в год:

$$
K_{\text{200}} = \frac{K}{T_{\text{compound}}},\tag{130}
$$

где *K* – капиталовложения в проект, тыс.руб;

*Тстроит* – время строительства, год.

$$
K_{\text{200}} = \frac{158300}{4} = 39575 \text{ TbIC. py6.}
$$

После постройки сети и ее ввода в эксплуатацию она начнет приносить доход. Также возникают издержки. Доход определяется как:

$$
\mathcal{A} = \mathcal{B}_{\text{noxyy}} \cdot 2.68 \,, \tag{131}
$$

где *Эполуч* – электроэнергия, полученная потребителем, кВт·ч;

2,68 руб/к $B_T$ ·ч – тариф на электроэнергию.

$$
\mathcal{F}_{n\text{0.1,19}} = P_{\text{max}} \cdot T_{\text{max}} + P_{\text{min}} \cdot T_{\text{min}} \,,\tag{132}
$$

где *Pmax* – мощность, полученная в период максимума, кВт;

*Pmin* – мощность, полученная в период минимума, кВт; *Tmax –* число часов использования максимальной нагрузки, ч;  $T_{min}$  – число часов использования минимальной нагрузки, ч. 57414 *Эполуч* кВт·ч

$$
\mathcal{I} = 57414 \cdot 2,68 = 152434, 2 \text{ The. } \text{py6.}
$$

Находим годовые издержки:

$$
H_{\text{200}} = \frac{H}{T_{\text{s}}},\tag{133}
$$

где *Тэ* – доход от продажи электрической энергии;

И – общие издержки.

$$
M_{\text{200}} = \frac{25415.1}{15} = 1694,34 \text{ Tbic. py6.}
$$

Для наглядности представим график отражающий динамику изменения ЧДД по годам реализации проекта. На рисунке 21 представлен этот график.

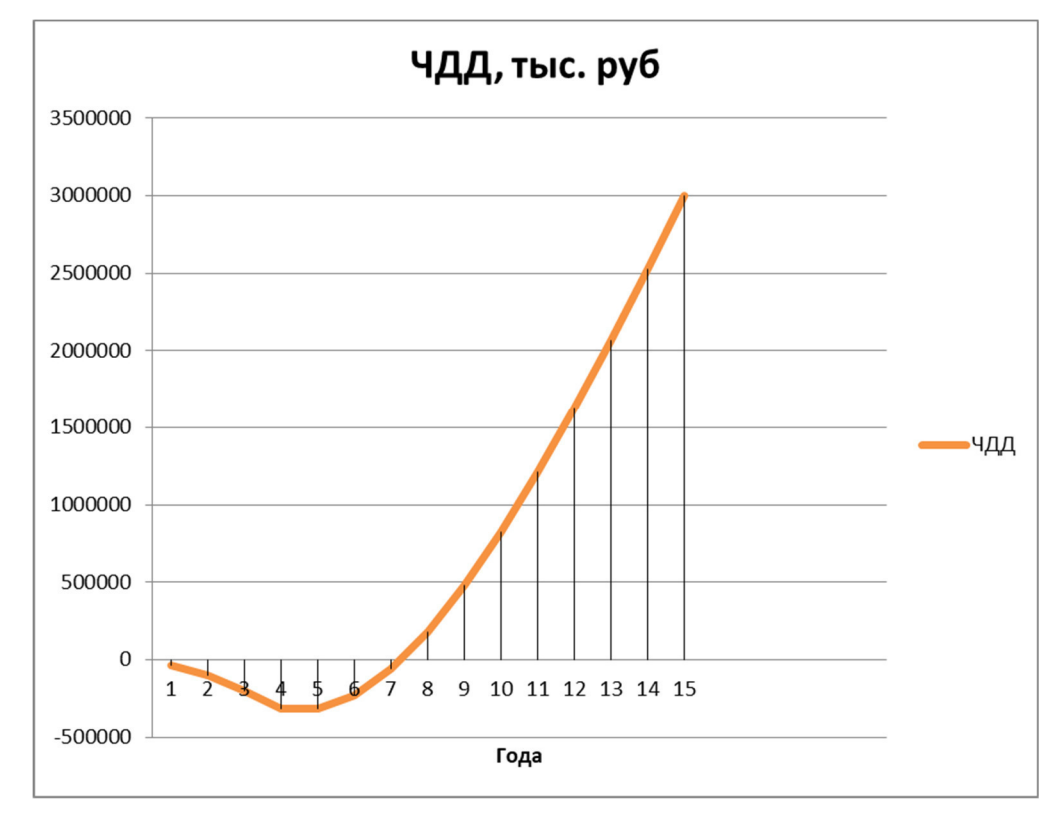

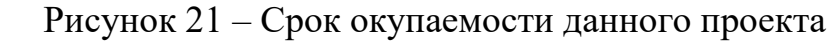

Вывод: данный проект окупится через 7 лет

### 10 БЕЗОПАСНОСТЬ И ЭКОЛОГИЧНОСТЬ

#### **10.1 Безопасность**

#### 10.1.1 Техника безопасности при строительстве ВЛ

При проведении строительно-монтажных работ должно быть обеспечено выполнение мероприятий по организации безопасной работы с применением механизмов, грузоподъемных машин, транспортных средств, работ на высоте и других технологических операций в соответствии с действующими нормативными правовыми актами.

Безопасные методы и способы ведения строительно-монтажных работ должны соответствовать предусмотренным в технологических картах на производство соответствующих видов строительных и монтажных работ. Строительство ВЛ вблизи действующих, находящихся под напряжением, должно выполняться с соблюдением нормируемых расстояний от проводов ВЛ до работающих машин и механизмов, их надлежащего заземления и других мероприятий по обеспечению техники безопасности.

При монтаже проводов под действующими ВЛ, находящейся под напряжением, необходимо выполнить мероприятия по предупреждению схлестывания проводов. Когда требования СНиП в части расстояния от находящихся под напряжением проводов до работающих механизмов выполнить не удается, на время сборки и установки опор и монтажа проводов необходимо отключать и заземлять находящиеся вблизи действующие линии электропередачи.

Работы вблизи действующих ВЛ, в зоне наведенного напряжения и в стесненных условиях проводить при наличии наряда – допуска, после проведения целевого инструктажа о мерах безопасного ведения работы.

10.1.2 Мероприятия по защите от физических воздействий

При принятых в соответствии с ПУЭ конструкциях и технических решениях по проектируемой ПС с высшим напряжением 110 кВ биологическая защита обслуживающего персонала от воздействия электрического поля согласно СанПиН 2.2.1./2.1.1.1200-03 «Санитарно-защитные зоны и санитарная

классификация предприятий, сооружений и иных объектов» и ГОСТ 12.1.002- 84 «Электрические поля промышленной частоты» не требуется.

Предельно допустимый уровень напряженности электрического поля (ЭП) на рабочем месте в течение всей смены (8 ч) устанавливается равным 5 кВ/м. Контроль уровня электромагнитного поля должен производиться при:

- приемке в эксплуатацию новых и расширении действующих электроустановок;

- оборудовании помещений для постоянного или временного пребывания персонала, находящихся вблизи электроустановок;

- аттестации рабочих мест.

10.1.3 Защита персонала от возможного поражения электрическим током

Для обеспечения безопасности проведения работ по ремонту и техническому обслуживанию подстанции и ВЛ в инструкциях по проведению конкретных видов работ должны быть предусмотрены организационные и технические мероприятия. К организационным мероприятиям относятся:

- оформление работ, выполняемых в порядке текущей эксплуатации, нарядом или распоряжением;

- допуск к работе;

- надзор во время работы;

- оформление перерыва в работе, перевода на другое место, окончания работы.

При подготовке рабочего места со снятием напряжения должны быть в указанном порядке выполнены следующие технические мероприятия [10]:

- Произведены необходимые отключения и приняты меры, препятствующие подаче напряжения на место работы вследствие ошибочного или самопроизвольного включения коммутационных аппаратов;

- На приводах ручного и на ключах дистанционного управления коммутационных аппаратов должны быть вывешены запрещающие плакаты;

- Проверено отсутствие напряжения на токоведущих частях, которые должны быть заземлены для защиты людей от поражения электрическим током;

- Наложено заземление (включены заземляющие ножи, а там, где они отсутствуют, установлены переносные заземления);

- Вывешены указательные плакаты "Заземлено", ограждены при необходимости рабочие места и оставшиеся под напряжением токоведущие части, вывешены предупреждающие и предписывающие плакаты.

10.1.4 Средства индивидуальной защиты персонала

Персонал, осуществляющий оперативное, техническое и ремонтное обслуживание подстанции, должен быть обеспечен специальной одеждой, специальной обувью и другими средствами индивидуальной защиты в соответствии с "Типовыми отраслевыми нормами бесплатной выдачи работникам специальной одежды, специальной обуви и других средств индивидуальной защиты" и "Правилами обеспечения работников специальной одеждой, специальной обувью и другими средствами индивидуальной защиты", утвержденными Постановлением Министерства труда и социального развития РФ от 19.12.1998 № 51.

В таблице 51 приведен перечень средств защиты для персонала.

Таблица 51 - Средства индивидуальной защиты для персонала

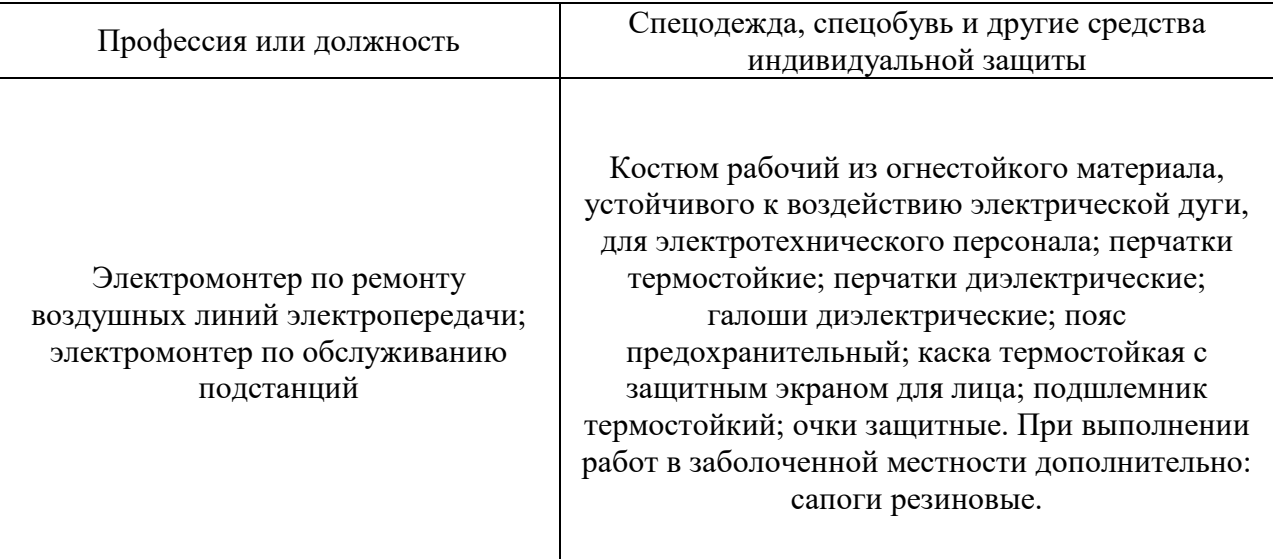

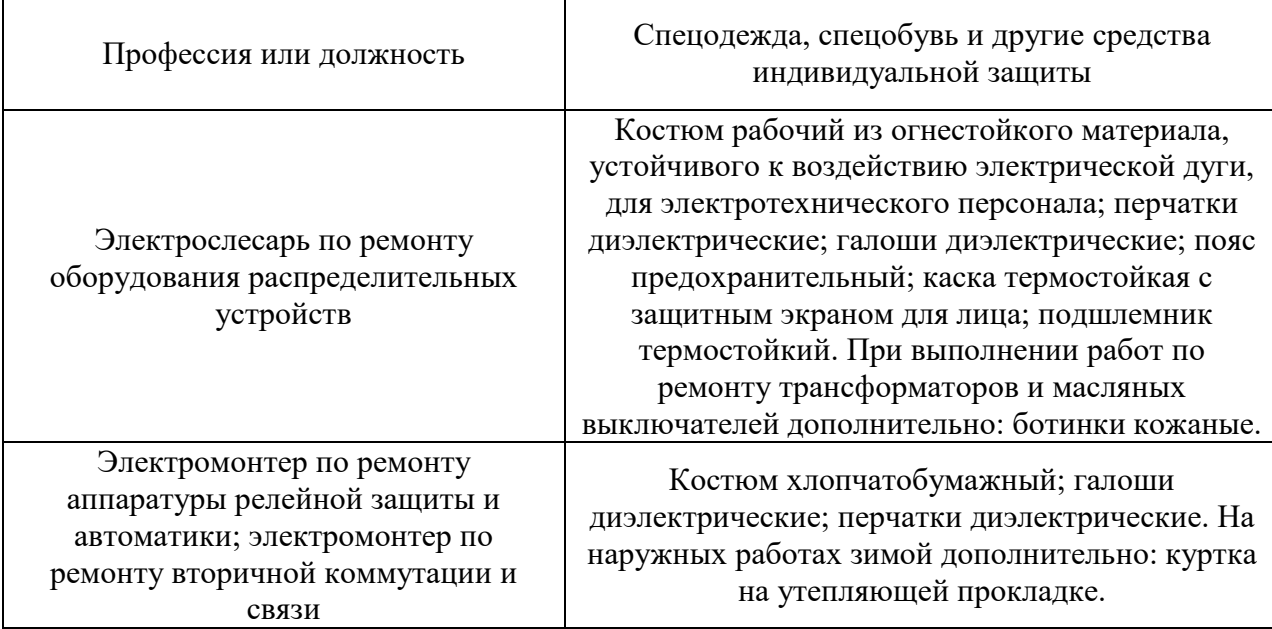

# **10.2 Экологичность**

10.2.1 Воздействие объекта на территорию и геологическую среду, условия землепользования

В процессе строительства возможны воздействия проектируемого объекта на окружающую среду по нескольким направлениям:

- изъятие земель сельскохозяйственного назначения в постоянное и временное пользование;

- нарушение почвенно-растительного покрова;

- загрязнение атмосферного воздуха;

- образование бытовых отходов;

- образование производственных отходов;

- потребление водных ресурсов для хозяйственно-бытовых нужд строительства;

- вырубка леса;

- возможная утечка трансформаторного масла в случае аварии трансформаторов;

- шумовое воздействие от работы трансформаторов, установленных на ПС;

- воздействие электрического поля при эксплуатации ПС.

В постоянное пользование, на условиях долгосрочной аренды, уходят земли под установку опор ВЛ и строительство подстанции; во временное пользование – для организации строительства.

10.2.2 Отвод масла при повреждении трансформаторов

Для предотвращения растекания масла и распространения пожара при повреждении трансформаторов на ПС предусмотрены маслоприемники, маслоотводы и маслосборник. Маслоотводы и маслосборник выполнены закрытыми.

Сброс масла из маслоприемников осуществляется в маслосборник с последующей откачкой в передвижные емкости стационарным (или передвижным) насосом.

Согласно седьмого издания ПУЭ п.4.2.69:

1) габариты маслоприемника должны выступать за габариты трансформатора (реактора) не менее чем на 0,6 м при массе масла до 2 т; 1 м при массе от 2 до 10 т; 1,5 м при массе от 10 до 50т; 2 м при массе более 50 т. При этом габарит маслоприемника может быть принят меньше на 0,5 м со стороны стены или перегородки, располагаемой от трансформатора (реактора) на расстоянии менее 2 м;

2) объем маслоприемника с отводом масла следует рассчитывать на единовременный прием 100 % масла, залитого в трансформатор (реактор);

3) устройство маслоприемников и маслоотводов должно исключать переток масла (воды) из одного маслоприемника в другой, растекание масла по кабельным и др. подземным сооружениям, распространение пожара, засорение маслоотвода и забивку его снегом, льдом и т.п.;

4) при установке маслонаполненного электрооборудования на железобетонном перекрытии здания (сооружения) устройство маслоотвода является обязательным;

5) маслоотводы должны обеспечивать отвод из маслоприемника масла и воды, применяемой для тушения пожара, автоматическими стационарными устройствами и гидрантами на безопасное в пожарном отношении расстояние от оборудования и сооружений: 50 % масла и полное количество воды должны удаляться не более чем за 0,25 ч. Маслоотводы могут выполняться в виде подземных трубопроводов или открытых кюветов и лотков.

10.2.3 Расчет маслоприёмника под маслонаполненный трансформатор.

На ОРУ установлен маслонаполненный силовой трансформатор марки ТДН 10000/110/10. Масса трансформаторного масла в трансформаторе равна М. Габариты трансформатора А\*В\*H.

Исходные данные приведены в таблице 52.

Таблица 52 – Данные к расчёту маслоприёмника

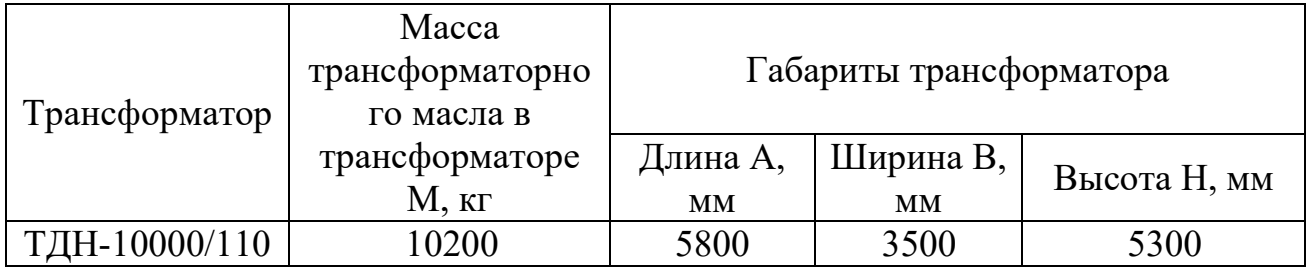

1. Определение ширины и глубины маслоприемника.

Исходя из ПУЭ расстояние ∆ от трансформатора до края маслоприемника должно быть не менее 1,5 м при массе масла в трансформаторе от 10 до 50 т.

Отсюда габариты маслоприемника будут равны:

$$
E = A + 2 \cdot \Delta = 5,8 + 3 = 8,8, M
$$
\n(134)

$$
\Gamma = B + 2 \cdot \Delta = 3, 5 + 3 = 6, 5, M \tag{135}
$$

Площадь поверхности маслоприемника:

$$
S_{\text{MII}} = E \cdot \Gamma = 8,8 \cdot 6,5 = 57,2 \text{ , } \text{M}^2 \tag{136}
$$

2. Определение глубины маслоприемника

Высота маслоприемника определяется по формуле:

$$
h_{\rm MII} = h_r + h_{\rm B} + h_{\rm TM+H_2O} \tag{137}
$$

где *hГ* – высота подсыпки гравия, согласно ПУЭ примем равным 0,3 м;

 *hВ* – высота воздушного слоя между решеткой и возможной смесью масла с водой, согласно ПУЭ примем равным 0,1 м;

 *hТМ+Н2О* – высота 100 % объема масла и 80% объема воды от средств пожаротушения из расчета орошения площадей маслоприемника и боковых поверхностей трансформатора (реактора) с интенсивностью 0,2 л/с·м<sup>2</sup> в течение 30 мин.

 $h_{TM}$  рассчитаем по формуле:

$$
h_{\scriptscriptstyle TM} = \frac{V_{\scriptscriptstyle TM}}{S_{\scriptscriptstyle MII}} \,,\tag{138}
$$

где  $V_{\tau M} = \frac{M_{\tau M}}{M_{\tau M}} = \frac{10200}{2000} = 11,591$ 880  $T_M = \frac{M T_M}{2}$ *ТМ*  $V_{\tau M} = \frac{M_{\tau M}}{M_{\tau M}} = \frac{10200}{200} =$  $\rho$  $, M^3$ .

Отсюда

$$
h_{TM} = \frac{11,591}{57,2} = 0,203, M.
$$

*HH2O* рассчитаем аналогично:

$$
h_{H_2O} = \frac{V_{H_2O}}{S_{MII}}\tag{139}
$$

Объем воды определяется по формуле:

$$
V_{H_2O} = 0.8 \cdot I \cdot t \cdot (S_{MII} + S_{BIII}) \tag{140}
$$

где *I=0,2 л/см <sup>2</sup>*– секундный расход воды, *t=30 мин=1800с.*

 $S_{\text{BIT}} = 2 \cdot H \cdot (A+B) = 2 \cdot 5,3 \cdot (5,8+3,5) = 98,6$ ,  $M^2$  – площадь боковой поверхности трансформатора.

$$
\begin{array}{c}\n\mathbf{r} \cdots \mathbf{r} \cdot \mathbf{r} \cdots \mathbf{r} \\
\vdots \\
\mathbf{r} \cdots \mathbf{r} \cdot \mathbf{r} \cdots \mathbf{r}\n\end{array}
$$

$$
V_{H_2O} = 0,8.0,0002.1800 \cdot (57,2+98,6) = 44,87, \, M^3
$$
\n
$$
h_{H_2O} = \frac{47,87}{57,2} = 0,84, \, M.
$$

Суммарно высота маслоприемника составит:

 $h_{MT} = 0, 3 + 0, 1 + 0, 203 + 0, 84 = 1, 44, M$ 

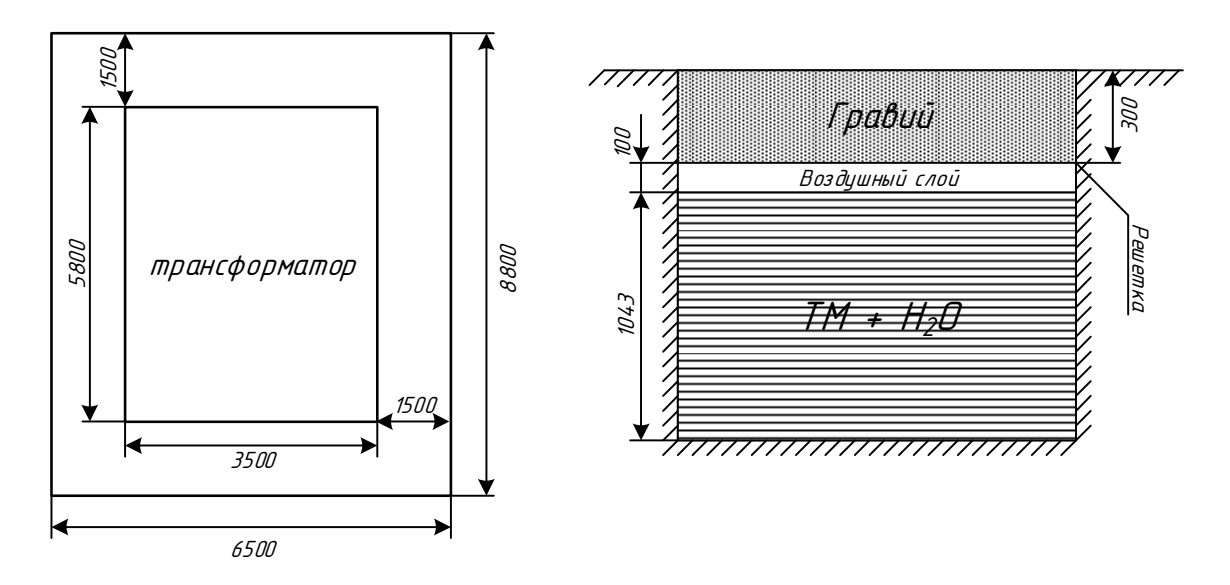

Рисунок 22 – Эскиз маслоприемника.

#### **10.3 Чрезвычайные ситуации**

10.3.1 Обеспечение пожарной безопасности

Возможность быстрой локализации при начальных стадиях развития пожара определяется наличием, количеством и качеством первичных средств тушения, умения обращаться ими и надёжной работы системы предупреждения о возникновении пожара. Основными огнегасительными средствами и веществами являются вода, пена, песок, инертные газы, сухие (твёрдые) огнегасительные вещества, войлочные и асбестовые полотна.

Для размещения первичных средств пожаротушения, немеханизированного инструмента и пожарного инвентаря в производственных и складских помещениях, не оборудованных внутренним противопожарным водопроводом и автоматическими установками пожаротушения, а также на территории предприятий (организаций), не имеющих наружного противопожарного водопровода, или при удалении зданий (сооружений), наружных технологических установок этих предприятий на расстояние более 100 м от наружных пожарных водоисточников, должны оборудоваться пожарные щиты.

Подстанция «КОС» по классу пожара относится к Е, т.е пожары, связанные с горением электроустановок. Для данного класса пожара

предусмотрена установка пожарных щитов типа ЩП-Е, в комплект которого входит:

*а*) Порошковым огнетушителем (ОП) 10/9 (вместимость, *л*/ масса огнетушащего состава, *кг*). Рекомендуется устанавливать один огнетушитель данного вида, но при его отсутствии и при соответствующем обосновании допускается устанавливать два огнетушителя ОП 5/4;

*б)* Углекислотным огнетушителем (ОУ) 5/3 (вместимость,*л/* масса огнетушащего состава, *кг*) в количестве двух. Этот вид огнетушителей используется для тушения электроустановок, находящихся под током;

*в)* Крюком с деревянной рукояткой. В комплект щита входит один крюк;

*г)* Комплектом для резки электропроводов, в который входят ножницы, диэлектрические боты и коврик. Предусматривается один комплект для ЩП-Е;

*д)* Асбестовым полотном, грубошерстной тканью или войлоком (1 шт.) Асбестовые полотна, грубошерстные ткани или войлок должны быть размером не менее  $1\times1$  м и предназначены для тушения пожара веществ и материалов на площади не более 50% от площади применяемого полотна, горение которых не может происходить без доступа воздуха. Асбестовое полотно, грубошерстные ткани или войлок должны храниться в водонепроницаемых закрывающихся футлярах. Указанные средства должны не реже одного раза в 3 месяца просушиваться и очищаться от пыли;

*е)* Лопатой совковой в количестве одной;

*ж)* Ящиком с песком (1 шт.).

Песок используем для тушения небольших очагов воспламенения кабелей, электропроводки и горючих жидкостей: мазута, масла, красок и т.п. Хранят его в ящиках вместе с лопатой. На ОРУ ящики с песком ставим у автотрансформаторов. Ящики вместимостью 0,5 м<sup>3</sup>. Песок должен быть всегда сухим и рыхлым.

Бочки для хранения воды, устанавливаемые рядом с пожарным щитом, должны иметь объем не менее 0,2 м<sup>3</sup> и комплектоваться ведрами.

Огнетушители должны размещаться в легкодоступных и заметных местах, где исключено попадание на них прямых солнечных лучей и непосредственное воздействие отопительных и нагревательных приборов.

Использование инвентаря для целей, не связанных с пожаротушением, запрещено.

Для указания местонахождения первичных средств тушения пожара устанавливаем знаки по действующему государственному стандарту на видных местах.

Порядок обслуживания и применения огнетушителей должен соответствовать техническим условиям предприятий-изготовителей, а также требованиям "Типовой инструкции по содержанию и применению первичных средств пожаротушения на объектах энергетической отрасли".

Выполняя требования статьи 84 [9] предусматриваем установку системы оповещения и управления эвакуацией людей при пожаре во всех помещениях подстанции.

Оповещение людей и управление эвакуацией должна осуществляться следующим образом:

 Оповещение людей осуществляется подачей звуковых и световых сигналов. Для этого во всех защищаемых помещениях, зданий и сооружений устанавливаются звуковые оповещатели, которые запускаются автоматически, но также имеют возможность ручного пуска;

 На пути эвакуации устанавливаются оповещатели светового типа, предназначенные для обозначения путей эвакуации, включение которых происходит автоматически;

 Дополнительно к световым, на путях эвакуации должны использоваться фотолюминесцентные табло, показывающие направление движения;

 Предусматривается автоматическая разблокировка дверей, оснащённых электромагнитными замками.

Сигналы звукового оповещения должны обеспечивать общий уровень звука на менее 75 дБА на расстоянии 3 метров от оповещателя, но не более 120 дБА в любой точке защищаемого помещения. При этом они должны обеспечивать уровень звука не менее чем 15 дБА выше допустимого уровня звука постоянного шума в помещении.

10.3.2 Пожарная безопасность при эксплуатации трансформаторов

На подстанции «КОС» будут установлены два двух обмоточных трансформатора типа ТДН 10000/110/10 с массой трансформаторного масла – 10,2 тонн в каждом.

Для тушения пожара предусматриваем противопожарный водопровод с питанием от существующей внешней водопроводной сети нефтехимическо завода.

Для открыто устанавливаемых трансформаторов, предусматриваем сооружение разделительной перегородки с пределом огнестойкости не менее полутора часа, которая устанавливается за пределами маслоприёмника. Её ширина согласно рекомендациям должна быть больше ширины маслоприёмника, а высота больше высоты вводов высокого напряжения. Минимальное допустимое расстояние в свету от трансформатора до разделительной стенки равно 1,5 метра [4].

10.3.3 Требования по взрывопожаробезопасности

Каждый работник должен четко знать и выполнять правила пожарной безопасности (ППБ) и установленный на энергообъекте противопожарный режим. Работники должны проходить противопожарный инструктаж, совершенствовать знания по пожарной безопасности при повышении квалификации, проходить проверку знаний ППБ в соответствии с требованиями действующих документов по подготовке кадров и "Правил технической эксплуатации электрических станций и сетей Российской Федерации".

## ЗАКЛЮЧЕНИЕ

В выпускной квалификационной работе была произведена реконструкция электрической сети напряжением 110 кВ на участке подстанция «КОС» – подстанция «ГПП-2» ООО «ЗАПСИБНЕФТЕХИМ» в связи с увеличением нагрузки. Рассматривались различные варианты реконструкции. После технического анализа был сделан вывод о том, что наиболее выгодным будет подключение подстанции «КОС» отпайкой к воздушным линиям ПС «ЗапСиб» – ПС «ГПП-2».

В данной работе было выполнено следующее:

- 1. Рассчитаны нагрузки на подстанциях;
- 2. Произведён выбор сечения проводов;
- 3. Выбраны компенсирующие устройства;
- 4. Рассчитаны токи короткого замыкания;
- 5. Произведён выбор основного оборудования подстанции «КОС»: силовые трансформаторы, выключатели, трансформаторы тока и напряжения, разъединители и ОПН;
- 6. Рассчитано заземление и молниезащита подстанции «КОС»;
- 7. Рассчитана релейная защита трансформатора;
- 8. Произведён расчёт максимального, минимального и послеаварийного режимов;
- 9. Рассмотрены основные мероприятия по технике безопасности при эксплуатации высоковольтного оборудования. Произведён расчёт мслоприёмника на подстанции «КОС»

По результатам проделанной работы можно сделать вывод о том, что перевод подстанции «КОС» на другой источник питания является целесообразным. Вследствие этого, токовая загрузка линий ПС «Иртыш» – ТТЭЦ уменьшается, что обеспечивает оптимальную работу сети как в нормальном, так и в аварийном режимах. Подключение подстанции «КОС» к линиям ПС «ЗапСиб» – ПС «ГПП-2» особо не влияет на токовую загрузку данных линий.

# БИБЛИОГРАФИЧЕСКИЙ СПИСОК

1. Беляков Ю.П., Козлов А.Н., Мясоедов Ю.В. Релейная защита и автоматика электрических систем: Учебное пособие. Благовещенск: Амурский гос. ун-т, 2004.

2. Безопасность жизнедеятельности. Безопасность технологических процессов и производств (Охрана труда): Учеб. пособие для вузов./П.П. Кукин, В.Л. Лапин, Н.Л. Пономарев и др.- Москва,2-е изд. испр. и доп. М.: Высш. шк.,  $2002. - 319$  c.

3. Герасименко, А.А. Передача и распределение электрической энергии : учеб. пособие / А. А. Герасименко, В. Т. Федин. – Ростов н/Д : Феникс, 2008. -719 с.

4. ГОСТ 12.1.004-91 ССБТ. Пожарная безопасность. Общие требования Постановление Госстандарта СССР от 14.06.1991 N 875 ГОСТ от 14.06.1991 N 12.1.004-91 Государственные стандарты и другие документы.

5. ГОСТ 12.4.009-83 Государственный стандарт СССР. Система стандартов безопасности труда. Пожарная техника для защиты объектов. Основные виды. Размещение и обслуживание.– 24 с.

6. Идельчик, В.И. Электрические системы и сети : учеб. пособие / В.И. Идельчик. – М. : Энергоатомиздат, 2009. – 592 с.

7. Неклепаев Б. Н., Крючков И. П. Электрическая часть электростанций и подстанций. Справочные материалы для курсового и дипломного проектирования. – М: Энергоатомиздат,1989. – 608с.

8. Попов, Е.Н.Механическая часть воздушных линий электропередач / Е.Н. Попов. – Благовещенск: Амурский гос.ун-т, 1999. – 28 с.

9. Поспелов Г.Е. Электрические системы и сети. Проектирование: Учебное пособие для вузов.- 2-е изд., испр. и до п.// Г.Е. Поспелов, В.Т. Федин – Мн.: Выш. Шк., 1988.-308с.: ил.

10. Правила техники безопасности при эксплуатации электроустановок. – Министерство энергетики и электрификации СССР, Управление по технике безопасности и промышленной санитарии, М.: Энергоатомиздат, 1986.

11. Правила устройства электроустановок : нормативно-технич. материал. – 7-е изд. – М. : Энергосервис, 2006. – 280с.

12. РД 153-34.0-20.527-98 «Руководящие указания по расчету токов короткого замыкания и выбору оборудования». М., 2001.

13. Рокотян, С.С. Справочник по проектированию электроэнергетических систем / Под ред. Рокотяна С.С., Шапиро И.М.- М. : Энергоатомиздат, 2009.– 352с.

14. Ротачёв Ю. А. Релейная защита и автоматика: Учебно-методическое пособие для студентов заочного обучения/ Амурский гос. ун-т – Благовещенск, 2000.

15. Савина, Н.В. Электрические сети в примерах и расчетах / Н.В. Савина, Ю.В.Мясоедов, Л.Н. Дудченкуо. – Благовещенск: Амурский гос.ун-т, 1999. – 238 с

16. Файбисович Д.Л. Справочник по проектированию электрических сетей / Д.Л.Файбисович. – 3-е изд., перераб. и доп. – М.: ЭНАС, 2009. – 392 с.

17. Файбисович, Д. Л. Укрупненные стоимостные показатели сетей 35 –1150 кВ / Д. Л. Файбисович, И. Г. Карапетян. – М. : ЭНАС, 2012. – 376 с.

18. Электротехнический справочник: В 4 т. Т. 3. Производство, передача и распределение электрической энергии. Под общ. ред. профессоров МЭИ В.Г. Герасимова и др. (гл. ред. А.И. Попов). - 8-е изд., испр. и доп. — М. : Издательство МЭИ, 2002. — 964 с.

# ПРИЛОЖЕИЕ А Расчёт токов короткого замыкания в программе Mathcad 14.0

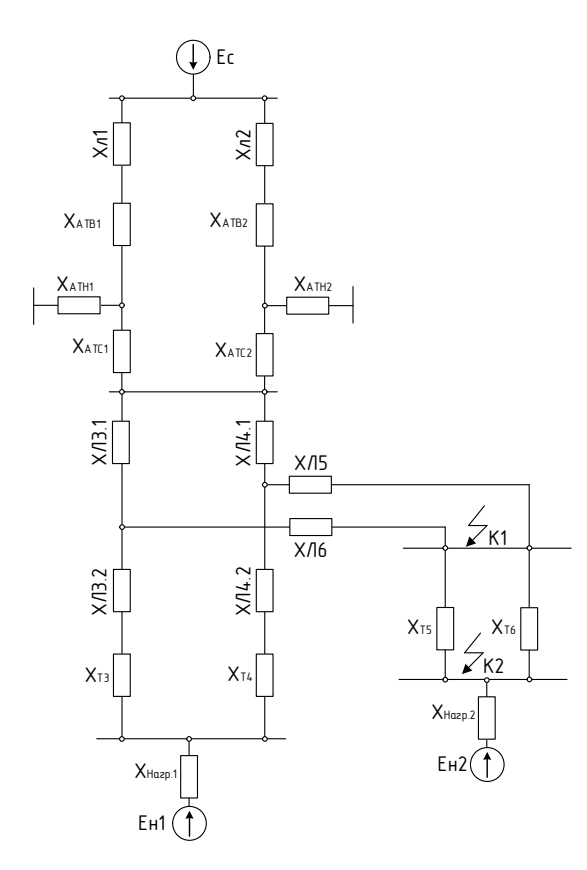

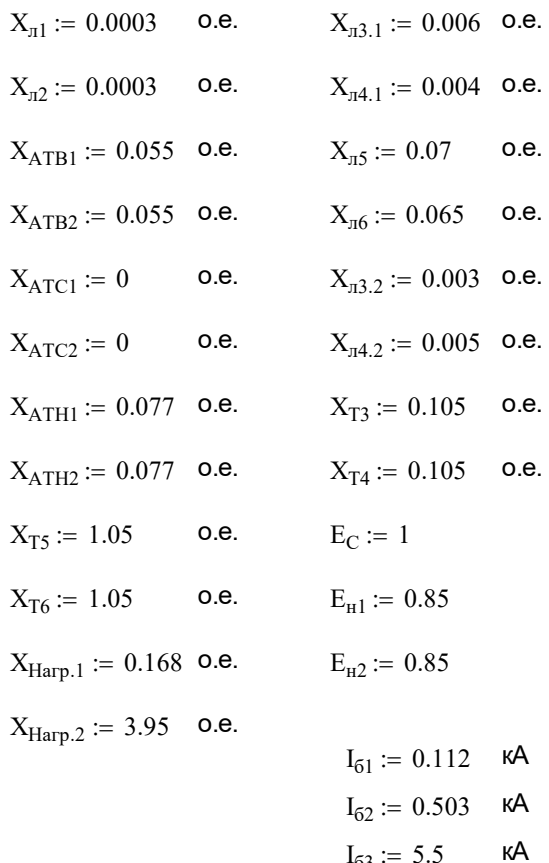

Расчёт для точки К1 Первый этап:

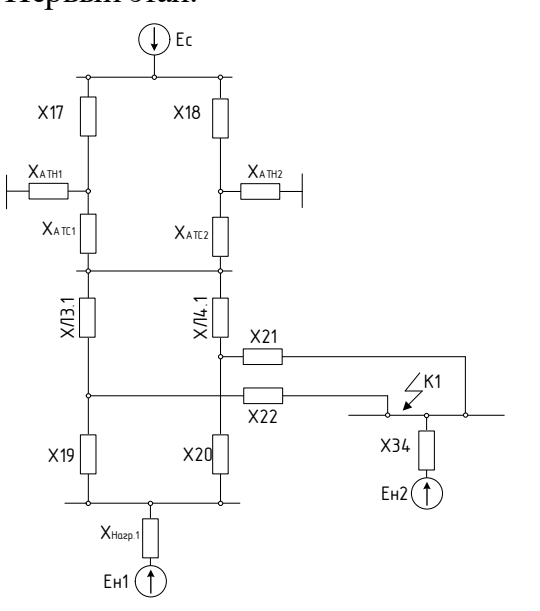

 $X17 := X_{\pi 1} + X_{ATB1} = 0.055$  o.e.  $X18 := X_{n2} + X_{ATB2} = 0.055$  o.e.  $X19 := X_{\pi 3.2} + X_{T3} = 0.108$  o.e.  $X20 := X_{\text{m4.2}} + X_{\text{T4}} = 0.11$  o.e.  $X21 := X_{\pi 5} = 0.07$  o.e.  $X22 := X_{\pi 6} = 0.065$  o.e.  $X34 := \frac{X_{T5} \cdot X_{T6}}{X_{T5} \cdot X_{T6}}$  $X_{T5} + X_{T6}$  $:= \frac{15 - 10}{x} + X_{\text{Harp.2}} = 4.475$  o.e.
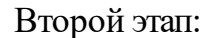

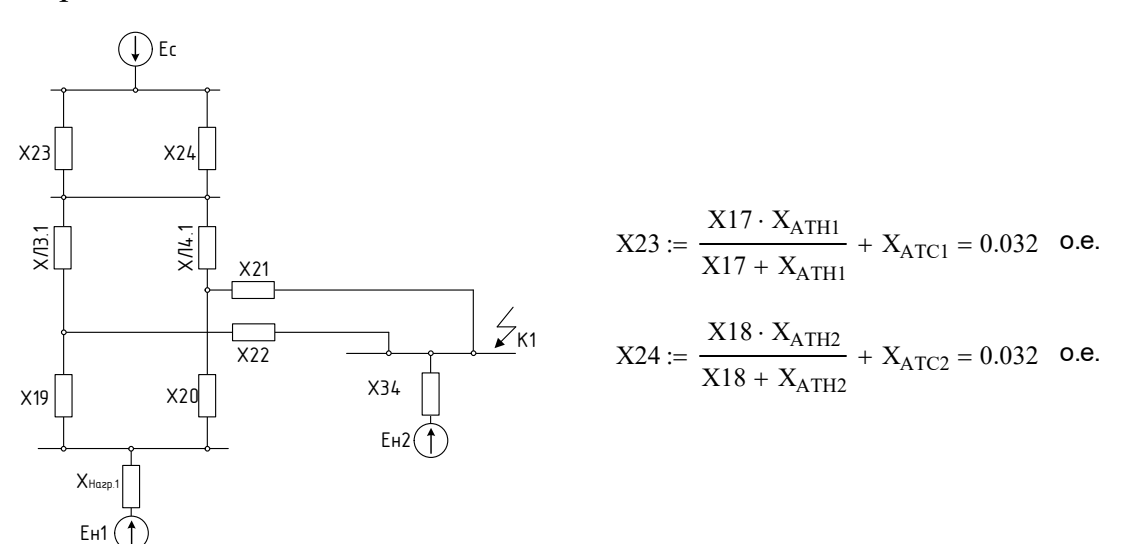

Третий этап:

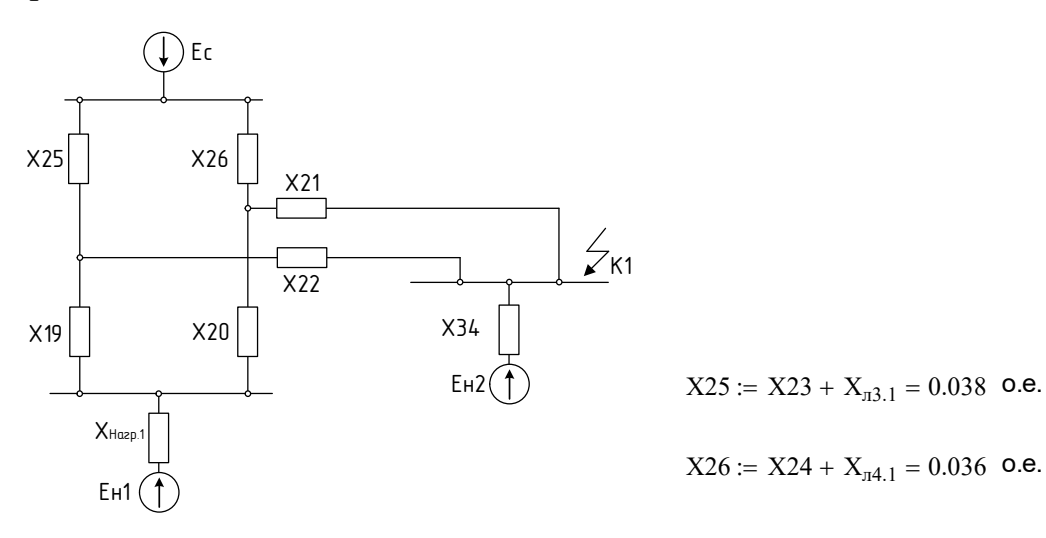

Четвёртый этап:

Рассмотрим каждую линию по отдельности

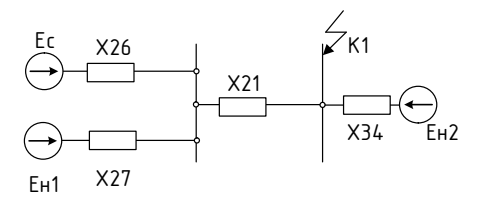

 $X27 := X_{\text{Harp.1}} + X20 = 0.278$  o.e.

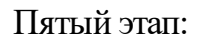

$$
\begin{array}{c|c}\n & \xrightarrow{f_{20}} & \xrightarrow{K1} \\
& \xrightarrow{K29} & \xrightarrow{X34} \\
& \xrightarrow{E_{H2}} & \xrightarrow{K29}\n\end{array}
$$

$$
X28 := \frac{X26 \cdot X21}{X27} + X26 + X21 = 0.115 \text{ o.e.}
$$

$$
X29 := \frac{X27 \cdot X21}{X26} + X27 + X21 = 0.886 \text{ o.e.}
$$

Расчитаем ток переодической составляющей:

$$
I_{\Pi O3}:=\left(\frac{E_{\text{H}2}}{X34}+\frac{E_{\text{H}1}}{X29}+\frac{E_{C}}{X28}\right)\cdot I_{62}=4.941 \qquad \text{kA}
$$

Шестой этап:

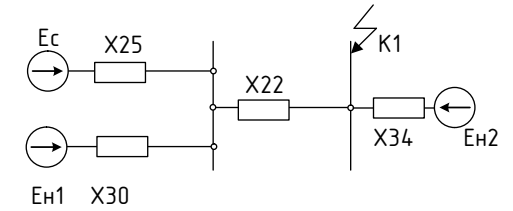

 $X30 := X_{\text{Harp.1}} + X19 = 0.276$  o.e.

Седьмой этап:

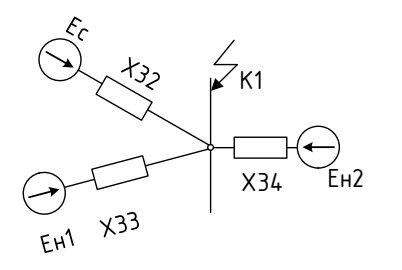

$$
X32 := \frac{X25 \cdot X22}{X30} + X25 + X22 = 0.112 \text{ o.e.}
$$

$$
X33 := \frac{X30 \cdot X22}{X25} + X30 + X22 = 0.811
$$
 o.e.

Расчитаем ток переодической составляющей:

$$
I_{\text{IO4}} := \left(\frac{E_{\text{H2}}}{X34} + \frac{E_{\text{H1}}}{X33} + \frac{E_{\text{C}}}{X32}\right) \cdot I_{62} = 5.107 \quad \text{KA}
$$
\n
$$
I_{\text{IO.cyMM1}} := I_{\text{IO3}} + I_{\text{IO4}} = 10.048 \quad \text{KA}
$$
\n
$$
K_{\text{VJ1}} := 1.8
$$
\n
$$
T_{\text{a1}} := 0.05 \quad \text{C}
$$
\n
$$
i_{\text{VJ1}} := \sqrt{2} \cdot I_{\text{IO.cyMM1}} \cdot K_{\text{VJ1}} = 25.577 \quad \text{KA}
$$
\n
$$
\frac{-0.01}{T_{\text{a1}}} = 11.634 \quad \text{KA}
$$

#### Расчёт для точки К2

Первый этап:

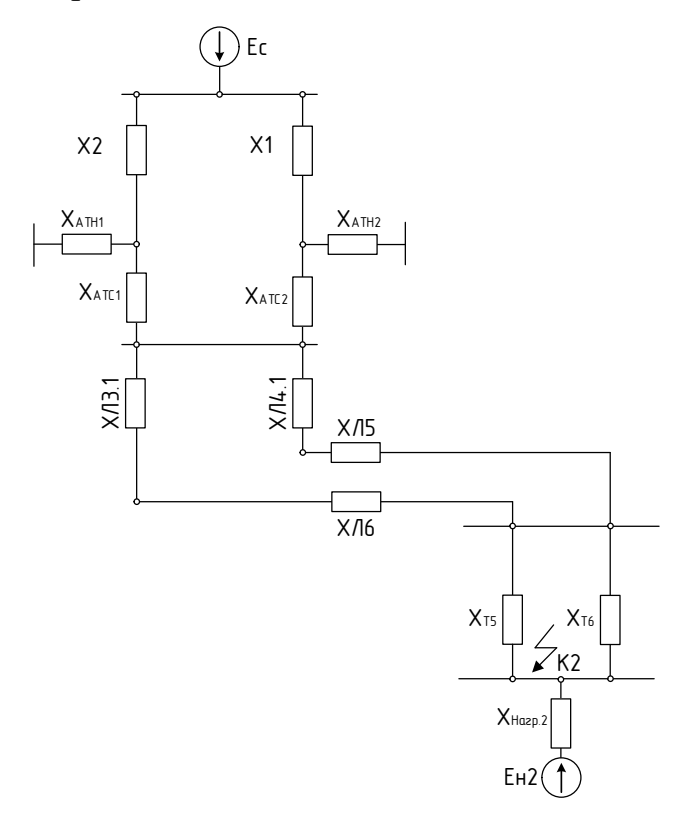

 $X1 := X_{n1} + X_{ATB1} = 0.055$  o.e.

 $X2 := X_{n2} + X_{ATB2} = 0.055$  o.e.

Второй этап:

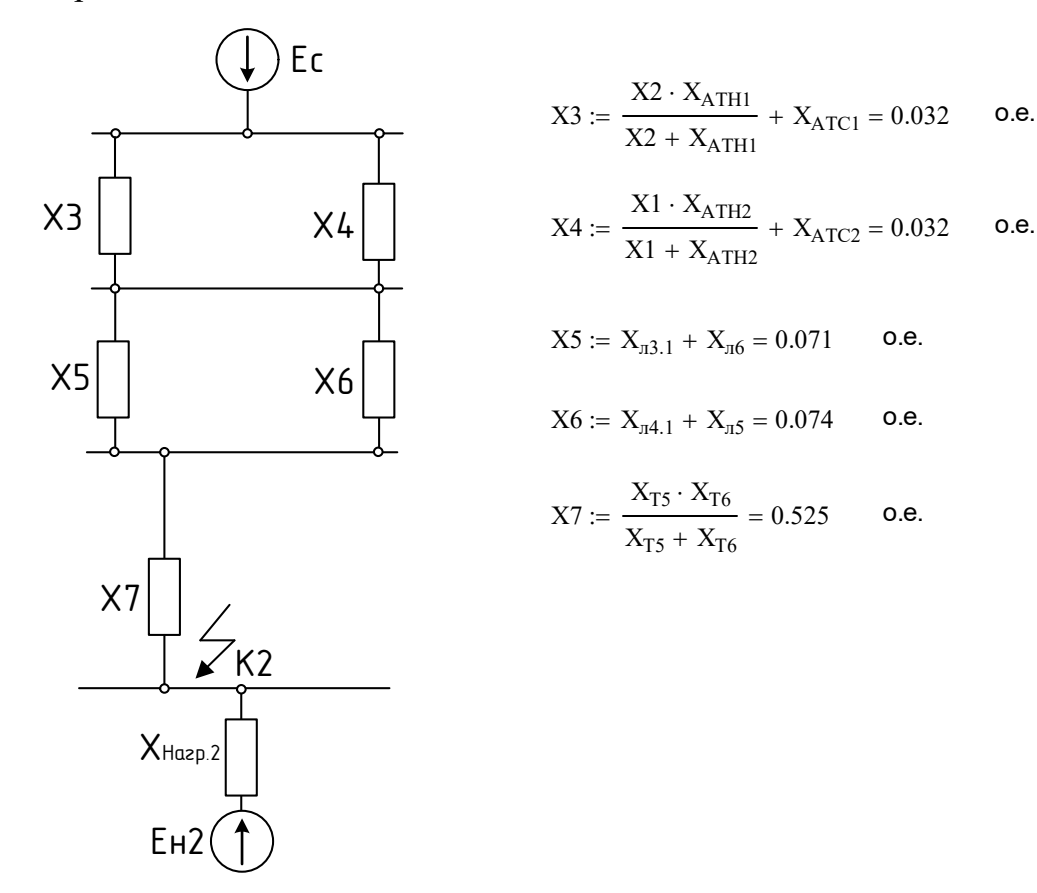

Третий этап:

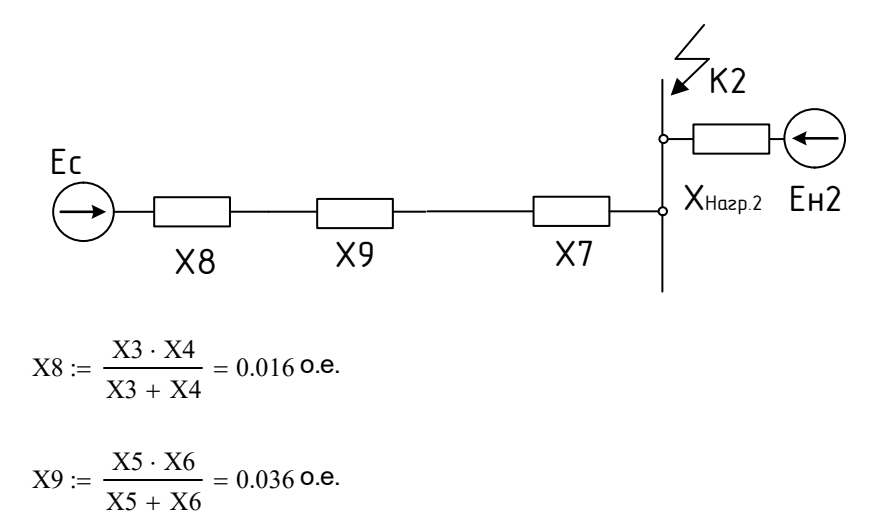

Четвёртый этап:

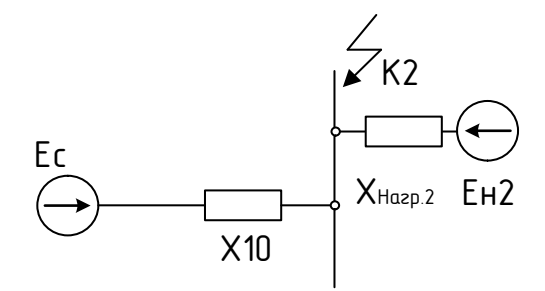

 $X10 := X8 + X9 + X7 = 0.577$ o.e.

Расчитаем ток переодической составляющей:

$$
I_{\text{HO}} := \left(\frac{E_{\text{H2}}}{X_{\text{Harp.2}}} + \frac{E_{\text{C}}}{X10}\right) \cdot I_{63} = 10.71 \text{ kA}
$$
  
\n
$$
K_{\text{YJZ}} := 1.85
$$
  
\n
$$
T_{a2} := 0.02 \text{ c}
$$
  
\n
$$
i_{\text{YJZ}} := \sqrt{2} \cdot I_{\text{HO}} \cdot K_{\text{YJZ}} = 27.264 \text{ kA}
$$
  
\n
$$
\frac{-0.01}{T_{a2}} = 9.187 \text{ kA}
$$

#### ПРИЛОЖЕИЕ Б

Расчёт заземления и молниезащиты в программе Mathcad 14.0

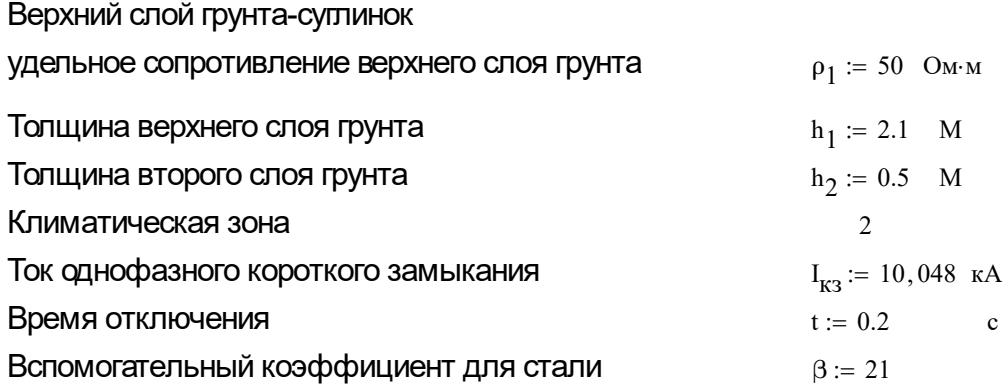

#### РАСЧЕТ СЕТКИ ЗАЗЕМЛЕНИЯ

 Каждая электроустановка, предназначенная для генерации, передачи или распределения электроэнергии, имеет изоляцию, соответствующую ее номинальному напряжению. Причиной грозовых перенапряжений являются удары молнии в электроустановку или вблизи нее(индуктированные перенапряжения). Заземление молниеотводов ОРУ в большинстве случаев производится путем присоединения их к заземлителю подстанции в виде уложенной в грунте сетки, состоящей из горизонтальных полос с шагом 6-10 метров, объединяющей дополнительно забитые в случае необходимости вертикальные электроды. В ОРУ 110 кВ и выше молниеотводы можно устанавливать на металлических конструкциях (порталах) распредилительного устройства. Место присоединения стойки конструкции с молниеотводом к заземляющему контуру должно быть удалено по магистрали заземлителя от места присоединения к нему бака трансформатора на расстояние не менее 15 метров. Импульсное сопротивление должно быть меньше или равно 0,5.

#### ДЛЯ ПС "КОС" 110/10

1 Расчет удельного сопротивления грунта. Для второй климатической зоны

 $\text{Rink} = 50$ 

2 Расчитываем контур сетки заземлителя,если п/ст имеет размеры

 $A_{\lambda} = 64$   $M = B = 36$   $M = 36$  $S<sub>a</sub> := (A + 1.5.2)(B + 1.5.2)$   $S = 2.613 \times 10^3 \text{ m}^2$ 

3. Принимаем диаметр горизонтальных прутков в сетке по условиям мех. прочности

#### Продолжение ПРИЛОЖЕИЯ Б Расчёт заземления и молниезащиты в программе Mathcad 14.0

 $t_i = 0.2$  c  $\frac{1}{\sqrt{100}} = 10048$  A  $\frac{0.2}{0.2} = 21$  $D_{\text{HD}} := 10$  MM  $F_{\text{MII}} = 3.14 \cdot \frac{D_{\text{HP}}^2}{4}$   $F_{\text{MII}} = 78.5 \text{ m}^2$  $F_{TC} := \sqrt{\frac{I_{K3}^2 \cdot t}{400}}$  $F_{TC} = 49.029$  MM<sup>2</sup> 4 Определяем сечение проводника по корозийной стойкости  $a_3 := 0.005$   $a_2 := 0.003$   $a_1 := -0.041$   $a_{0} = 0.0243$   $a_{0} = 240$   $a_{0} = 0.0243$ 

$$
S_{cp} := a_3 \cdot (\ln(T))^{3} + a_2 \cdot (\ln(T))^{2} + a_1 \cdot \ln(T) + a_0
$$
  
 
$$
S_{cp} = 0.713
$$

$$
F_{\text{Kop}} = 3.14 \cdot S_{\text{cp}} \cdot \left( D_{\text{HP}} + S_{\text{cp}} \right) \tag{4.13}
$$

 $F_{\phi}$  :=  $F_{\text{TC}} + F_{\text{kop}}$   $F_{\phi} = 73.007$   $\text{nm}^2$   $F_{\phi} < F_{\text{MT}} = 1$ 

5 Для второй климатической зоны толщина слоя сезонных изменений грунта  $H := 2.0$  M глубина заложения верхнего конца вертикального прутка  $h_{\rm R} := 0.8$  M  $d_B := 10$  MM диаметр вертикального прутка длина вертикального прутка  $l_{\mathbf{p}} \coloneqq 5$  M

 $6$  Расчитываем общую длину горизонтальных полос  $L_{\rho}$ 

расстояние м/д полосами сетки  $a_g = 6$  м

$$
L_g := (A + 1.5.2) \frac{(B + 1.5.2)}{a_g} + \frac{(A + 1.5.2)}{a_g} (B + 1.5.2)
$$
  $L_g = 871$  M

Уточняется длина горизонтальных полос квадратичной модели

 $l_g := \sqrt{S}$   $l_g = 51.118$  M Принимаем  $a := 2 \cdot a_{\alpha}$ 

Определяем число ячеек

$$
mn = \frac{L_g}{2\sqrt{s}} - 1 \qquad m = 7.52 \qquad m = 8
$$

Определяем длину стороны ячейки

$$
l_{\mathbf{g}} := \frac{\sqrt{S}}{m} \qquad l_{\mathbf{g}} = 6.39 \qquad M
$$

Расчёт заземления и молниезащиты в программе Mathcad 14.0

Длина горизонтальных полос в расчетной модели

$$
S = 2.613 \times 10^3
$$

 $L = 2\sqrt{S}(m+1)$   $L = 920.115$  $\mathbf{M}$ 

Определяем количество вертикальных электродов

$$
n'_{B} := \frac{4 \cdot \sqrt{S}}{a}
$$
  $n'_{B} = 17.039$   $n_{B} := 18$ 

Определяем стационарное сопротивление заземлителя для грунта

из справочника находим величину коэффициента A' после чего определим стационарное сопротивление заземлителя

$$
\frac{l_B}{\sqrt{S}} = 0.098
$$
  
\n
$$
A' := 0.091
$$
  
\n
$$
l_B = 5
$$
  
\n
$$
R_S := \rho_1 \cdot \left(\frac{A'}{\sqrt{S}} + \frac{1}{L + n_B \cdot l_B}\right)
$$
  
\n
$$
R_S = 0.139
$$

Находим импульсный коэффициент для обоих слоев

$$
\alpha_{\rm H} := \sqrt{\frac{1500\sqrt{\rm S}}{\left(\rho_1 + 320\right)(55 + 45)}} \qquad \qquad \alpha_{\rm H} = 1.44
$$

Расчитываем импульсное сопротивление заземлителя

 $R_{u1} = 0.199$  OM  $0.199 < 0.5$  $R_{\text{H1}} := R_{\text{s}} \cdot \alpha_{\text{H}}$ 

#### Молниезашита ПС КОС 110/10 кВ

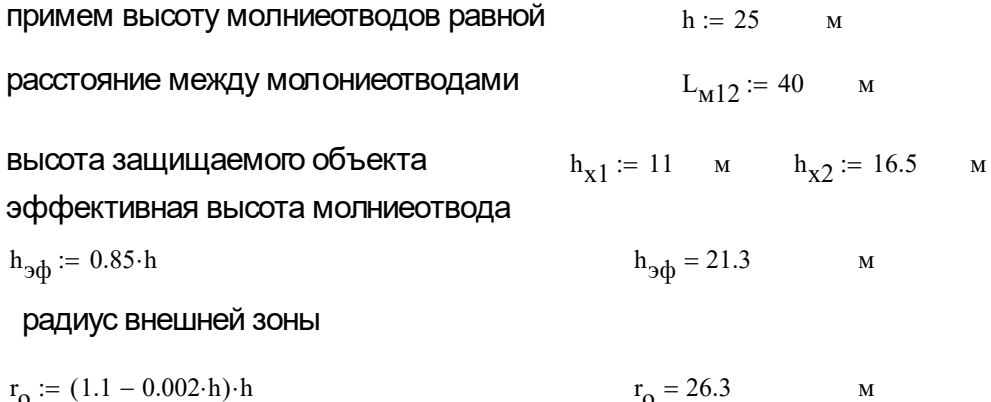

#### Продолжение ПРИЛОЖЕИЯ Б Расчёт заземления и молниезащиты в программе Mathcad 14.0

половина ширины внутренней зоны

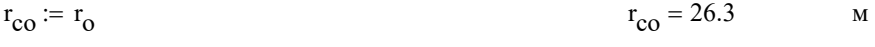

наименьшая высота внутренней зоны

$$
h_{1cx} := h_{9\Phi} - (0.17 + 0.0003 \cdot h) \cdot (L_{M12} - h) \qquad h_{1cx} = 18.6 \qquad M
$$

радиус внутренней зоны

$$
r_{1x} := r_o \cdot \left(1 - \frac{h_{x1}}{h_{\partial \phi}}\right)
$$
  
\n
$$
r_{2x} := r_{co} \cdot \left(1 - \frac{h_{x2}}{h_{\partial \phi}}\right)
$$
  
\n
$$
r_{2x} = 5.9
$$
  
\n
$$
r_{2x} = 5.9
$$

половина ширины внутренней зоны

$$
r_{1cx} := r_{co} \left( \frac{h_{1cx} - h_{x1}}{h_{1cx}} \right)
$$
  $r_{1cx} = 10.715$  w

$$
r_{2cx} := r_{co} \left( \frac{h_{1cx} - h_{x2}}{h_{1cx}} \right)
$$
  $r_{2cx} = 2.948$  w

#### расстояние между молониеотводами  $L_{M23}$  := 28  $\mathbf M$

половина ширины внутренней зоны

$$
r_{\text{CO}} = r_0 \qquad \qquad \text{M}
$$

наименьшая высота внутренней зоны

$$
h_{2cx} := h_{3\Phi} - (0.17 + 0.0003 \cdot h) \cdot (L_{M23} - h) \qquad h_{2cx} = 20.7 \qquad M
$$

половина ширины внутренней зоны

$$
r_{1cx} = r_{co} \left( \frac{h_{2cx} - h_{x1}}{h_{2cx}} \right)
$$
  

$$
r_{1cx} = 12.313
$$
  

$$
r_{1cx} = 12.313
$$
  

$$
r_{2cx} = 5.344
$$
  

$$
r_{1cx} = 5.344
$$

#### ПРИЛОЖЕНИЕ В

## Расчёт режимов в программе RastrWin3

## 1) Расчёт нормального режима (зимний максимум)

#### Вкладка «Узлы»

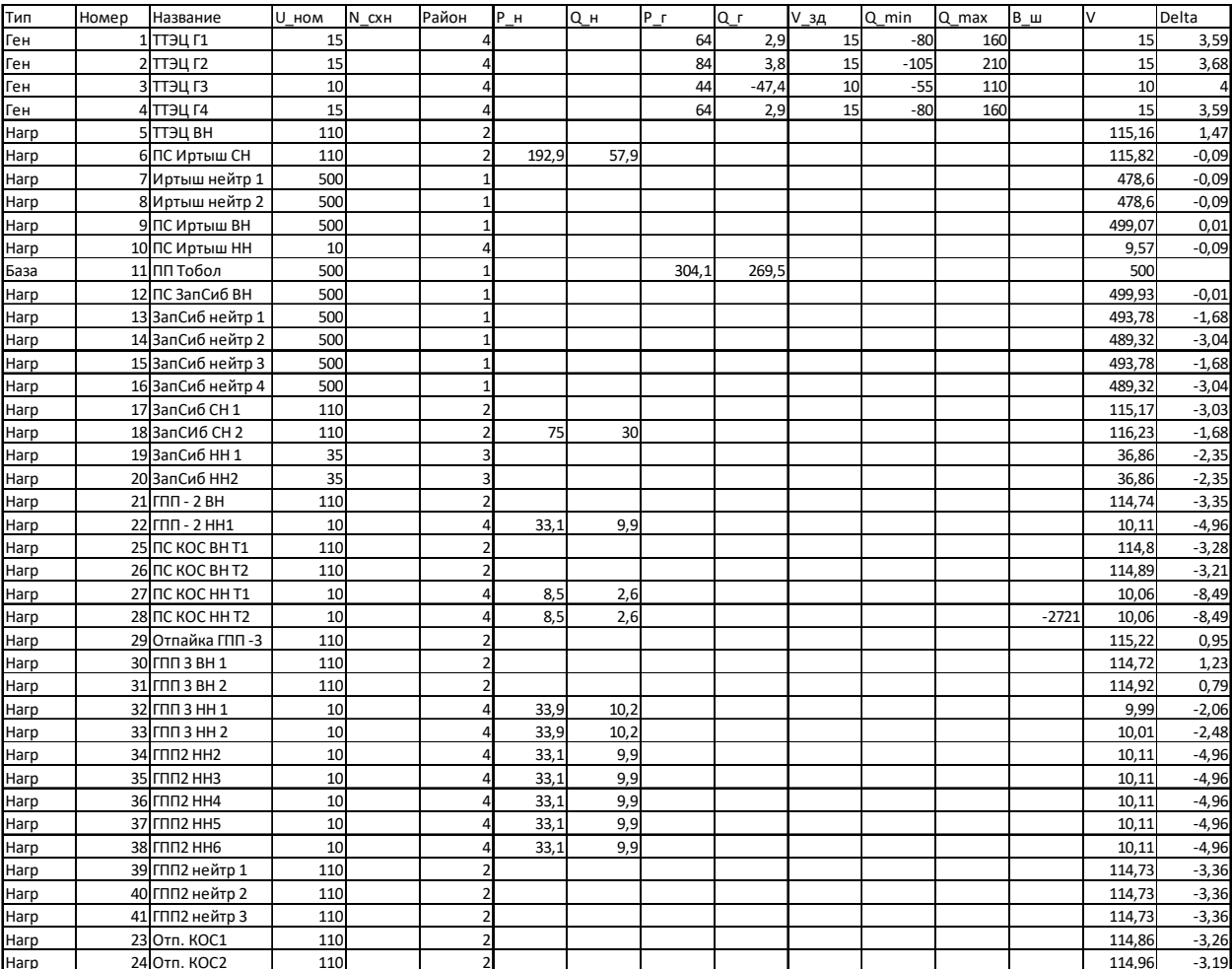

## Вкладка «Трансформаторы»

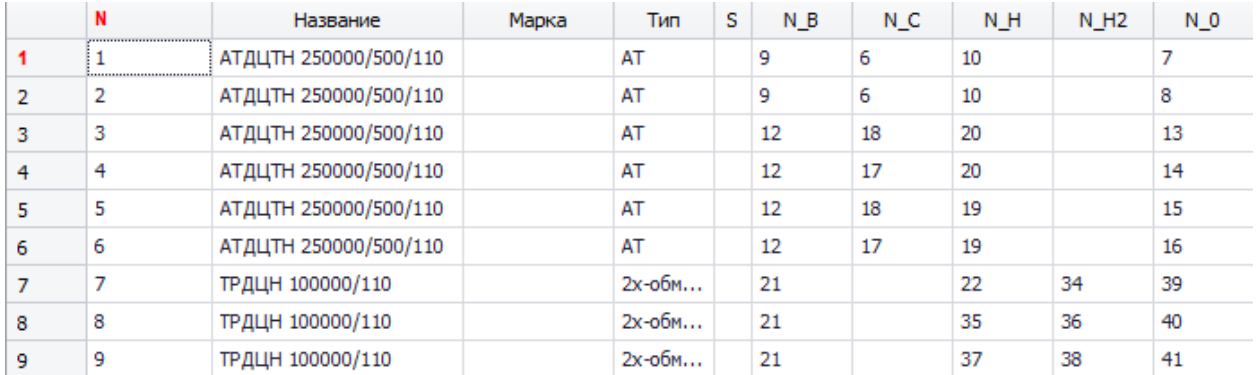

## Расчёт режимов в программе RastrWin3

## Вкладка «Анцапфы»

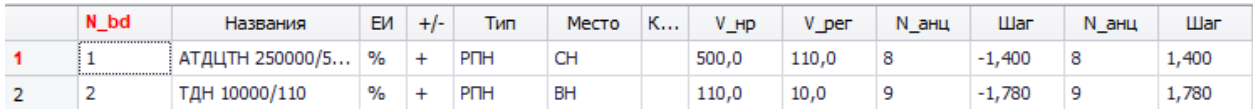

#### Вкладка «Ветви»

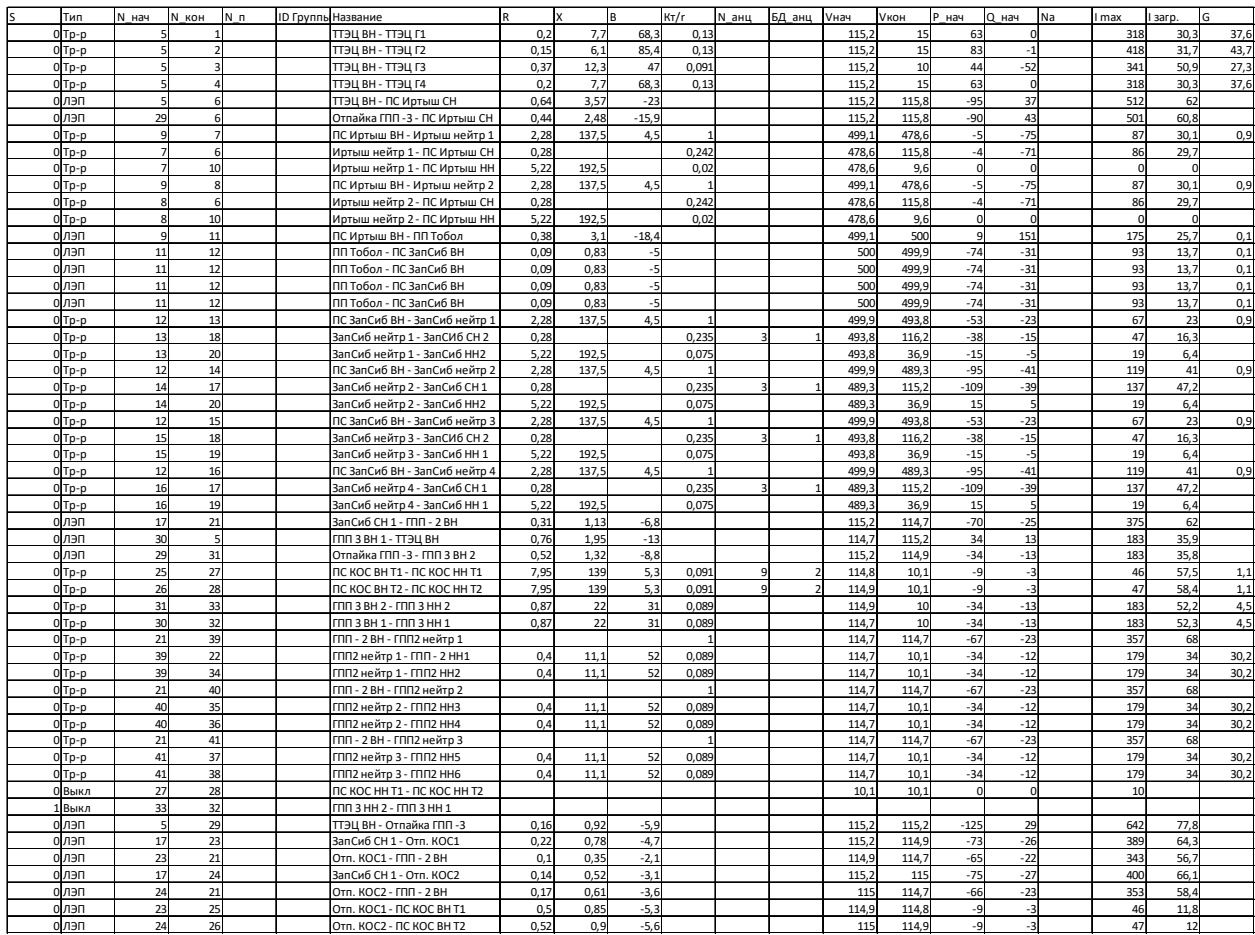

#### Расчёт режимов в программе RastrWin3

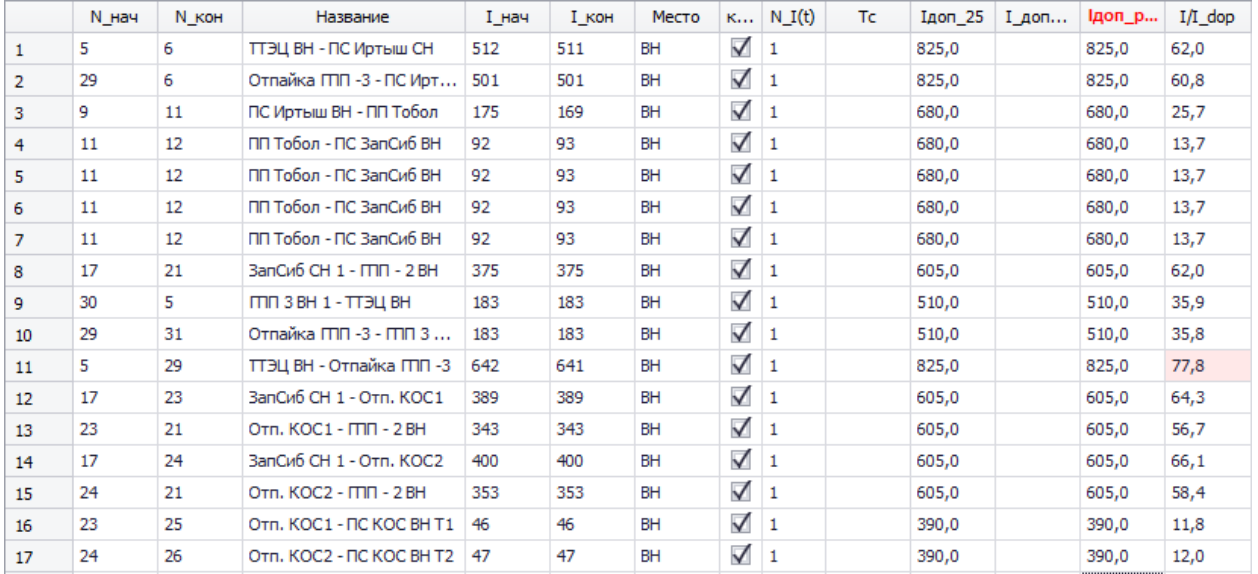

#### Вкладка «Токовая загрузка ЛЭП»

## Вкладка «Токовая загрузка трансформаторов»

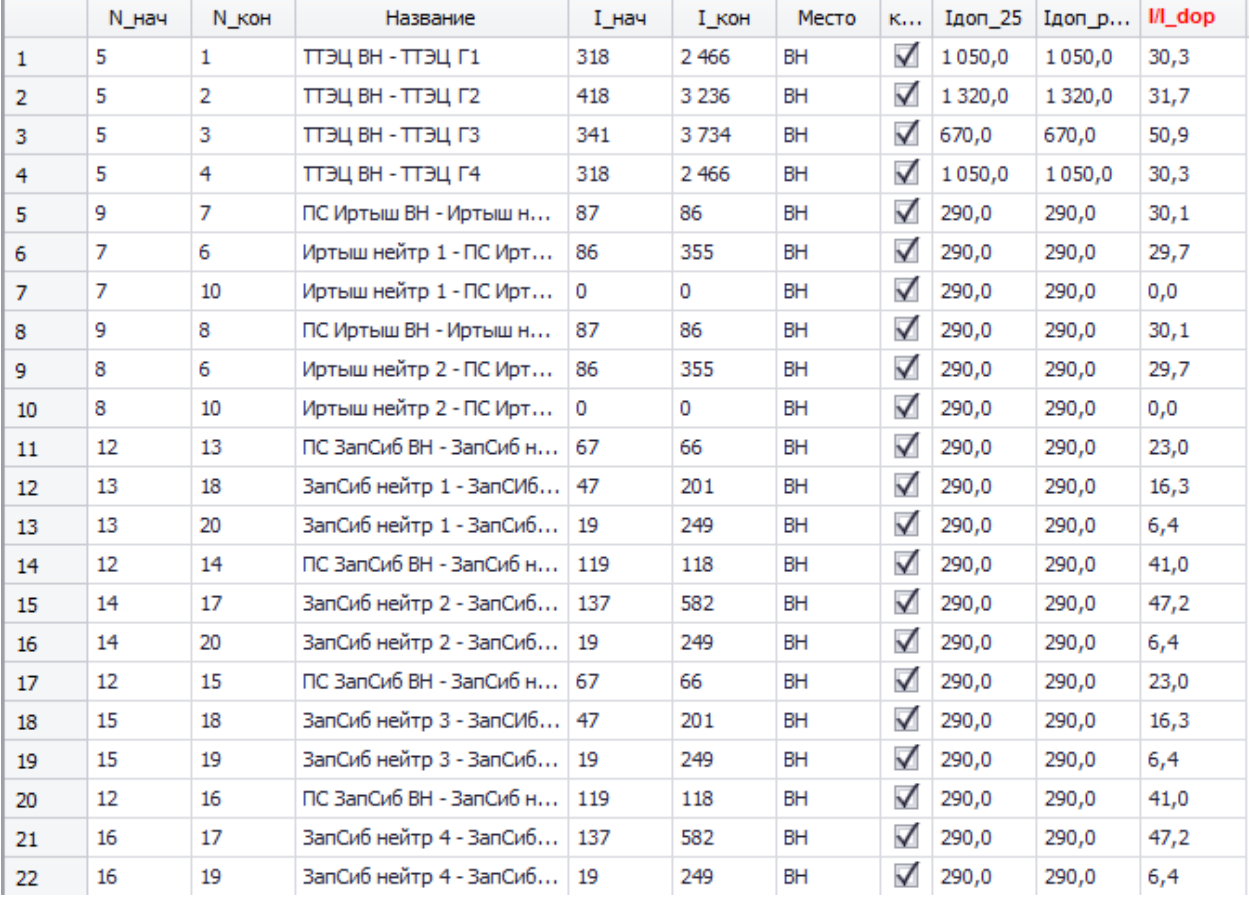

## Расчёт режимов в программе RastrWin3

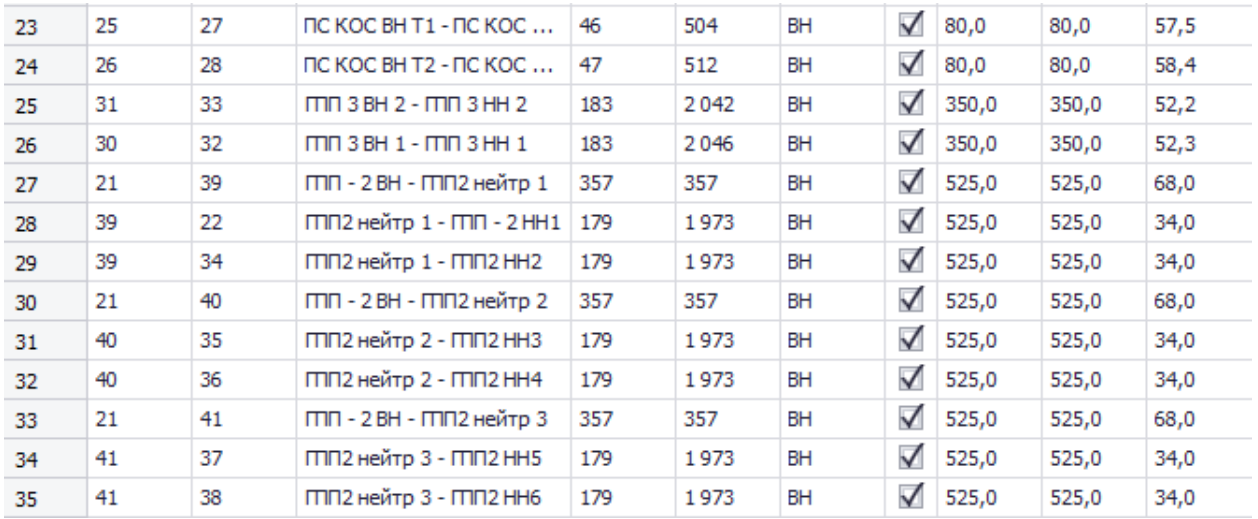

## Вкладка «Районы»

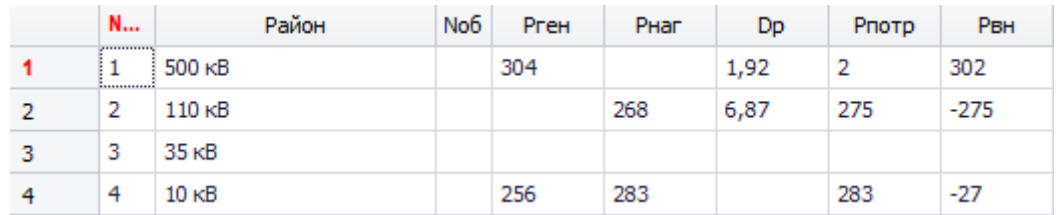

#### Вкладка «Потери»

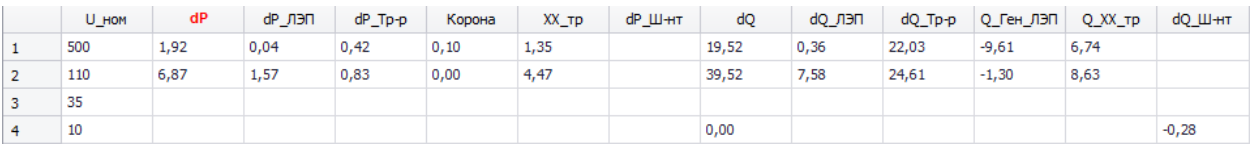

## Расчёт режимов в программе RastrWin3

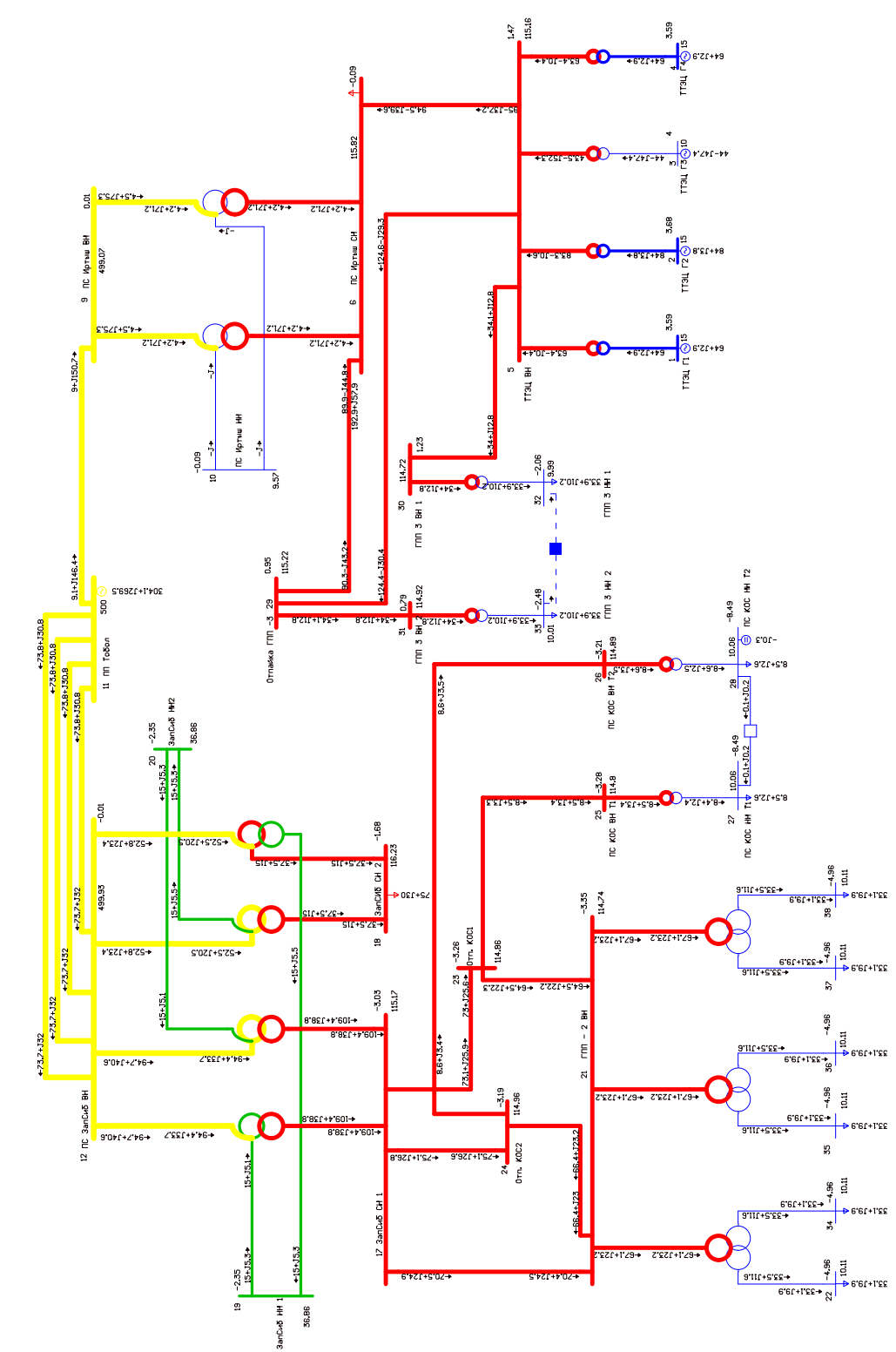

Графика нормального режима (зимний максимум)

## Расчёт режимов в программе RastrWin3

#### 2) Расчёт нормального режима (летний минимум)

#### Вкладка «Узлы»

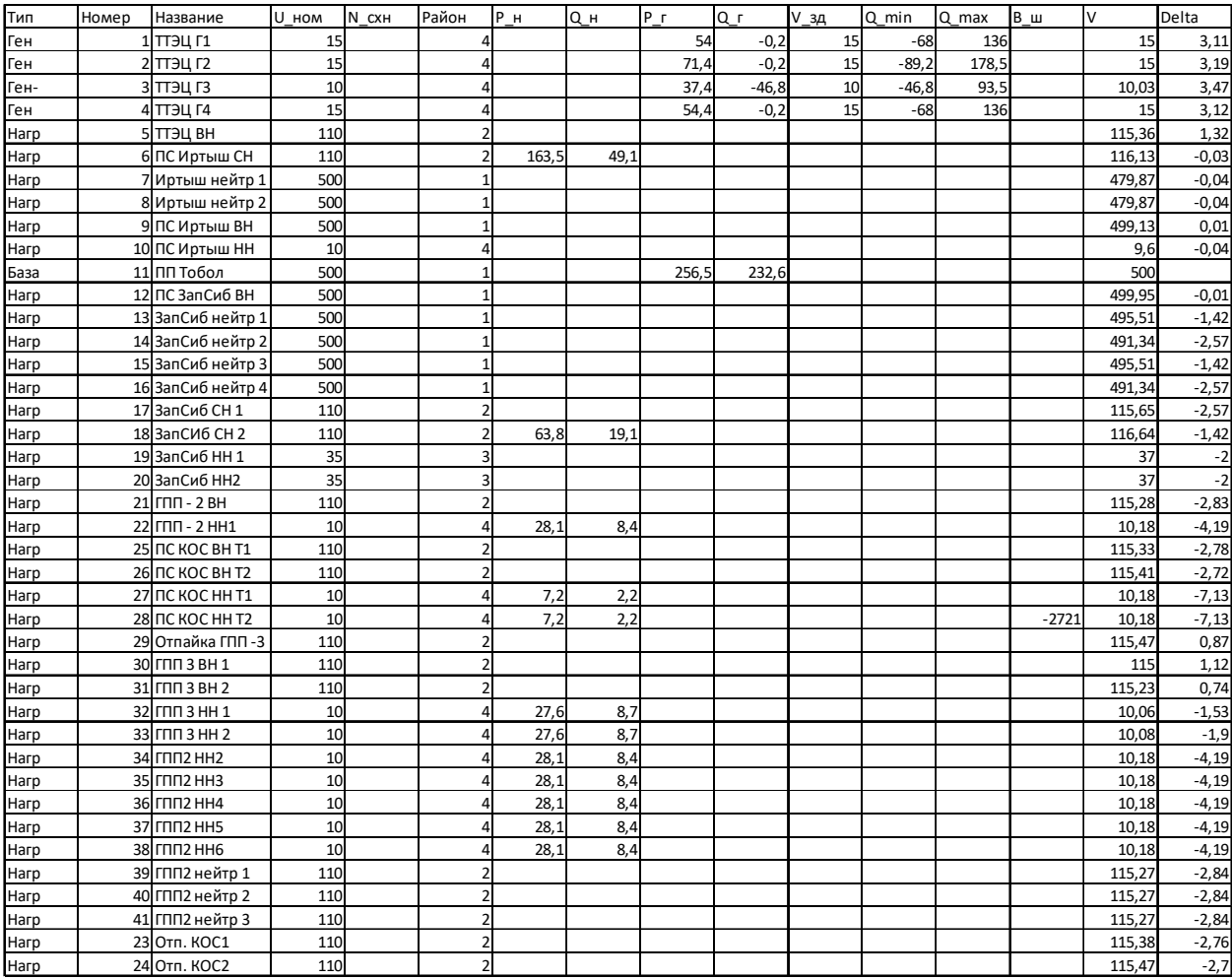

## Вкладка «Трансформаторы»

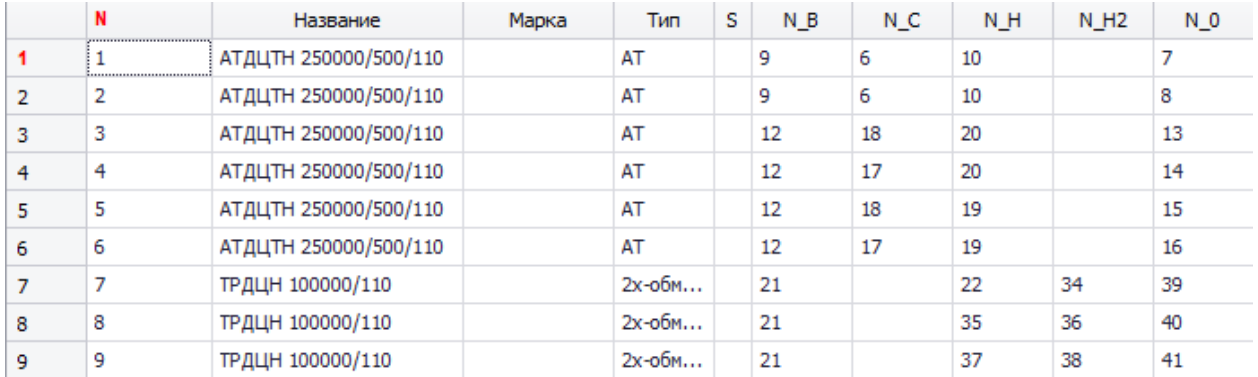

## Расчёт режимов в программе RastrWin3

## Вкладка «Анцапфы»

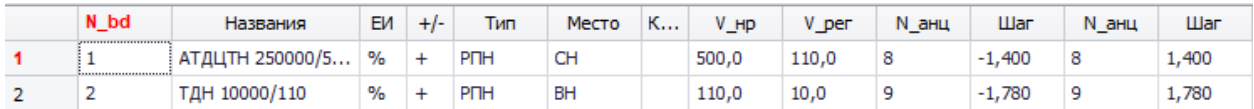

#### Вкладка «Ветви»

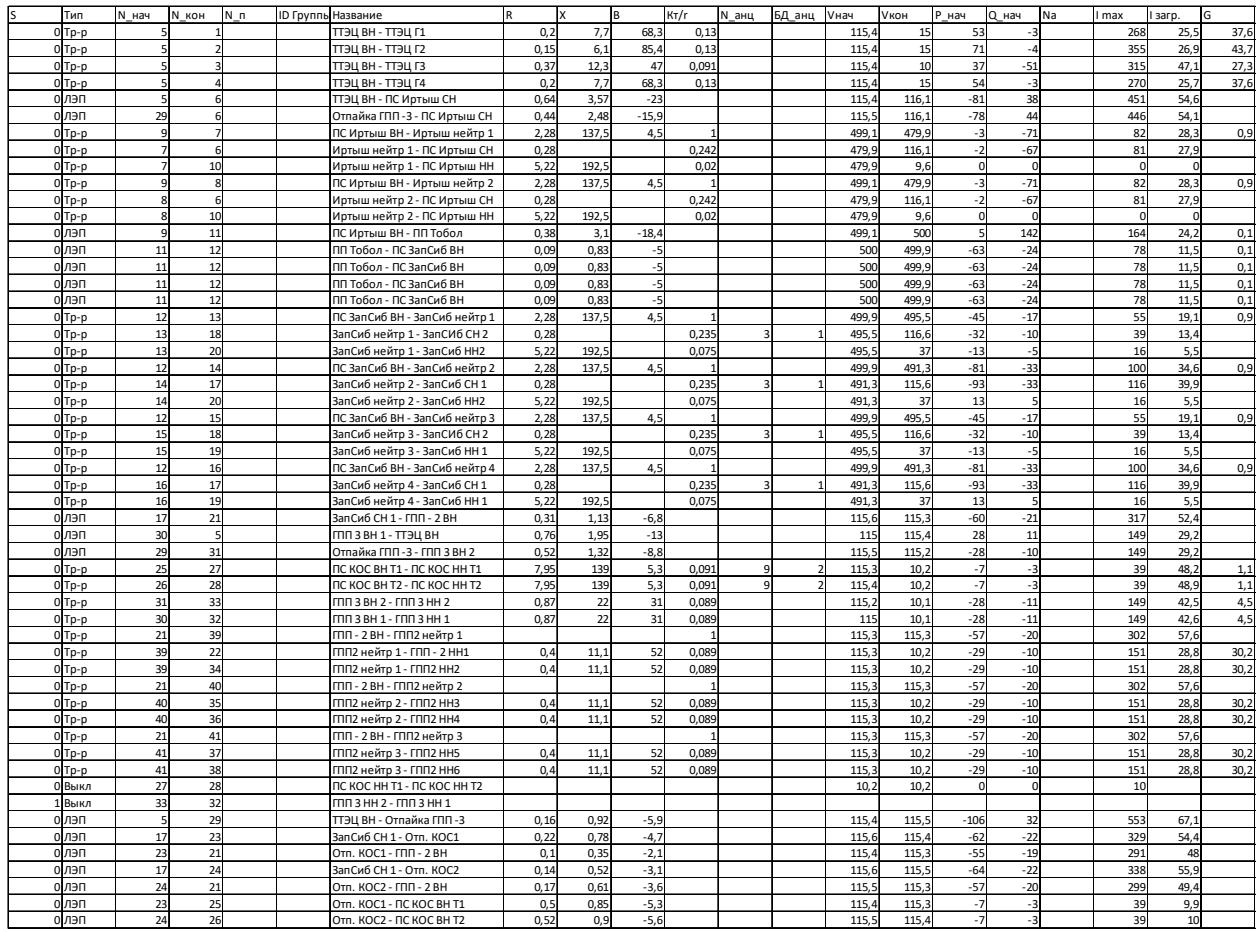

#### Расчёт режимов в программе RastrWin3

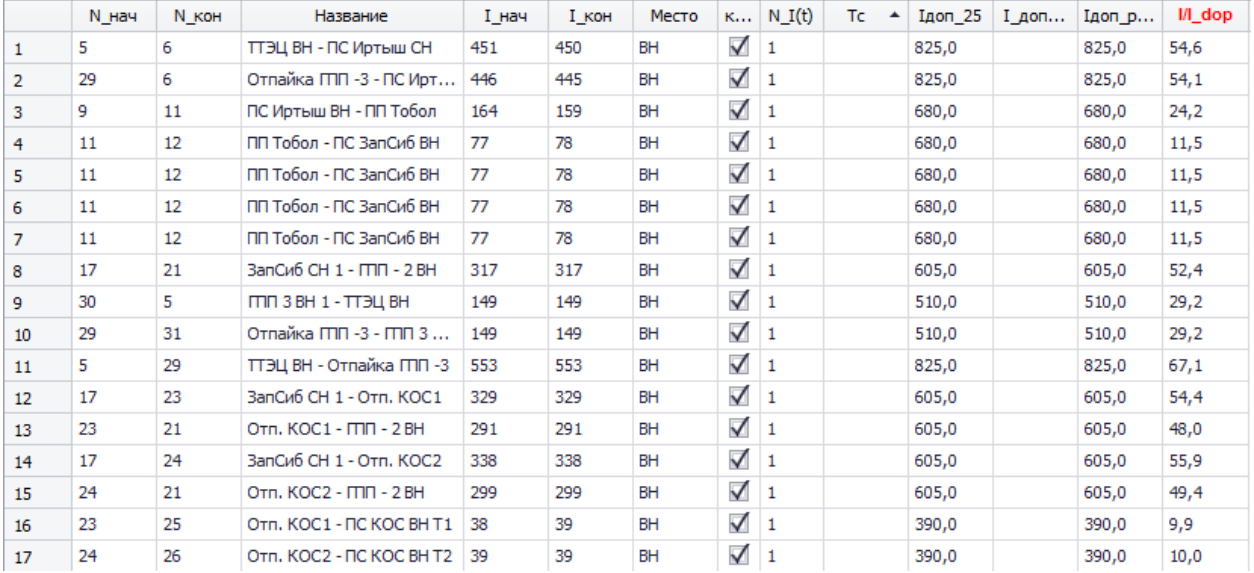

## Вкладка «Токовая загрузка ЛЭП»

## Вкладка «Токовая загрузка трансформаторов»

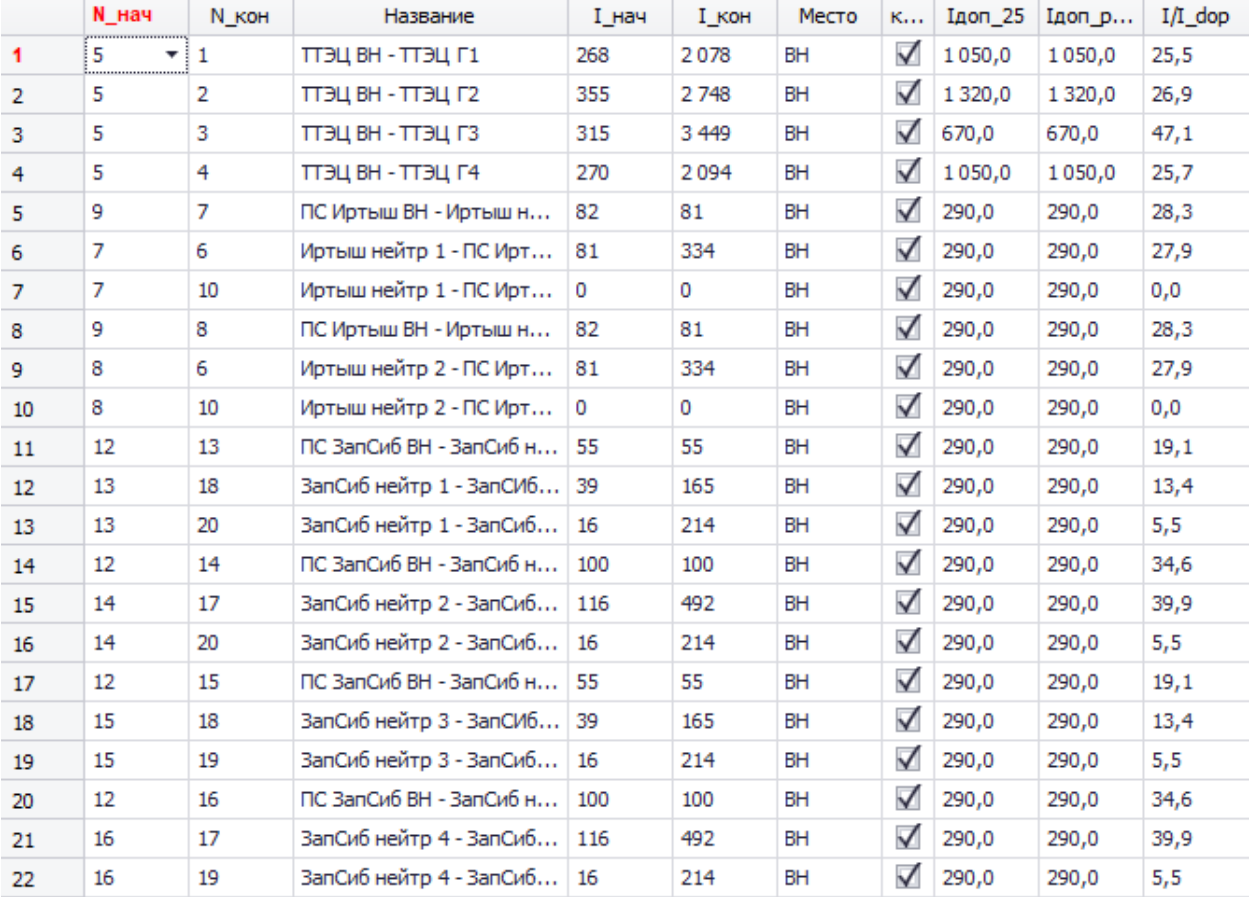

## Расчёт режимов в программе RastrWin3

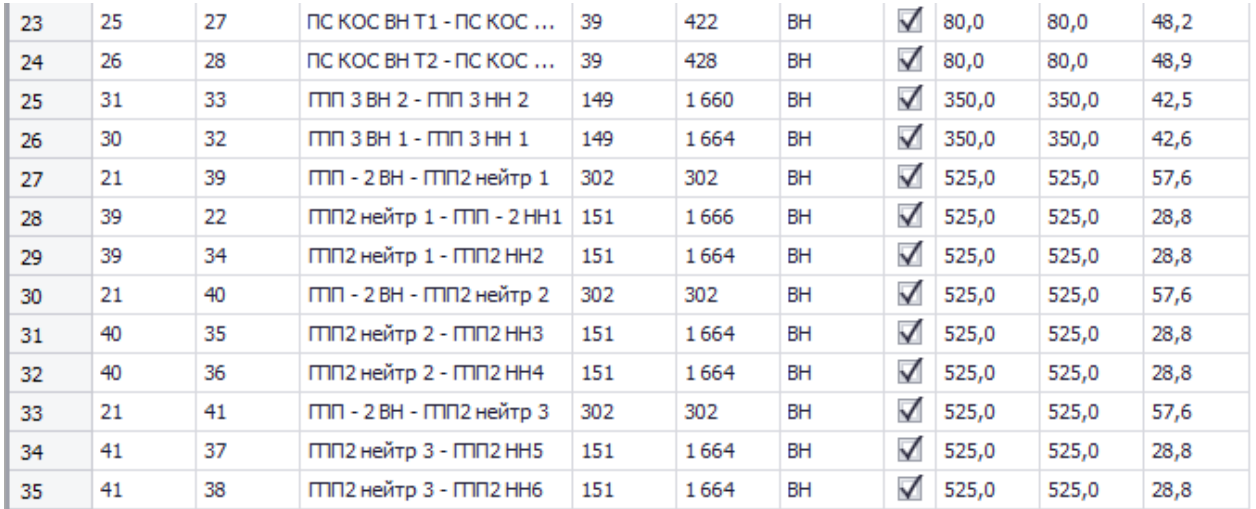

## Вкладка «Районы»

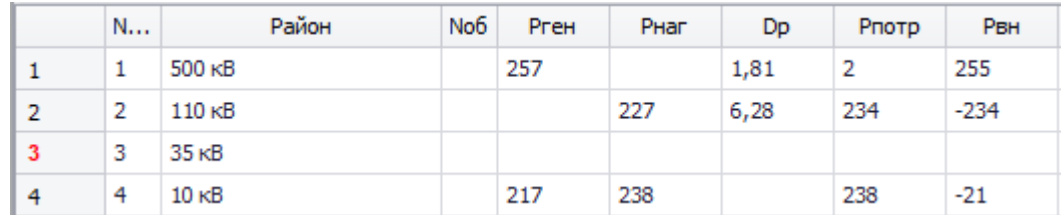

## Вкладка «Потери»

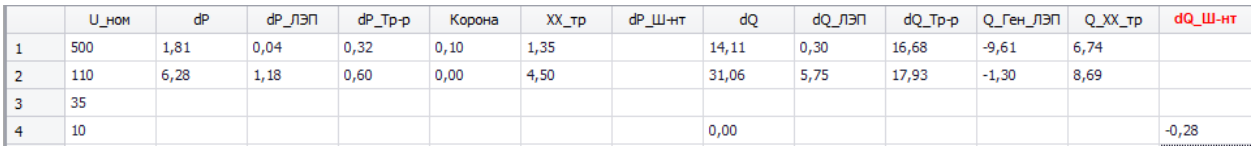

#### Расчёт режимов в программе RastrWin3

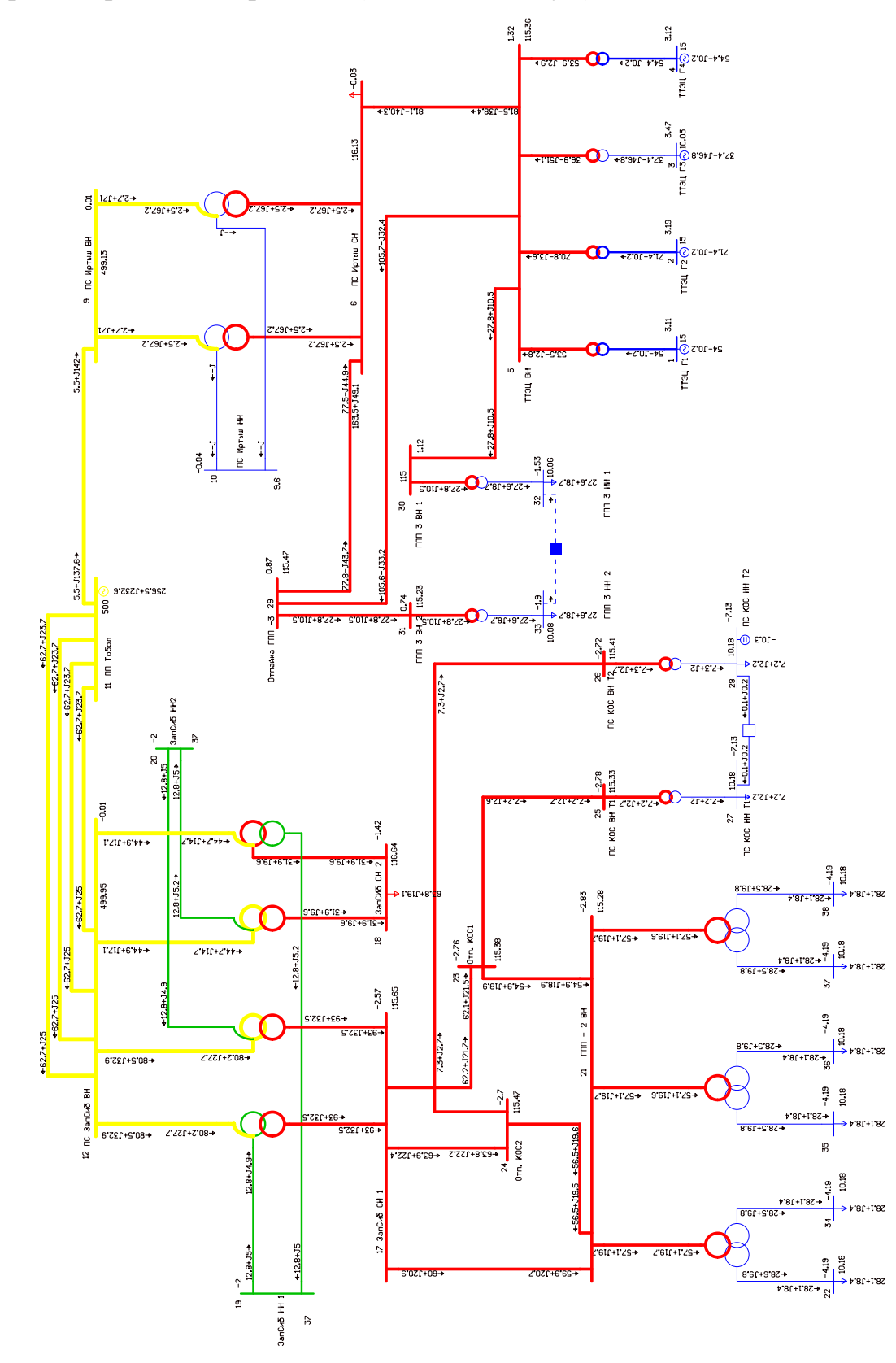

Графика нормального режима (летний минимум)

#### Расчёт режимов в программе RastrWin3

3) Расчёт послеаварийного режима (отключение линии ПС КОС ВН Т2

## $-$  OTII. KOC2)

## Вкладка «Узлы»

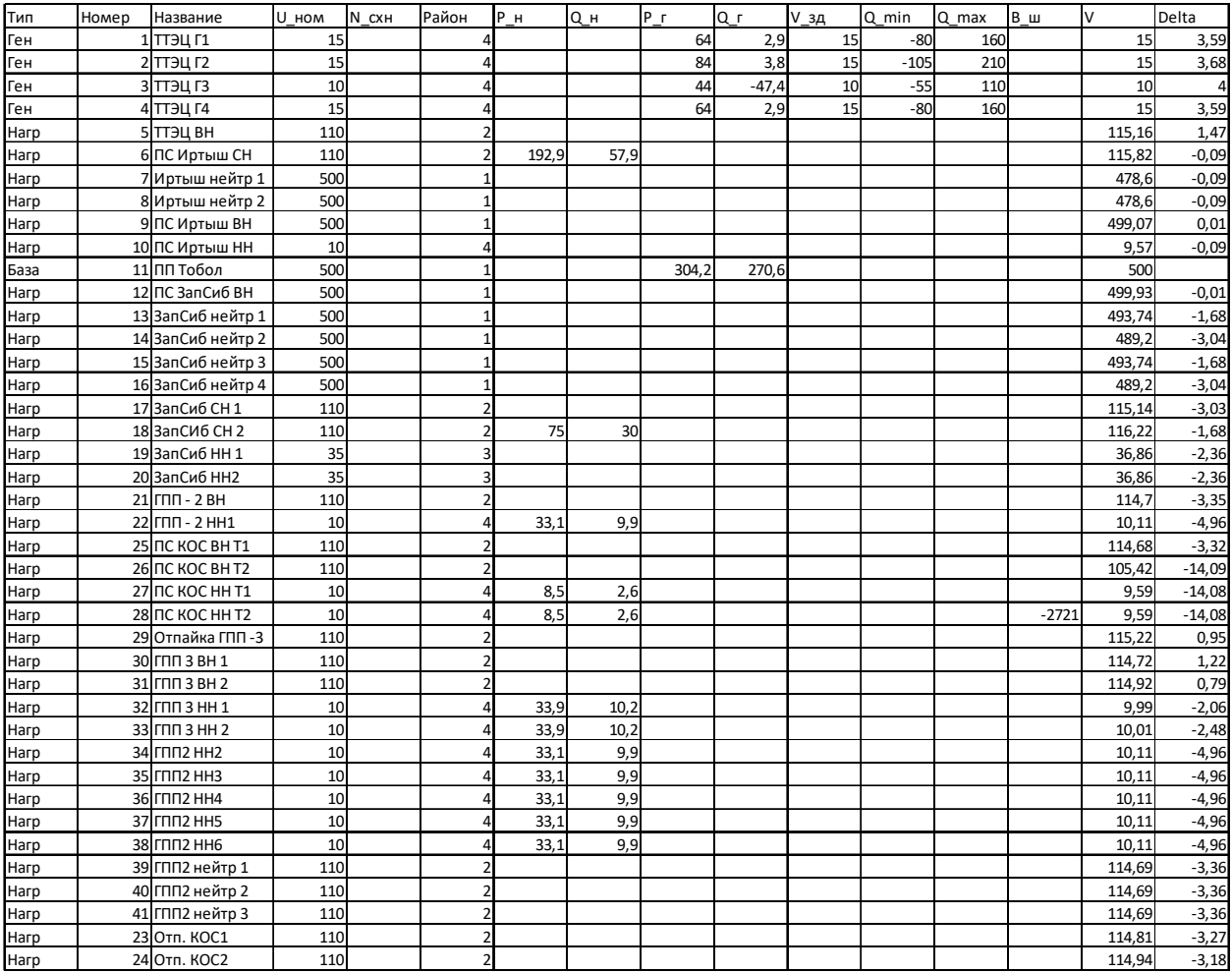

## Вкладка «Трансформаторы»

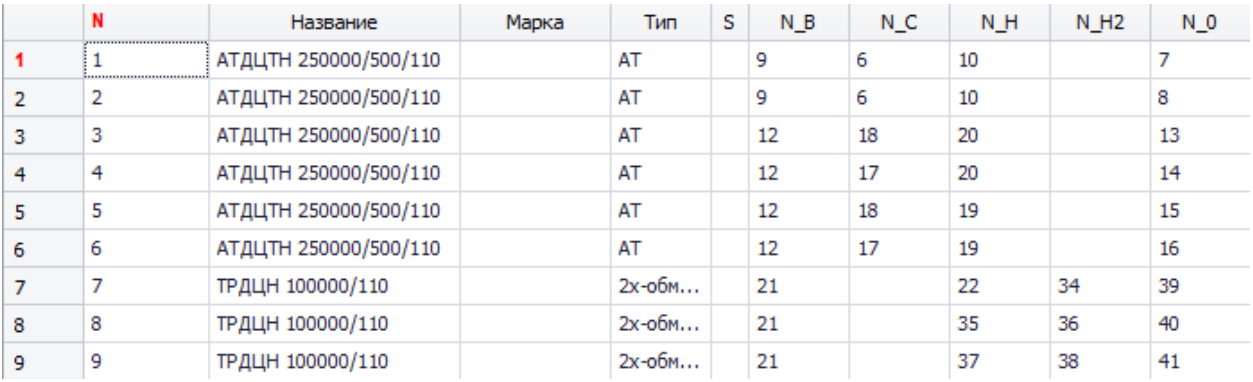

## Расчёт режимов в программе RastrWin3

## Вкладка «Анцапфы»

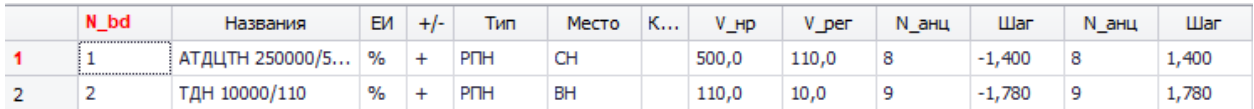

#### Вкладка «Ветви»

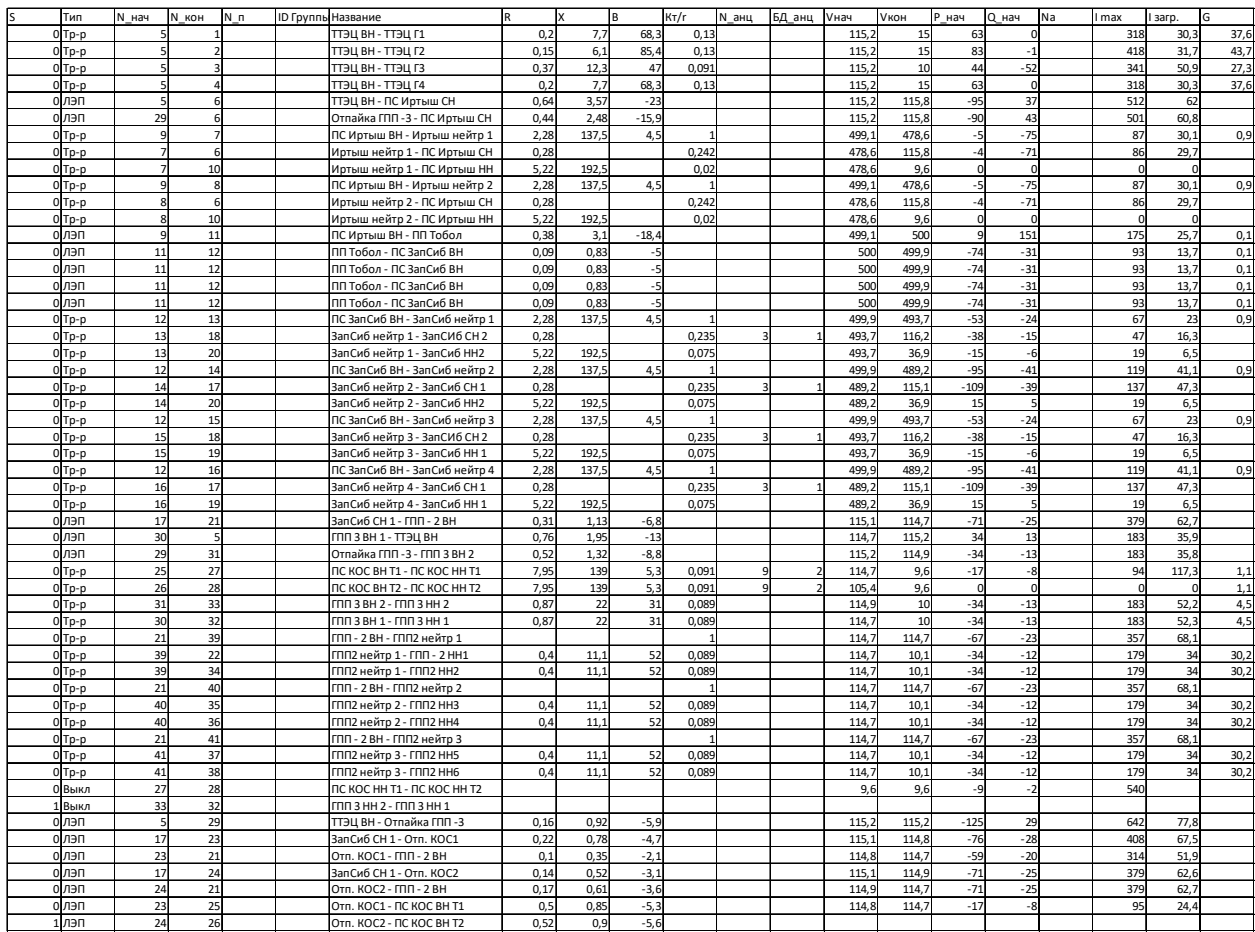

#### Расчёт режимов в программе RastrWin3

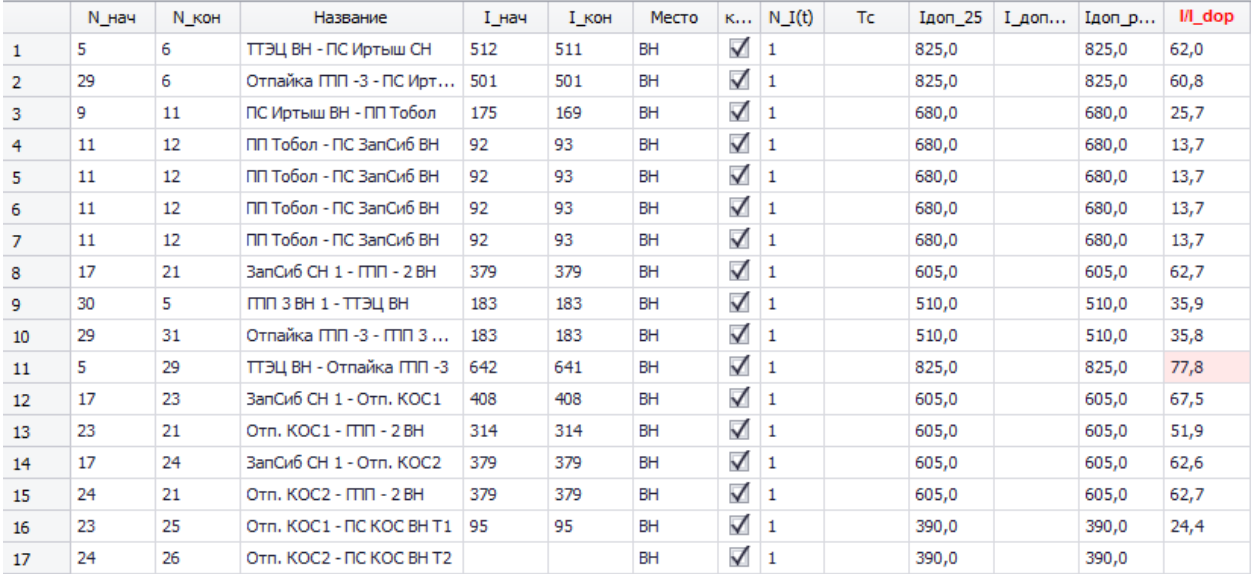

#### Вкладка «Токовая загрузка ЛЭП»

## Вкладка «Токовая загрузка трансформаторов»

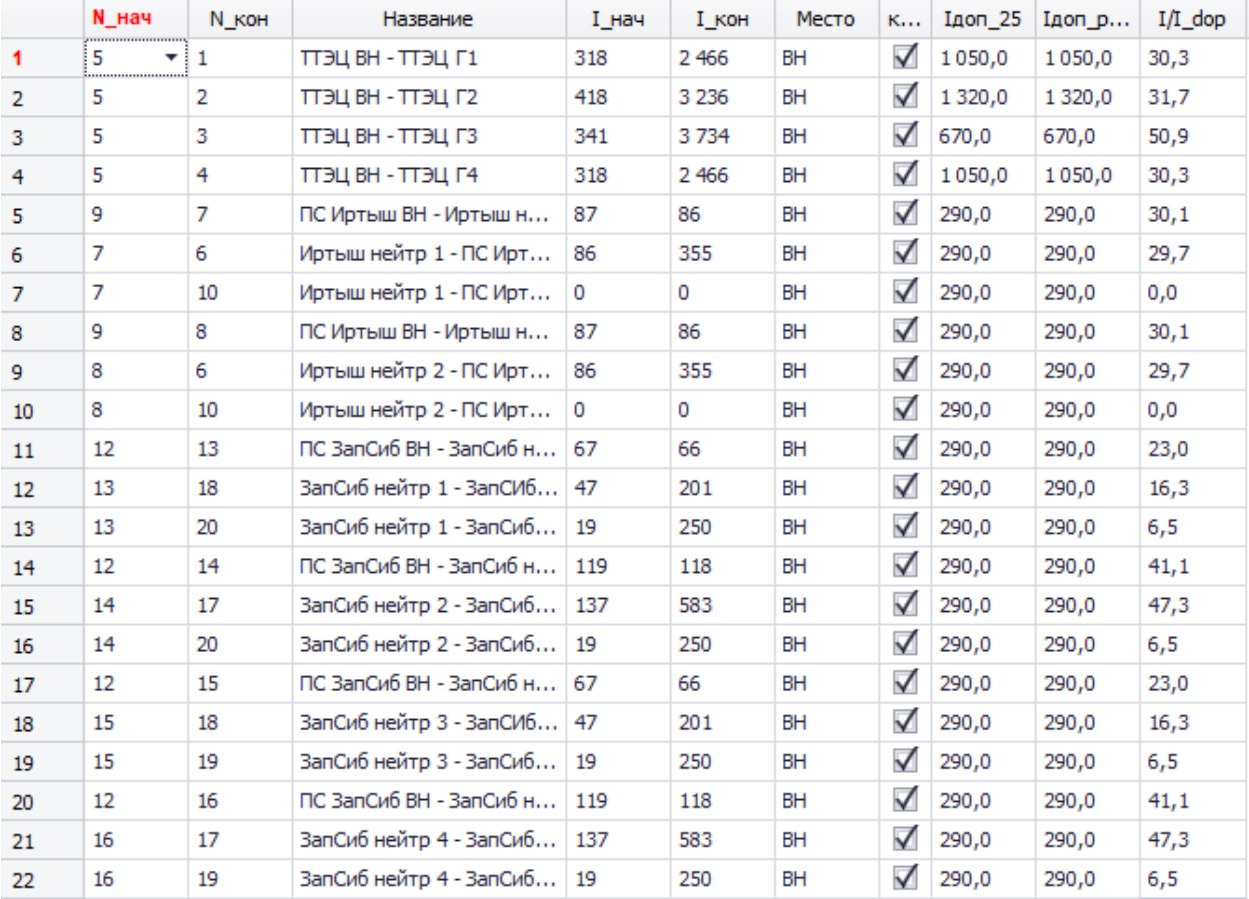

## Расчёт режимов в программе RastrWin3

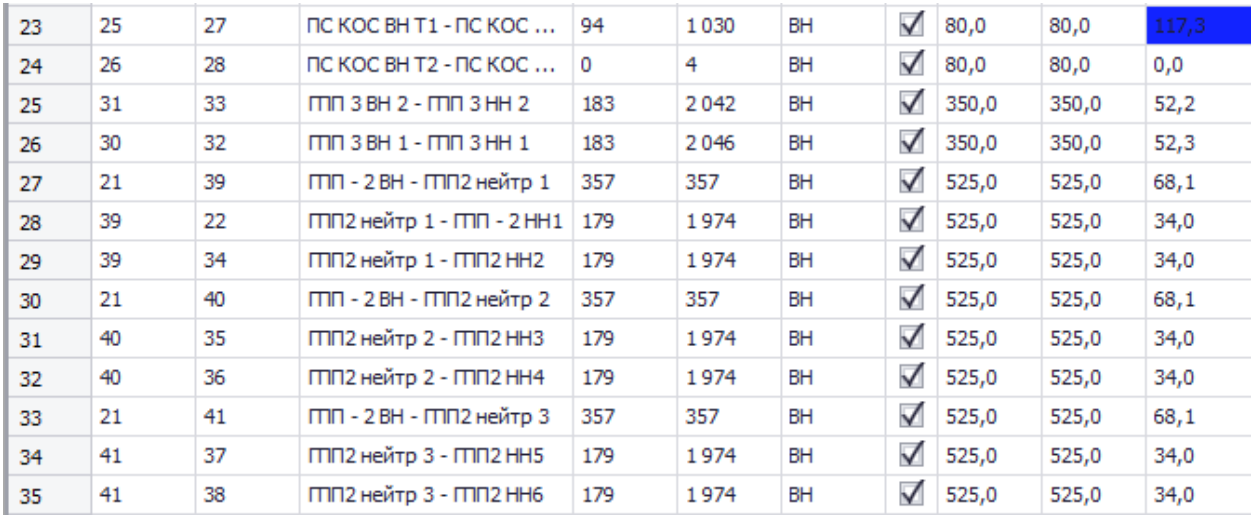

## Вкладка «Районы»

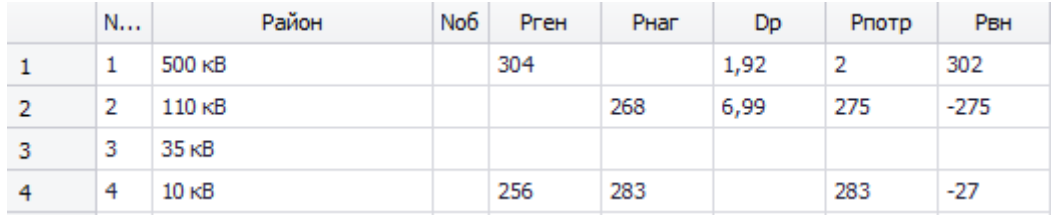

## Вкладка «Потери»

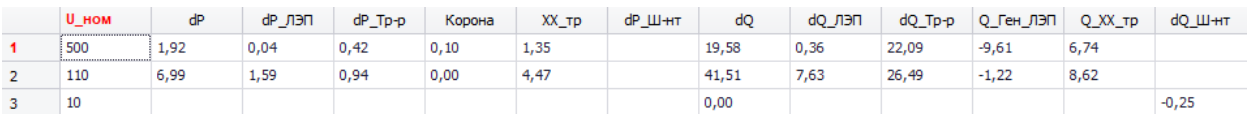

## Расчёт режимов в программе RastrWin3

Графика послеаварийного режима (отключение линии ПС КОС ВН Т2 - Отп.  $KOC2$ 

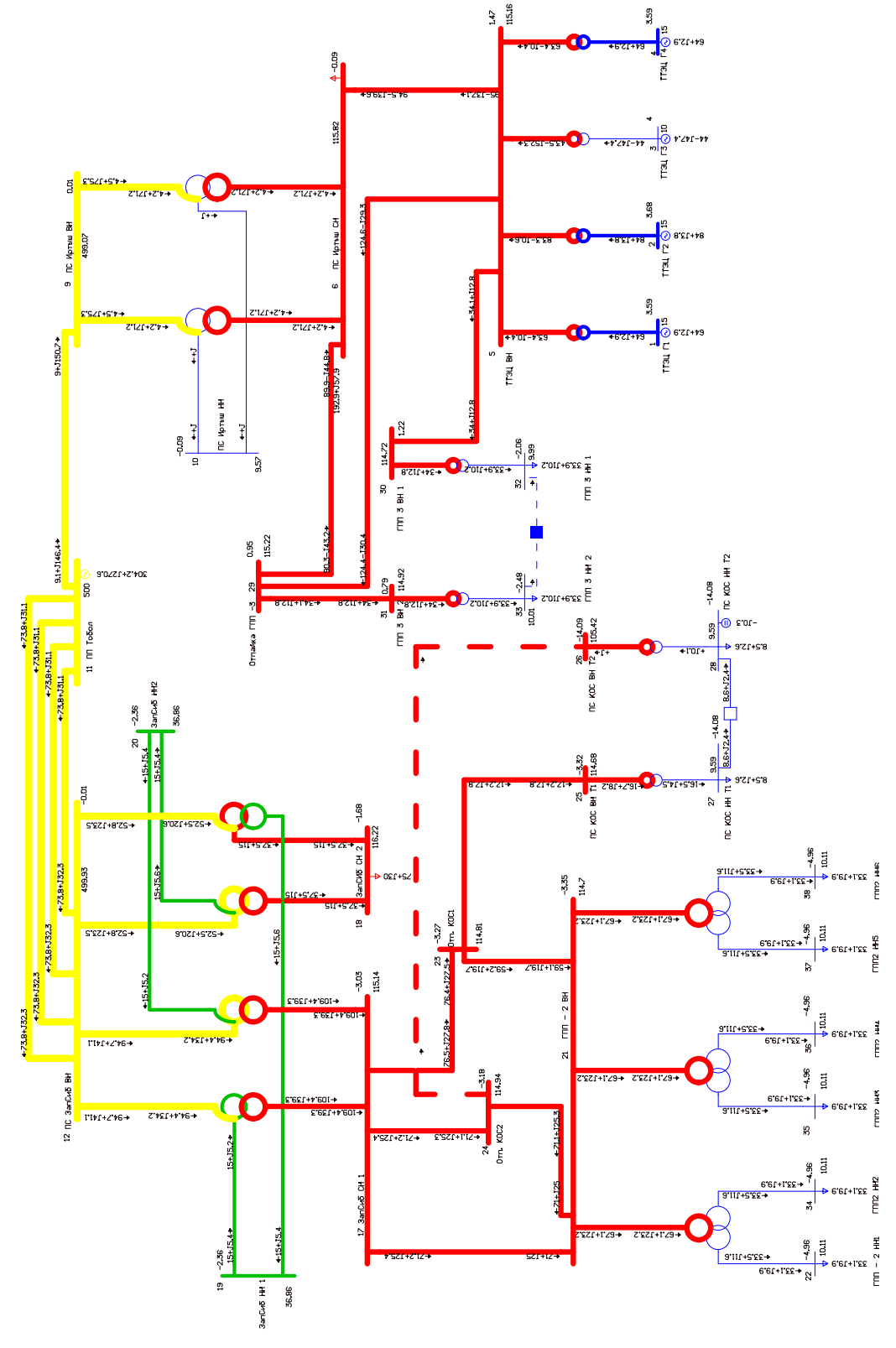

168

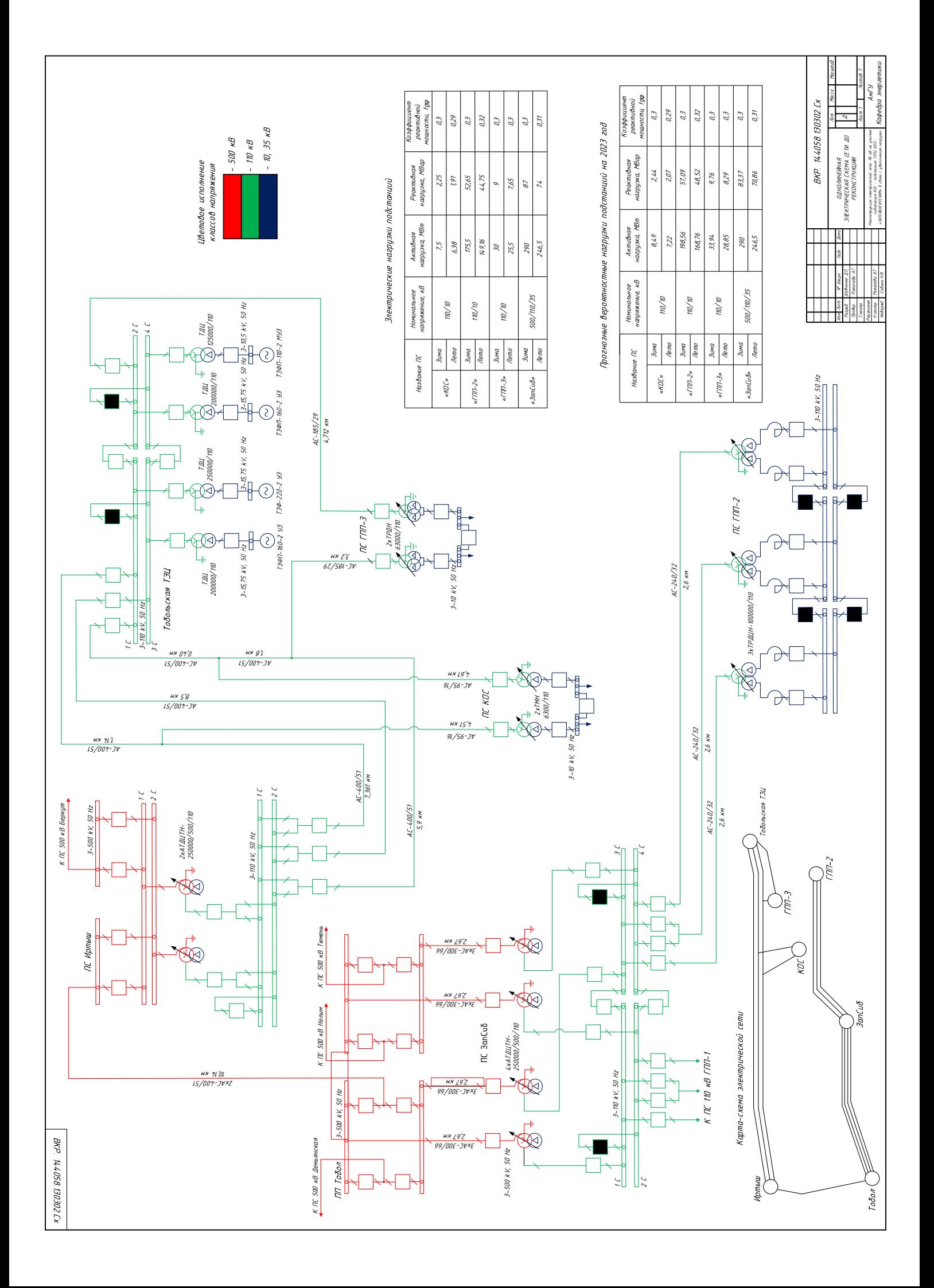

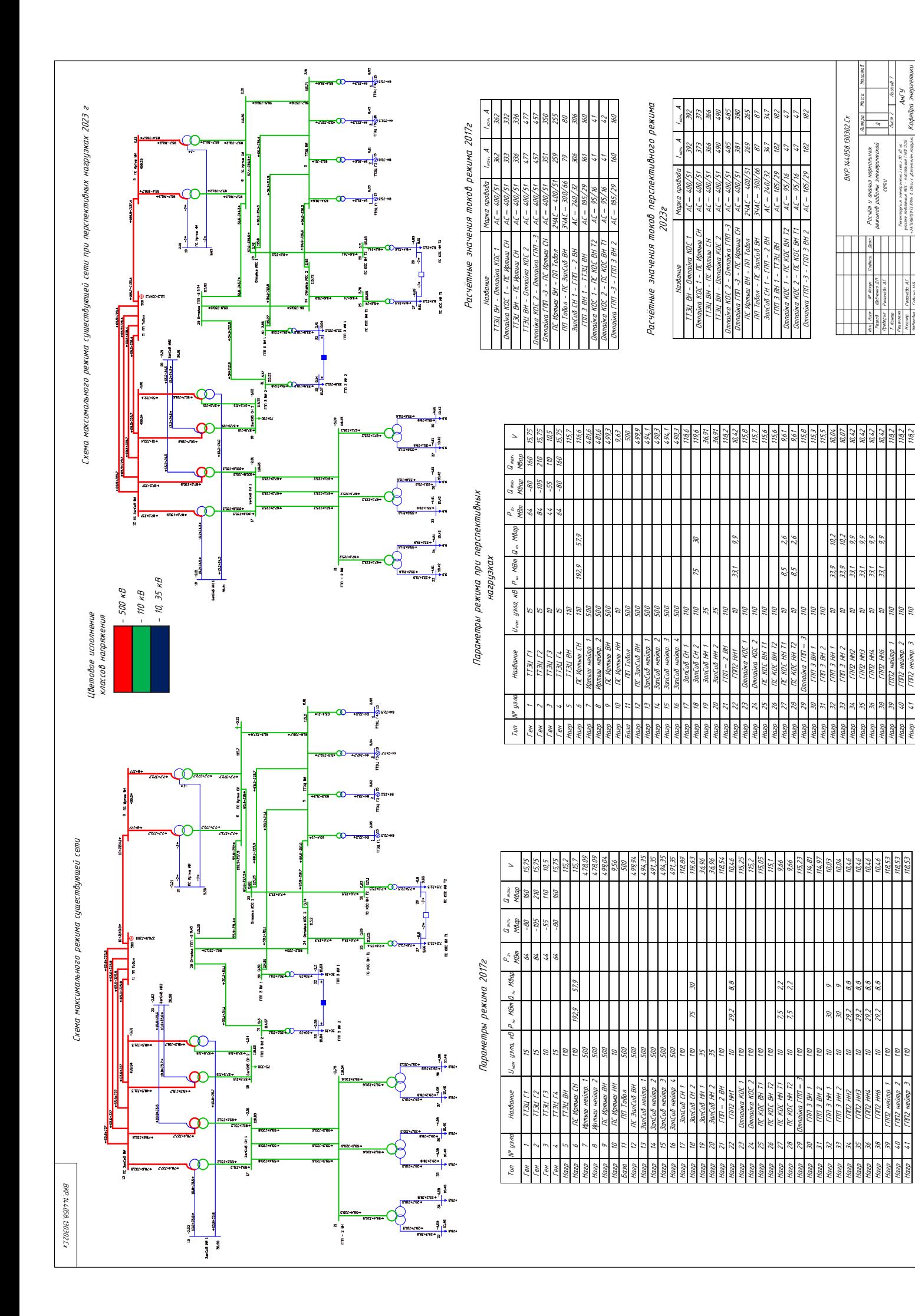

Н.контр. Утвердил

Нагр 41 ГПП2 нейтр. 3 110 118,2

Ротачёва А.Г. Савина Н.В.

Кафедра энергетики

«ЗАПСИБНЕФТЕХИМ» в связи с увеличением нагрузки

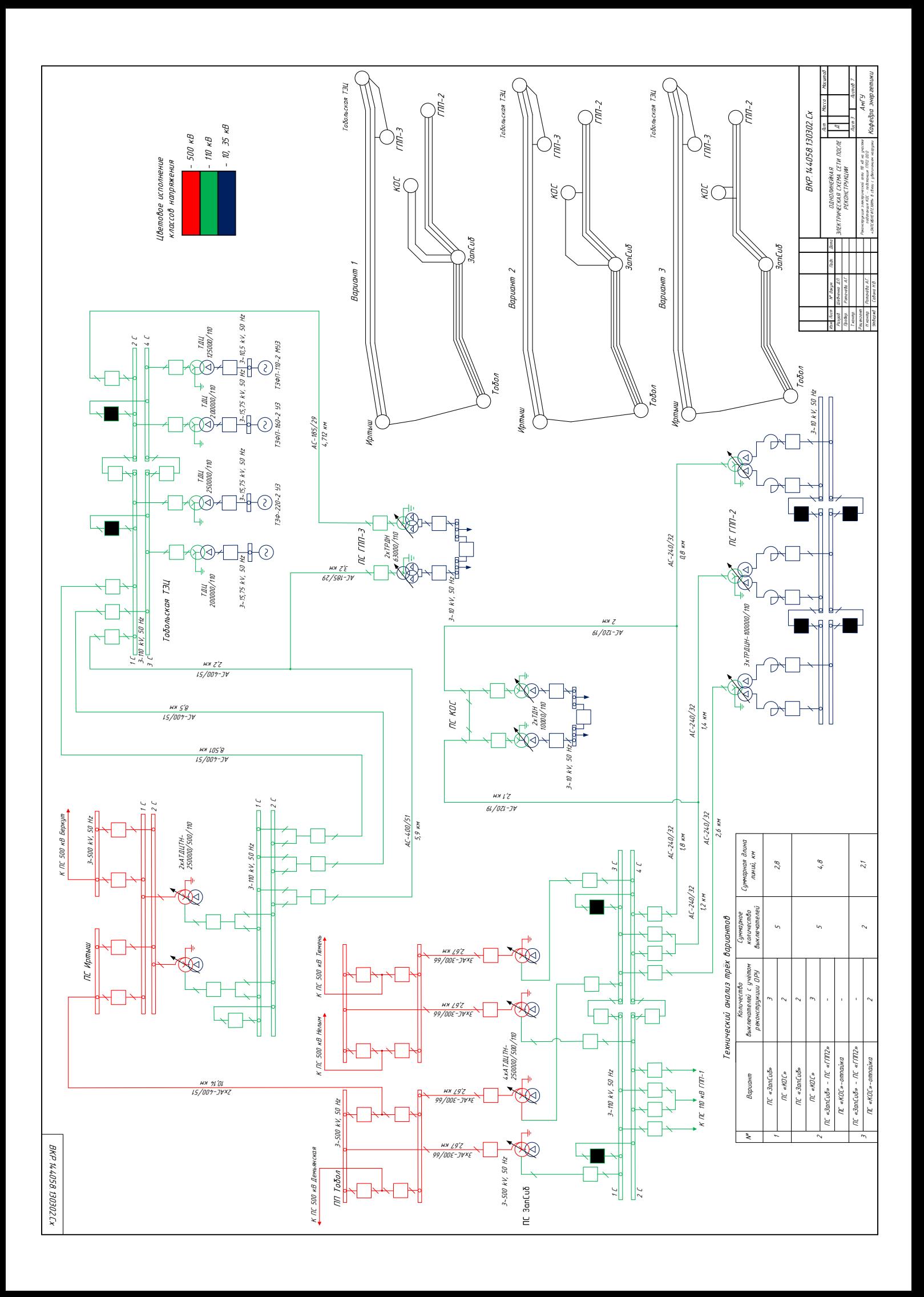

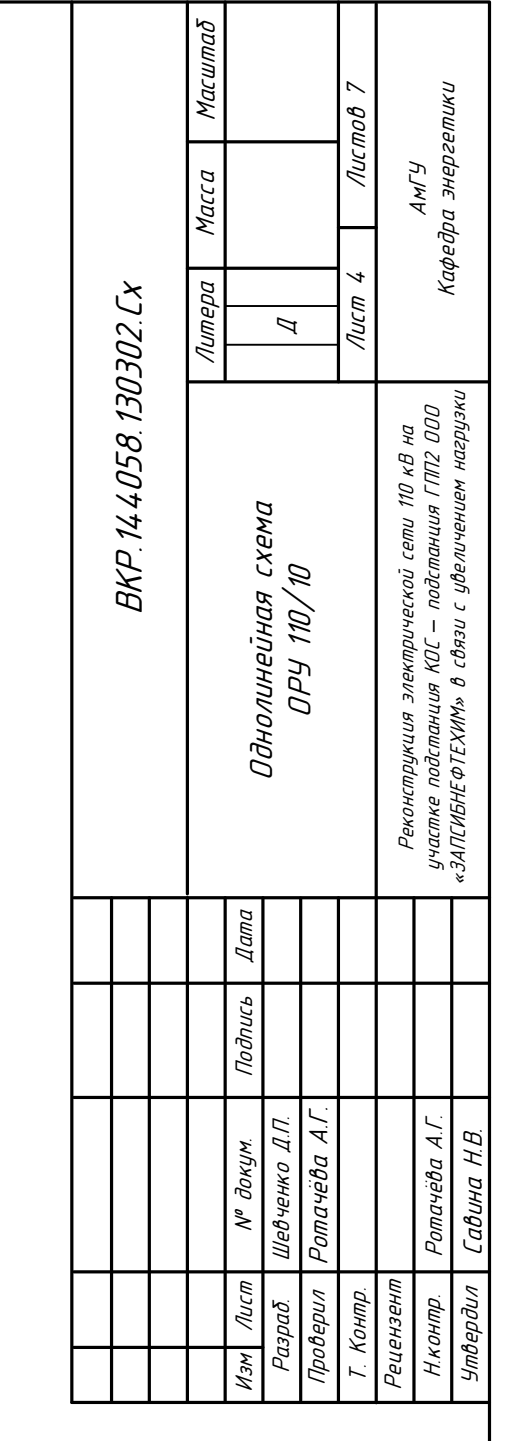

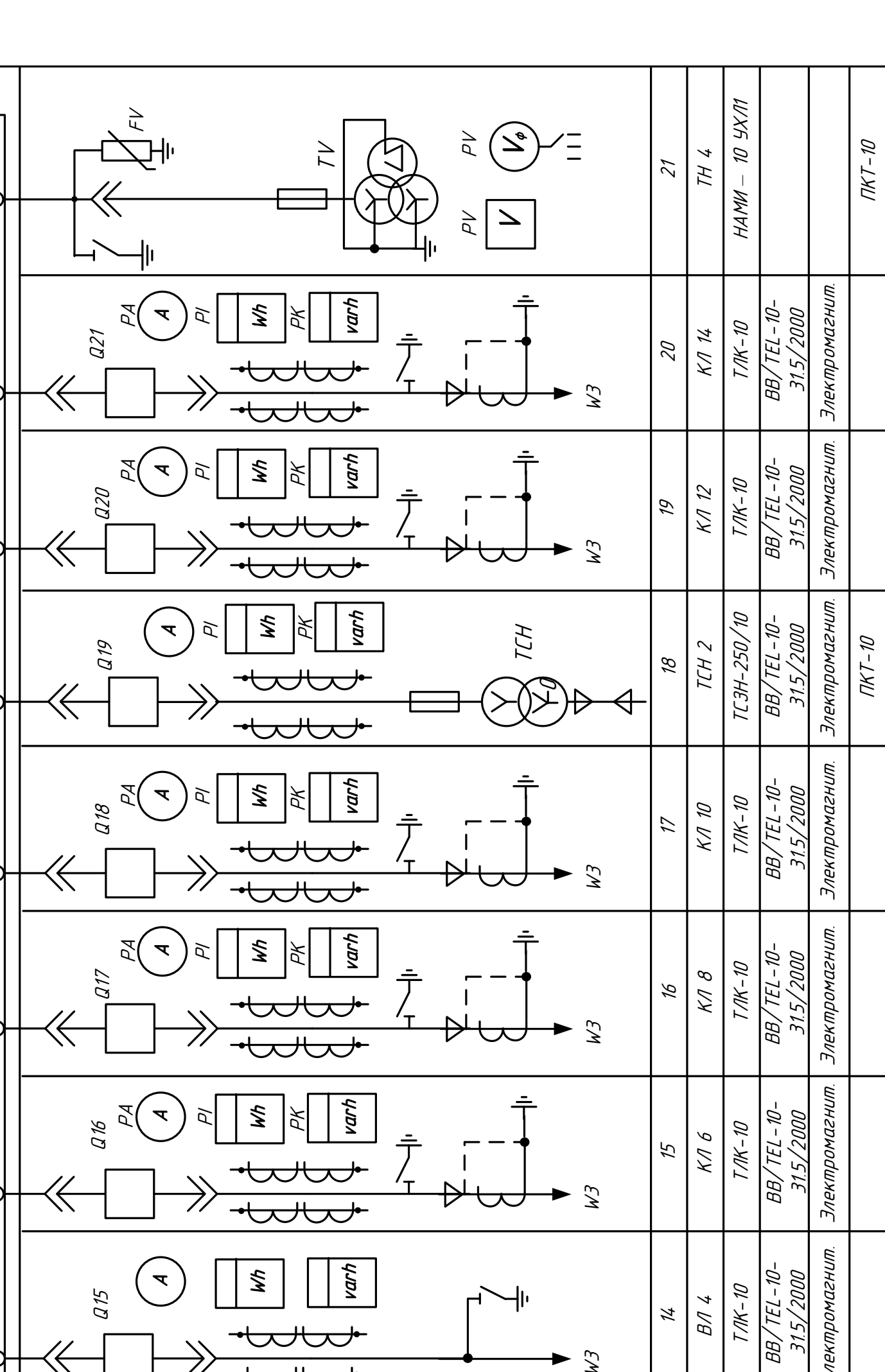

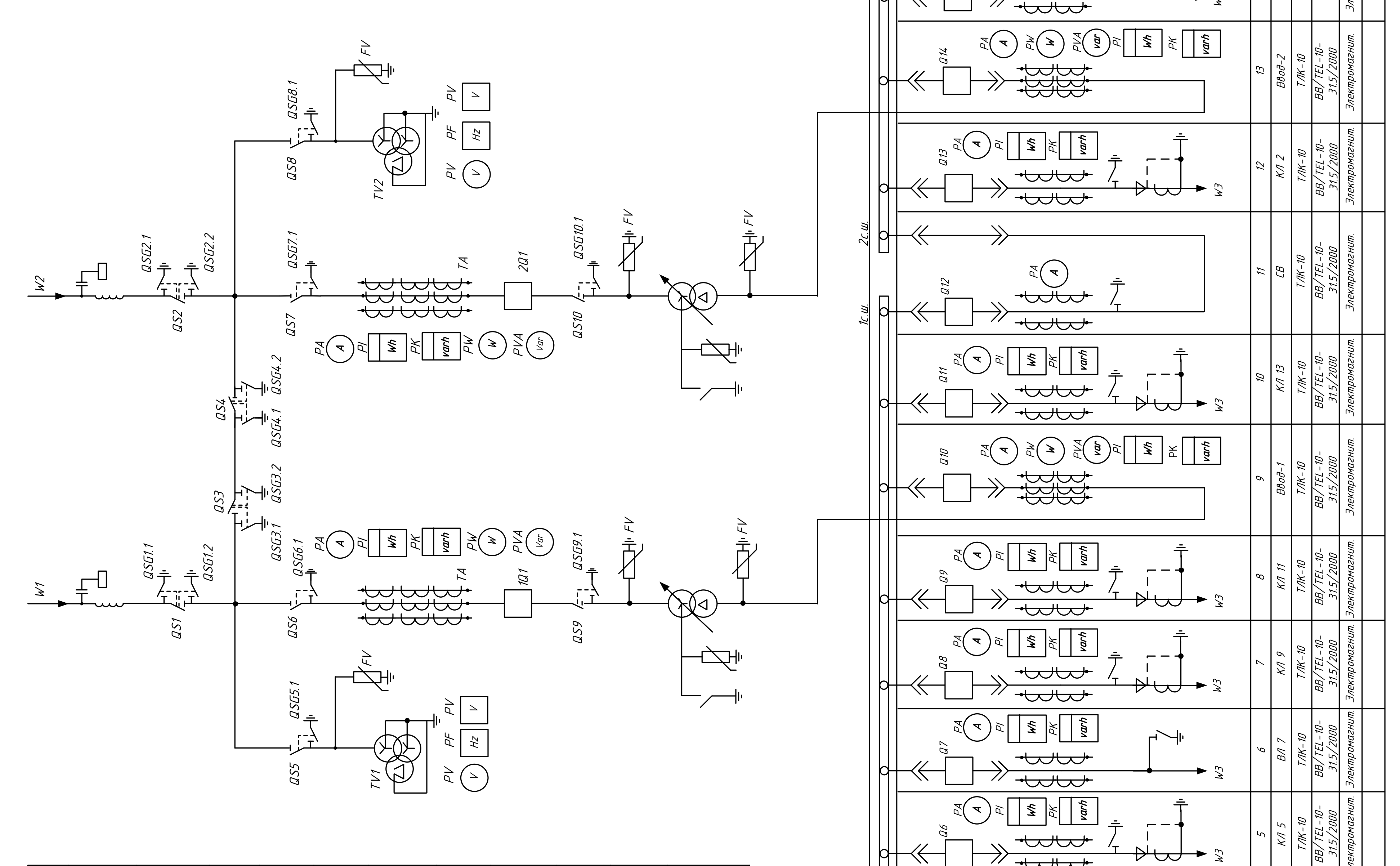

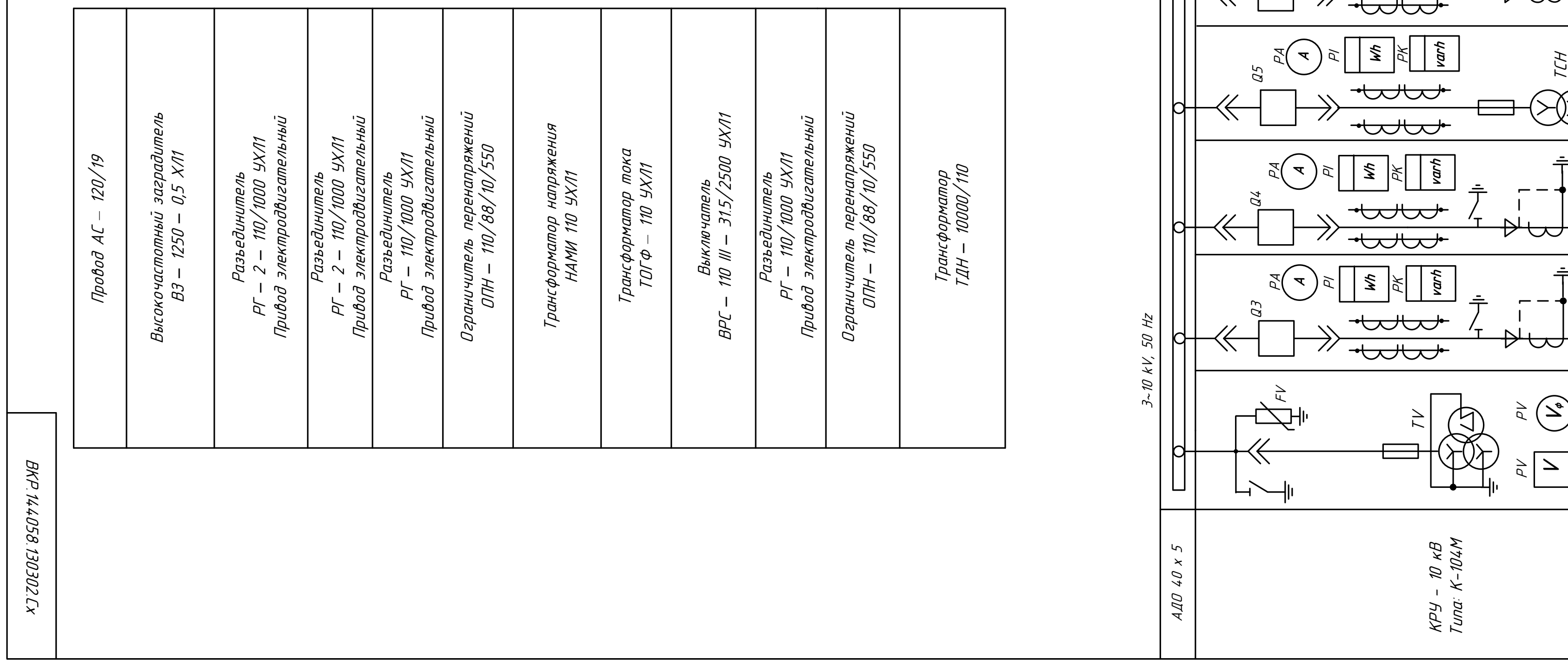

 $\frac{3\pi}{2}$ TCH 1<br>TC3H-250/10<br>BB/TEL-10-<br>31.5/2000  $\begin{picture}(20,5) \put(0,0){\line(1,0){10}} \put(15,0){\line(1,0){10}} \put(15,0){\line(1,0){10}} \put(15,0){\line(1,0){10}} \put(15,0){\line(1,0){10}} \put(15,0){\line(1,0){10}} \put(15,0){\line(1,0){10}} \put(15,0){\line(1,0){10}} \put(15,0){\line(1,0){10}} \put(15,0){\line(1,0){10}} \put(15,0){\line(1,0){10}} \put(15,0){\line(1,$ Электромагнит. КЛ З<br>ТЛК- 10<br>BB/TEL - 10-<br>31.5/2000  $\rightarrow$ Электромагнит. ═ KN 1<br>T/IK-10<br>BB/TEL-10-<br>BB/TEL-10- $\sim$  $\overline{z}$  $\frac{U(X \nabla \cdot \mathbf{w})}{\sqrt{1 + \frac{1}{\sqrt{1}} \sum_{i=1}^{N} \frac{1}{\sqrt{1 + \frac{1}{\sqrt{1}}}}}}$  $\bigg\} =$  $\frac{1}{2}$ HAMM-Тип трансформатора Привод<br>Предохранитель Номер ячейки **Выключатель** Назначение

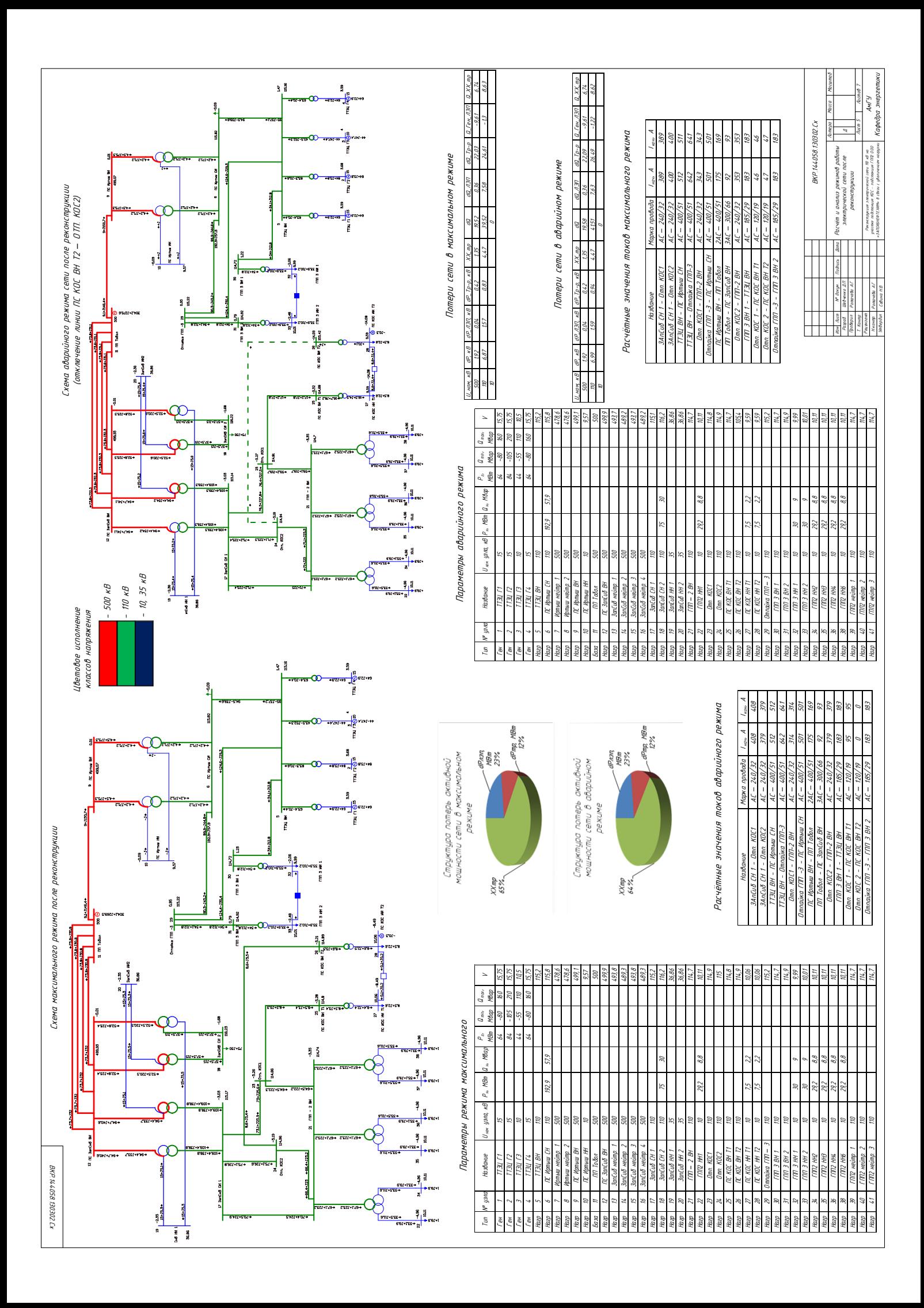

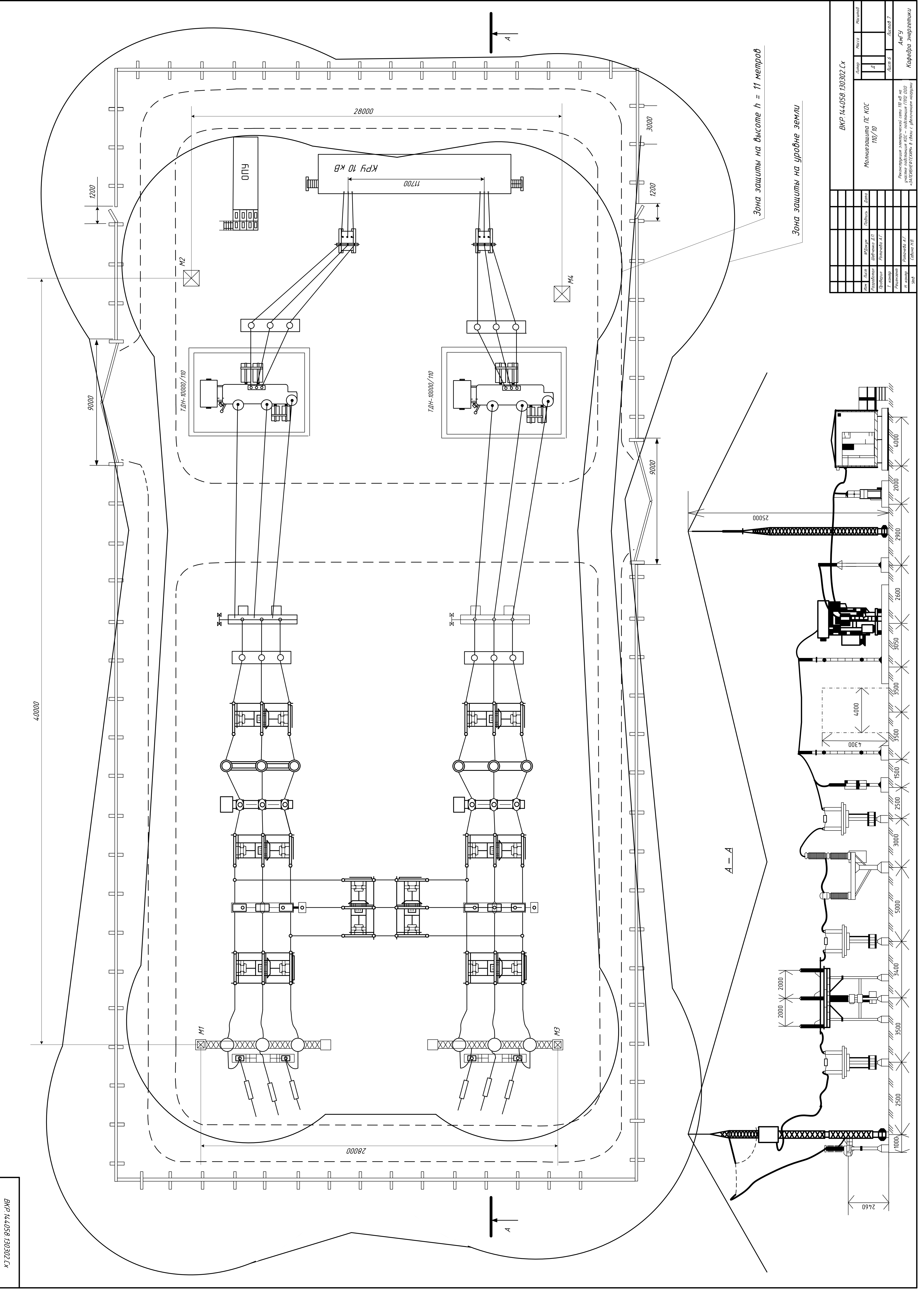

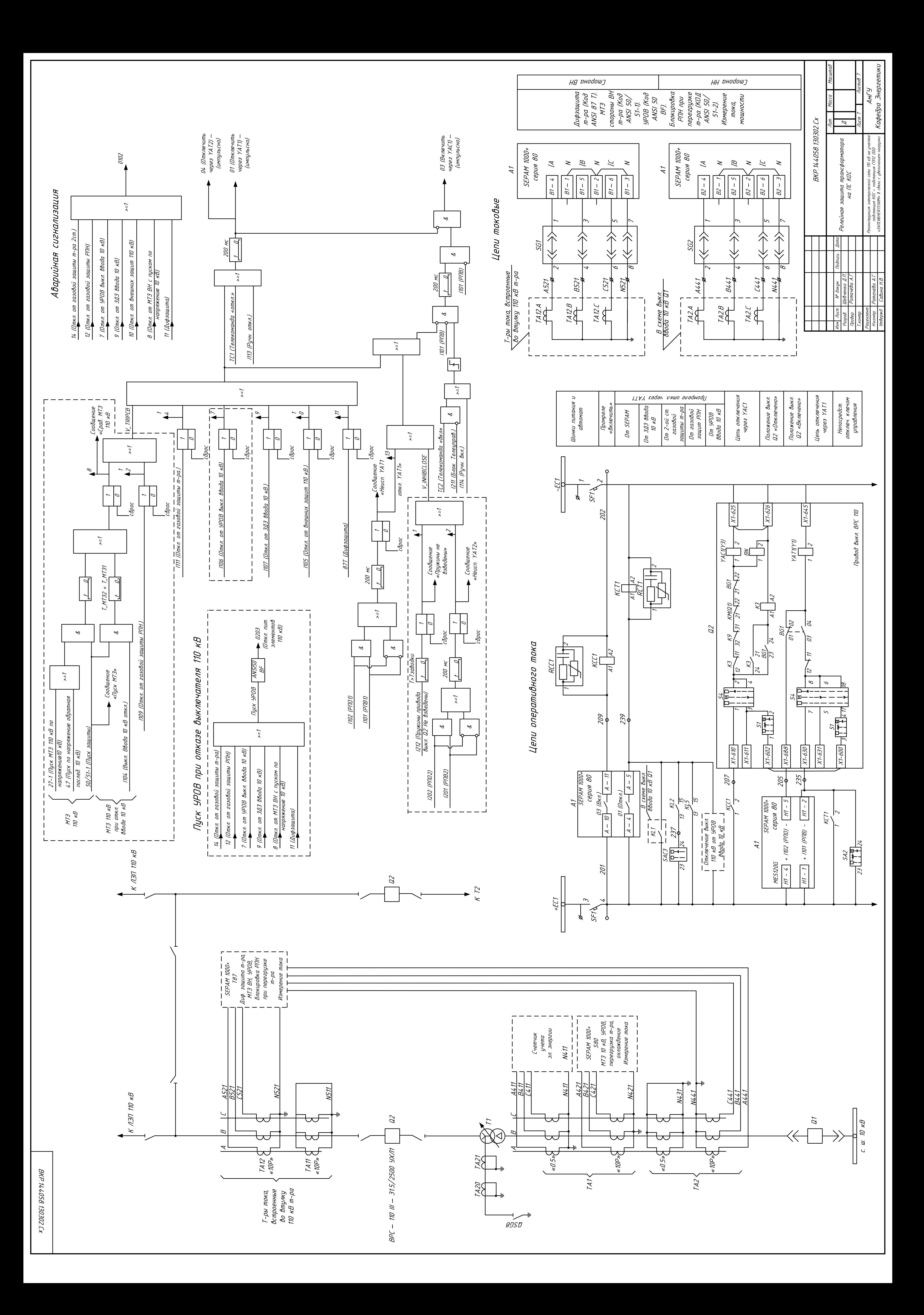